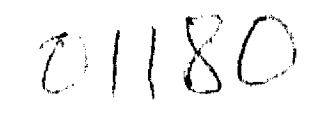

 $2e$ 

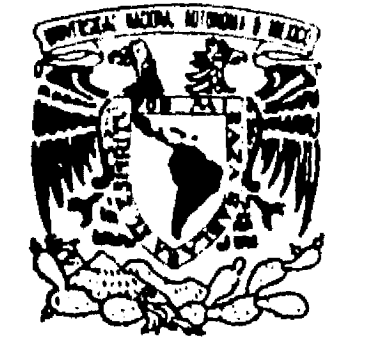

 $\int_0^\infty$ 

**VNIVERSDAD NACIONAL AVFNºMA DE MEXICO** 

# **UNIVERSIDAD NACIONAL AUTONOMA DE MEXICO**

**FACULTAD DE INOENIERIA DIVISION DE ESTUDIOS DE POSORADO** 

" *18,ht*   $\mathcal{A}$ CON ORIGE co<sub>N</sub><br>NGC 20

**MODELO MATEMATICO DE NAVEGACION PARA DIMENSIONAMIENTO** *DE* **AREAS DE AGUA EN PUERTOS** 

**TESIS** 

**que para obtener el grado de** 

**DOCTOR EN INGENIERIA** 

**( MECANICA )** 

**presenta** 

**Rafael Bernardo Carmona Paredes** 

**México, D.F., julio de 1992** 

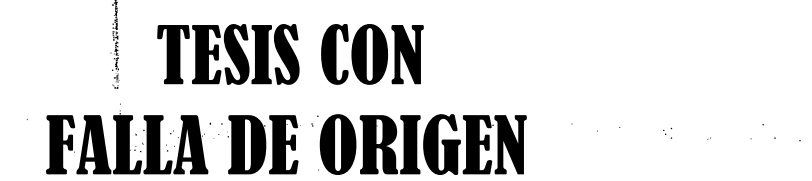

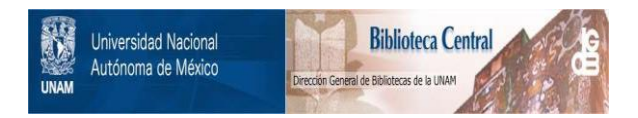

#### **UNAM – Dirección General de Bibliotecas Tesis Digitales Restricciones de uso**

#### **DERECHOS RESERVADOS © PROHIBIDA SU REPRODUCCIÓN TOTAL O PARCIAL**

Todo el material contenido en esta tesis está protegido por la Ley Federal del Derecho de Autor (LFDA) de los Estados Unidos Mexicanos (México).

El uso de imágenes, fragmentos de videos, y demás material que sea objeto de protección de los derechos de autor, será exclusivamente para fines educativos e informativos y deberá citar la fuente donde la obtuvo mencionando el autor o autores. Cualquier uso distinto como el lucro, reproducción, edición o modificación, será perseguido y sancionado por el respectivo titular de los Derechos de Autor.

# **INDICE**

 $\int_0^\infty$ 

 $\mathcal{L}^{\text{max}}_{\text{max}}$ 

 $\mathcal{A}_{\text{max}}$  is the first state of the state of the state of the state of the state of the state of the state of the state of the state of the state of the state of the state of the state of the state of the state of the

## **NOMENCLATURA**

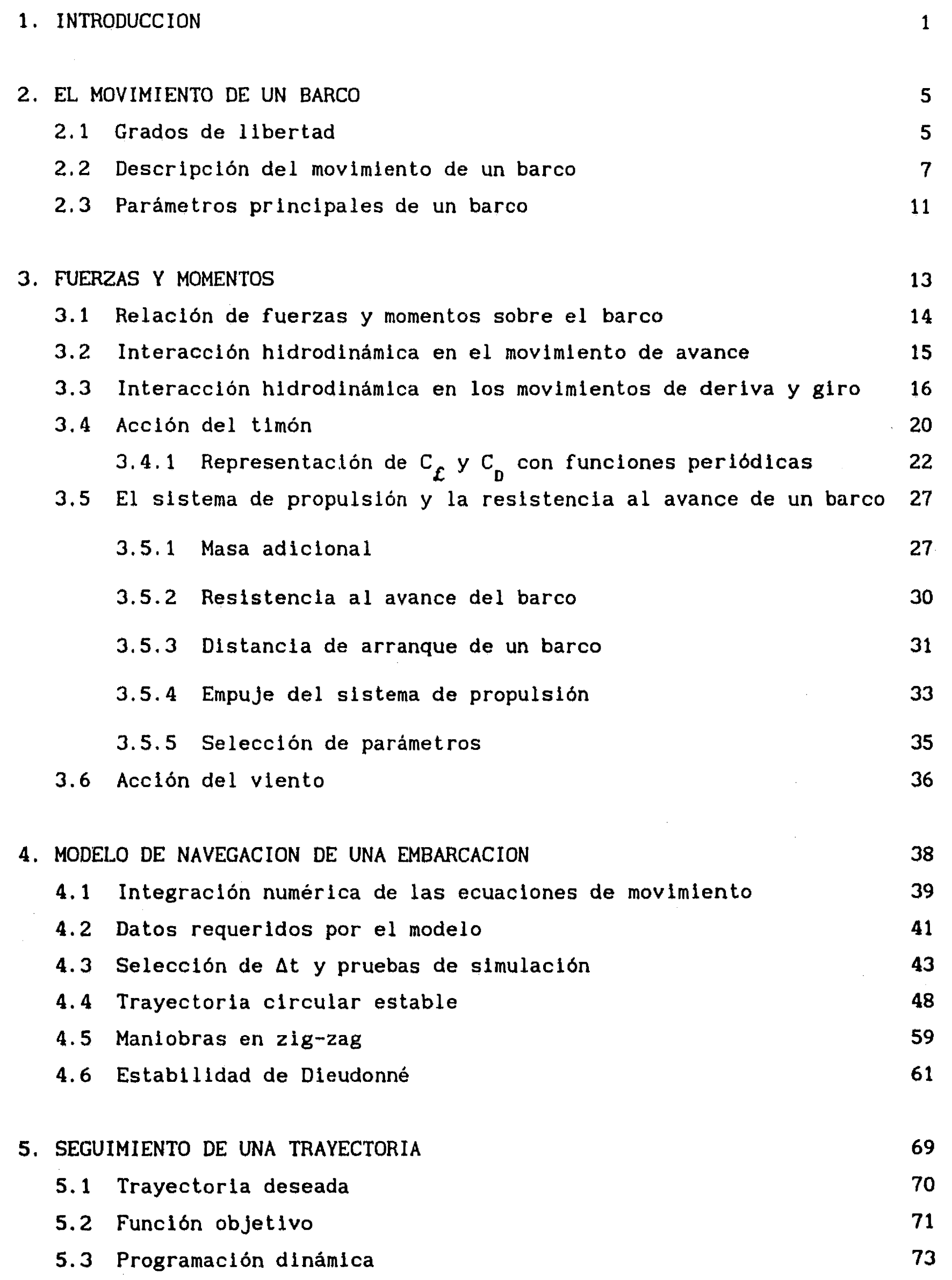

 $\label{eq:2.1} \frac{1}{\sqrt{2}}\int_{\mathbb{R}^3} \frac{1}{\sqrt{2}}\left(\frac{1}{\sqrt{2}}\right)^2\frac{1}{\sqrt{2}}\left(\frac{1}{\sqrt{2}}\right)^2\frac{1}{\sqrt{2}}\left(\frac{1}{\sqrt{2}}\right)^2.$ 

 $\frac{1}{2}$ 

 $\sim 3\%$ 

 $\label{eq:2.1} \frac{1}{\sqrt{2}}\int_{\mathbb{R}^3}\frac{1}{\sqrt{2}}\left(\frac{1}{\sqrt{2}}\right)^2\left(\frac{1}{\sqrt{2}}\right)^2\left(\frac{1}{\sqrt{2}}\right)^2\left(\frac{1}{\sqrt{2}}\right)^2\left(\frac{1}{\sqrt{2}}\right)^2\left(\frac{1}{\sqrt{2}}\right)^2.$ 

 $\mathcal{L}^{\text{max}}_{\text{max}}$  ,  $\mathcal{L}^{\text{max}}_{\text{max}}$ 

÷.

 $\frac{1}{2}$  $\frac{1}{2}$ 

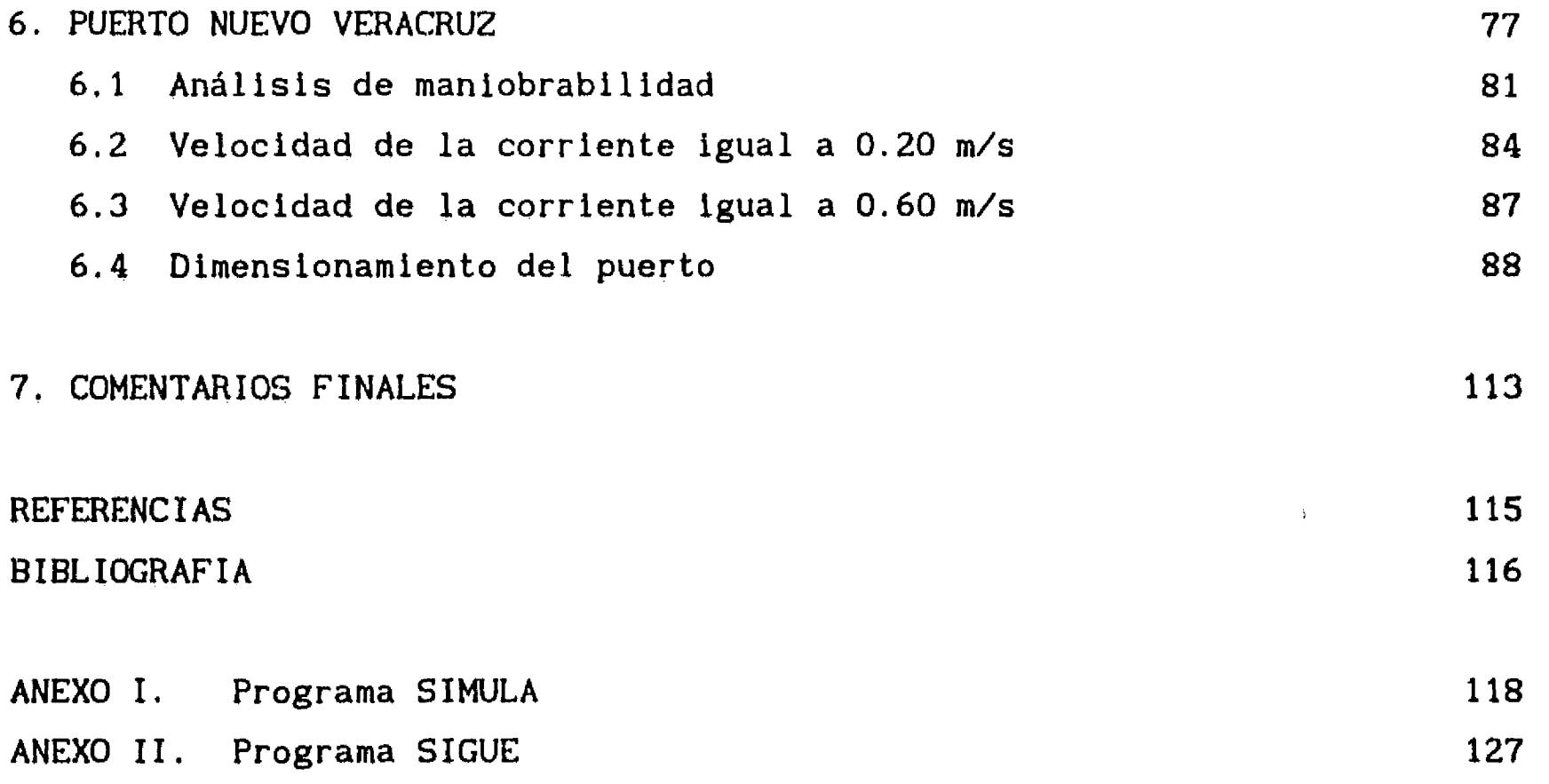

 $\mathcal{A}^{\mathcal{A}}$  $\Delta \phi = 0.01$  $\sim$  $\sim$   $\sim$  $\sim 40^{10}$  MeV  $\sim$  $\label{eq:2.1} \frac{1}{\sqrt{2}}\int_{\mathbb{R}^3}\frac{1}{\sqrt{2}}\left(\frac{1}{\sqrt{2}}\right)^2\frac{1}{\sqrt{2}}\left(\frac{1}{\sqrt{2}}\right)^2\frac{1}{\sqrt{2}}\left(\frac{1}{\sqrt{2}}\right)^2.$ 

 $\begin{aligned} \mathcal{L}_{\text{max}}(\mathcal{L}) = \mathcal{L}_{\text{max}}(\mathcal{L}) \\ \mathcal{L}_{\text{max}}(\mathcal{L}) = \mathcal{L}_{\text{max}}(\mathcal{L}) \end{aligned}$  $\sim 10^6$ 

 $\mathcal{A}(\mathcal{A})$  ,  $\mathcal{A}(\mathcal{A})$  ,  $\mathcal{A}(\mathcal{A})$ . The expression of the properties are spectral to the spectral properties of  $\mathcal{F}$ an Alban and a short of the

 $\sim 30$  $\sim 10$ 

 $\mathbf{r}^{\text{eff}}$ 

 $\sim 100$  and  $\sim 10^{-4}$ 

 $\label{eq:2.1} \mathcal{L}_{\mathcal{A}}(x) = \mathcal{L}_{\mathcal{A}}(x) + \mathcal{L}_{\mathcal{A}}(x) + \mathcal{L}_{\mathcal{A}}(x)$ 

 $\mathcal{L}^{\text{max}}_{\text{max}}$ 

 $\sim 0.1$ 

#### **Nomenclatura**

A coeficiente para cálculo de C<sub>n</sub> proyección de A<sub>u</sub> sobre un plano normal a la dirección del viento  $A$ <sup>e</sup> **A área de la propela área del timón A t A área de viento al , a 2**  coeficientes para cálculo de C<sub>f</sub> **4 a <sup>3</sup><sup>a</sup> a**   $A_t'$ **A' área adimensionalizada del timón**  B **manga**  c<sub>m</sub> coeficiente de masa adicional  $C_{\overline{B}}$ **coeficiente de bloque coeficiente de arrastre del timón C D**  C **coeficiente prismático x**  C **coeficiente para cálculo de derivadas hidrodinámicas**  C<sub>c</sub> coeficiente de sustentación del timón d **diámetro de giro**  d **distancia del barco a la trayectoria deseada**  D **fuerza de arrastre del timón distancia de arranque d a momento de Inercia del barco alrededor del eje Z del sistema móvil**  J **función objetivo en el dominio del tiempo continuo**   $\mathbf{k}_{1}$ **coeficiente para cálculo de derivadas hidrodinámicas**  k**2 coeficiente para cálculo de derivadas hidrodinámicas k' coeficiente para cálculo de derivadas hidrodinámicas**  L **eslora**  m **masa del barco**  m **masa adicional del barco en la dirección X del sistema móvil**  n **exponente para cálculo de C N momento alrededor del eje Z del sistema móvil N**h **momento correspondiente a Yh N** derivada parcial de N<sub>h</sub> respecto de r **N. derivada parcial de N<sub>h</sub> respecto de** *i* momento correspondiente a Y<sub>t</sub>  $\mathbf{N}_{\mathbf{t}}$ N<sub>v</sub> derivada parcial de N<sub>h</sub> respecto de v N<sub>y</sub> derivada parcial de N<sub>h</sub> respecto de v

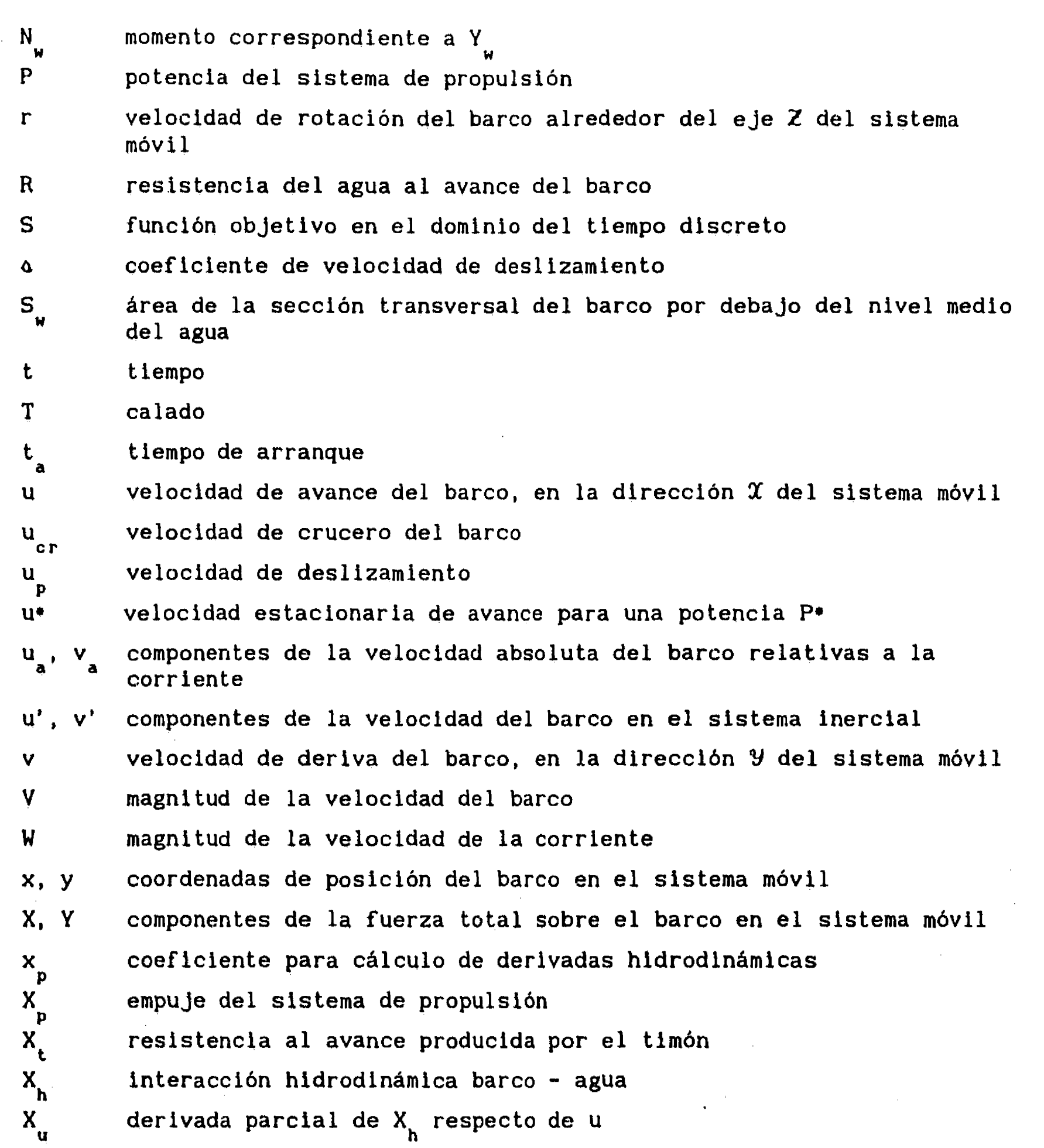

- **X. derivada parcial de Xh respecto de ú**
- $x_{\dot{u}}^{\dot{u}}$ <br> $x', y'$ coordenadas de posición del barco en el sistema inercial
- **X', Y' componentes de la fuerza total sobre el barco en el sistema inercial**
- $\vec{x}$ **coeficiente para cálculo de derivadas hidrodinámicas**
- **X'U'Z' sistema de referencia inercial o absoluto fijo en el puerto**
- **X`YZ sistema de referencia no inercial que se mueve con el barco**

 $\frac{1}{2}$ 

- **Y interacción hidrodinámica barco agua**
- **Y derivada parcial de Yhrespecto de r**

 $\ddot{\phantom{a}}$ 

 $\{ \hat{A}_{\rm{max}} \}_{\rm{max}}$  ,  $\{ \hat{A}_{\rm{max}} \}_{\rm{max}}$ 

of a garage

**Y. derivada parcial de Yhrespecto de r** 

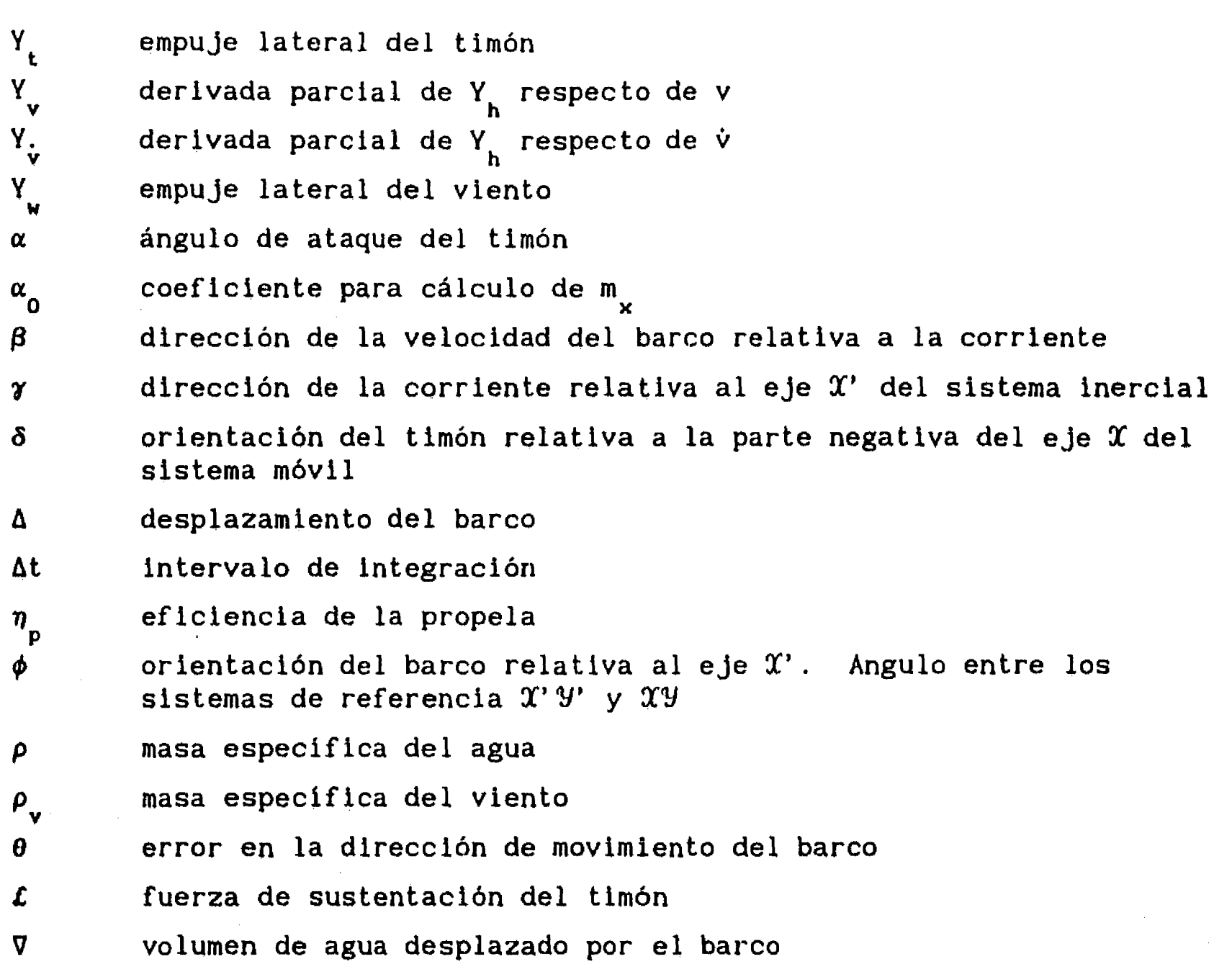

 $\label{eq:2.1} \frac{1}{\sqrt{2}}\int_{\mathbb{R}^3}\frac{d\mu}{\sqrt{2}}\left(\frac{d\mu}{\mu}\right)^2\frac{d\mu}{\mu}\left(\frac{d\mu}{\mu}\right)^2\frac{d\mu}{\mu}\left(\frac{d\mu}{\mu}\right)^2.$ 

 $\sim 10^6$  $\frac{1}{2}$  $\bullet$  $\bullet$  $\sim$  $\vec{\omega}$  $\mathcal{A}_\bullet$ 

 $\frac{1}{2}$ 

.<br>Better en trock (1990) in de la company de la contra de la contra de la contra de la contra de la contra de la

 $\frac{1}{2} \sum_{i=1}^{n} \frac{1}{2} \sum_{j=1}^{n} \frac{1}{2} \sum_{j=1}^{n} \frac{1}{2} \sum_{j=1}^{n} \frac{1}{2} \sum_{j=1}^{n} \frac{1}{2} \sum_{j=1}^{n} \frac{1}{2} \sum_{j=1}^{n} \frac{1}{2} \sum_{j=1}^{n} \frac{1}{2} \sum_{j=1}^{n} \frac{1}{2} \sum_{j=1}^{n} \frac{1}{2} \sum_{j=1}^{n} \frac{1}{2} \sum_{j=1}^{n} \frac{1}{2} \sum_{j=1}^{n$ 

 $\label{eq:2.1} \frac{1}{\sqrt{2}}\int_{\mathbb{R}^3} \frac{1}{\sqrt{2}}\,d\mu\,d\mu\,.$ 

, is a set of  $\mathbb{R}^{n\times n}$ 

 $\label{eq:1} \frac{1}{\sqrt{2}}\int_{0}^{\infty}\frac{1}{\sqrt{2}}\left(\frac{1}{\sqrt{2}}\right)^{2}d\theta\,d\theta.$ 

 $\frac{1}{2}$ 

 $\begin{pmatrix} 1 & 1 \\ 1 & 1 \end{pmatrix}$ 

ई सक

 $\frac{1}{\sqrt{2}}$ 

### **1. INTRODUCCION**

**Tradicionalmente, el diseño y mantenimiento de los puertos se ha realizado con la intervención de dos disciplinas principales: la Ingeniería Hidráulica y la Arquitectura Naval. Mientras que la Ingeniería Hidráulica se ha encargado de investigar condiciones climatológicas y de corrientes, de la definición del arreglo general del puerto, de los estudios de transporte de sedimentos, del cálculo de oleaje y de la estabilidad estructural de los rompeolas, en forma separada la Arquitectura Naval ha determinado los espacios requeridos para la aproximación y anclaje de barcos y las estrategias de entradas y salidas del puerto.** 

**De esta forma, mientras que la Ingeniería Hidráulica intenta maximizar la protección del recinto portuario restringiendo las dimensiones de sus** 

**accesos, la Arquitectura Naval solicita mayores espacios que faciliten las maniobras de los barcos durante su aproximación y retiro.** 

**Trabajando separadamente no es posible tomar en cuenta una gran cantidad de parámetros complejos inherentes al diseño optimizado de un puerto, por lo que en este trabajo se desarrolló un sistema de computadora capaz de representar la maniobrabilidad de barcos y de determinar el dimensionamiento necesario para que barcos de distintos tipos puedan entrar o salir de un puerto bajo diferentes condiciones de vientos y corrientes.** 

**a** 

 $\mathbf{F}$ 

**El sistema está formado por dos partes principales, la primera contiene un modelo de navegación de embarcaciones que sirve como base para la segunda parte del programa en donde se selecciona, a través de programación dinámica, la secuencia óptima de maniobras que debe realizar un barco para seguir una trayectoria prefijada.** 

 $\sim$  4

**El modelo de navegación toma en cuenta tanto las acciones propias del barco para su movimiento, generadas por el sistema de propulsión y por el timón, como las fuerzas de interacción entre el barco y el agua (acciones hidrodinámicas) y los empujes de vientos y corrientes.** 

**Como aportaciones importantes en esta primera parte de la tesis, se proponen modelos tanto para la representación de la acción de empuje del sistema de propulsión como para la acción del timón sobre el direccionamiento del barco. Tanto el empuje de avance como la acción del timón se describen como funciones del movimiento relativo entre el barco y el agua.** 

**El modelo de navegación puede representar el movimiento de cualquier embarcación si se alimenta con información general que la caracterice, más un conjunto de datos representativos de la acción del timón. Además, considera la magnitud y orientación de vientos y corrientes para analizar su influencia sobre el movimiento del barco.** 

**Por otro lado, dentro de la segunda parte del trabajo, se puede decir que una contribución original es el algoritmo de control óptimo que determina la secuencia de maniobras que debe realizar un barco para seguir una trayectoria prefijada. La trayectoria a seguir debe especificarse como una poligonal formada por una secuencia de puntos objetivo que el barco debe alcanzar a lo largo de su recorrido. Estos puntos deben espaciarse lo necesario para que el algoritmo trabaje lo más rápido posible, pero deben** 

**ser los suficientes para representar correctamente las curvas a seguir.** 

**El algoritmo de control minimiza tanto la distancia de la embarcación a la trayectoria deseada como la diferencia entre la dirección de movimiento del barco con la de la trayectoria a seguir. Resuelve el problema a través de programación dinámica seleccionando las orientaciones del timón que generen la mejor trayectoria de avance del barco.** 

**Una decisión especifica el cambio de una orientación a otra del timón dentro de nueve posibilidades igualmente distribuidas entre su deflexión** 

**máxima a estribor y la máxima a babor. La potencia en las máquinas del barco es un parámetro que puede permanecer fijo durante todo el recorrido y que debe ser indicado al inicio de cada prueba.** 

**Así, para el diseño y dimensionamiento de un puerto la herramienta aquí desarrollada permite evaluar conjuntamente resultados de la Ingeniería Hidráulica, como velocidades de vientos y corrientes y arreglo general del puerto, con análisis específicos de la Arquitectura Naval, como la maniobrabilidad de los barcos.** 

**Tanto los resultados del modelo de navegación como los del programa de control para seguimiento de una trayectoria tienen un sentido físico totalmente aceptable. En este trabajo el modelo de navegación ha sido calibrado contra parámetros generales, presentados con poco detalle en la literatura técnica, pero ha sido posible demostrar el potencial que tiene el sistema para ser usado como una herramienta de apoyo al dimensionamiento de puertos. No debe olvidarse que para su aplicación sistemática es necesario realizar pruebas de calibración contra medidas experimentales o de prototipo.** 

**Como ejemplo, se han realizado análisis de la aproximación de un barco de carga, de características establecidas, desde 4 puntos preseleccionados hasta la entrada al Puerto Nuevo Veracruz. Considerando vientos dominantes del sector NE y corrientes en la dirección N-S, con velocidades de hasta 0.60 m/s, los resultados muestran por un lado la factibilidad de las aproximaciones del barco para corrientes de 0.20 m/s y vientos de hasta 8 m/s y, por otro lado, la necesidad de aumentar el ancho del canal de acceso para permitir la entrada del barco con corrientes de hasta 0.60 m/s.** 

**Como producto colateral de este trabajo, se ha iniciado el desarrollo de un simulador de maniobras con el que se pretende aprovechar la experiencia de pilotos de embarcaciones en el enriquecimiento de esta herramienta. Con aYuda del simulador se plantearán una serie de experimentos de calibración del modelo de navegación.** 

**En el capitulo 2 de esta tesis se establecen las bases para el desarrollo del modelo de navegación analizando las acciones que se ejercen sobre un barco en movimiento y especificando los sistemas de referencia, y las transformaciones entre ellos, que facilitan la integración de las ecuaciones de movimiento.** 

 $\mathbf{I}^{\mathbf{m}}$ 

**En el capítulo 3 se establecen fórmulas y procedimientos que permiten calcular cada una de las fuerzas y de los momentos que actúan tanto en la dirección de avance como en la deriva y el giro del barco.** 

 $\mathbf{F}$ 

**La agrupación de los desarrollos de los capítulos 2 y 3 permite la creación de un modelo de navegación cuyas bases se discuten en el capítulo 4, en el que además, se realizan una serie de pruebas que permiten mostrar la buena calidad de los resultados del modelo.** 

**En el capitulo 5 se presenta el sistema de control que se propone para el seguimiento de una trayectoria, basado en el principio del control óptimo y resuelto con programación dinámica, y se establecen las posibilidades de saltos entre estados del sistema. Con el propósito de representar maniobras que puedan ser realizadas en barcos reales, se imponen restricciones en la amplitud de los cambios de orientación del timón.** 

**En coordinación con la Subgerencia de Desarrollo Portuario de Puertos Mexicanos, se ha hecho la primera aplicación de la herramienta desarrollada al análisis del dimensionamiento del canal de acceso del Puerto Nuevo Veracruz. En el capitulo 6 se presentan y discuten tanto las condiciones de cálculo como los resultados, de donde se desprende que con el dimensionamiento que marca el proyecto actual un barco carguero de dimensiones especificadas podrá entrar al puerto cuando la corriente no tenga velocidades mayores que 0.20 m/s y el viento no rebase 8 m/s. Para que el mismo barco pudiera entrar al puerto con corrientes de 0.60 m/s seria necesario duplicar el ancho del canal de acceso, con la consiguiente reducción en la protección del recinto interior.** 

**En el capitulo 7 se presentan los comentarios finales del trabajo. Enseguida, se presentan como referencias aquellos trabajos a los que se hace mención dentro de la tesis y como bibliografía los trabajos que fueron consultados y que tienen información general sobre temas desarrollados en esta tesis.** 

**Finalmente, en los anexos 1 y 11 se presentan los listados en lenguaje PASCAL del modelo de navegación y del sistema de control, respectivamente.** 

#### **2. EL MOVIMIENTO DE UN BARCO**

**2.1 Grados de libertad** 

 $\mathbf{V}^{\mathbf{r}}$ 

 $\frac{1}{2} \sum_{i=1}^{n} \frac{1}{2} \sum_{j=1}^{n} \frac{1}{2} \sum_{j=1}^{n} \frac{1}{2} \sum_{j=1}^{n} \frac{1}{2} \sum_{j=1}^{n} \frac{1}{2} \sum_{j=1}^{n} \frac{1}{2} \sum_{j=1}^{n} \frac{1}{2} \sum_{j=1}^{n} \frac{1}{2} \sum_{j=1}^{n} \frac{1}{2} \sum_{j=1}^{n} \frac{1}{2} \sum_{j=1}^{n} \frac{1}{2} \sum_{j=1}^{n} \frac{1}{2} \sum_{j=1}^{n$ 

**Para propósitos de estudios de maniobrabilidad, el movimiento de un barco puede ser representado como el de un cuerpo sólido con 6 grados de libertad. Como se muestra en la figura 2.1, los grados de libertad pueden dividirse en 3 movimientos de desplazamiento y 3 de rotación.** 

**El movimiento de avance es el desplazamiento del barco a lo largo de su eje principal, el de deriva es el desplazamiento lateral del barco y la arzada es su movimiento vertical de ascenso y descenso. Según la figura 2.1, con referencia a un sistema cartesiano que se mueve con el barco, el avance es** 

**el movimiento a lo largo del eje X, la deriva a lo largo del eje Y y la arzada a lo largo del eje Z.** 

**La rotación del barco alrededor del eje X recibe el nombre de balanceo, el cabeceo es la rotación del barco alrededor del eje Y y la rotación alrededor del eje Z recibe el nombre de giro,** 

**Tradicionalmente, el estudio del movimiento de los barcos se ha dividido en 3 temas: navegación, maniobrabilidad y fondeo. Como se ilustra en la tabla 2.1, la navegación es el análisis de los movimientos de arzada y cabeceo para un barco que se desplaza en altamar, la maniobrabilidad comprende el** 

**z** <sup>l</sup>**arzada** 

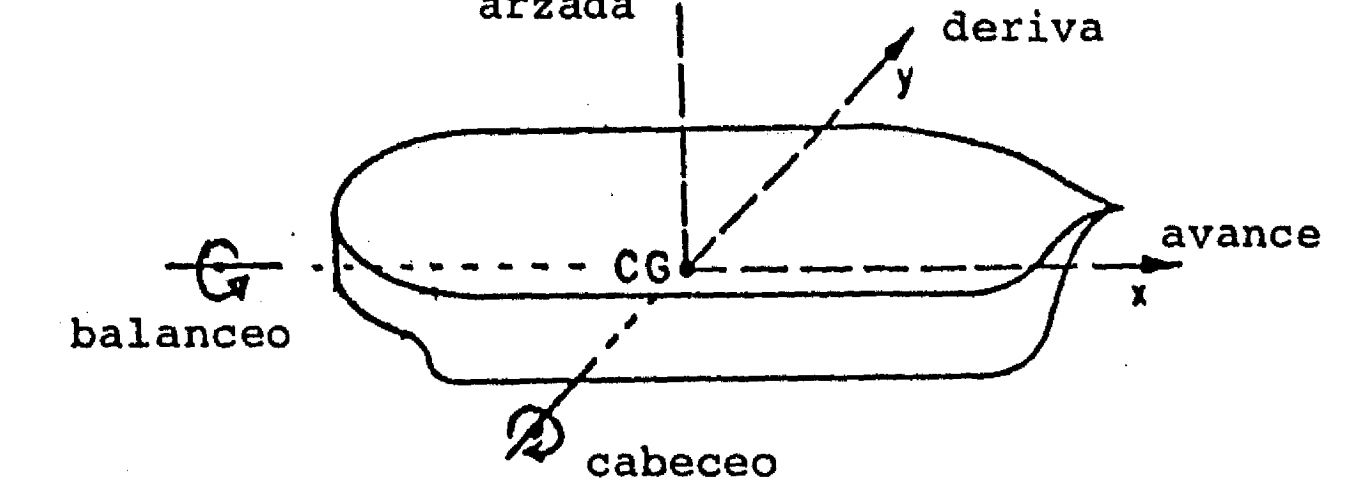

**análisis de los movimientos de deriva y giro del barco en maniobras que comúnmente se realizan en áreas restringidas y, el fondeo estudia los movimientos de arzada y balanceo de barcos fondeados. El modelo de maniobrabilidad que se desarrolla y evalúa en esta tesis incluye el movimiento de avance junto con los de deriva y giro.** 

 $\int_{-\infty}^{\infty}$ 

**De esta forma, el modelo de maniobrabilidad que aquí se presenta considera el movimiento de un barco en un plano horizontal, a lo largo de los ejes X y Y, más el giro del barco alrededor del eje Z y no toma en cuenta el movimiento de ascenso y descenso del barco ni los movimientos de balanceo y cabeceo.** 

|                   |  | avance deriva arzada balanceo cabeceo giro |  |
|-------------------|--|--------------------------------------------|--|
| <b>NAVEGACION</b> |  |                                            |  |
| MANIOBRABILIDAD   |  |                                            |  |
| FONDEO            |  |                                            |  |
| MODELO ACTUAL     |  |                                            |  |

**TABLA 2.1 Estudios de movimientos de los barcos** 

**Figura 2.1 Sistema de referencia que se mueve y orienta con el barco** 

#### **2.2 Descripción del movimiento de un barco**

 $\mathbf{I}$ 

**Para el dimensionamiento de un puerto o para determinar qué embarcaciones y bajo qué condiciones pueden entrar y salir de él, el movimiento de un barco debe ser descrito con relación a un sistema inercial de referencia fijo en el puerto. Sin embargo, los empujes que se ejercen sobre el barco son función de su movimiento relativo al agua, por lo que, son identificados y representados más fácilmente con relación al sistema de referencia que se mueve y orienta con él (figura 2.1).** 

**Así, tomando en cuenta que el sistema móvil es no inercial, para integrar las ecuaciones de movimiento del barco será necesario transformar los empujes que se ejercen sobre él del sistema de referencia móvil al sistema inercial fijo en el puerto.** 

**El movimiento del barco sobre un plano horizontal puede ser representado a través del desplazamiento de su centro de masa más el giro en torno a un eje vertical que pase por ese centro de masa. Entonces, de acuerdo con la Segunda Ley de Newton, las ecuaciones de movimiento del barco serán:** 

$$
X' = m \cdot \dot{u}' \qquad (2.1.a)
$$

$$
Y' = m \cdot \dot{V}' \qquad (2.1.b)
$$

$$
N = I_z \dot{r} \qquad (r = \frac{d\phi}{dt}) \qquad (2.1.c)
$$

**en donde X' y Y' son las componentes de la fuerza que se ejerce sobre el barco, relativas al sistema inercial, y N el momento en torno de un eje vertical que coincide con el eje Z. u' y v' son las componentes de la velocidad del barco en las direcciones X' y V' del sistema inercial de referencia y r es la velocidad de rotación del barco alrededor del eje Z** 

**(ver figura 2.2)** 

**Si existe una corriente con velocidad** 

**entonces la velocidad del barco debe escribirse como:** 

$$
\underline{\mathsf{W}} = \mathsf{W} \cdot (\underline{\mathsf{i}} \cdot \cos \gamma + \underline{\mathsf{i}} \cdot \sin \gamma) \tag{2.2}
$$

$$
u' = u_a + W \cos \gamma \tag{2.3.a}
$$

$$
v' = v + W \cdot \text{sen} \tag{2.3.b}
$$

**donde u a y v a son las componentes en el sistema inercial de la velocidad del barco relativas a la corriente.** 

**Las relaciones entre las componentes de un vector A relativas al sistema inercial y sus componentes relativas al sistema móvil son:** 

$$
A_x = A_x \cdot \cos \phi - A_y \cdot \sin \phi
$$
  

$$
A_y = A_x \cdot \sin \phi + A_y \cdot \cos \phi
$$

**(2.5.b)**  v = u·sen $\phi$  + v·cos $\phi$ 

**Por lo tanto, las acciones o fuerzas ejercidas sobre el barco pueden ser escritas en la forma:** 

$$
X' = X \cdot \cos \phi - Y \cdot \sin \phi \tag{2.4.a}
$$

 $Y' = X \cdot \text{sen}\phi + Y \cdot \text{cos}\phi$  (2.4.b)

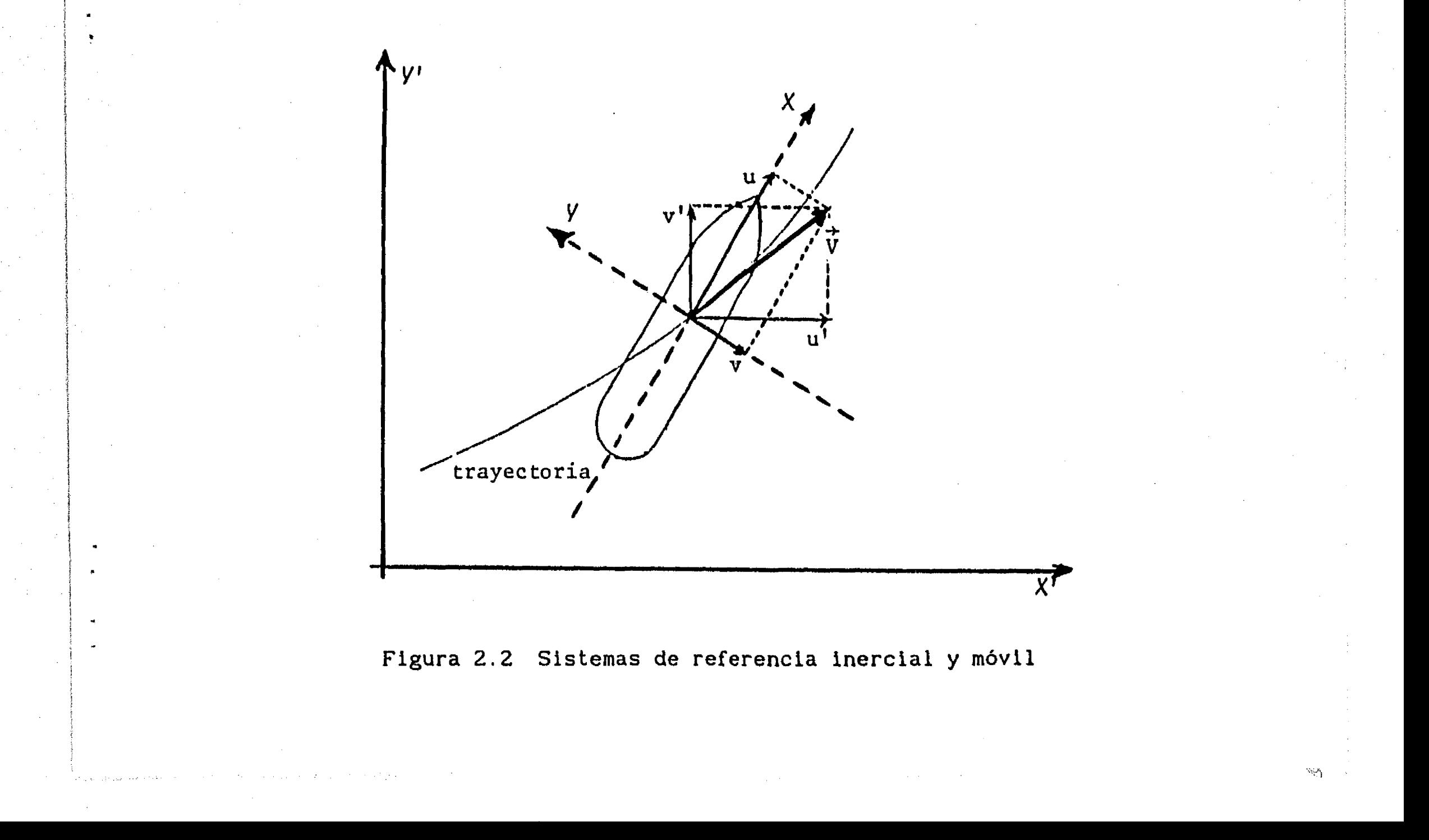

**y las componentes de la velocidad relativa a la corriente se escriben en la forma:** 

$$
u_a = u \cdot \cos \phi - v \cdot \sin \phi \qquad (2.5.a)
$$

**En las ecuaciones 2.4 y 2.5, X, Y, u y v son componentes de la fuerza y de la velocidad, respectivamente, relativas al sistema móvil.** 

 $X = X(u, \dot{u}, v, \dot{v}, r, \dot{r}; t)$ 

 $Y = Y(u, \dot{u}, v, \dot{v}, r, \dot{r}; t)$ 

 $N = N(u, \dot{u}, v, \dot{v}, r, \dot{r}; t)$ 

**Sustituyendo las ecuaciones 2.5 en las ecuaciones 2.3 se obtiene:** 

$$
u' = W \cos \gamma + u \cos \phi - v \sin \phi \qquad (2.6. a)
$$

$$
v' = W \cdot \text{sen} \gamma + u \cdot \text{sen} \phi + v \cdot \text{cos} \phi \tag{2.6.b}
$$

**o, inversamente,** 

 $\mathbf{r}$ 

$$
u = u' \cdot \cos\phi + v' \cdot \sin\phi - W \cdot \cos(\gamma - \phi) \qquad (2.7. a)
$$

$$
v = -u' \cdot \operatorname{sen}\phi + v' \cdot \operatorname{cos}\phi - W \cdot \operatorname{sen}(\gamma - \phi) \tag{2.7.b}
$$

**Las relaciones entre las aceleraciones en los sistemas inercial y móvil se obtienen derivando las ecuaciones 2.6 respecto al tiempo. SI la corriente permanece constante, entonces:** 

 $N = I_2$ **(2.9.c)** 

$$
\dot{u}' = (\dot{u} - v \cdot r) \cdot \cos \phi - (\dot{v} + u \cdot r) \cdot \sin \phi \qquad (2.8. a)
$$

 $\dot{v}' = (\dot{v} + u \cdot r) \cdot \cos \phi + (\dot{u} - v \cdot r) \cdot \sin \phi$  (2.8.b)

**Las ecuaciones de movimiento del barco relativas al sistema que se mueve con él se obtienen sustituyendo las ecuaciones 2.4 y 2.8 en las ecuaciones 2.1:** 

$$
X = m \cdot \dot{u} - m \cdot v \cdot r \tag{2.9.a}
$$

$$
Y = m \cdot \dot{v} + m \cdot u \cdot r \tag{2.9.b}
$$

**Como se verá en el capitulo siguiente, las acciones ejercidas sobre el barco están compuestas de términos que permiten el control del movimiento del barco, como la acción del sistema de propulsión para avance del barco y la fuerza del timón para su direccionamiento, asi como de términos que resultan de la interacción entre el barco y el agua que lo rodea. En generar se tiene que las acciones X, Y y N dependen de las componentes de la velocidad y de la aceleración del barco, por lo que:** 

**De esta manera, de acuerdo con lo arriba apuntado, el movimiento de un barco puede ser representado a través del siguiente algoritmo:** 

**i) Definir la posición y la orientación iniciales del barco relativas al sistema inercial:** 

 $\{x'(t_0), y'(t_0), \phi(t_0)\}\$ 

**Definir las velocidades iniciales de avance, deriva y giro: (u(t o ), v(t o ), r(t o ))** 

**11) Calcular las velocidades iniciales relativas al sistema inercial (ecuaciones 2.6):** 

 $\{u'(t_0), v'(t_0), r'(t_0)\}\$ 

**111) Determinar las acciones ejercidas sobre el barco (ecuaciones 2.9):** 

 $X = X(u, \dot{u}, v, \dot{v}, r, \dot{r}; t)$  $Y = Y(u, \dot{u}, v, \dot{v}, r, \dot{r}; t)$  $N = N(u, \dot{u}, v, \dot{v}, r, \dot{r}; t)$ **(Para t = t**  $\mathbf{v} = \dot{\mathbf{v}} = \dot{\mathbf{r}} = \mathbf{v}$  =  $\dot{\mathbf{r}} = \mathbf{v}$ 

**1v) Calcular las aceleraciones del barco relativas al sistema móvil resolviendo las ecuaciones 4.1 para:** 

**(ú, 0** 

**v) Calcular las aceleraciones del barco relativas al sistema inercia' (ecuaciones 2.8):** 

**{if , }** 

**vi) Calcular componentes de la velocidad en el instante t+At:** 

$$
u'(t+\Delta t) = u'(t) + \int_{t}^{t+\Delta t} u'(t) \cdot dt
$$
  

$$
v'(t+\Delta t) = v'(t) + \int_{t}^{t+\Delta t} v'(t) \cdot dt
$$
  

$$
r(t+\Delta t) = r(t) + \int_{t}^{t+t} \dot{r}(t) \cdot dt
$$

**vil) Calcular la posición y la orientación del barco en el instante t+At:** 

$$
x'(t+ \Delta t) = x'(t) + \int_{t}^{t+ \Delta t} u'(t) \, dt
$$

$$
y'(t+\Delta t) = y'(t) + \int_{t}^{t+\Delta t} v'(t) \cdot dt
$$

$$
\phi(t+\Delta t) = \phi(t) + \int_{t}^{t+t} r(t) \cdot dt
$$

 $\mathbf{f}^{\prime\prime}$ 

viii) Registrar la posición del barco para t+At

Es conveniente observar que la integración debe ser hecha sobre las ecuaciones de movimiento relativas al sistema inercial fijo en el puerto. Si la integración se hiciera sobre las ecuaciones de movimiento relativas al sistema móvil, entonces, por ser un sistema no inercial, aparecerían aceleraciones ficticias que provocan derivas no alineadas con el sentido de las corrientes [Chislett, 1985].

ix) Calcular velocidades de avance, deriva y giro en el instante t+At (ecuaciones 2.7)

 $\{u(t+\Delta t), v(t+\Delta t), r(t+\Delta t)\}\$ 

x) Actualizar el valor de t: t  $\rightarrow$  t+ $\Delta t$ 

xi) Si t < tiempo de observación, regresar al inciso III)

Además, debe recordarse que el modelo anterior exige que las corrientes permanezcan constantes a lo largo del tiempo de cálculo del movimiento del barco, pero permite que exista un campo de velocidades en donde las componentes W<sub>u</sub>, y W<sub>u</sub>, de la corriente sean función de las coordenadas  $x'$  y  $x^*$ ,  $y^*$ y', lo que deberá tomarse en cuenta durante el movimiento del barco.

**2.3 Parámetros principales de un barco** 

En las figuras 2.3 y 2.4 se muestran, respectivamente, un corte longitudinal y uno transversal de una embarcación; en ambas, con linea discontinua, se indica el **nivel medio del agua** (NM). La mayor longitud de la parte sumergida del casco en sentido longitudinal se llama **eslora** (L), en sentido transversal **manga (B)** y la mayor profundidad del casco se llama **calado** (T). Además, a la zona sombreada en la figura 2.3, situada por encima del NM se le llama **área de viento** (a ) y, por oposición, al área por debajo del NM se le llama **área de agua** (a w ). También en la figura 2.3 se

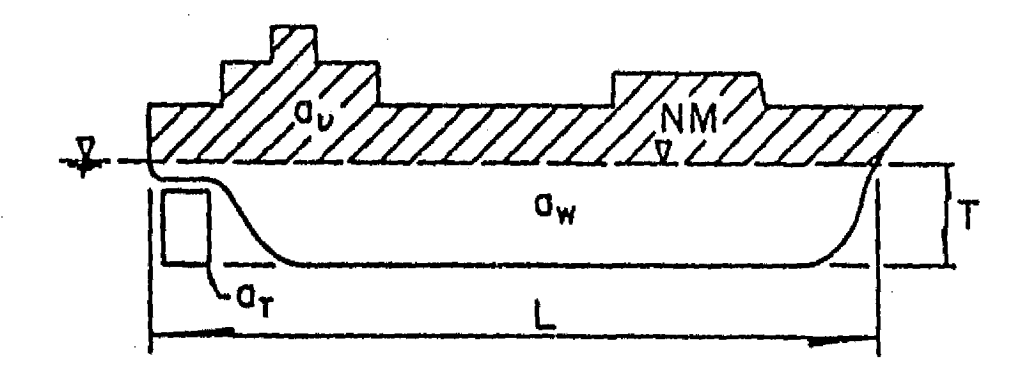

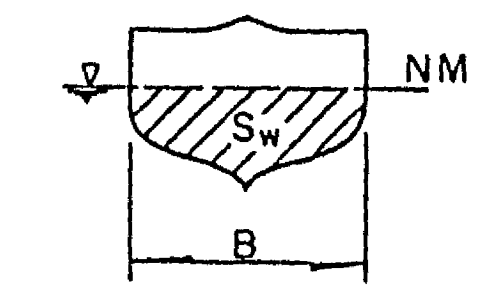

muestra el área del timón (A<sub>t</sub>).

**El volumen desplazado por el barco se denota por el símbolo V de manera que el desplazamiento A de la embarcación estará dado por:** 

 $\Delta = \rho \cdot \nabla$ 

En esta expresión,  $\rho$  es la masa específica del agua ( $\rho$  = 1030 kg/m<sup>3</sup> para **agua de mar), pero es costumbre presentar al desplazamiento en toneladas: 1 ton = 2000 libras = 907.185 kg** 

siendo S<sub>u</sub> el área de la sección transversal del navío por debajo del NM, **según se indica en la figura 2.4.** 

**Por otra parte, el coeficiente prismático de la embarcación se define como:** 

$$
C_p = \frac{\nabla}{L \cdot S_p} \tag{2.10}
$$

**Finalmente, el coeficiente de bloque del barco se define como** 

$$
C_{\mathbf{B}} = \frac{\Delta}{L \cdot B \cdot T}
$$
 (2.11)

por lo que, C<sub>n</sub> es un coeficiente con unidades de masa específica.

**En el capitulo siguiente se analizan las acciones que se ejercen sobre el barco hasta representarlas en forma conveniente para su inserción en el procedimiento de cálculo de la sección 2.2. En el capitulo 4, con base en dicho algoritmo, se desarrollará el modelo de navegación mediante una integración numérica de las expresiones marcadas en los incisos vi y vil.** 

**Figura 2.3 Corte longitudinal Figura 2.4 Corte transversal** 

#### **3. FUERZAS Y MOMENTOS**

 $\mathbf{I}^{\mathbf{a}}$ 

 $\sim$ 

**En este capitulo se analizan las acciones que se ejercen sobre una embarcación, desde el punto de vista del modelo matemático que representa su movimiento.** 

**En primer lugar se clasifican las fuerzas en acciones de control e interacciones del barco con el fluido que lo rodea. Posteriormente, las fuerzas de interacción se expresan mediante desarrollos en series de Taylor a primer orden, se hace una identificación de los términos resultantes, conocidos como derivadas hidrodinámicas, se eliminan aquellos que por la simetría del barco y su movimiento tienen magnitud muy reducida y se**  presentan fórmulas de cálculo de los términos representativos de **interacción del barco con el agua.** 

**Finalmente, como una de las aportaciones más importantes de esta tesis, se proponen modelos para la representación de la acción de empuje del sistema de propulsión y para la acción del timón sobre la orientación del barco.** 

**Los modelos propuestos permiten una representación generalizada del movimiento del barco puesto que abarcan todas las condiciones posibles de movimiento. Asi, estos modelos evitan la necesidad de representar con modelos separados las combinaciones del movimiento de avance en sentido positivo o sentido negativo con la acción de la propela en sentido positivo** 

**o sentido negativo, como se presenta en (Ishiguro, 19881.** 

#### **3.1 Relación de fuerzas y momentos sobre el barco**

**Las fuerzas que se ejercen sobre un barco pueden separarse en dos grupos, el primero contiene al empuje del sistema de propulsión y a la acción del timón, únicas fuerzas de control del movimiento del barco. El segundo grupo contiene a la interacción que resulta del movimiento relativo del barco respecto al agua más la acción del viento.** 

**Asi, con referencia al sistema cartesiano que se mueve con el barco, puede escribirse:** 

Los términos X,, Y y N son funciones de las velocidades y aceleraciones **del barco relativas al agua, asi en su forma más general puede escribirse:** 

- **X = X (empuje del sistema de propulsión) - X<sub>t</sub> (resistencia al avance producida por el timón) + X (interacción hidrodinámica barco - agua) (3.1.a)**
- **Y = Y t (empuje lateral del timón) + Y (empuje lateral del viento) (3.1.b)**
- **+ Y h (interacción hidrodinámica barco agua)**   $N = N_t$  (momento correspondiente a  $Y_t$ ) **+ N (momento correspondiente a Y )**

 $X_h = X_h$ **(u,i1) (3.2.a)**   $Y_h = Y_h$  ( **(3.2.b)** 

**+ N (momento correspondiente a Yh )** 

**(3.1.c)** 

 $N_h$  =  $N_h$  (**u**, **ú**, **v**, **v**, **r**, **r**)

$$
Xh = Xh(u, \dot{u}, \dot{v}, \dot{v}, r, \dot{r})
$$
  

$$
Yh = Yh(u, \dot{u}, v, \dot{v}, r, \dot{r})
$$

**Sin embargo, atendiendo a la simetria del casco de un barco puede suponerse que X no depende de la velocidad y aceleración de deriva ni de la velocidad y aceleración de rotación. Asi mismo, puede suponerse también que Yh** <sup>y</sup>**N no dependen de la velocidad y aceleración de avance [Carmona,** <sup>h</sup> **19911, por lo que puede escribirse:** 

$$
N_h = N_h(v, \dot{v}, r, \dot{r})
$$
 (3.2. c)

**Con el objetivo de obtener expresiones matemáticas de fácil interpretación y uso, en estudios de estabilidad de barcos [Comstock, 1967] ha sido común representar las expresiones 3.2 mediante una expansión en series de Taylor pudiendo despreciar los términos de orden 2 o mayor.** 

#### **3.2 Interacción hidrodinámica en el movimiento de avance**

**La expresión 3.2.a desarrollada en Serie de Taylor de primer orden toma la forma:** 

**en donde se ha usado la notación** 

$$
X_{u} = \frac{\partial X_{h}}{\partial u}, \quad X_{u} = \frac{\partial X_{h}}{\partial u}
$$

 $\mathfrak{g}^{\#}$ 

**En particular el desarrollo en serie de Taylor puede hacerse en torno del punto** 

$$
u_o = 0 \quad y \quad \dot{u}_o = 0
$$

**Asi, recordando que cuando no hay movimiento relativo entre el barco y el agua no se genera interacción hidrodinámica, la ecuación 3.3 se reduce a:** 

**Sustituyendo las ecuaciones 3.1.a y 3.4 en la ecuación 2.9.a, la ecuación de avance del barco resulta ser:** 

$$
X_{h} = X_{h}(u_{0}, \dot{u}_{0}) + (u - u_{0}) \cdot X_{u} + (\dot{u} - \dot{u}_{0}) \cdot X_{u}
$$
 (3.3)

$$
X_{\mathbf{p}} - X_{\mathbf{t}} = \dot{\mathbf{u}} \cdot (\mathbf{m} - X_{\mathbf{u}}) - \mathbf{u} \cdot X_{\mathbf{u}} - \mathbf{m} \cdot \mathbf{v} \cdot \mathbf{r}
$$
 (3.5)

**De esta forma, el término X. tiene unidades de masa y representa en inverso aditivo de la masa adicional del barco en un movimiento de avance con aceleración, es decir:** 

 $X_{u} = -m_{x}$ 

$$
X_{h} = u \cdot X_{u} + \dot{u} \cdot X_{u}
$$
 (3.4)

**Para identificar los términos restantes de la ecuación 3.5 considere un movimiento de avance en linea recta. En él v=0, r=0 y la resistencia que el timón opone al avance del barco es despreciable. Si, además, el avance es con velocidad constante, entonces la ecuación 3.5 se reduce a:** 

$$
X_{p} = -u \cdot X_{u}
$$

En este caso, la acción de la propela contrarresta la resistencia que el agua opone al avance del barco, función de su velocidad, por lo que, la resistencia al movimiento está representada por:

$$
R = - u \cdot X_u
$$

En consecuencia, la ecuación 3.5 para el avance del barco puede escribirse en la forma:

$$
(\mathbf{m} + \mathbf{m}_{\mathbf{x}}) \cdot \dot{\mathbf{u}} = \mathbf{X}_{\mathbf{p}} - \mathbf{X}_{\mathbf{t}} - \mathbf{R} + \mathbf{m} \cdot \mathbf{v} \cdot \mathbf{r}
$$
 (3.6)

En las secciones 3.4 y 3.5 se presentarán expresiones para el cálculo de las acciones del timón y de la propela y para la resistencia del agua al movimiento del barco,

### **3.3 Interacción hidrodinámica en los movimientos de deriva y giro**

 $N_h = N_v \cdot v + N_v \cdot v + N_r \cdot r + N_r$ (3.7.b)

**Las expresiones** 3.2.b y 3.2.c desarrolladas en series de Taylor de primer orden toman la forma:

$$
Y_{h} = Y_{h}(v_{0}, \dot{v}_{0}, r_{0}, \dot{r}_{0}) + (v-v_{0})Y_{v} + (\dot{v} - \dot{v}_{0})Y_{v} + (r-r_{0})Y_{r} + (\dot{r} - \dot{r}_{0})Y_{r}
$$
  
y

$$
N_h = N_h (v_0, \dot{v}_0, r_0, \dot{r}_0) + (v-v_0)N_v + (\dot{v} - \dot{v}_0)N_v + (r - r_0)N_r + (\dot{r} - \dot{r}_0)N_r
$$

Los desarrollos anteriores se simplifican al observar que cuando no hay movimientos de deriva y giro, es decir, cuando la embarcación tiene sólo movimiento de avance, el empuje  $Y_h$  y el momento N<sub>h</sub> no se presentan. Así, para v o  $= 0,$ o = O, r o = 0 y i<sup>,</sup> o = O se obtiene:

$$
Y_{h} = Y_{v} \cdot v + Y_{v} \cdot \dot{v} + Y_{r} \cdot r + Y_{r} \cdot \dot{r}
$$
 (3.7.a)

Y

Además, en referencias Importantes como [Comstock, 1967] se considera que los términos Y. y N. son muy pequeños comparados con los restantes por lo que pueden despreciarse. De esta manera, al sustituir las ecuaciones 3.1.b, 3.1.c y 3.7 en las ecuaciones de movimiento 2.9.b y 2.9.c para la deriva y el giro se puede escribir:

$$
(\mathbf{I}_{z} - \mathbf{N}_{r})\dot{\mathbf{r}} = \mathbf{N}_{t} + \mathbf{N}_{w} + \mathbf{N}_{v} \cdot \mathbf{v} + \mathbf{N}_{r} \cdot \mathbf{r}
$$
 (3.8.b)

$$
(m - Yv)\dot{v} = Yt + Yw + Yv \cdot v + Yr \cdot r - m \cdot u \cdot r
$$
 (3.8.a)

**Puede decirse también que el término r.Y es una resistencia a la deriva del barco producida por el giro, mientras que, v.N es el momento producido**  por la fuerza v<sup>.Y</sup><sub>v</sub>.

**En correspondencia con el análisis de términos presentado en la sección anterior Y. representa el inverso aditivo de la masa adicional para el movimiento de deriva acelerado del barco, v.Y representa la resistencia del agua a la deriva del barco, N. es el inverso aditivo del momento de**  r **inercia adicional correspondiente a una rotación acelerada y r.N**  r **representa la resistencia del agua al giro del barco.** 

**Es importante resaltar que el empuje lateral que una corriente ejerce sobre el barco está contenida en el término v.Y , puesto que v es la velocidad de deriva del barco relativa al movimiento del agua.** 

**Siguiendo los lineamientos de la sección 6.2 de la referencia [Sánchez Bribiesca, 19811, las seis derivadas hidrodinámicas que intervienen en las ecuaciones 3.8 pueden ser calculadas con las siguientes expresiones, que respetan la convención de sentidos marcada en la figura 3.1:** 

$$
Y_{\dot{v}} = -0.5 \cdot \rho \cdot \pi \cdot L^2 \cdot T \cdot k_2 \cdot C_s \tag{3.9.a}
$$

$$
N_r = -\rho \cdot \pi \cdot L^4 \cdot T \cdot k' \cdot Cs/24 \qquad (3.9.b)
$$

$$
Y_{v} = -\rho \cdot \pi \cdot T^{2} \cdot V \tag{3.9.c}
$$

$$
N_{v} = [Y_{i} + k_{1} \cdot m + 0.5 \cdot \rho \cdot \pi \cdot L \cdot T^{2} \cdot (0.5 - x_{p} / L)] \cdot V
$$
 (3.9.d)

$$
Y_{r} = [-k_1 \cdot m + 0.5 \cdot \rho \cdot \pi \cdot L \cdot T^2 \cdot (0.5 - x_p/L)] \cdot V
$$
 (3.9.e)

$$
N_{r} = [L \cdot Y_{\dot{v}} \cdot (\bar{x}/L) \cdot (k'/k_{2}) - \rho \cdot \pi \cdot L^{2} \cdot T^{2} \cdot (C_{p}^{2} + 1)/8] \cdot V
$$
 (3.9.f)

**donde p es la densidad del agua (p = 1030 kg/m3 para agua de mar), L es la eslora del barco, T su calado y C su coeficiente prismático. V es la P magnitud de la velocidad del barco, por lo que:** 

$$
V = \sqrt{u^2 + v^2}
$$
 (3.10)

**El coeficiente x /L toma en cuenta que las fuerzas hidrodinámicas Y y Y no pasan por el centro de gravedad de La embarcación y toma valores dentro** 

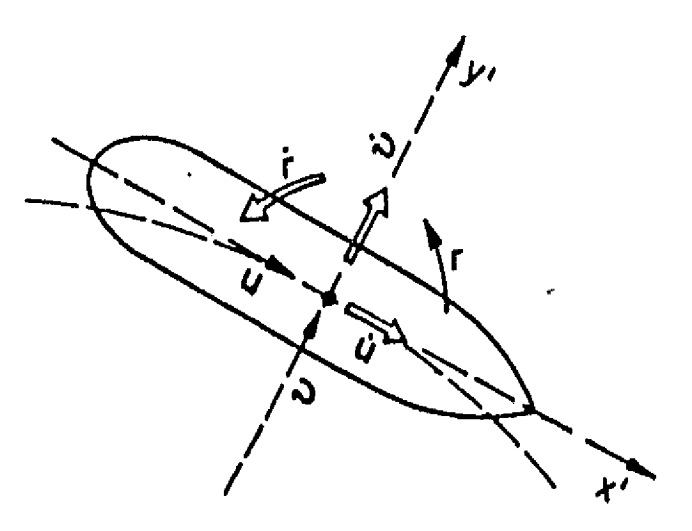

**Figura 3.1 Convención de sentidos para las velocidades y aceleraciones de un barco** 

**x\_/L ≈ -0.25** p **x/L N 2Ix /LI = -0.50**  p **(3, 11. a) 3.11.b)** 

**del intervalo -0.3 a -0.2, pudiendo considerar que:** 

**Los coeficientes restantes k 1 <sup>k</sup> 2 , k' y C se obtienen a partir de las figuras 3.2 y 3.3. En la figura 3.3, B representa la manga de la**  embarcación y S<sub>w</sub>el área de su sección transversal por debajo del nivel **medio del agua (NM). Como valor representativo puede considerarse:** 

**T.B = 1.20 S**

 $\mathcal{F}^*$ 

**w** 

**Ajustando a las gráficas de las figuras 3.2 y 3.3, los coeficientes k** 

**le y C pueden escribirse como: S**  ki **= 0.5.(2.T/L)1.25° k <sup>2</sup>= 0.5.0 + [1 (2.T/L) 1.148]1.494 le = [1 - (2.T/L) 1.378 I 2.938 C = 1.093251.(4.T/B)-0.031995 para T.B = 1.20.S 5 (3.12.a) (3.12.b) (3.12.c) (3.12.d)** 

**Por otra parte, modelando a la embarcación como un semielipsoide de revolución, el momento de inercia I puede calcularse como:** 

$$
I_{z} = (L^{2} + 8 \cdot T^{2}) \cdot m/20
$$
 (3.13)

Figura 3.3 Curvas de igual valor para C<sub>s</sub> [Comstock, 1967]

 $\mathcal{C}$ 

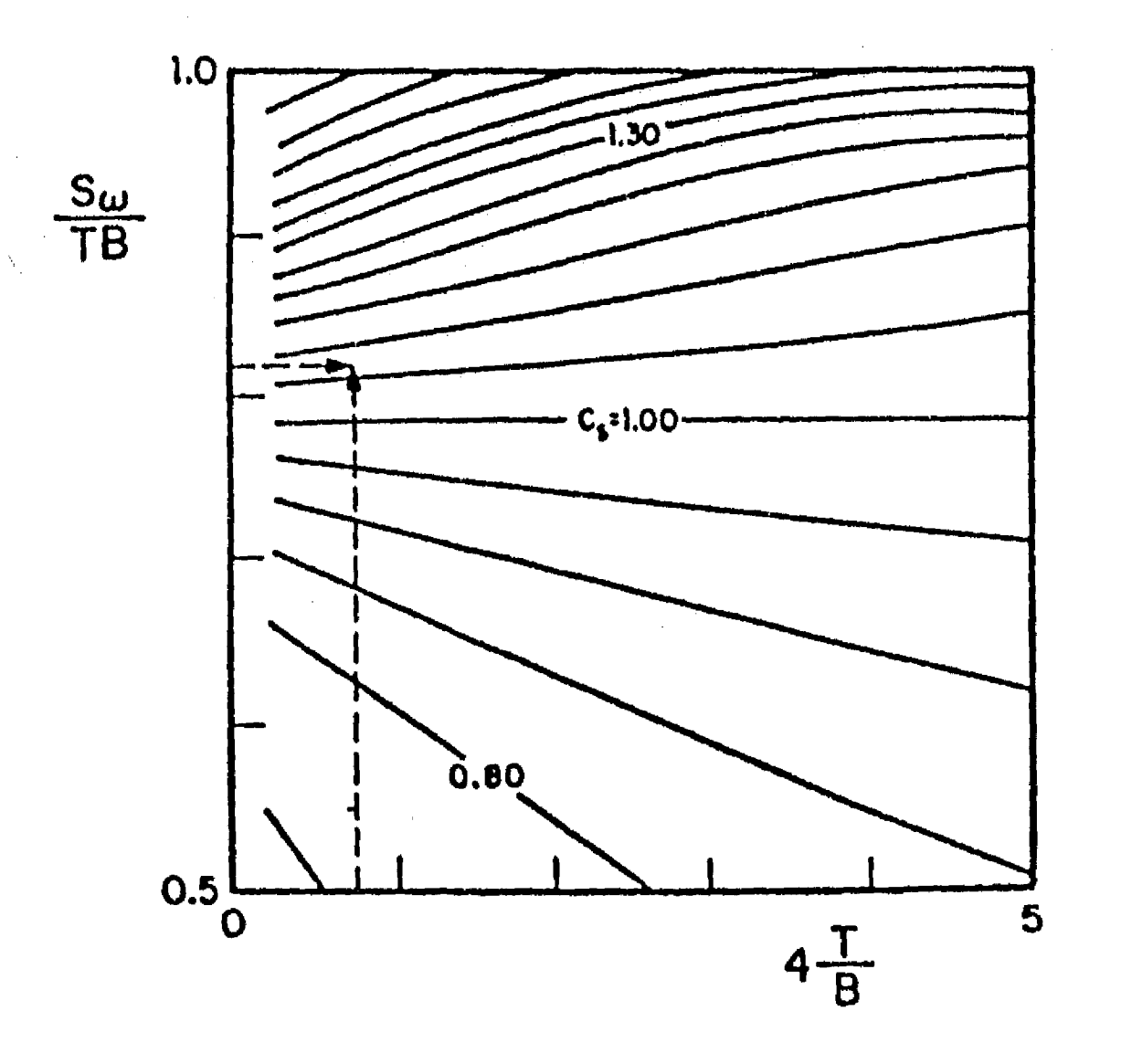

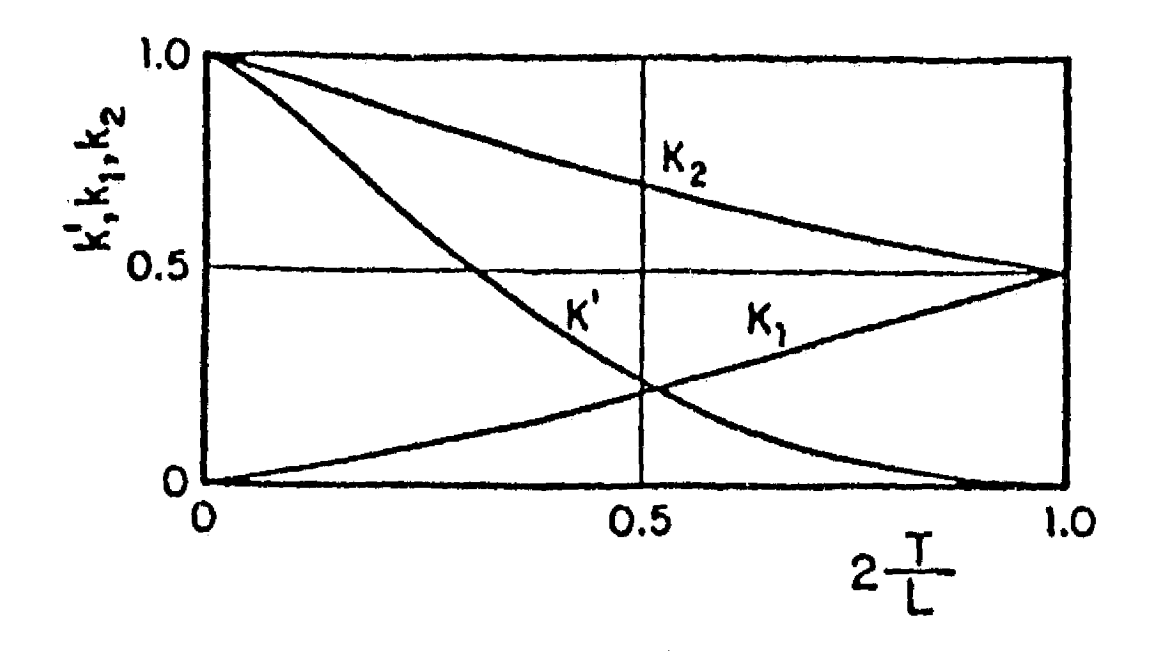

**Figura 3.2 Coeficientes k , k y k' en función del calado y la eslora de la embarcacióni [CoMstock, 1967]** 

#### **3.4 Acción del timón**

 $\mathbf{f}^{\mathcal{A}}$ 

**El timón es el mecanismo mediante el cual se controla la dirección del movimiento de una embarcación. El avance tecnológico en el diseño de timones permite considerar que un buen timón es aquel que, sin aumentar significativamente la resistencia al avance del barco, genera un empuje lateral suficiente para provocar un giro alrededor del eje z. Debe entenderse que ese mismo empuje contribuye al desplazamiento lateral de la embarcación en la dirección del eje y, movimiento conocido como deriva.** 

**Para un timón totalmente sumergido en un fluido real, la fuerza resultante de su desplazamiento relativo al fluido, con un ángulo de deriva 13, es casi normal al plano central del timón, ver figura 3.4. Esta fuerza puede descomponerse en una sustentación £, normal a la dirección del movimiento y en un arrastre D paralelo a la dirección de movimiento. Si, como se indica en la figura 3.5, V y β representan la magnitud y la dirección de la velocidad del barco relativas a la corriente, siguiendo las reglas del álgebra vectorial, según la figura 3.6, las componentes x y y de la fuerza total sobre el timón pueden ser escritas como:** 

$$
X_t = \pounds \cdot \text{sen}(\beta) + D \cdot \cos(\beta) \tag{3.14.a}
$$

$$
Y_t = \mathcal{L} \cdot \cos(\beta) - D \cdot \sin(\beta) \tag{3.14.b}
$$

**con lo que, el momento de giro del barco alrededor del eje z es:** 

$$
N_t = Y_t \cdot (L/2) \tag{3.14.c}
$$

**Si A t es el área representativa del timón, los coeficientes adimensionales que representan su comportamiento son los siguientes:** 

$$
conflalanta da equation to a  $\hat{a}$ .
$$

**coeficiente de sustentación: C (3.15.a)** 

كالمتحافظ والعاملة فللمراج

ł.

$$
L = \frac{1}{(\rho/2) \cdot A_t \cdot V^2}
$$

$$
\text{coeficiente de arrastre:} \qquad \qquad C_p = \frac{D}{(\rho/2) \cdot A_t \cdot V^2} \qquad (3.15.b)
$$

**De esta forma, la acción del timón sobre el barco puede escribirse como:** 

$$
X_{t} = (\rho/2) \cdot A_{t} \cdot V \cdot [C_{\hat{L}} \cdot \text{sen}(\beta) + C_{D} \cdot \text{cos}(\beta)]
$$
\n(3.16.a)  
\n
$$
Y_{t} = (\rho/2) \cdot A_{t} \cdot V \cdot [C_{\hat{L}} \cdot \text{cos}(\beta) - C_{D} \cdot \text{sen}(\beta)]
$$
\n(3.16.b)

**Los coeficientes de sustentación y arrastre dependen tanto de parámetros asociados a su forma y dimensiones como del ángulo de ataque respecto al** 

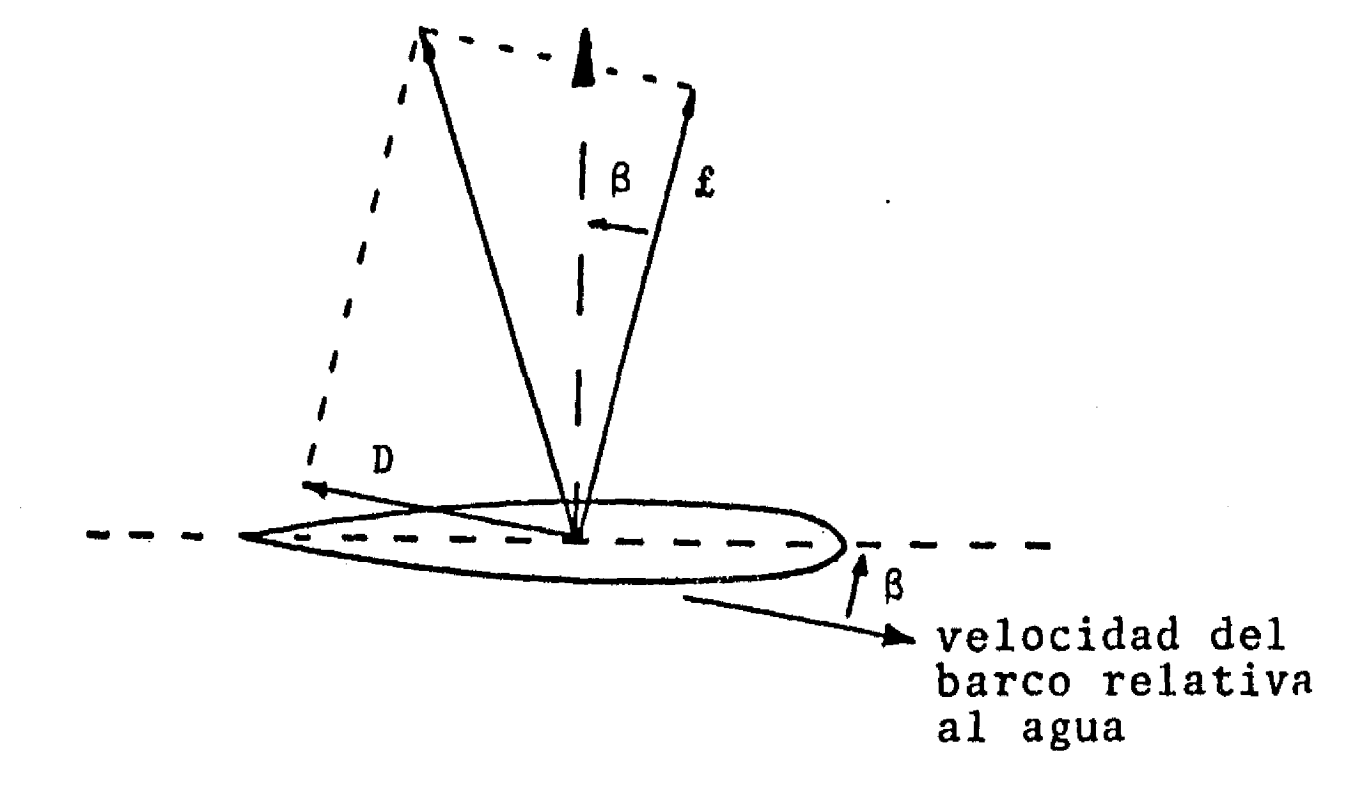

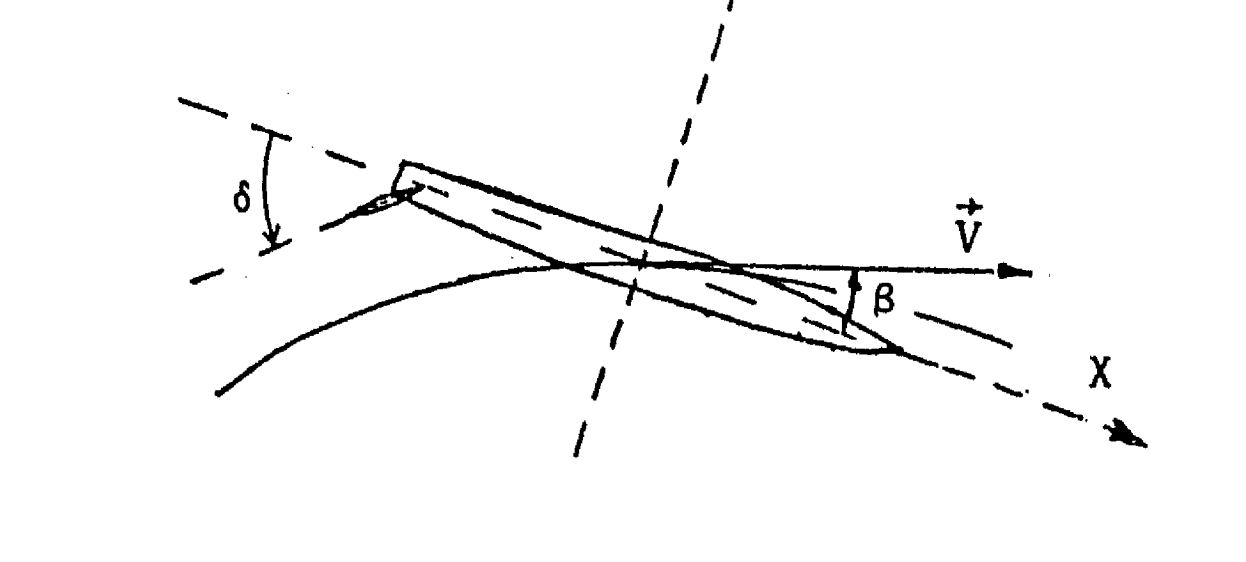

**fluido. Si 8 es el ángulo que mide la orientación del timón con referencia al eje principal de la embarcación, entonces para un barco en movimiento, el ángulo de ataque del timón será (ver figuras 3.5 y 3.6):** 

 $= \delta - \beta$  (3.17)

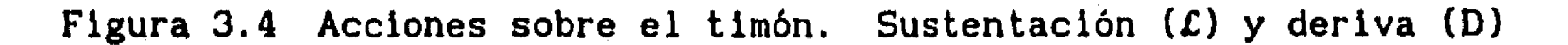

**Figura 3.5 Representación del movimiento del barco relativo al agua** 

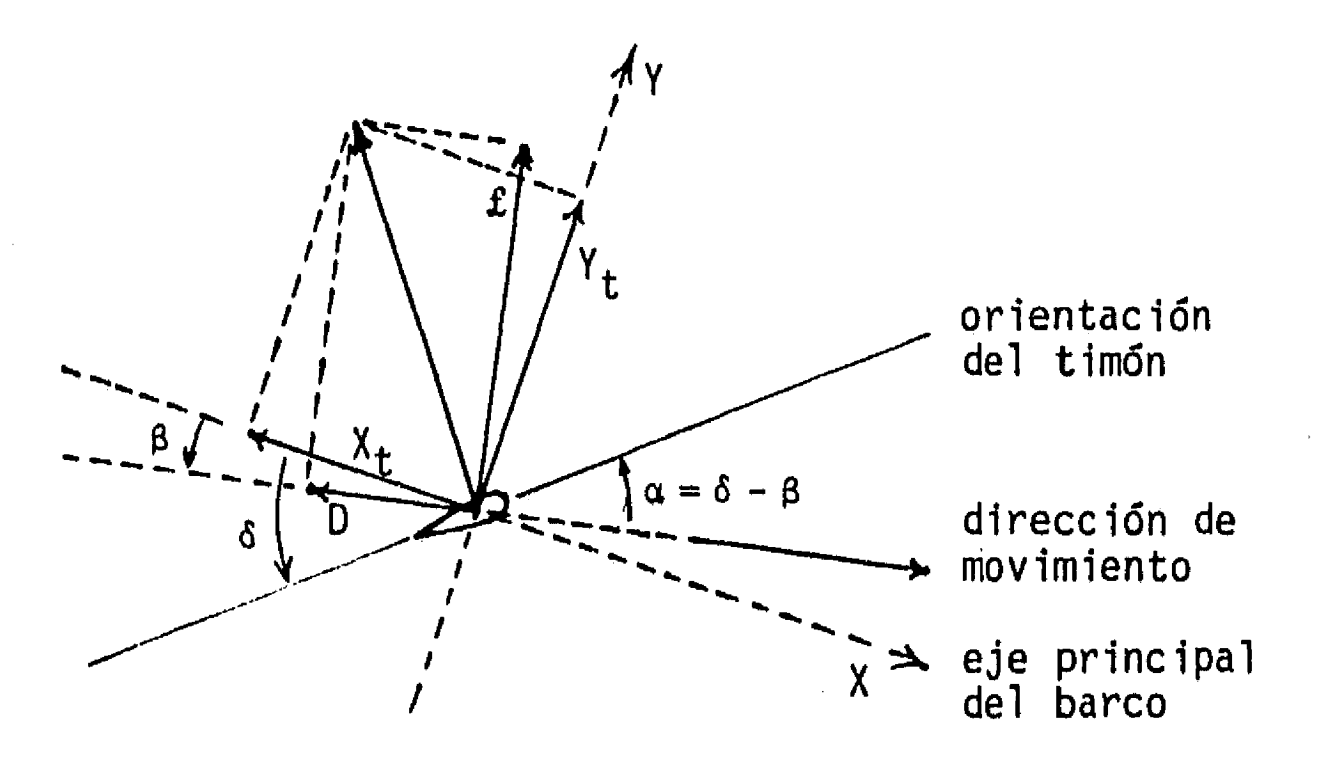

**Figura 3.6 Análisis vectorial de las acciones sobre el timón** 

# 3.4.1 Representación de C<sub>c</sub> y C<sub>D</sub> con funciones periódicas

 $\int_0^\infty$ 

**En las figuras 3.7 y 3.8 se presentan gráficamente los coeficientes de sustentación y arrastre que caracterizan a un mismo timón para distintos sentidos de flujo. En la primera el flujo es en el sentido de avance de una embarcación y en la segunda cuando ésta se moviera en reversa. En esas gráficas pueden apreciarse las siguientes observaciones; primero, el valor de los coeficientes de sustentación y arrastre no es el mismo para los movimientos de avance y reversa y, segundo, para el movimiento de avance, cuando la deflexión del timón supera cierto valor el coeficiente de sustentación decae bruscamente, mientras que el coeficiente de arrastre sigue creciendo.** 

**Por falta de información que permita una mejor aproximación, se supondrá que los coeficientes de sustentación y arrastre alcanzan los mismos valores tanto para el movimiento de avance como para el de reversa, es decir,**  podrán representarse por funciones con período de 180°. Además, se propone **que dichos coeficientes se modelen con las siguientes consideraciones:** 

**22** 

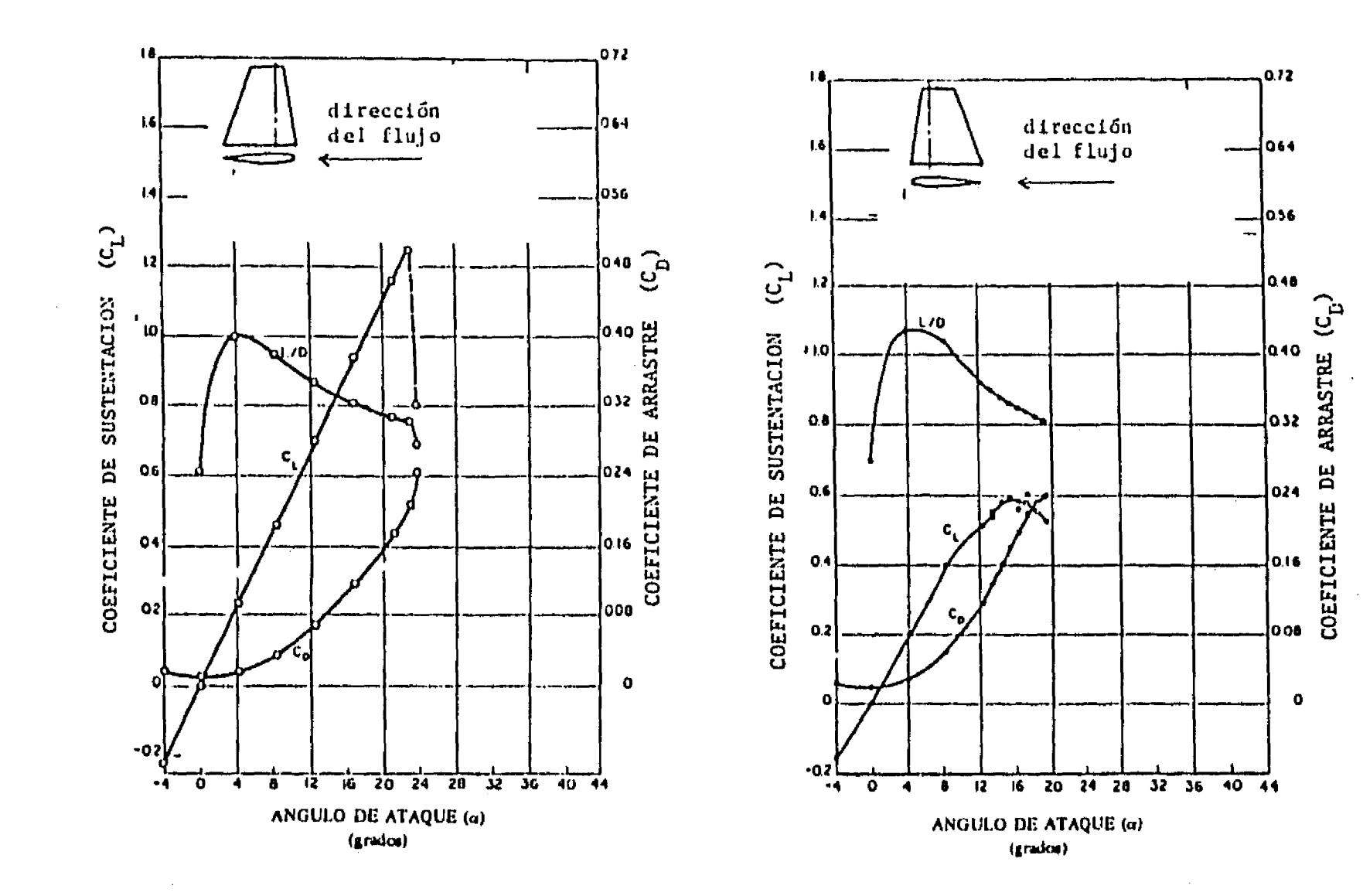

El coeficiente de arrastre alcanza su valor máximo para  $\alpha = 90^\circ$ , cuando el **timón presenta la mayor sección contra el flujo, De esta forma, puede**  aceptarse para C<sub>n</sub> una representación como la que se muestra en la figura **3.9, a la cual puede asociarse una función de la forma:** 

 $C_p = A \cdot |\text{sen}(\alpha)|^p$  (3.18)

 $\mathbf{I}^{\top}$ 

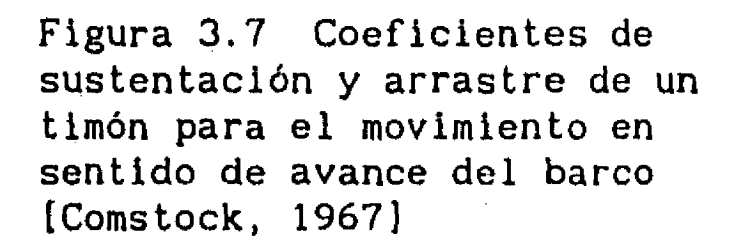

**Por otra parte, se considerará que el coeficiente de sustentación se hace cero para ángulos de ataque mayores que el ángulo máximo de deflexión.**  Así, C<sub>c</sub> se representará como se muestra en la figura 3.10. Analíticamente, C<sub>c</sub> se representará con una serie de Fourier de la forma:

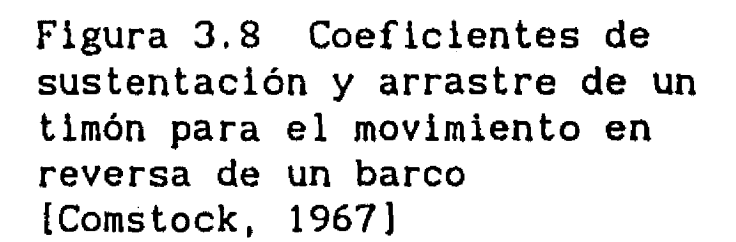

**Esta función tiene dos parámetros, A y n, que pueden calcularse si se conoce el valor de C para dos valores de** *a* •

5  $C_{\mathcal{L}} = \sum_{i=1}^{n} a_i \cdot \text{sen}(2 \cdot i \cdot \alpha)$ **1=1 (3.19)** 

•

**habiendo determinado que 5 términos son suficientes para una representación aceptable.** 

 $\int_0^\infty$ 

**En la referencia [Carmona, 1991], se presentan los detalles de cálculo de los coeficientes de las ecuaciones 3.18 y 3.19, Así, para los timones cuyas características aparecen en la tabla 3.1, los valores de las**  componentes a<sub>i</sub> del coeficiente de sustentación y de los parámetros A y n **del coeficiente de arrastre son los que aparecen en la tabla 3.2. Como**  ejemplo, en la figura 3.11 se presentan gráficamente C<sub>c</sub> y C<sub>D</sub> para el timón **número 5.** 

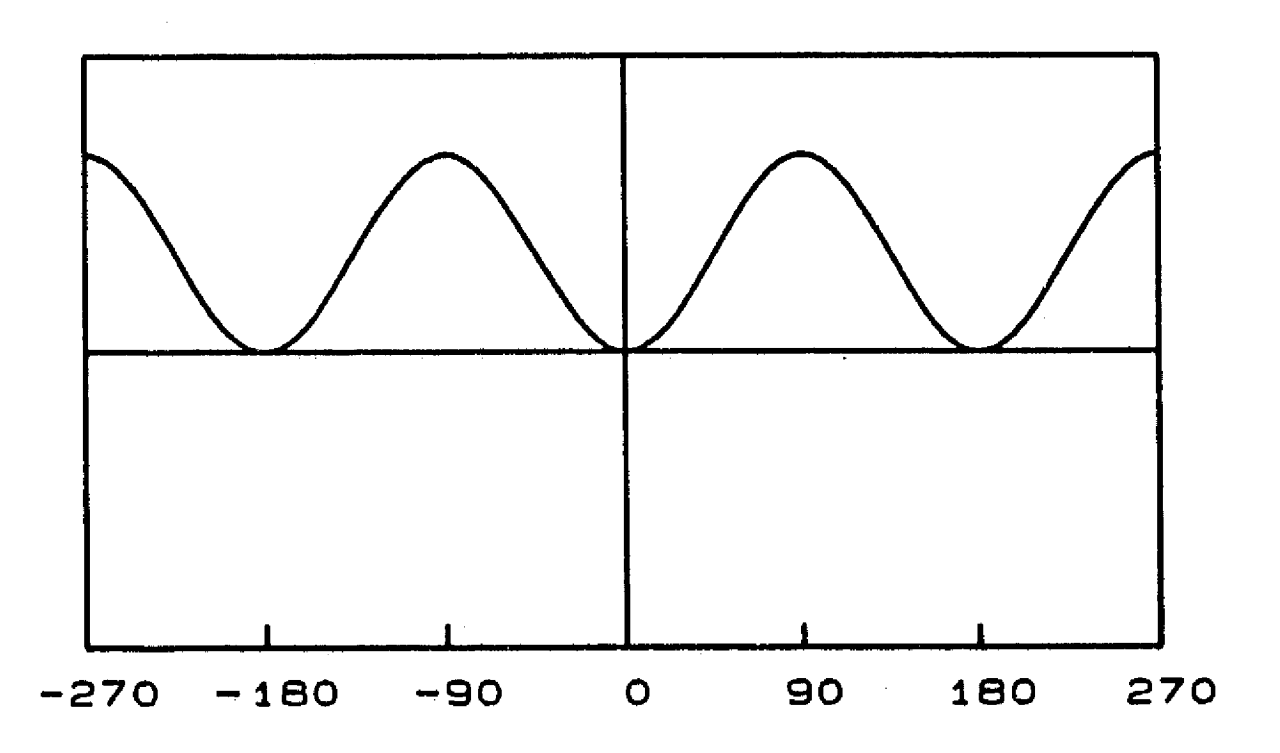

**Figura 3.9 Representación periódica del coeficiente de arrastre de un timón** 

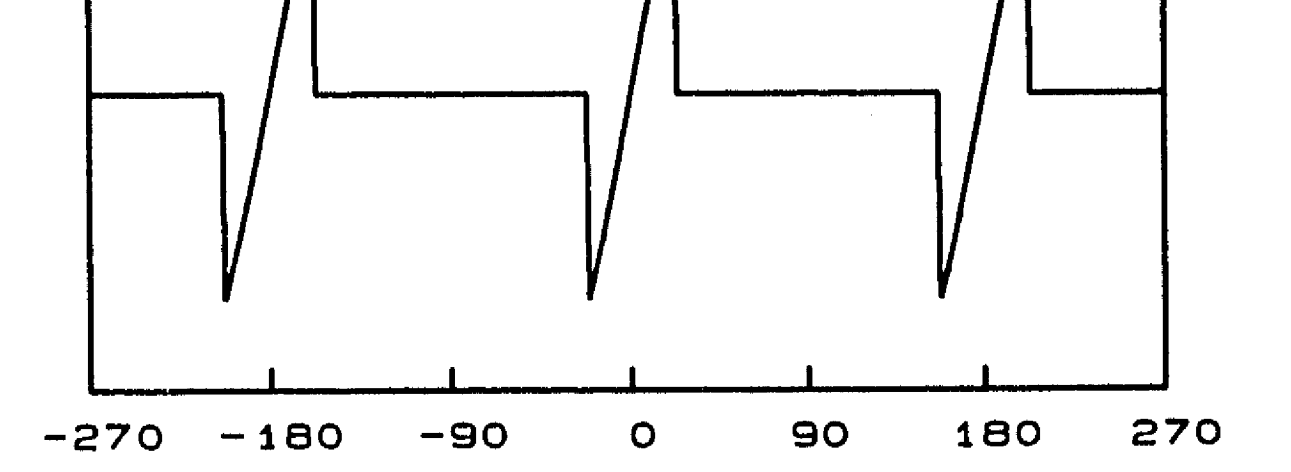

**Figura 3.10 Representación periódica del coeficiente de sustentación de un timón** 

 $\frac{1}{2}$  ,  $\frac{1}{2}$ 

 $\sim$ 

 $\mathcal{A}^{\mathcal{A}}$ 

 $\sim$ 

 $\sim$ 

i<br>Talian di talian mengenukan bermula pada tahun 1970 dan menjadi bermula pada tahun 1970 dan tersebut dari ter<br>Talian di talian di talian di talian di talian di talian di talian di talian di talian di talian di talian di

 $\mathcal{A}^{\mathcal{A}}$ 

 $\mathcal{E}$ 

 $\mathcal{A}^{\mathcal{I}}(\mathcal{Q})$ 

 $\hat{\mathcal{A}}$ 

 $\frac{1}{2}$ 

 $\sim$  4  $^{\circ}$ 

 $\begin{bmatrix} 1 \\ 1 \\ 0 \\ 0 \end{bmatrix}$ 

 $\mathcal{L}_{\mathcal{A}}$ 

 $\mathcal{A}^{\mathcal{A}}$ 

 $\sim$ 

 $\ddot{\phantom{1}}$ 

 $\langle \cdot \rangle$  $\langle \bullet \rangle$ 

 $\sim$   $\epsilon$  .

 $\frac{1}{2} \frac{1}{2} \frac{$ 

 $\frac{1}{2}$ 

 $\sim$ 

**TABLA 3.1 Valores de los coeficientes de sustentación y arrastre de algunos timones. Tomada de [Comstock, 1967], página 504-505** 

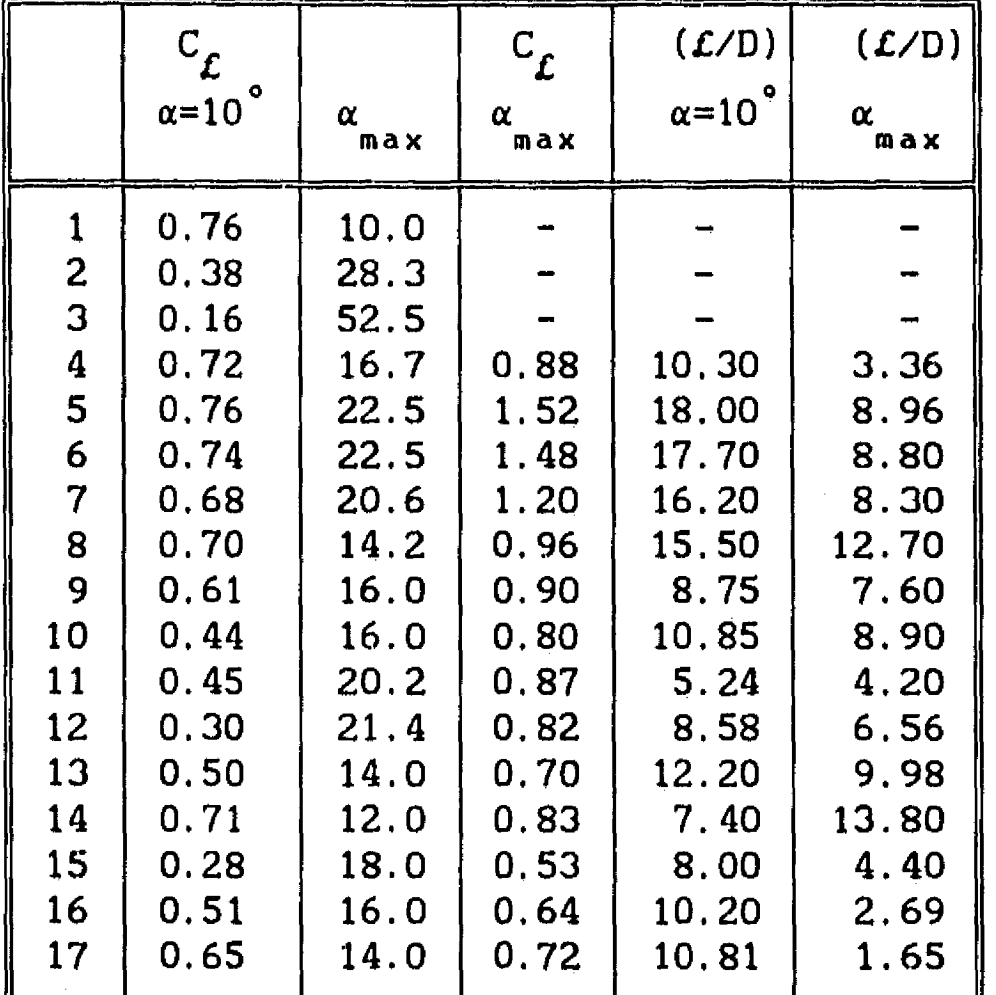

**TABLA 3.2 Parámetros para representación periódica de los coeficientes de sustentación y arrastre** 

|               |                | COEFICIENTE DE SUSTENTACION<br>componentes serie de Fourier | COEFICIENTE DE<br><b>ARRASTRE</b> |            |            |         |              |
|---------------|----------------|-------------------------------------------------------------|-----------------------------------|------------|------------|---------|--------------|
|               | a <sub>1</sub> | $a_{2}$                                                     | $a_{3}$                           | $a_{4}$    | $a_{5}$    | A       | $\mathbf{n}$ |
| 1             |                |                                                             |                                   |            |            |         |              |
| $\frac{2}{3}$ |                |                                                             |                                   |            |            |         |              |
| 4             | 0.17749        | 0.28817                                                     | 0.29699                           | 0.21549    | 0.09253    | 7.65459 | 2.68229      |
| 5             | 0.56889        | 0.72591                                                     | 0.41822                           | $-0.03132$ | $-0.24798$ | 0.91994 | 1.76005      |
| 6             | 0.55390        | 0.70679                                                     | 0.40721                           | $-0.03050$ | $-0.24125$ | 0.91336 | 1.76158      |
| 7             | 0.38044        | 0.52923                                                     | 0.38573                           | 0.09280    | $-0.12924$ | 0.90261 | 1.75254      |
| 8             | 0.15635        | 0.26394                                                     | 0.29223                           | 0.23974    | 0.13312    | 0.59825 | 1.47582      |
| $\mathbf{9}$  | 0.18241        | 0.29427                                                     | 0.29792                           | 0.20474    | 0.06666    | 0.51904 | 1.14671      |
| 10            | 0.17267        | 0.27387                                                     | 0.26663                           | 0.16497    | 0.02427    | 0.82755 | 1.72263      |
| 11            | 0.27379        | 0.38131                                                     | 0.27690                           | 0.06069    | $-0.10743$ | 0.80874 | 1.28093      |
| 12            | 0.30110        | 0.38674                                                     | 0.22009                           | $-0.03800$ | $-0.17979$ | 0.70492 | 1.71571      |
| 13            | 0.11342        | 0.19179                                                     | 0.21294                           | 0.17531    | 0.09754    | 0.69938 | 1,62048      |
| 14            | 0.09833        | 0.17454                                                     | 0.21249                           | 0.20623    | 0.16124    | 0.00102 | -2.59342     |
| 15            | 0.13867        | 0.20751                                                     | 0.17818                           | 0.07860    | $-0.02773$ | 1.49443 | 2.14434      |
| 16            | 0.12187        | 0.20008                                                     | 0.21050                           | 0.15829    | 0.07349    | 18.4440 | 3.37602      |
| 17            | 0.10393        | 0.17993                                                     | 0.20956                           | 0.18974    | 0.13291    | 2107.69 | 5.97730      |

 $\label{eq:2.1} \frac{1}{\sqrt{2}}\sum_{i=1}^n\frac{1}{\sqrt{2\pi}}\sum_{i=1}^n\frac{1}{\sqrt{2\pi}}\sum_{i=1}^n\frac{1}{\sqrt{2\pi}}\sum_{i=1}^n\frac{1}{\sqrt{2\pi}}\sum_{i=1}^n\frac{1}{\sqrt{2\pi}}\sum_{i=1}^n\frac{1}{\sqrt{2\pi}}\sum_{i=1}^n\frac{1}{\sqrt{2\pi}}\sum_{i=1}^n\frac{1}{\sqrt{2\pi}}\sum_{i=1}^n\frac{1}{\sqrt{2\pi}}\sum_{i=1}^n\frac{$ 

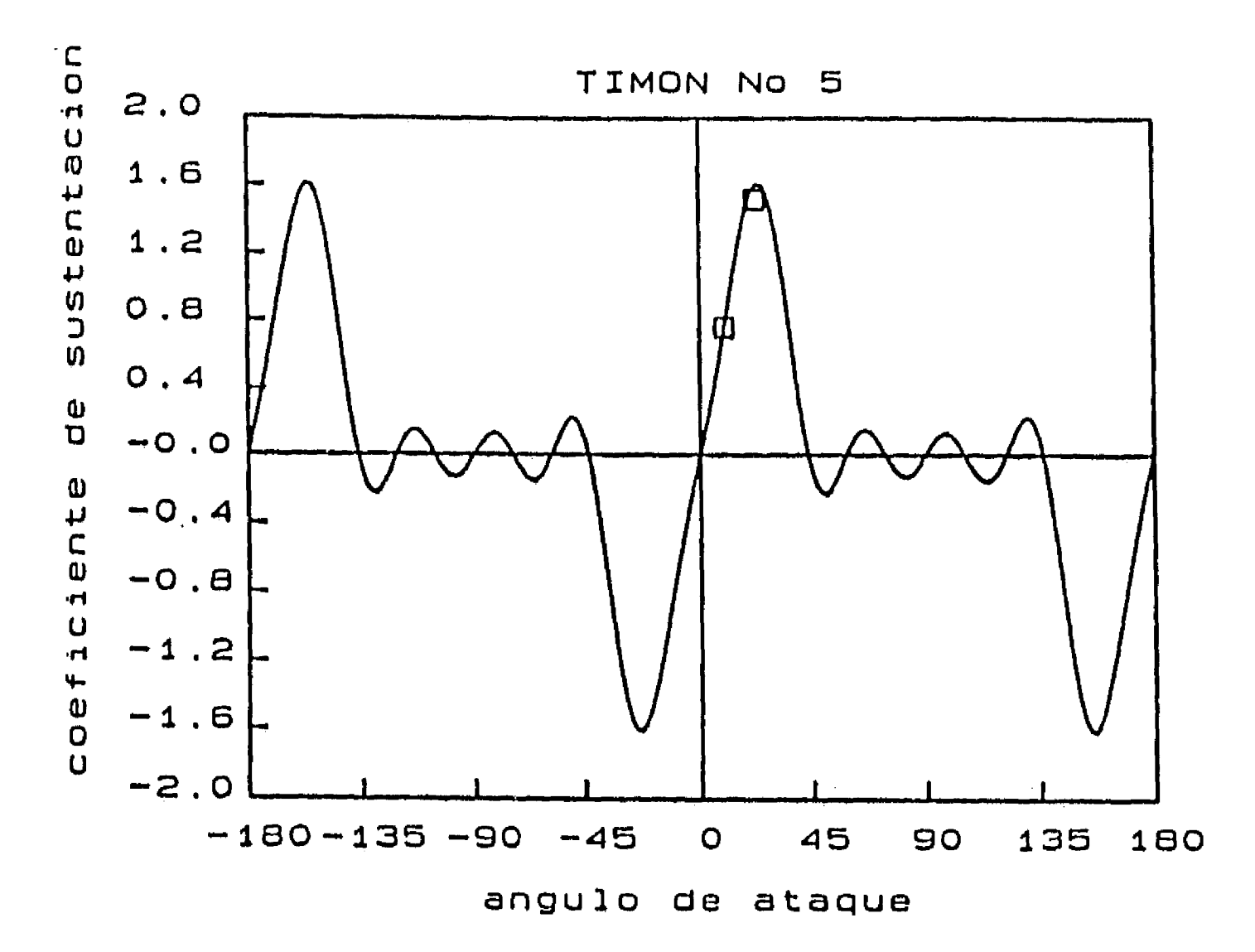

 $\mathfrak{t}^*$ 

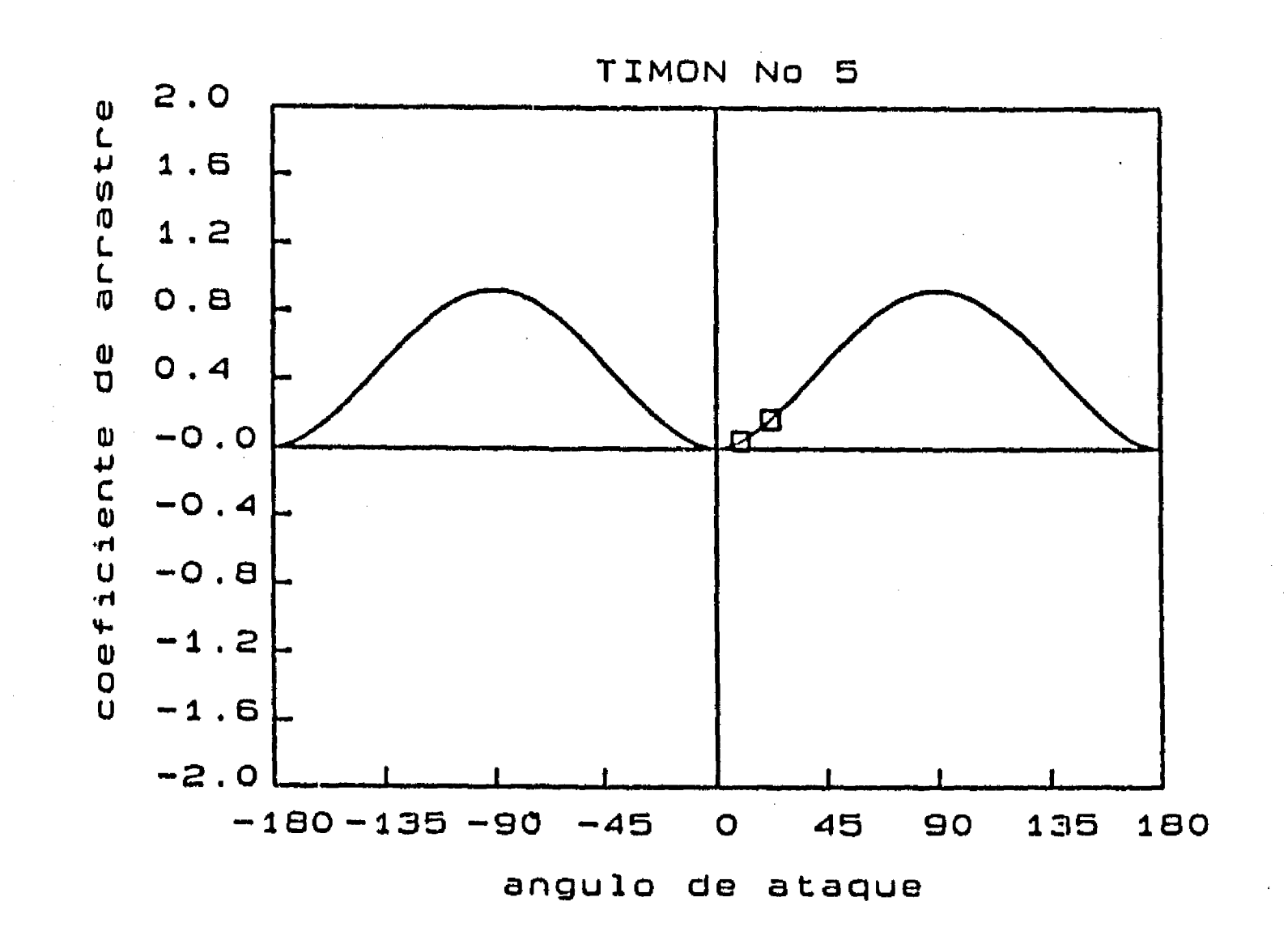

**Figura 3.11 Representación periódica de los coeficientes de sustentación y arrastre del timón 5 de la tabla 3.2. Los puntos marcados con o son los datos conocidos según la tabla 3.1** 

## **3.5 El sistema de propulsión y la resistencia al avance de un barco**

**De acuerdo con la ecuación 3.6, para representar el movimiento de avance de un barco es necesario determinar su masa adicional, la resistencia que el fluido opone a su movimiento y el empuje del sistema de propulsión. La resistencia impuesta por la deflexión del timón queda expresada por la ecuación 3.14.a.** 

#### **3.5.1 Masa adicional**

**Es bien sabido que al acelerar un cuerpo en un fluido, el empuje que sobre él se ejerce se utiliza también para acelerar el fluido que lo rodea. De esta manera, al comparar el empuje sobre el cuerpo con la aceleración que adquiere parecería que su masa ha sido incrementada en cierto valor que depende de la cantidad de fluido desplazado, según las dimensiones del cuerpo.** 

**De acuerdo con la referencia (Brennen, 1982), si como se muestra en la figura 3.12 un barco se representa como un cuerpo de forma elipsoidal que se mueve sobre la superficie del agua con velocidades pequeñas, tales que:** 

$$
\frac{u}{\sqrt{g}L} \ll 1 \tag{3.20}
$$

**donde L es la longitud del cuerpo en la dirección del movimiento y u su velocidad, el coeficiente de masa adicional puede calcularse como un porcentaje k de la masa de fluido desplazada por el cuerpo, siendo k:** 

$$
k = \frac{\alpha_0}{2 - \alpha_0}
$$

**con** 

 $m_x = \frac{2}{3}$ 

$$
\alpha_0 = L \cdot B \cdot T \cdot \int_{0}^{\infty} \frac{d\lambda}{\left(L^2 + \lambda\right)^{3/2} \left(B^2 + \lambda\right)^{1/2} \left(T^2 + \lambda\right)^{1/2}}
$$

**Suponiendo, además, que el volumen desplazado por el barco está representado por la mitad inferior del volumen del elipsoide, entonces la**  masa de fluido desplazada por él es igual a <sup>2</sup>·ρ·π·L·B·T, de tal manera que **la masa adicional puede ser calculada como:** 

> **a o**

> > **o**

 $\frac{1}{2}$ . $\rho$ . $\pi$ .L.B.T. $\frac{1}{2}$ 

**(3.21)** 

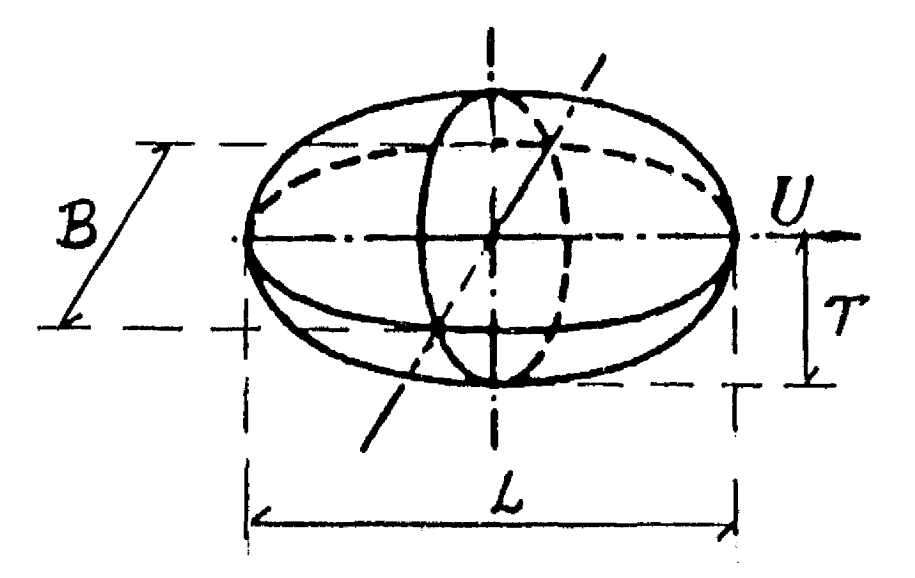

**Figura 3.12 Representación de un barco con un casquete elipsoidal** 

**Por otro lado, el desplazamiento de un barco'representa el peso del volumen de agua que desaloja, de tal manera que, por el Principio de Arquimides, el peso del barco queda representado por su desplazamiento; comúnmente, el desplazamiento se expresa en toneladas. Tanto las toneladas como los kilogramos y las libras representan al peso de un cuerpo por unidad de gravedad, por lo que el valor numérico de la masa de dicho cuerpo es igual al valor numérico de su peso. En ese caso m = A.** 

Si se define el coeficiente de masa adicional c<sub>omo</sub> el cociente de la **masa adicional entre el desplazamiento del barco, entonces, tomando en cuenta la expresión anterior y la definición de coeficiente de bloque dada en la expresión 2.11, se tiene:** 

 $\frac{\beta \cdot \rho \cdot \pi}{3 \cdot C_B}$  +  $\frac{\alpha_0}{2 - \alpha_0}$ **o** 

donde ρ y C<sub>a</sub> deben expresarse en las mismas unidades. Para agua de mar <sub>·</sub> **p = 1030 kg/m3 = 0.032 ton/ft3** 

**(3.22)** 

**En la referencia (Comstock, 1967,p 43] se presenta un catálogo con características de 13 embarcaciones distintas del que se han tomado los datos de eslora, manga, calado, desplazamiento, velocidad de crucero (u ), cr potencia máxima (P ) y coeficiente prismático, que se presentan en la**  max´ **tabla 3.3. En la misma tabla se presenta el coeficiente de bloque,**  calculado según la definición 2.11 y el valor del parámetro u/<sup>1</sup>gL, **ecuación 3.20. Se observa que para la mayor parte de los barcos el valor de** 

**28** 

, we assume that the same probability  $\mathcal{E}(\mathcal{S})$  , and  $\mathcal{E}(\mathcal{S})$  and  $\mathcal{E}(\mathcal{S})$ and the propagator of the state  $\alpha$ 

 $\sim$   $\sim$ 

 $\Delta \sim 10^6$ 

190).  $\sim 100$ 

 $\mathcal{L}(\mathcal{A})$  .

**tal parámetro es menor que <sup>3</sup>pero para los barcos más rápidos tal condición puede alcanzar valores hasta de 0.6.** 

**Integrando numéricamente la expresión 3.21 y utilizando la ecuación 3.22,**  para cada una de las 13 embarcaciones, se obtuvieron los valores de c m **mostrados en la misma tabla y se observa que el coeficiente de masa adicional en ningún caso es mayor que el 20'h del desplazamiento del barco.** 

 $\frac{1}{\sqrt{3}}$  donde C<sub>B</sub> se expresa en ton/ft $\frac{3}{2}$ **.** 

**Para buscar una relación entre los coeficientes de bloque y de masa adicional con las dimensiones del barco, en la figura 3.13 se ha graficado el producto C<sub>B</sub>·c<sub>m</sub> contra el cociente B·T/L<sup>2</sup>. Mediante una regresión lineal se obtuvo que con muy buena aproximación se puede escribir:** 

$$
C_{B} \cdot c_{m} = 0.05463 \cdot \left(\frac{B \cdot T}{L^{2}}\right)^{0.81136}
$$

**(3.23)** 

**TABLA 3.3 Dimensiones y características de algunas embarcaciones** 

| Bar-             | L                 | $\mathbf B$       | T                 | Δ     | u<br>$c_{\mathbf{r}}$ | $\mathsf{P}$<br>max | $\texttt{C}_\texttt{p}$ | $C_{\bf B}$                  | $u/vg\overline{v}$ | $\mathbf{c}_{\mathbf{m}}$ |
|------------------|-------------------|-------------------|-------------------|-------|-----------------------|---------------------|-------------------------|------------------------------|--------------------|---------------------------|
| co               | (f <sub>t</sub> ) | (f <sub>t</sub> ) | (f <sub>t</sub> ) | ton)  | (kn)                  | (hp)                |                         | $\mathsf{ton}$<br>$\sqrt{t}$ |                    |                           |
|                  | 800.9             | 95.79             | 30.50             | 39998 | 26.25                 | 100000              | 0.625                   | 0.017                        | 0.276              | 0.041                     |
| $\boldsymbol{2}$ | 630               | 81                | 32                | 31313 | 20                    | 26500               | 0.678                   | 0.019                        | 0.237              | 0.050                     |
| 3                | 412               | 59.5              | 24.5              | 11040 | 15.5                  | 6000                | 0.664                   | 0.018                        | 0.227              | 0.064                     |
| 4                | 425               | 57                | 28                | 15072 | 12                    | 3200                | 0.782                   | 0.022                        | 0.173              | 0.055                     |
| 5                | 385               | 55                | 24.4              | 10540 | 13                    | 3150                | 0.724                   | 0.020                        | 0.197              | 0.061                     |
| 6                | 485.5             | 68                | 29.69             | 21200 | 13.8                  | 3600                | 0.774                   | 0.022                        | 0.186              | 0.055                     |
| 7                | 580               | 60                | 20                | 17350 | 10.42                 | 2150                | 0.883                   | 0.025                        | 0.129              | 0.023                     |
| 8                | 206               | 34                | 12.5              | 1413  | 14.56                 | 2415                | 0.602                   | 0.016                        | 0.302              | 0.082                     |
| 9                | 312               | 41                | 12.67             | 2350  | 20                    | 5250                | 0.579                   | 0.014                        | 0.337              | 0.055                     |
| 10               | 150               | 36                | 12                | 996   | 12.8                  | 1500                | 0.632                   | 0.015                        | 0.311              | 0.139                     |
| 11               | 100.3             | 24                | 10.75             | 433   | 8.78                  | 600                 | 0.655                   | 0.017                        | 0.261              | 0.164                     |
| 12               | 334               | 34                | 10.2              | 1725  | 36.5                  | 42800               | 0.625                   | 0.015                        | 0.594              | 0.034                     |
| 13               | 570               | 63.4              | 19.5              | 11570 | 32.7                  | 107000              | 0.623                   | 0.016                        | 0.407              | $\left[ 0.037\right]$     |
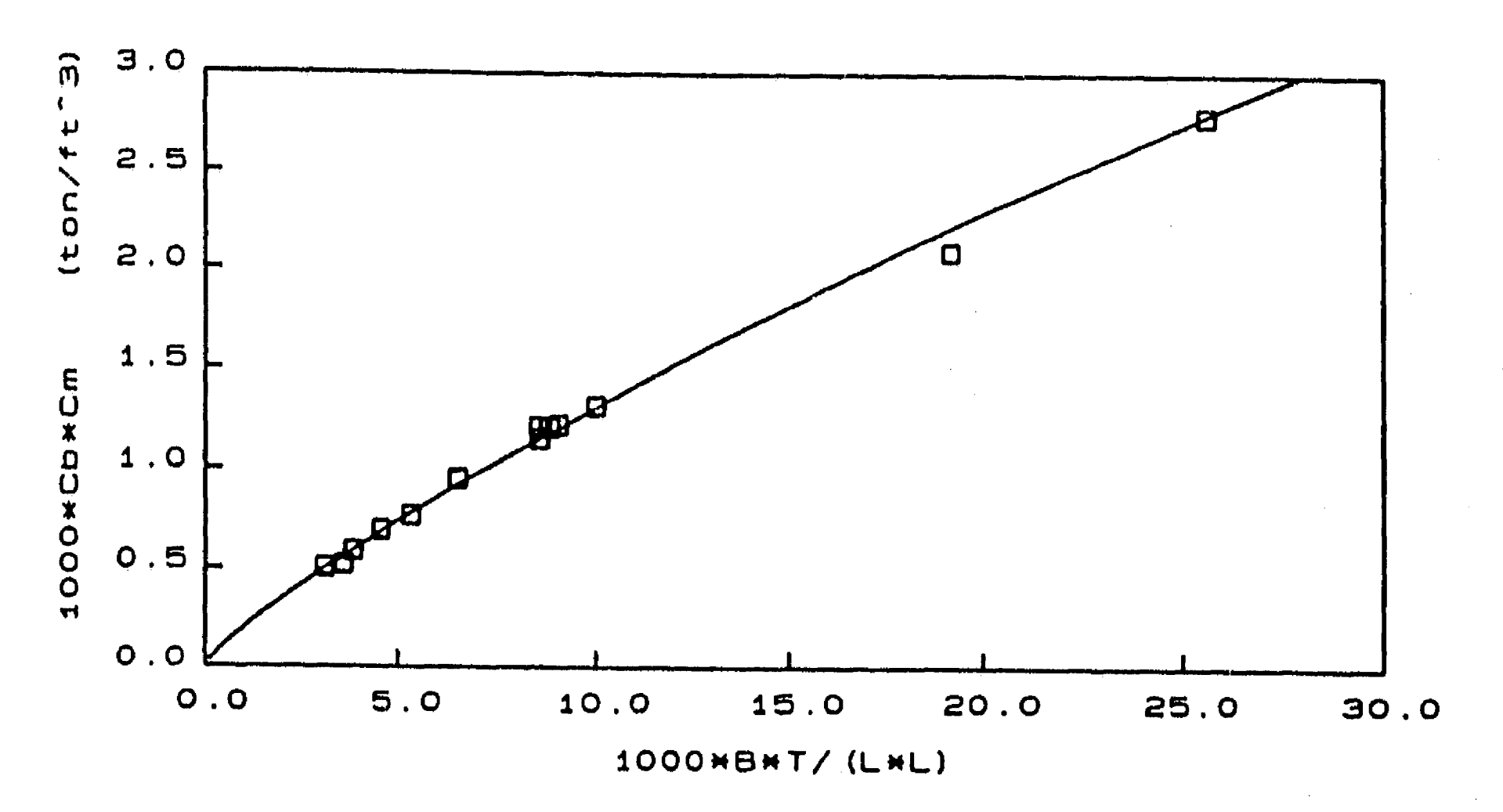

Figura 3.13 Relación entre los coeficientes C<sub>B</sub> y c<sub>m</sub> con las dimensiones **del barco** 

## **3.5.2 Resistencia al avance del barco**

**Cuando un barco avanza a toda máquina (P ) y ha alcanzado su max velocidad de crucero (u ), el empuje del sistema de propulsión puede cr calcularse como:** 

$$
X_{p} = \frac{\eta_{p} \cdot P_{\text{max}}}{u_{\text{cr}}}
$$

 $\mathfrak{f}^{\pi}$ 

**donde n es la eficiencia de la propela.** 

**Por otro lado, según la ecuación 3.6, cuando un barco viaja a velocidad constante el empuje del sistema de propulsión contrarresta la resistencia que el agua opone al avance del barco, por lo que,** 

$$
X_p - R = 0
$$

**de tal manera que:** 

**R(u ) cr •P p max**   $\overline{\mathtt{u}}$ **cr** 

the contraction of the second contract of the second contract of  $\mathcal{A}$ 

**(3.24)** 

**En general, la resistencia al avance del barco (R) es función de su velocidad y puede ser representada por una ecuación de segundo orden. De acuerdo con la ecuación 3.24 y considerando que cuando no hay avance la velocidad es cero y no hay resistencia al movimiento, entonces puede escribirse** 

**con k > 1. En la literatura técnica no se encontró reportado el valor de k, ni Información referente al movimiento en reversa del barco, por lo que, en tanto k pueda ser calibrado experimentalmente, se supondrá que k = 2. Para que la resistencia al avance quede expresada en Newtons, es necesario que P\_\_\_ sea expresada en watts y u\_\_ en m/s.** max compressed on newset or cr

**Por otro lado, la resistencia al movimiento en reversa del barco es mayor que la resistencia a su avance, por lo que podrá escribirse que:** 

 $R(u) = -k \cdot R(-u)$  si u < 0 (3.25.b)

**d** = 0.0659 $\cdot \frac{\Delta^{0.6110}}{0.8052}$ **a O. 8952 U cr** 

## **3.**. **5.3 Distancia de arranque de un barco**

$$
R(u) = \frac{\eta_{p} \cdot P_{max}}{u_{cr}} \left(\frac{u}{u_{cr}}\right)^{2} \qquad \text{si } u \ge 0 \qquad (3.25.a)
$$

**Otra vez de acuerdo con [Comstock, 1967], la distancia de arranque de un barco se define como la distancia que el barco debe recorrer para que, con**  potencia máxima y partiendo del reposo, alcance el 99,8% de su velocidad de **crucero. En la tabla 3.4 se presenta la distancia de arranque de 4 embarcaciones distintas y se observa que a mayor desplazamiento mayor distancia de arranque pues se trata de una embarcación más pesada. También** 

**se observa que a mayor velocidad de crucero menor distancia de arranque pues se trata de una embarcación más rápida. Así, con una regresión lineal múltiple, sobre los datos proporcionados por la tabla 3.4, si d a es la distancia de arranque, entonces:** 

 $\log(d_a) = -1.1814 + 0.6110 \cdot \log(\Delta) - 0.8952 \cdot \log(u_{cr})$ 

**o equivalentemente,** 

ti

 $\mathbf{f}^{\pi}$ 

**(3.26)** 

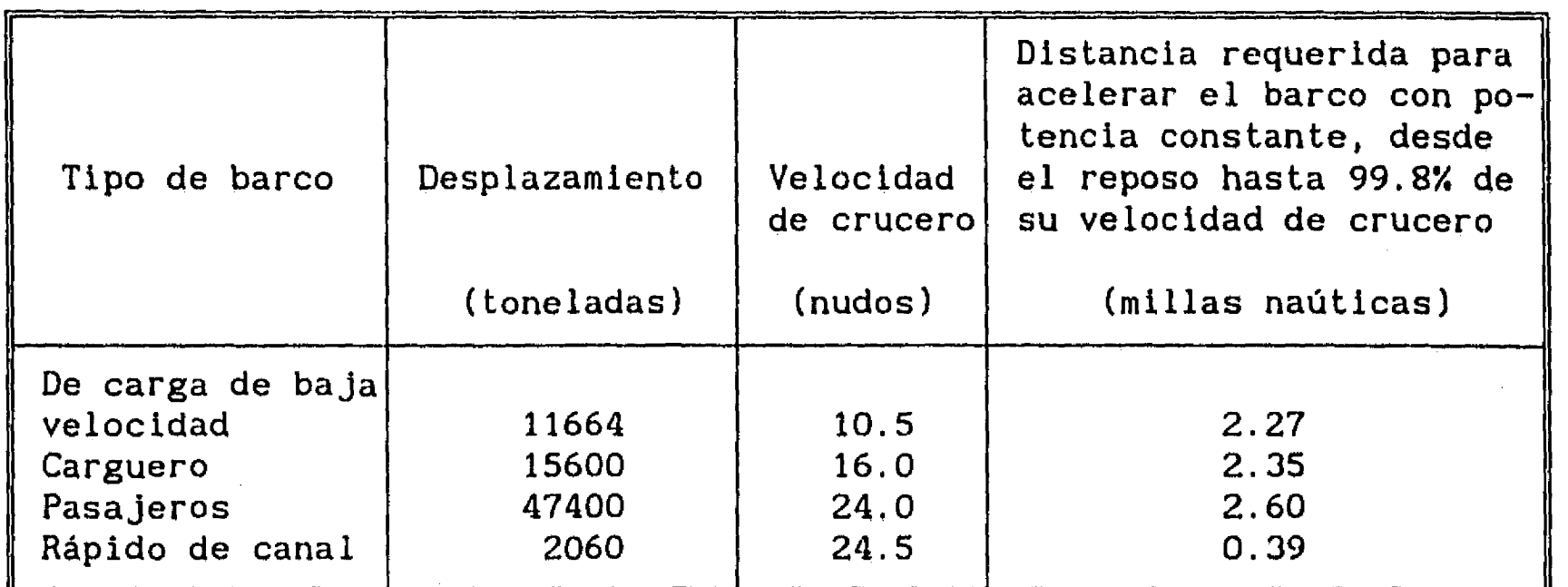

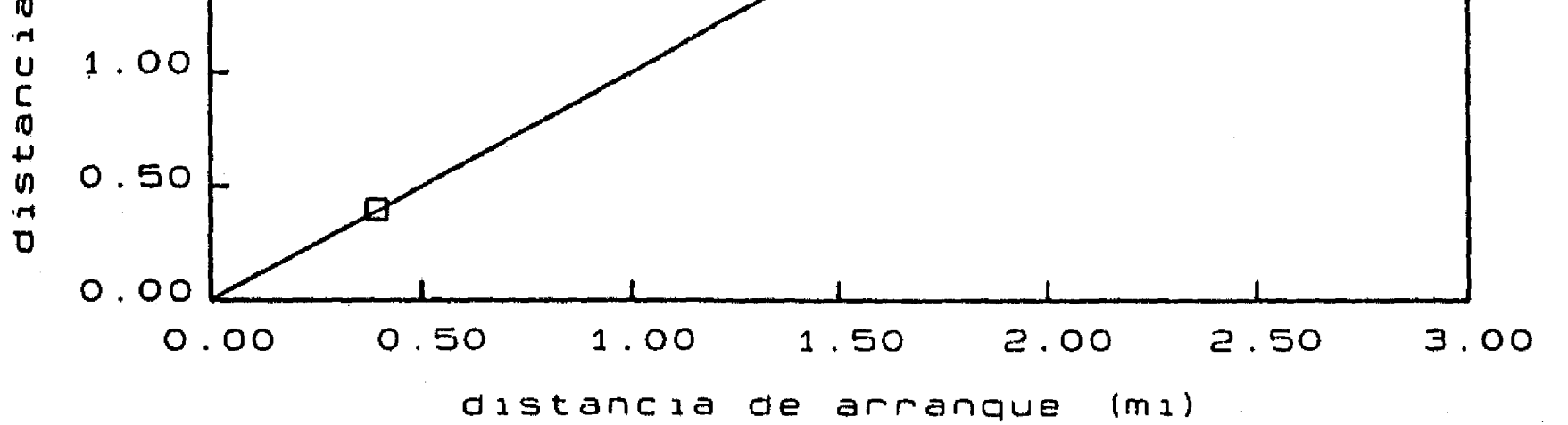

donde d<sub>a</sub> se expresa en millas naúticas,  $\Delta$  en toneladas y u<sub>cr</sub> en nudos. La **precisión de la aproximación puede ser apreciada en la figura 3.14.** 

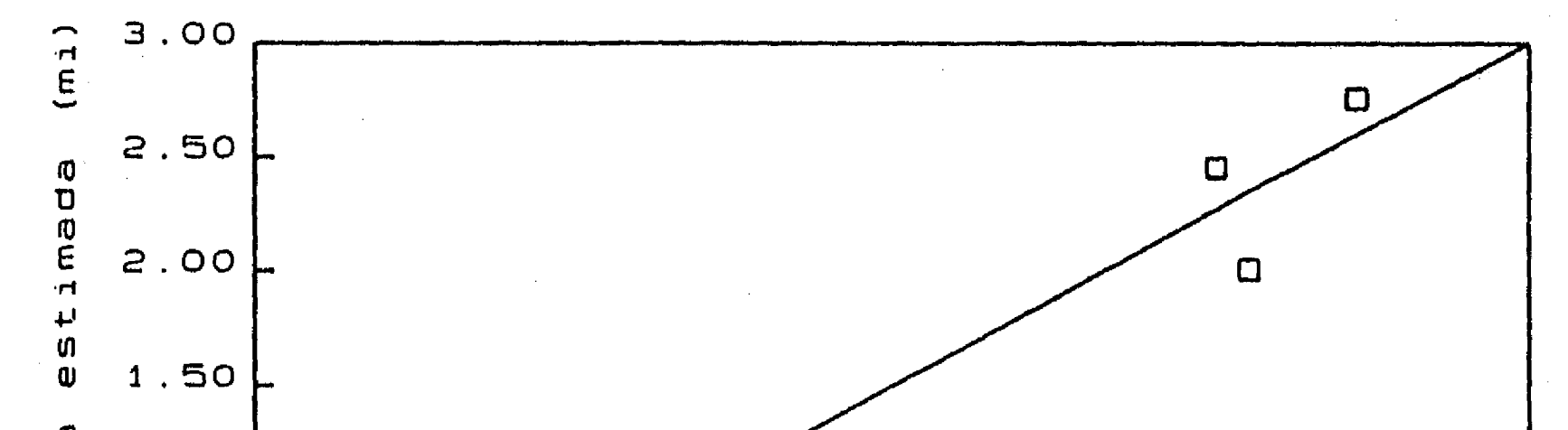

**Figura 3.14 Comparación del cálculo de la distancia de arranque (fórmula 3.26) contra los datos reportados en la tabla 3.4.** 

 $\label{eq:2} \phi^{\prime}=\frac{1}{2} \xi_0^2 \xi_1^2 \xi_2^2 \xi_3^2 \xi_4^2 \xi_5^2 \xi_6^2 \xi_6^2 \xi_8^2 \xi_9^2 \xi_9^2 \xi_7^2 \xi_7^2 \xi_8^2 \xi_9^2 \xi_9^2 \xi_9^2 \xi_9^2 \xi_9^2 \xi_9^2 \xi_9^2 \xi_9^2 \xi_9^2 \xi_9^2 \xi_9^2 \xi_9^2 \xi_9^2 \xi_9^2 \xi_9^2 \xi_9^2 \xi_9^2 \xi_9^2 \xi_9^2 \xi$ 

 $\mathcal{L}_{\mathbf{r}}$ 

 $\sim$   $\sim$ 

**TABLA 3.4 Distancia de arranque de distintas embarcaciones** 

**Por otro lado, la ecuación de avance para un movimiento sin deriva puede escribirse como:** 

$$
X_{p}(u) - R(u) = (1+c_{m}) \cdot \Delta \cdot \dot{u}
$$

**en donde** 

 $\mathbf{C}$ 

 $\mathbf{r}_\mathrm{e}$ 

$$
\dot{\mathbf{u}} = \frac{\mathbf{du}}{\mathbf{dt}} = \frac{\mathbf{du}}{\mathbf{dx}} \cdot \mathbf{u}
$$

**por lo que:** 

$$
X_{p}(u) - R(u) = (1+c_{m}) \cdot \Delta \cdot u \cdot \frac{du}{dx}
$$

**de donde puede escribirse que:** 

$$
dx = (1+c_m) \cdot \Delta \cdot \frac{u}{X_p(u) - R(u)} \cdot du
$$

**Así, de acuerdo con la definición de distancia de arranque, se tiene que:** 

$$
d_a = (1+c_m) \cdot \Delta \cdot \int_{0}^{0.998u} \frac{u \cdot du}{X(u) - R(u)}
$$

**o, equivalentemente,** 

$$
\int_{0}^{0.998u} \frac{d}{x(u)-R(u)} = \frac{d}{(1+c_{m})\cdot \Delta}
$$
 (3.27)

 $\sim \delta_{\rm N}$ 

**en donde el coeficiente de masa adicional está dado por la ecuación 3.23 y la distancia de arranque por la expresión 3.26** 

**3.5.4 Empuje del sistema de propulsión** 

**De acuerdo con las ideas expuestas en [Carmona, 1990], el empuje del sistema de propulsión puede escribirse como función de la potencia de las máquinas y de la velocidad de la embarcación considerando el flujo de la cantidad de movimiento del agua que es Impulsada por la propela en sentido contrario al avance. Así, puede escribirse que:** 

$$
X_{p} = \rho \cdot A_{p} \cdot (u_{p} - u) \cdot |u_{p} - u|
$$
 (3.28)

**donde A es el área de la propela o propelas de la embarcación y u es la velocidad del agua, relativa al sistema móvil X9, que atraviesa a la** 

**propela en sentido contrario al avance y que se denominará velocidad de deslizamiento.** 

**Si se define u\* como la velocidad de avance que alcanza un barco para una potencia P\* en sus máquinas, generalizando la ecuación 3.24 se obtiene:** 

**Además, recordando que para un movimiento de avance con velocidad constante**   $X_{\bf p}({\bf u}^*) - R({\bf u}^*) = 0$ 

$$
R(u^*) = \begin{cases} \frac{\eta_p \cdot P^*}{u^*} & \text{si } u^* \ge 0 \text{ y } P^* \ge 0 \\ -\frac{\eta_p \cdot P^*}{u^*} & \text{si } u^* \le 0 \text{ y } P^* \le 0 \end{cases}
$$

**Calculando R(u\*) según (3.25), igualando términos y resolviendo para u\* se obtiene:** 

**sustituyendo en la ecuación anterior y usando la expresión 3.25 se tendrá:**   $p \cdot A_p \cdot \alpha^2 \cdot u \cdot |u^*| = R(u^*)$ 

$$
u^* = \begin{cases} u_{cr} \left( \frac{P^*}{P_{max}} \right)^{\frac{1}{3}} & \text{si } P^* \ge 0 \\ u_{cr} \left( \frac{P^*}{2 \cdot P_{max}} \right)^{\frac{1}{3}} & \text{si } P^* \le 0 \end{cases}
$$
(3.29)

**entonces, de acuerdo con las ecuación 3.28 se tendrá que:** 

**p.A P .(u P - u\*), Iu - uel = R(u\*)** 

Si se define a como el coeficiente de velocidad de deslizamiento en la

**forma:** 

$$
\mathbf{u}_{\mathbf{p}} = (1 + \mathbf{a}) \cdot \mathbf{u}^* \tag{3.30}
$$

**De acuerdo con la ecuación 3.25 y resolviendo para 4 se obtiene:** 

$$
\omega^{2} = \frac{R(u^{*})}{\rho \cdot A_{p} \cdot u^{*} | u^{*}|} = \begin{cases} \frac{\eta_{p} \cdot P_{max}}{\rho \cdot A_{p} \cdot u_{cr}^{3}} & \text{si } P^{*} \ge 0\\ 2 \cdot \frac{\eta_{p} \cdot P_{max}}{\rho \cdot A_{p} \cdot u_{cr}^{3}} & \text{si } P^{*} \le 0 \end{cases}
$$
(3.31)

**De esta forma, el empuje del sistema de propulsión queda expresado en función de la velocidad del barco y de la potencia en sus máquinas sustituyendo la definición 3.30 en la ecuación 3.28:** 

$$
X_{p}(u, P^*) = \rho \cdot A_{p} \cdot [(1+\alpha)u^* - u] \cdot | (1+\alpha)u^* - u|
$$
\n(3.32)

Los parámetros velocidad de deslizamiento (a), eficiencia (η<sub>p</sub>) y área (A<sub>p</sub>) **de la propela no son independientes, su relación está dada por las ecuaciones 3.27 y 3.31, por lo que si se escoge el valor de uno de los tres, los otros dos quedan fijos.** 

**donde u\* y a se calculan según las expresiones 3.29 y 3,31, respectivamente.** 

### **3.5.5 Selección de parámetros**

**Las ecuaciones 3.32 y 3.25 pueden utilizarse en la ecuación 3.27 recordando que en la definición de la distancia de arranque P = P**   $\lim_{m \to \infty}$  **y**  $0 \leq u \leq u_{cr}$ . **Así, después de realizar simplificaciones algebrálcas, puede escribirse:** 

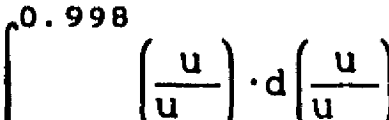

$$
\frac{1}{\rho \cdot A_p} \cdot \int_0^{\frac{u}{\rho \cdot A_p}} A \cdot \left(\frac{u}{u_{cr}}\right)^2 + B \cdot \left(\frac{u}{u_{cr}}\right) + C = \frac{d_a}{(1 + c_m) \cdot \Delta}
$$

con  $A = 1 - \omega^2$ ,  $B = -2 \cdot (1 + \omega)$   $y$   $C = (1 + \omega)^2$ 

**La integral anterior se resuelve analíticamente, por lo que, de esta última ecuación se puede escribir el área de la propela en función de a:** 

$$
A_p = 1.304 \cdot \frac{(1+c_p)\cdot \Delta}{\rho \cdot d_a}
$$

 $\sin \alpha = 1$  (3.33.a)

$$
A_{p} = \frac{(1+c_{m}) \cdot \Delta}{\rho \cdot d_{a}} \cdot \frac{1}{2 \cdot A} \cdot \left\{ \ln \left( \frac{0.998^{2} \cdot A + 0.998 \cdot B + C}{C} \right) + \frac{B}{D} \cdot \ln \left( \frac{2 \cdot 0.998 \cdot A + B - D}{2 \cdot 0.998 \cdot A + B + D} \cdot \frac{B + D}{B - D} \right) \right\}
$$
si  $\alpha \neq 1$  (3.33.b)

donde  $D = \sqrt{B^2 - 4 \cdot A \cdot C}$ 

 $\mathbf{E}$ 

Es decir, dado un valor de  $\alpha$ ,  $A_{\text{p}}$  y  $\eta_{\text{p}}$  se obtienen con las expresiones 3.33 **y 3.34, respectivamente.** 

**En la tabla 3.5, para los barcos cuyas características se presentaron en la tabla 3.3, se muestran valores de A y n para algunos valores de a. Al**  aumentar  $\alpha$  disminuye el área de la propela  $A_{\text{p}}$  y aumenta la eficiencia  $\eta_{\text{p}}$ , **de tal manera que, como se observa en los barcos 9 y 12, el valor del coeficiente de velocidad de deslizamiento a no puede hacerse tan grande como se quiera puesto que la eficiencia no puede ser mayor que 1. Como se verá en el capitulo siguiente, a falta de información, puede considerarse**  que  $\alpha = 1$ 

**La eficiencia de la propela se obtiene de la ecuación 3.31 en la forma:** 

$$
\eta_{\rm p} = \frac{\Delta^2 \cdot \rho \cdot A_{\rm p} \cdot u_{\rm cr}^3}{P_{\rm max}}
$$
 (3.34)

**Finalmente, para completar la descripción de los términos de las ecuaciones de movimiento 3.8.a y 3.8.b, en esta sección se presentará una forma simple**  para cálculo de la acción del viento Y y N . El viento actúa sobre el

área de viento A<sub>t</sub>, situada por encima del nivel medio del agua (NM), ver **figura 2.3, y varios autores, como [Svendsen, 1973], proponen calcular la acción del viento en la forma:** 

 $Y = \frac{1}{2} \cdot \rho$   $A \cdot W$  $\mathbf{w} = \frac{1}{2} \cdot \rho_{\mathbf{v}} A_{\mathbf{e}} \cdot \mathbf{W}^2$ 

 $\mathcal{L}_{\mathcal{A}}$  , and the set of the set of the set of the set of the set of the set of the set of the set of the set of the set of the set of the set of the set of the set of the set of the set of the set of the set of th

en donde,  $\rho_{\mathbf{v}}$  representa la masa específica del aire y A<sub>o</sub>la proyección de **A sobre un plano normal a la dirección del viento. Puede considerarse que**   $\rho_{\rm v} = 1.293 \text{ kg/m}^3$ 

### **3.6 Acción del viento**

**Tabla 3.5 Valores de A y n para algunos valores de 4** 

 $\bullet$  $\frac{1}{2}$  $\mathcal{O}(\mathcal{O})$  $\ddot{\phantom{a}}$  $\sim$ 

 $\mathcal{O}(n^2)$  ,  $\mathcal{O}(n^2)$  $\sim 100$ 

 $\frac{1}{2}$  .

 $\mathbf{1}^{\sim}$ 

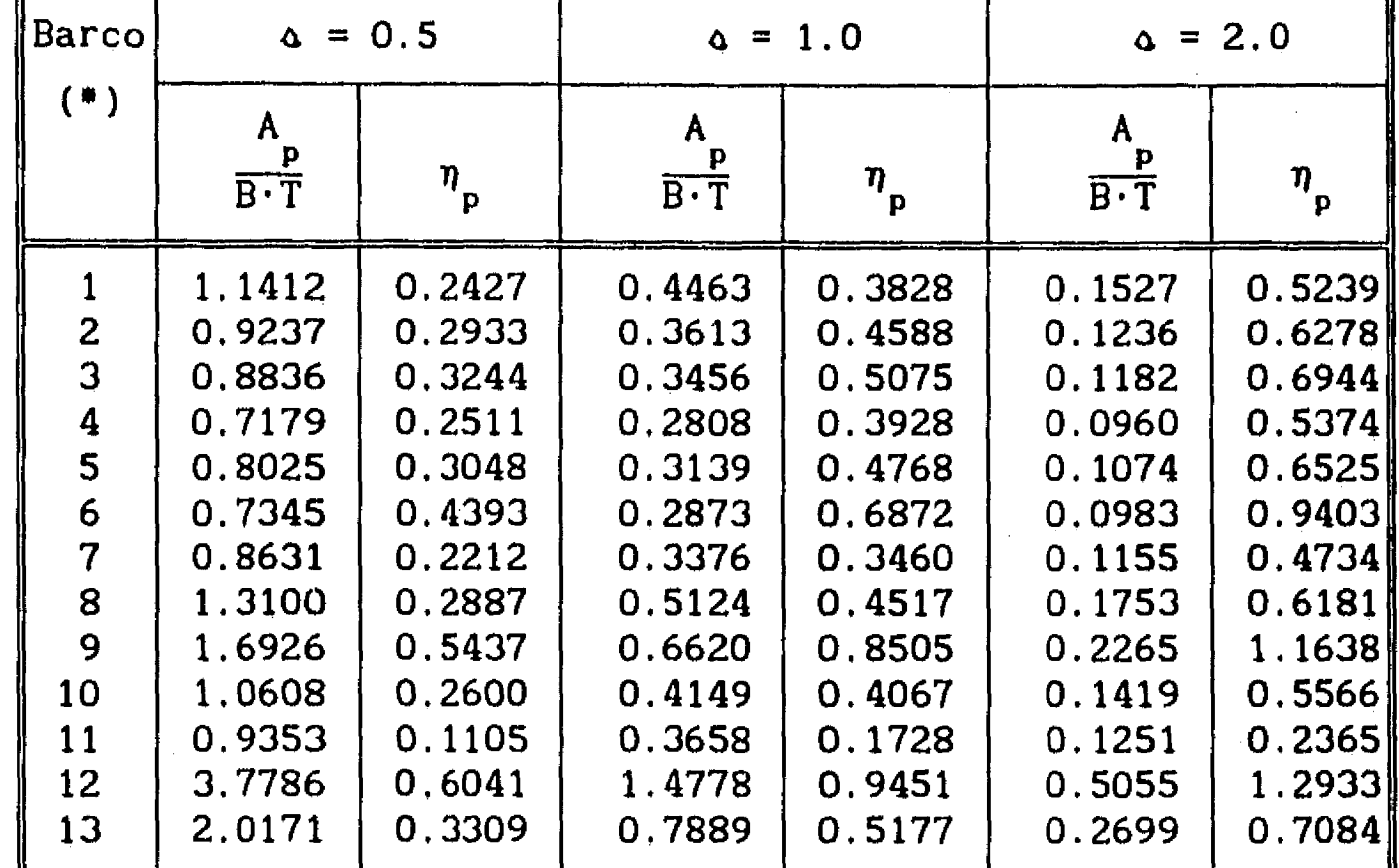

**Por sencillez, se considerará que la acción del viento no produce momentos**  sobre la embarcación. Es decir, se considerará que N<sub>u</sub> ≈ 0.

**(\*) Las características de cada barco pueden verse en la tabla 3.3** 

**De esta manera, se tiene ya la descripción de cada uno de los términos que forman parte de las ecuaciones de movimiento para avance, deriva y giro, 3.6. 3.8.a y 3.8.b, respectivamente, las cuales serán la base del modelo de navegación que se presentará en el capitulo siguiente.** 

## **4. MODELO DE NAVEGACION DE UNA EMBARCACION**

 $\mathbf{r}^*$ 

**De acuerdo con el capitulo anterior, las ecuaciones de movimiento de un barco con referencia a un sistema que se mueve con él son:** 

$$
X_{p} - X_{t} = (1 + c_{m}) \cdot m \cdot \dot{u} - m \cdot v \cdot r + R \qquad (4.1.a)
$$

$$
Y_{t} + Y_{w} = (m - Y_{t}) \cdot \dot{v} + m \cdot u \cdot r - Y_{v} \cdot v - Y_{r} \cdot r
$$
 (4.1.b)

$$
N_{t} = (I_{z} - N_{\dot{r}}) \cdot \dot{r} - N_{v} \cdot v - N_{r} \cdot r
$$
 (4.1.c)

**donde los términos del lado izquierdo representan las acciones externas que se ejercen sobre la embarcación, con las que se manipulará tanto su velocidad de avance como la dirección de su movimiento y los términos del lado derecho representan la respuesta dinámica de la embarcación tomando en cuenta su interacción con el fluido que la rodea. La evaluación de cada** 

Las ecuaciones 4.1 pueden resolverse fácilmente para ù, v y r de tal manera **que, para cada instante de cálculo, las componentes de la aceleración relativas al sistema móvil son función tanto de las acciones de la propela y del timón como de las componentes de la velocidad relativas al mismo sistema de referencia.** 

**término de las ecuaciones 4.1 ha sido discutida en el capitulo anterior.** 

**De acuerdo con lo expuesto en el capitulo 2, para evitar la aparición de** 

t,

aceleraciones ficticias que provoquen empujes transversales irreales, será necesario integrar las ecuaciones de movimiento relativas al sistema fijo **en** el puerto. Las componentes de la aceleración relativas a tal sistema se obtienen con las reglas de transformación:

$$
\dot{u}' = (u-v\cdot r)\cdot \cos\phi - (v+u\cdot r)\cdot \sin\phi \qquad (4.2.a)
$$

$$
\dot{v}' = (\dot{v} + u \cdot r) \cdot \cos \phi + (\dot{u} - v \cdot r) \cdot \sin \phi \qquad (4.2.b)
$$

$$
\dot{v}' = (\dot{v}+u\cdot r)\cdot \cos\phi + (\dot{u}-v\cdot r)\cdot \sin\phi
$$
\n(4.2.b)\n
$$
\dot{r} = \dot{r}
$$
\n(4.2.c)

En las secciones siguientes se discutirá la integración numérica de las ecuaciones 4.2, se presentará la lista de parámetros requeridos por el programa SIMULA (el listado del programa aparece en el anexo **1** al final de este trabajo) y se hará una revisión de la precisión del modelo de navegación comparando sus resultados contra información de pruebas de maniobrabilidad obtenida de literatura técnica.

## 4.1 **Integración numérica de las ecuaciones de movimiento**

Existen distintos tipos de métodos numéricos para integración de ecuaciones diferenciales, como el método de Euler, los métodos tipo Runge-Kutta, el método de Adams-Moulton y otros. De ellos el más simple es el método de Euler que establece que si f es la función a integrar y At el intervalo de integración, entonces:

$$
f(t_0 + \Delta t) = f(t_0) + \dot{f}(t_0) \cdot \Delta t
$$

donde

$$
\dot{f}(t_0) = \frac{df}{dt}\bigg|_{t=t_0}
$$

Es claro que cuanto menor sea el valor de At mejor será el cálculo de f; sim embargo, desde el punto de vista computacional, cuanto menor es At mayor es la cantidad de cálculos a realizar. Así, el mejor At será el valor más grande posible para el cual dos cálculos de f, uno con At y otro con 0.5.At, no presentan diferencias apreciables.

Este procedimiento de cálculo puede utilizarse para la integración numérica de las ecuaciones 4.2, con lo que,

 $u' (t+\Delta t) = u' (t) + \dot{u}' \cdot \Delta t$  (4.3.a)

 $v'(t+\Delta t) = v'(t) + \dot{v}' \cdot \Delta t$  (4.3.b)

$$
r(t+\Delta t) = r(t) + \dot{r}\cdot\Delta t \qquad (4.3.c)
$$

**Así, el valor de cada una de las componentes de la velocidad relativas al sistema fijo se calculará en forma recursiva. La posición y la orientación de la embarcación se calcularán integrando la velocidad respecto al tiempo. Si X' representa el vector de posición del centro de gravedad del barco en el instante t <sup>1</sup> , 2 la posición X' para el instante t2 será:** 

$$
X'_2 = X'_1 + \int_{t_1}^{t_2} \underline{Y}' \cdot dt
$$

 $\mathbf{F}$ 

La orientación de la embarcación ( $\phi$ ) se mide referida a la parte positiva **del eje X' y crece cuando el movimiento angular es en sentido contrario al de las manecillas de un reloj. Observando que r representa la velocidad angular tanto en el sistema móvil de referencia como en el fijo, entonces:** 

**La integral en la ecuación anterior representa el área bajo la curva de velocidad** (para cada componente). Para valores pequeños de  $\Delta t = t^2 + t^1$ **puede estimarse como el área de un trapecio, de tal manera que:** 

$$
\underline{X}'_2 = \underline{X}'_1 + (\underline{V}'_1 + \underline{V}'_2) \cdot \frac{\Delta t}{2} \tag{4.4}
$$

$$
\phi_2 = \phi_1 + \int_{t_1}^{t_2} r \, dt
$$

**Como para la posición, la integral definida puede representarse por el área de un trapecio, por lo que:** 

$$
\phi_2 = \phi_1 + (r_1 + r_2) \cdot \frac{\Delta t}{2}
$$
 (4.5)

**De acuerdo con las ecuaciones 4.1 y 4.2, las aceleraciones relativas al** 

**sistema fijo se calculan en función de las aceleraciones relativas al sistema móvil y éstas a su vez son función tanto de las componentes de la velocidad en sistema móvil como de las acciones de la propela, del timón y la interacción hidrodinámica. Así que, para simular el movimiento del barco a través de un procedimiento iterativo es necesario evaluar las componentes de la velocidad relativas al sistema móvil con las expresiones:** 

$$
u = u' \cdot \cos\phi + v' \cdot \sin\phi - W \cdot \cos(\gamma - \phi) \qquad (4.6. a)
$$

$$
v = -u' \cdot \operatorname{sen}\phi + v' \cdot \operatorname{cos}\phi - W \cdot \operatorname{sen}(\gamma - \phi) \qquad (4.6.b)
$$

**Las expresiones 4.3, 4.4 y 4.5 completan el algoritmo Iterativo de simulación del movimiento de una embarcación presentado en la sección 2.2.** 

## **4.2 Datos requeridos por el modelo**

 $\mathfrak{g}^*$ 

 $\frac{1}{\alpha}$  . we

**Los desarrollos presentados en los capítulos y secciones anteriores han sido vertidos en un programa de simulación del movimiento de una embarcación, cuyo listado aparece en el apéndice 1.** 

**En la tabla 4.1 se señalan los datos requeridos por el programa de simulación en la que, a manera de ejemplo, se han considerado las características de la embarcación 2 de la tabla 3.3 y las características del timón 6 de la tabla 3.2** 

**El tiempo de respuesta de la máquina es el tiempo en que la potencia puede cambiar de cero a potencia máxima. De la misma manera, el tiempo de respuesta del timón es el lapso en el que el timón puede alcanzar su máxima deflexión a partir de cero. Como dichos datos no aparecen en las tablas de características de la embarcación y del timón, por ahora se han estimado sin ningún fundamento especial pero, de tal modo que permiten dar una Idea de su influencia en el tiempo de respuesta de las maniobras que se ensayen para el movimiento de la embarcación.** 

**Las características del viento y la corriente que actúan sobre la embarcación se suponen constantes y se especifican con la magnitud de su velocidad (en nudos) y la orientación de su movimiento relativo al sistema fijo.** 

**El periodo de muestreo indica cuanto tiempo debe transcurrir para conocer la nueva posición y la nueva orientación de la embarcación.** 

**Además de las características del barco, el programa pide las condiciones** 

**iniciales de su movimiento, especificadas por los siguientes parámetros: posiciones x' y y' y orientación relativas un sistema fijo, velocidades de avance, de deriva y de giro relativas al sistema móvil y el porcentaje de la potencia en las máquinas y la deflexión del timón.** 

**Una vez especificados todos los datos requeridos por el programa, la simulación inicia preguntando el porcentaje de potencia y el ángulo de deflexión deseados. La simulación avanza mostrando periódicamente el tiempo transcurrido, la posición y la orientación de la embarcación.** 

# TABLA 4.1 Datos requeridos por el programa de simulación

## **\*\*\* DATOS DEL BARCO \*\*\***

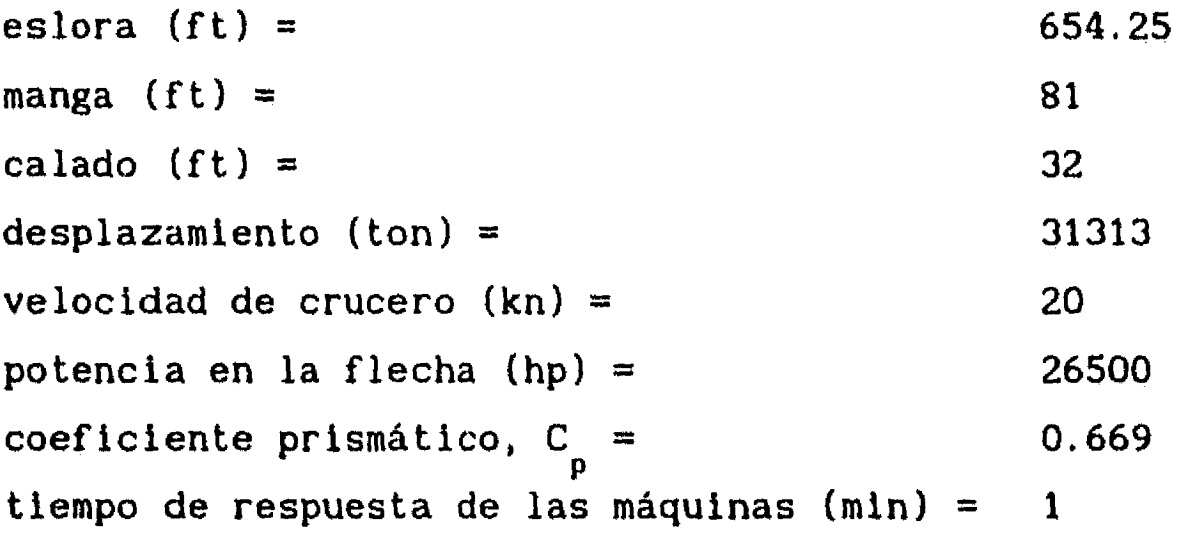

giro máximo del timón (grados) = 22.5 tiempo de respuesta del timón (min) = 0.5

## **\*\*\* DATOS DEL TIMON \*\*\***

COMPONENTES DE FOURIER PARA EL COEFICIENTE DE SUSTENTACION:

 $\sim 2\sigma_{\rm e}$ 

والمحاربة ومعاصره سيبار والروازي

velocidad (kn) =  $0$ 

 $\mathbf{r}$ 

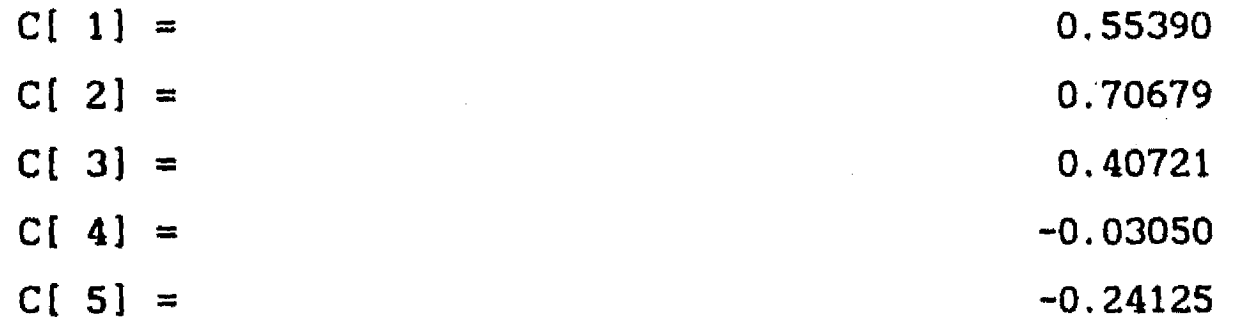

## PARÁMETROS DEL COEFICIENTE DE ARRASTRE:

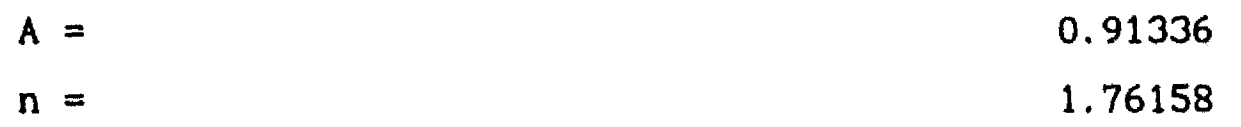

#### **\*\*\* DATOS DEL VIENTO \*\*\***

dirección (grados) = O

# **\*\*\* DATOS DE LA CORRIENTE \*\*\***

 $velocidad (kn) = 0$ dirección (grados) =  $\qquad \qquad 0$ 

periodo de muestreo (s) = 30

**Para cambiar potencia o posición del timón, o para terminar la simulación, basta con oprimir una tecla. El programa se interrumpe y solicita un nuevo valor del porcentaje de potencia. Si se asigna un valor mayor que 1 o menor que -1, el programa termina. En caso contrario continua solicitando un nuevo valor para la posición angular del timón.** 

## **4.3 Selección de At y pruebas de simulación**

**El tamaño del intervalo de integración numérica (át) de las ecuaciones de movimiento de un barco depende de las características del mismo. Para seleccionar el valor de át es conveniente observar la dinámica de un barco • a través del tiempo t que necesita para recorrer una distancia igual a su longitud cuando se desplaza a velocidad de crucero, así:** 

$$
t^* = \frac{L}{u_{cr}} \tag{4.7}
$$

**Para la selección del valor de At es necesario realizar pruebas de la representación del movimiento de los barcos cuando ejecutan maniobras complejas. En las secciones siguientes se presentan distintos tipos de maniobras de prueba de barcos y a través de la representación de dichas maniobras se pudo determinar que un buen valor para el intervalo de integración es:** 

$$
\Delta t = \frac{t^*}{100} \tag{4.8}
$$

**En la tabla 4.2 se presentan t y At para cada una de las 13 embarcaciones de la tabla 3.3. Como primera prueba del modelo de navegación, en lo que resta de esta sección se presenta una comparación del tiempo de arranque de un barco, calculado teóricamente y a través del modelo de navegación, con 10 que además se define un valor para el coeficiente de velocidad de deslizamiento 4.** 

**De acuerdo con lo expresado en la sección 3.5.3, se puede definir un tiempo**  de arranque (t<sub>1</sub>) como el tiempo necesario para que un barco, partiendo del **reposo, alcance el 99.8% de su velocidad de crucero.** 

**De la ecuación de movimiento de avance para un barco sin deriva:** 

 $X_{\mathbf{p}}(u) - R(u) = (1+c_{\mathbf{p}}) \cdot \Delta \cdot \dot{u}$ 

•

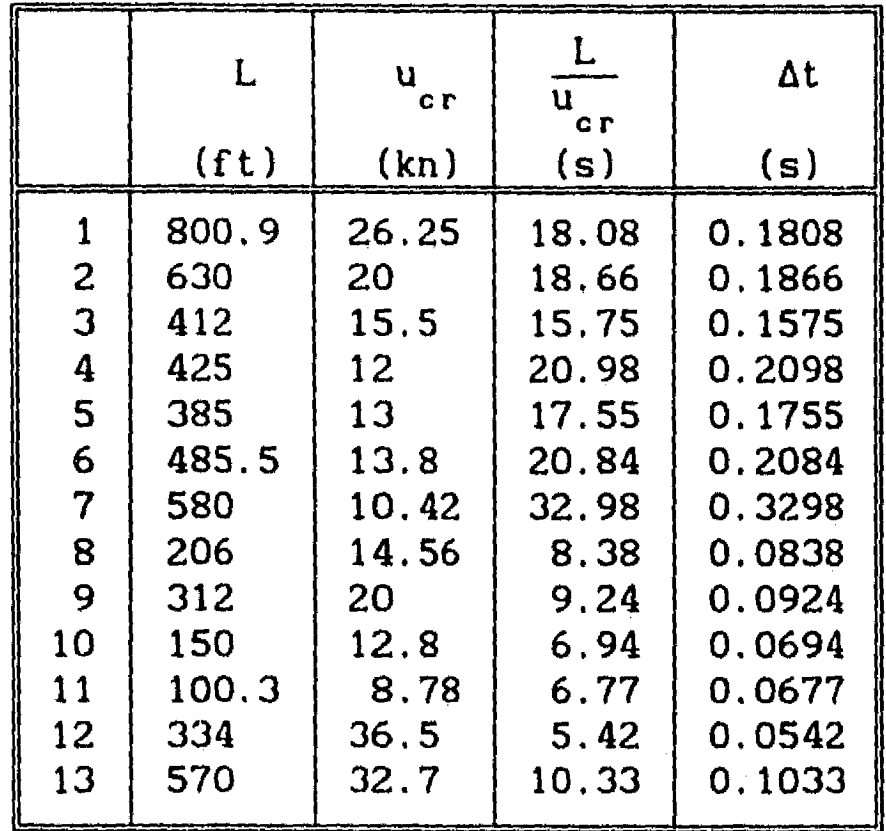

TABLA 4.2 Intervalo de integración para diferentes embarcaciones

se puede escribir:

 $\int_0^\infty$ 

 $\sim$ 

 $\frac{1}{2}$  ,  $\frac{1}{2}$ 

 $\sim$  $\sim$ 

$$
dt = \frac{(1+c_0) \cdot \Delta}{X_p(u) - R(u)} \cdot du
$$

Con ayuda de las ecuaciones 3.25 y 3.32 se obtiene:

$$
t_a = \frac{(1+c_a) \cdot \Delta}{\rho \cdot A_p \cdot u_{cr}} \int_0^{0.998} \frac{d\left(\frac{u}{u_{cr}}\right)}{A \cdot \left(\frac{u}{u_{cr}}\right)^2 + B \cdot \left(\frac{u}{u_{cr}}\right) + C}
$$

 $\mathcal{L}_{\mathcal{A}}$ 

con A = 
$$
1-a^2
$$
, B =  $-2 \cdot (1+a)$  y C =  $(1+a)^2$ 

Resolviendo analiticamente la integral anterior se obtiene:

$$
t_{a} = \frac{(1+c_{a}) \cdot \Delta}{\rho \cdot A_{p} \cdot u_{cr}} \times \begin{cases} 1.554 & \text{si } a = 1 \\ \frac{1}{D} \cdot \ln\left(\frac{2 \cdot 0.998 \cdot A + B - D}{2 \cdot 0.998 \cdot A + B + D} \cdot \frac{B + D}{B - D}\right) & \text{si } a \neq 1 \end{cases}
$$
(4.9)

 $\mathbf{r}$ 

$$
con D = \sqrt{B^2 - 4 \cdot A \cdot C}
$$

 $\mathcal{L}_{\mathrm{max}}$  , and  $\mathcal{L}_{\mathrm{max}}$  , where  $\mathcal{L}_{\mathrm{max}}$ 

**Para cada uno de los 13 barcos, en la tabla 4.3 se presenta el valor de su distancia de arranque, calculada según la ecuación 3.26 y, para cada valor de 4 analizado en la tabla 3.5, se presenta el tiempo de arranque correspondiente. Se observa que el valor de 4 no afecta significativamente el tiempo que el barco necesita para alcanzar el 99.8% de su velocidad de crucero a pesar de que, según la tabla 3.5, para cada valor de 4 se tiene**  una pareja de valores para el área de la propela A<sub>n</sub> y su eficiencia  $\eta$ <sub>n</sub>.

 $\mathbf{I}^{\mathbf{r}}$ 

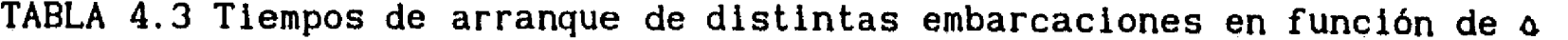

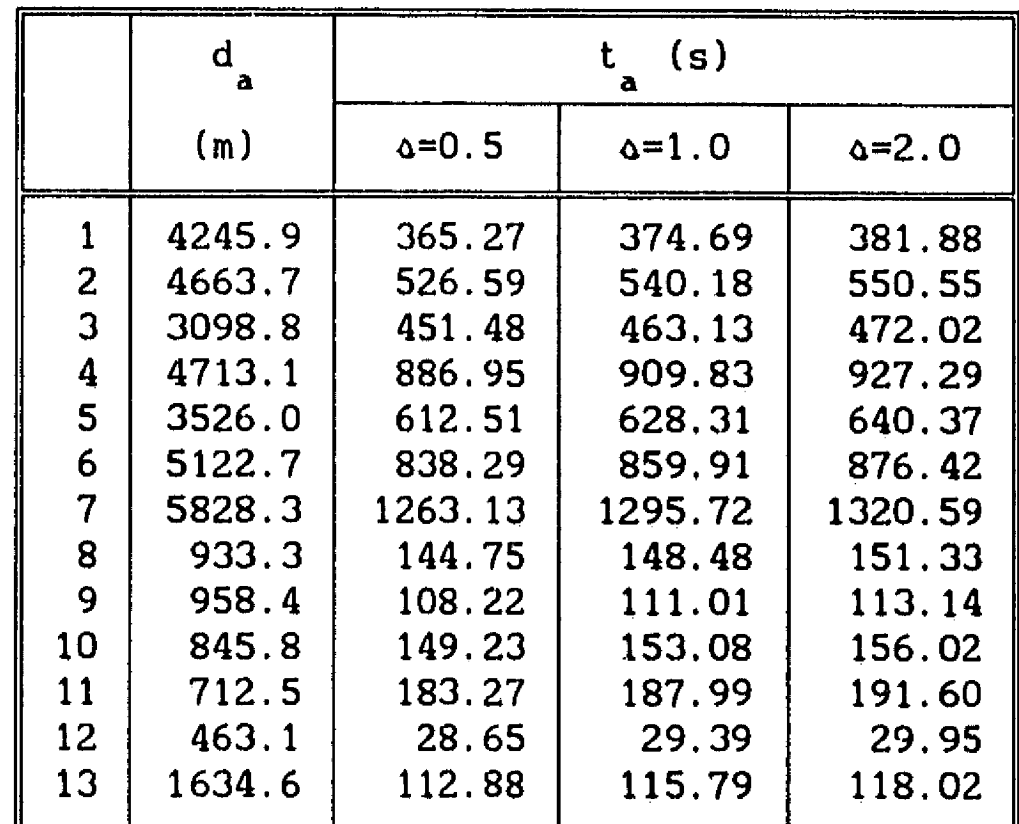

**Por ahora, en las revisiones que se presentan en lo que resta de este**   $trabajo$  se utilizará el valor  $\alpha = 1$ .

 $\frac{1}{\sqrt{2}}$ 

**En las figuras 4.1 y 4.2 se presentan resultados de cálculos de maniobras de arranque para los barcos 1 y 11, los de mayor y menor desplazamiento, respectivamente. En cada caso, se ha graficado la velocidad de avance en** 

**función del desplazamiento y en función del tiempo, para distintos valores de 4. Al aumentar el valor de 4, aumenta la eficiencia de la propela pero, para respetar la distancia y el tiempo de arranque su aceleración disminuye ligeramente. La selección precisa del valor de 4 podrá hacerse contra información particular de cada barco, ya sea proporcionada por el fabricante u obtenida en ensayos especiales.** 

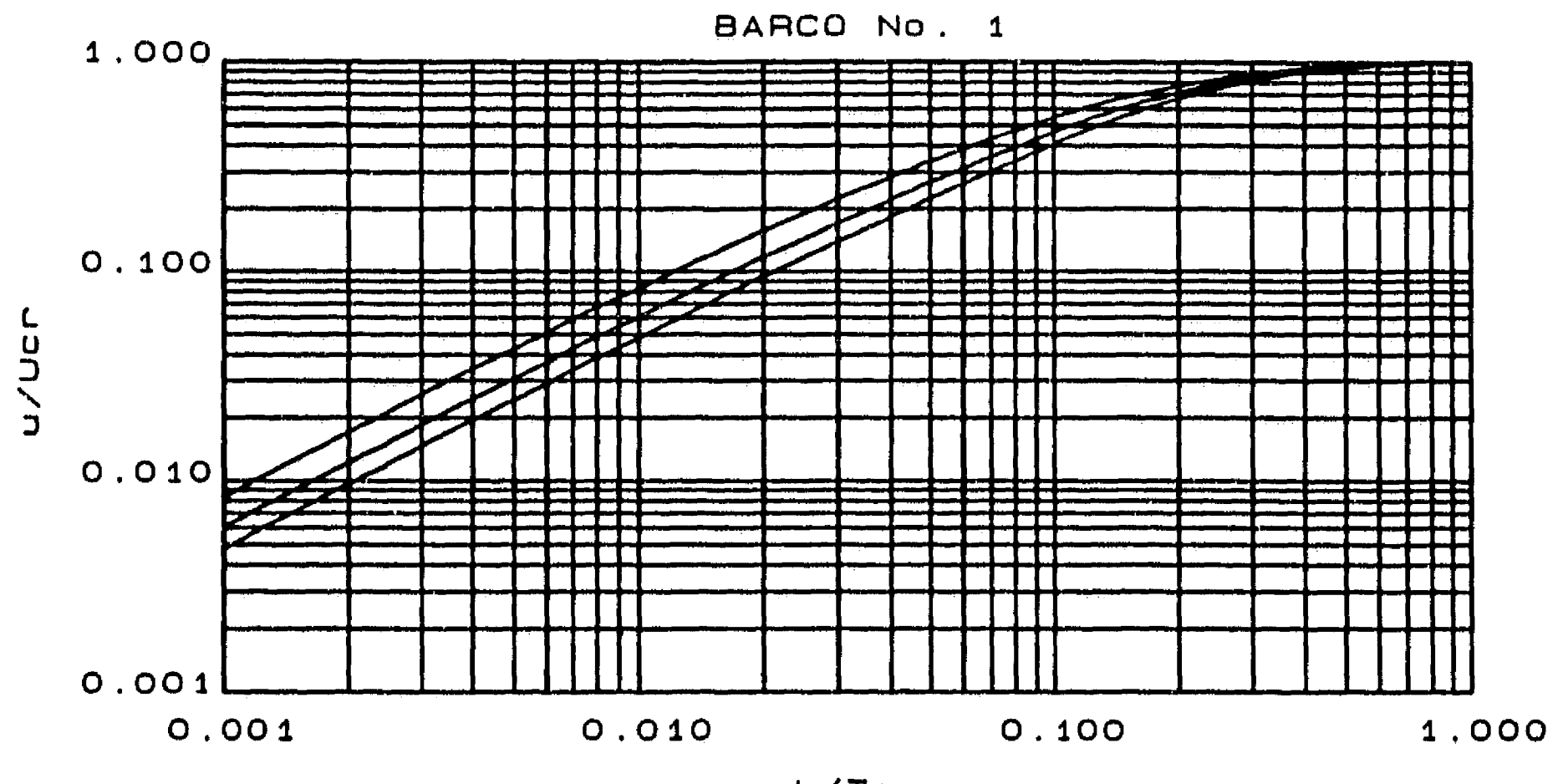

 $\mathcal{V}$ 

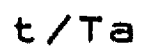

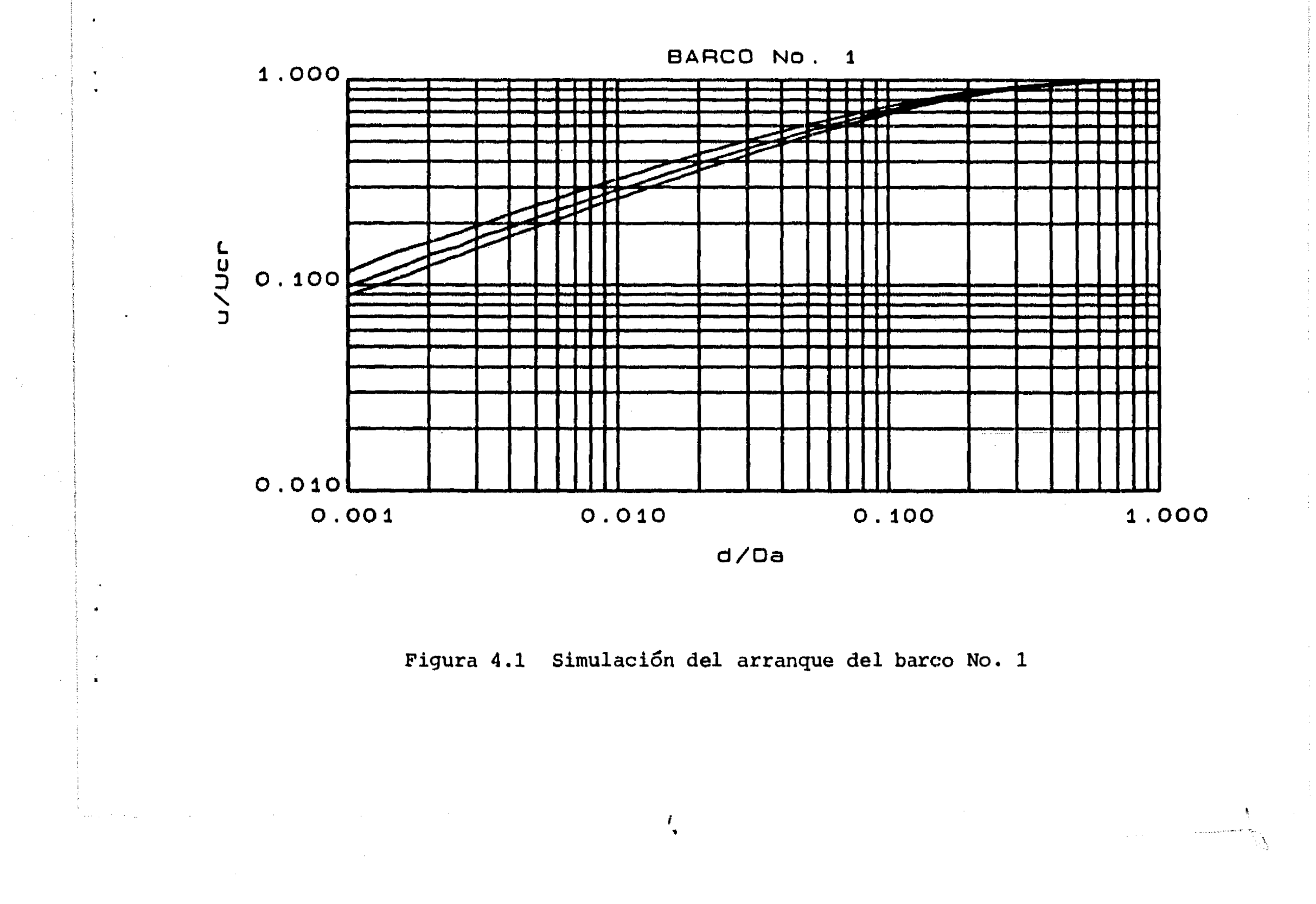

46

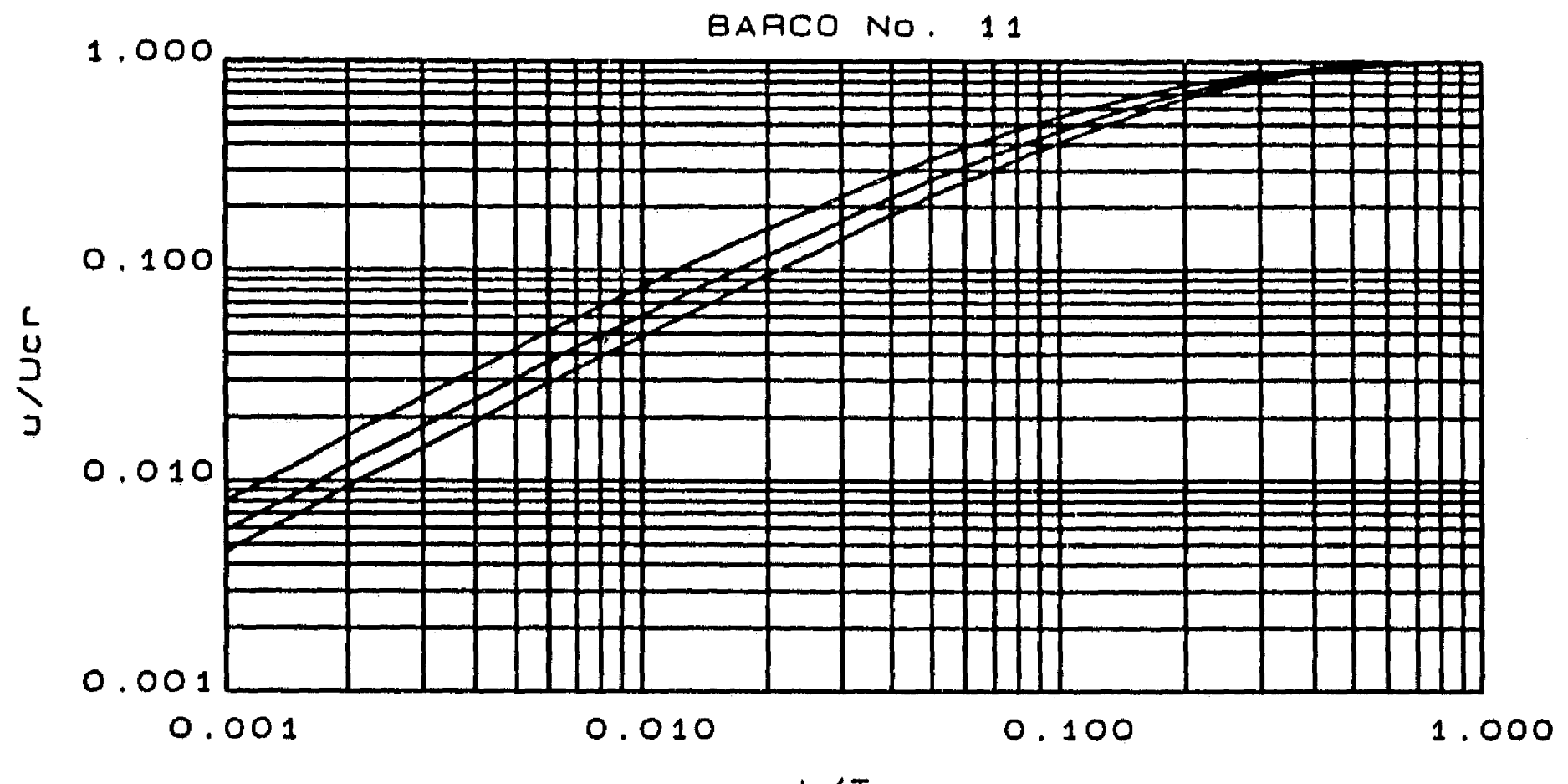

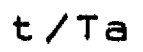

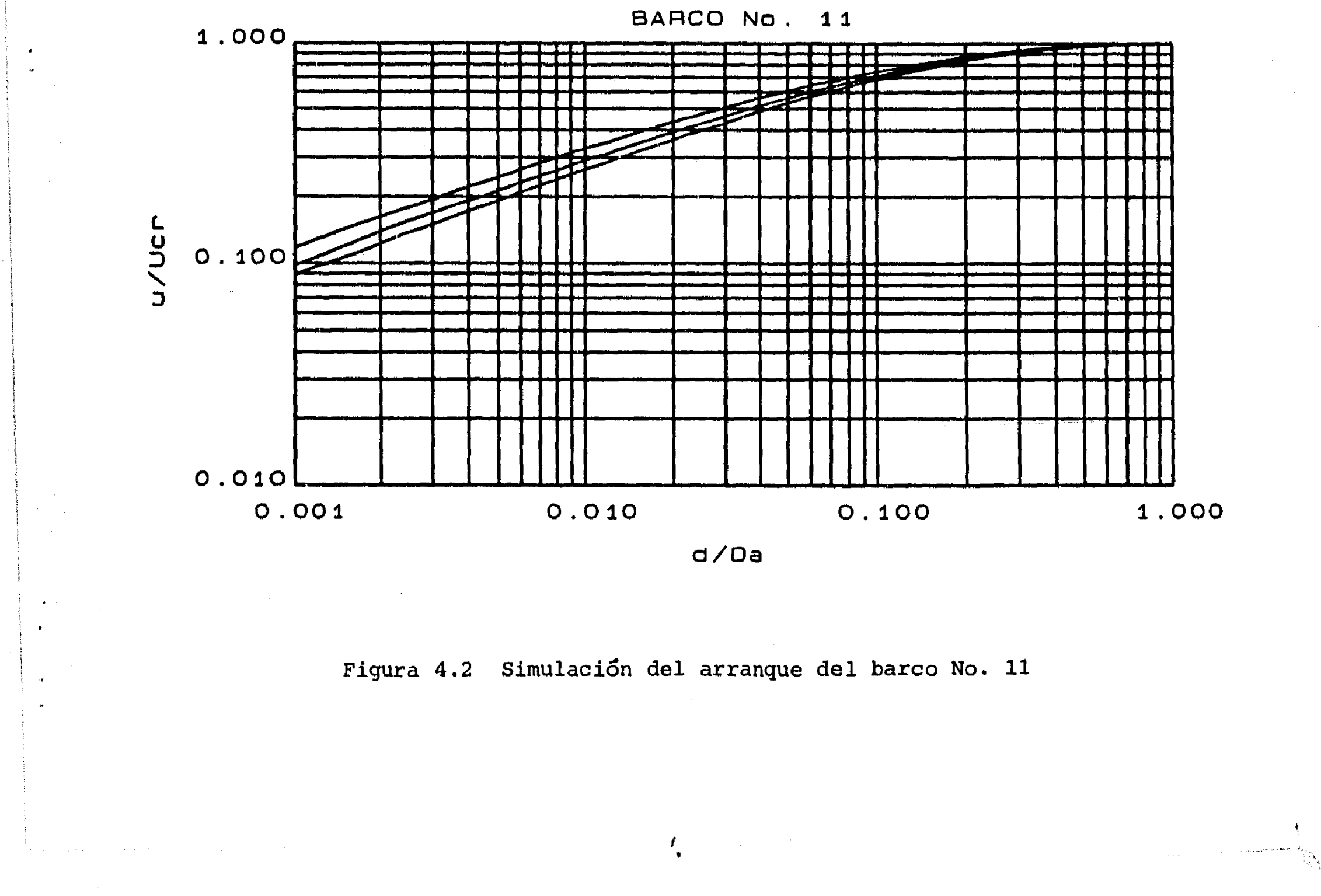

 $\int_{-\infty}^{\infty}$ 

 $\sim$ 

Las gráficas de las figuras 4.1 y 4.2 se obtuvieron con la simulación numérica del avance de los barcos. En ellas se puede observar también la buena precisión del modelo de navegación puesto que el barco alcanza el 99.8% de su velocidad de crucero tanto **en** el tiempo como en la distancia de arranque.

Por otra parte, tradicionalmente, la maniobrabilidad de un barco se ha estudiado a través de pruebas que permiten determinar su capacidad para mantener y alterar el curso de su movimiento. Las pruebas principales son:

a) Estabilidad de Dieudonné

 $\mathbf{F}$ 

- b) Sobrepaso de Kempf o maniobras en zig-zag
- c) Trayectoria circular estable

La primera fase empieza en el instante en que el timón inicia su deflexión y termina cuando el timón ha alcanzado su posición final. Durante este lapso, la acción del timón Y<sub>t</sub> produce una pequeña deriva hacia babor. Cuando inicia la segunda fase, el ángulo de deriva  $(\beta)$  empieza a crecer. Esta fase termina cuando  $\beta$  ha alcanzado su valor final.

Las tres pruebas son importantes tanto para barcos mercantes como para barcos de guerra. La primera establece la relación entre la deflexión del timón (8) y la velocidad de giro (r); si la relación es biunivoca el barco es estable. La segunda prueba determina la controlabilidad del barco y, la tercera, es la que tradicionalmente ha recibido más atención pues representa una maniobra práctica que frecuentemente realizan los barcos.

En lo que resta de este capitulo, a través de resultados generales reportados en la literatura técnica para las pruebas anteriores, se analizará la precisión del modelo de navegación planteado en los capítulos anteriores.

## **4.4 Trayectoria circular estable**

Si inicialmente un barco avanza siguiendo una trayectoria recta, cuando el timón es girado y sostenido en un ángulo fijo entonces el barco cambia la dirección de su movimiento y la trayectoria que sigue puede ser dividida en

tres fases, incluyendo una de aproximación, como se muestra en la figura **4.3** para una vuelta a estribor correspondiente a un giro positivo de 8.

Por último, en la tercera fase, el barco ha alcanzado una trayectoria

 $\mathbf{r}_{\bullet}$ 

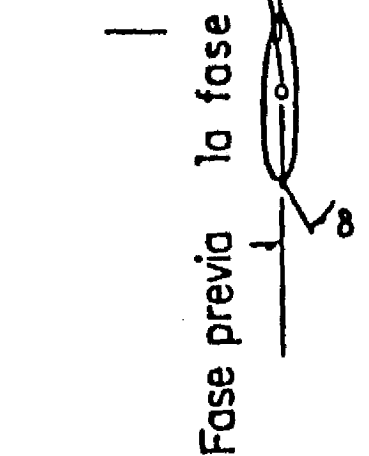

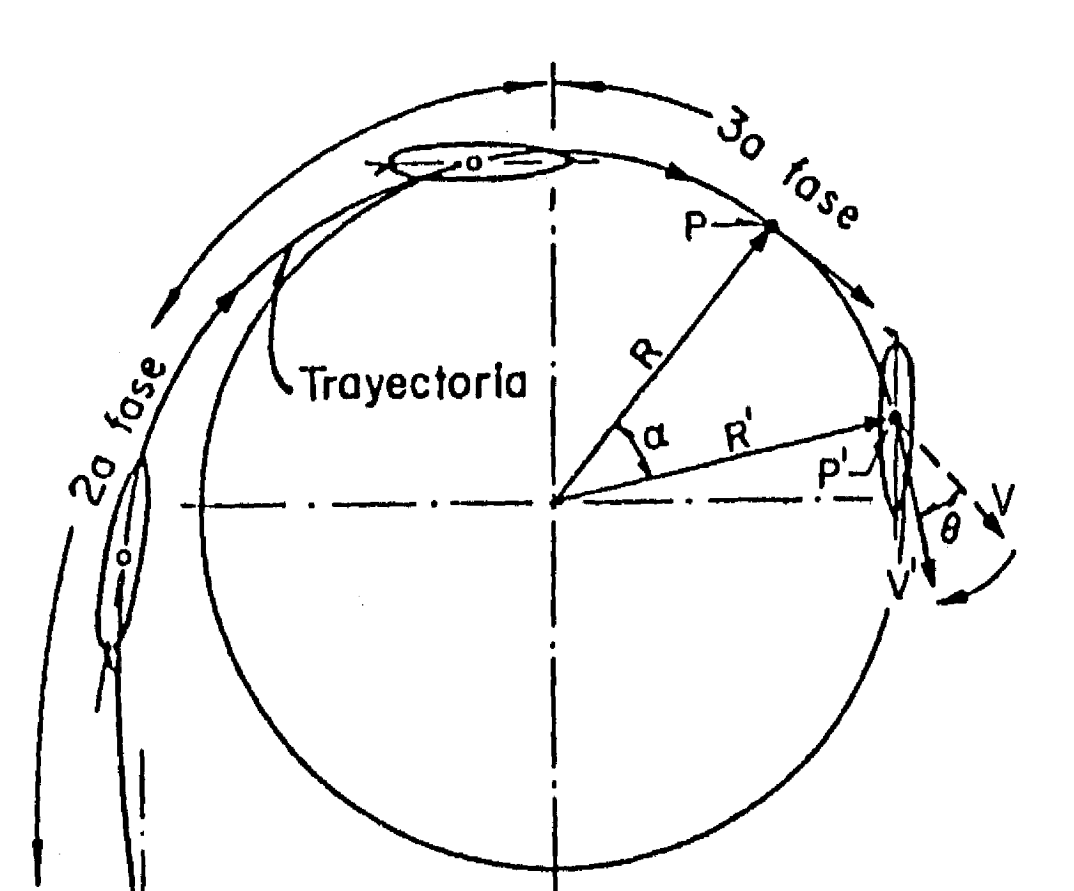

**estable con un radio de giro fijo. La figura 4.4 muestra cualitativamente el comportamiento del barco a lo largo de las fases del movimiento.** 

En algunas referencias como [Chislett, 1985] e [Ishiguro, 1988], sin **detallar características de los barcos en estudio, se presentan algunos esquemas de trayectorias circulares estables. En ellas se puede distinguir que el menor diámetro de giro de un barco es del orden de 5 a 10 veces su longitud.** 

# **Figura 4.3 Fases de la trayectoria circular estable**

 $\frac{1}{2}$ 

 $A_t' = \frac{t}{L \cdot T}$  (4.10)

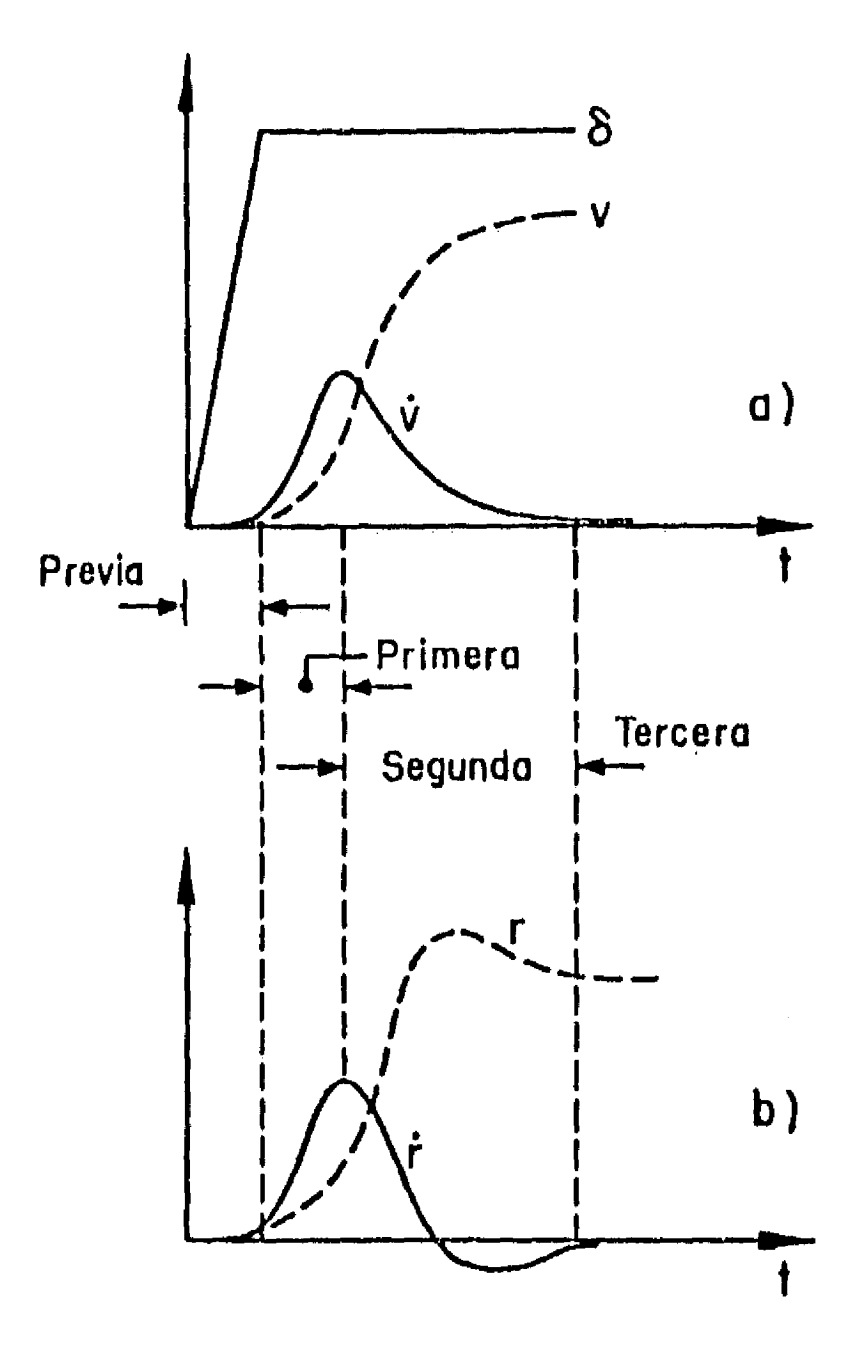

**Figura 4.4 Comportamiento cualitativo de un barco en las fases de la trayectoria circular estable** 

**Con un poco más de detalle, pero también sin características específicas de**  las embarcaciones estudiadas, [Comstock, 1967] presenta gráficas del **diámetro de giro contra el área del timón. Tales gráficas se reproducen en la figura 4.5, en ellas el área del timón aparece adimensionalizada por:** 

 $A_t' = \frac{A_t}{L \cdot T}$ 

 $\mathbf{f}^{\pm}$ 

**Las gráficas de la figura 4.5 servirán como base para el análisis de la precisión del modelo de navegación. Para cada uno de los 13 barcos de la tabla 3.3, en la tabla 4.4 se presenta el cociente del diámetro de giro entre la eslora para distintos tamaños de timón y para dos deflexiones del timón: d = 10° y 8 = 20°. En los cálculos de los datos de la tabla 4.4 sólo se ha usado el timón 5 de las tablas 3.1 y 3.2.** 

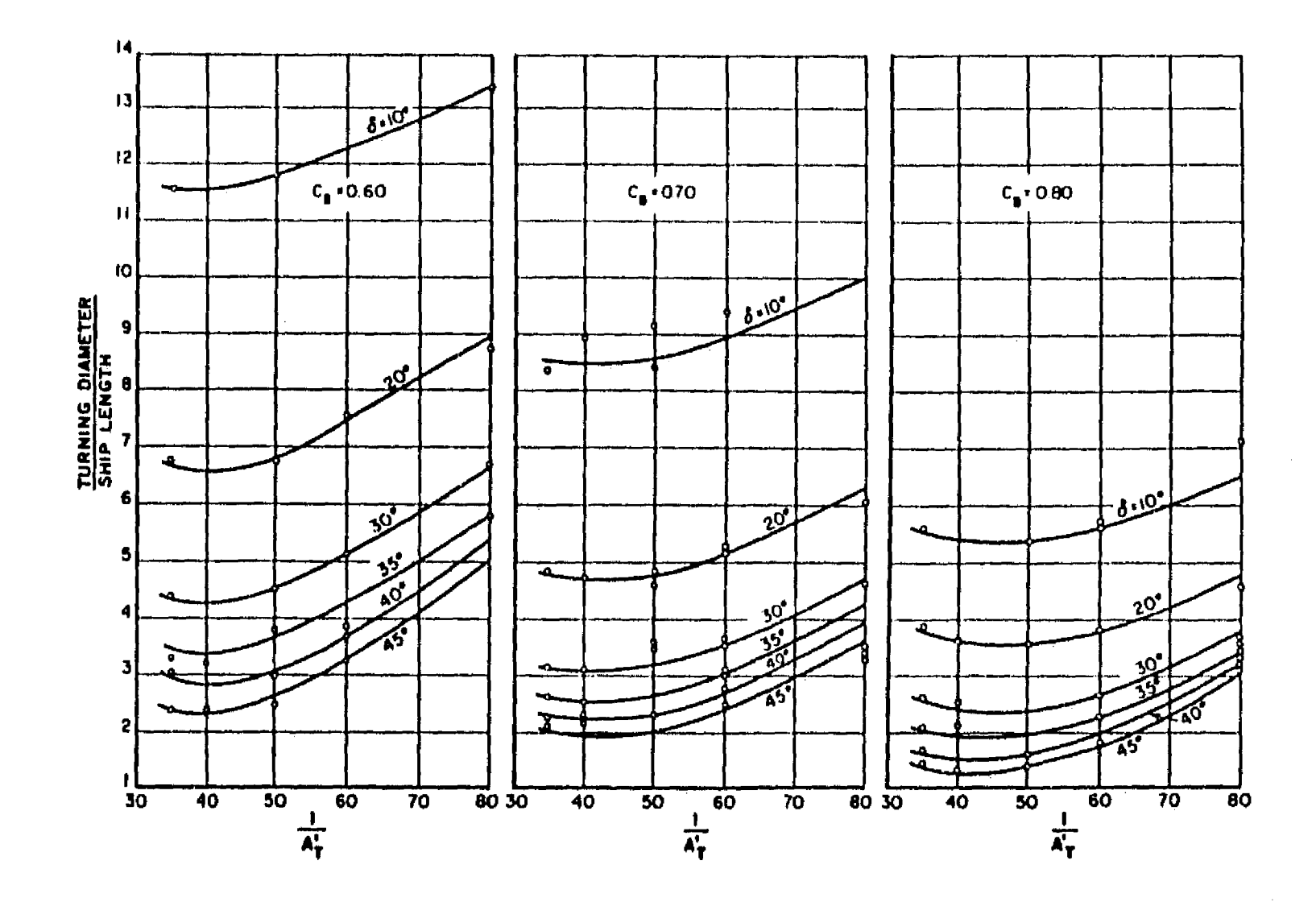

 $\int_0^\infty$ 

Figura 4.5 Diámetro de giro en función del área del timón según [Comstock, 1967]

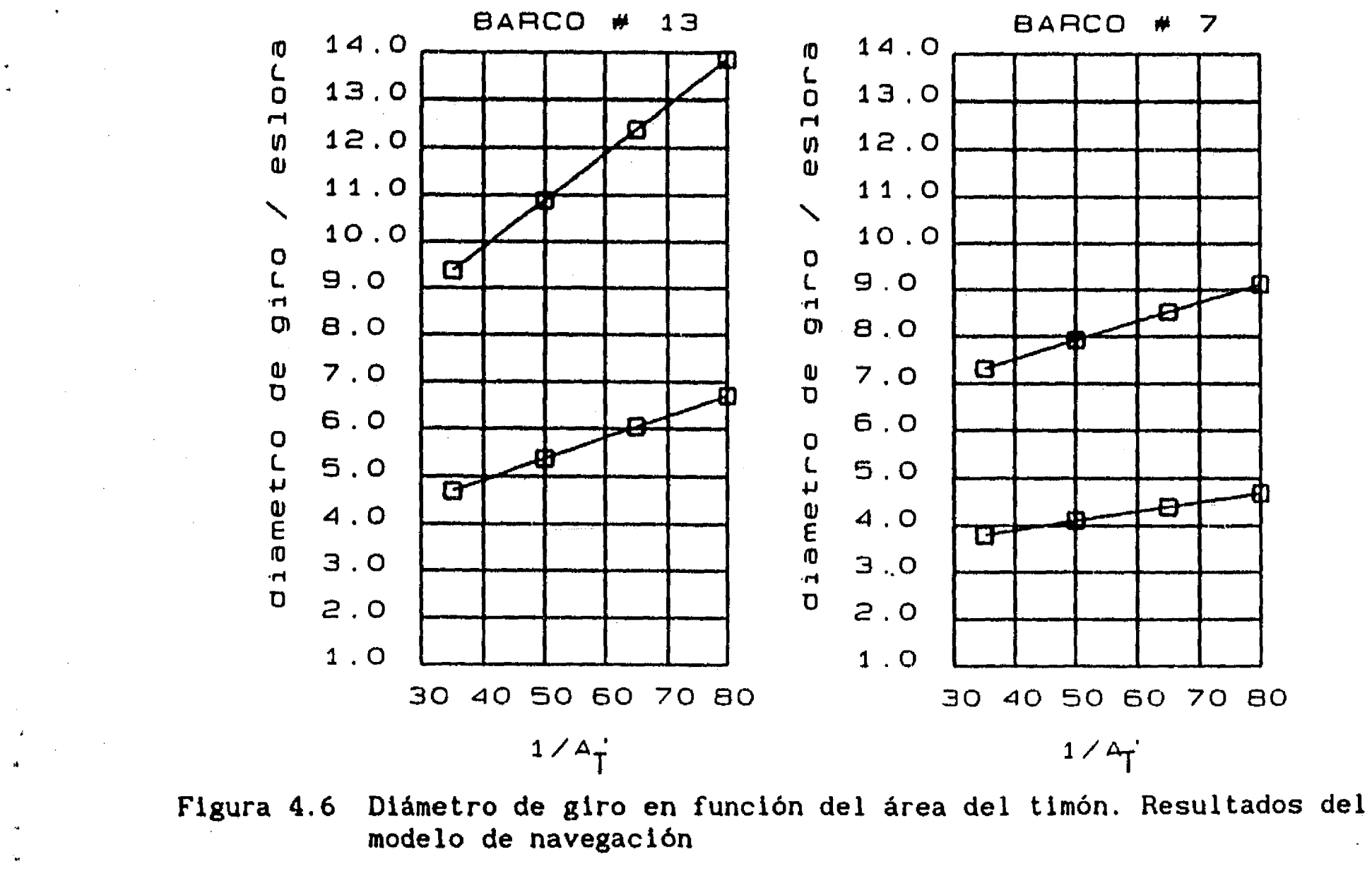

 $51$ 

 $\label{eq:1.1} \begin{split} \mathcal{L}_{\mathcal{A}}(\mathcal{A})&=\mathcal{L}_{\mathcal{A}}(\mathcal{A})\otimes\mathcal{L}_{\mathcal{A}}(\mathcal{A})\otimes\mathcal{L}_{\mathcal{A}}(\mathcal{A})\otimes\mathcal{L}_{\mathcal{A}}(\mathcal{A})\otimes\mathcal{L}_{\mathcal{A}}(\mathcal{A})\otimes\mathcal{L}_{\mathcal{A}}(\mathcal{A})\otimes\mathcal{L}_{\mathcal{A}}(\mathcal{A})\otimes\mathcal{L}_{\mathcal{A}}(\mathcal{A})\otimes\mathcal{L}_{\mathcal{A}}(\mathcal{A})\$ 

 $\cdot$ 

**TABLA 4.4 Cociente de diámetro de giro entre eslora (d/L) y reducción de**  velocidad en la trayectoria circular (V/u<sub>cr</sub>)

 $\sqrt{ }$ 

 $\mathcal{L}_{\text{max}}$  and  $\mathcal{L}_{\text{max}}$  and  $\mathcal{L}_{\text{max}}$ 

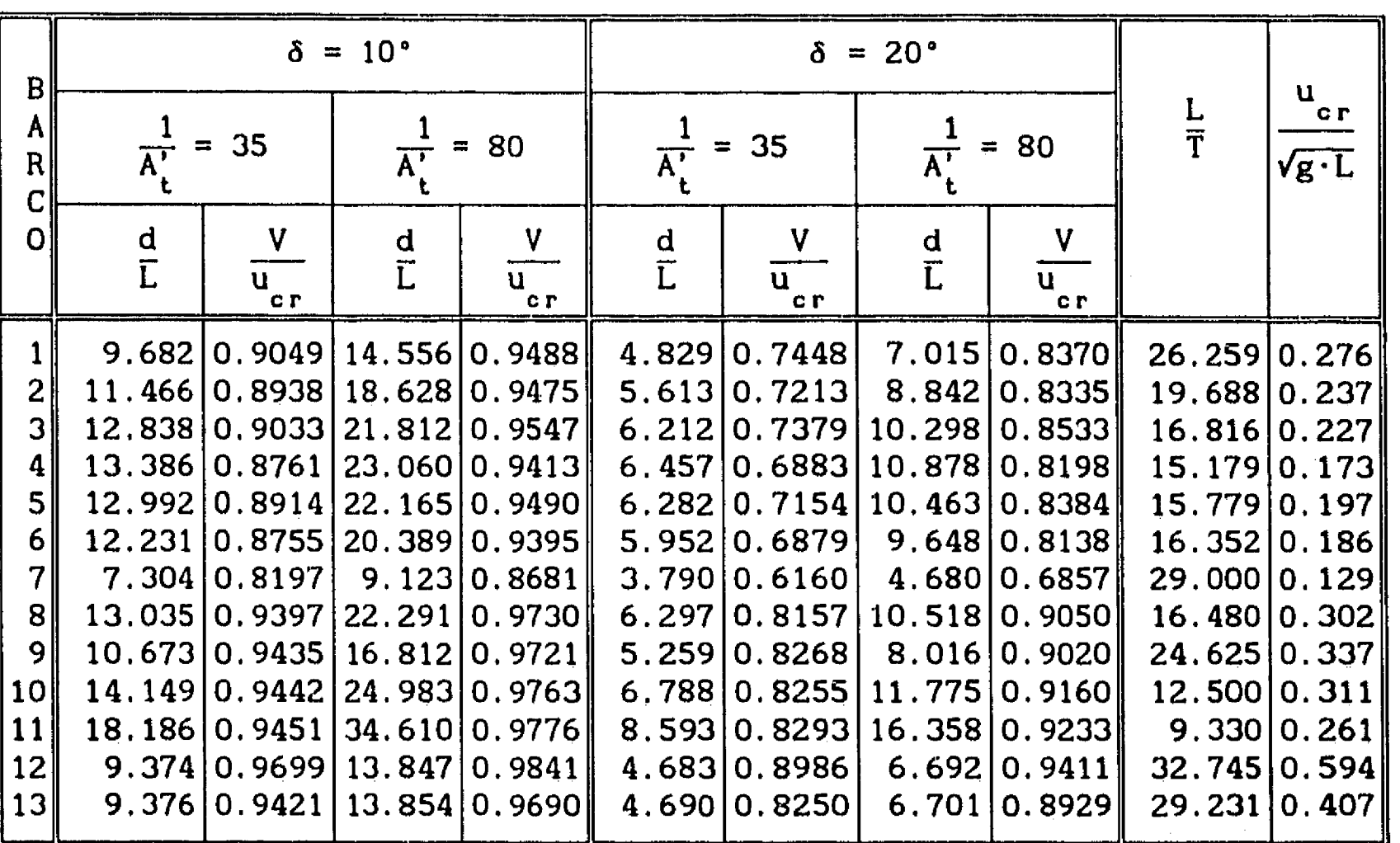

**Como puede verse en la tabla 4.4, el modelo de navegación reporta diámetros de giro totalmente aceptables. Se puede ver también que el diámetro de giro crece si el cociente L/T disminuye, es decir, si aumenta la relación de eslora a calado disminuye la relación de diámetro de giro a eslora. Por**  el contrario, al aumentar el cociente u/Vg·L (velocidad adimensional) **aumenta el diámetro de giro.** 

**En la figura 4.6 se han graficado los diámetros de giro en función del área del timón para los barcos 7 y 13. Sin que correspondan a los barcos analizados por [Comstock, 1967) se puede observar la buena semejanza que existe con las gráficas de la figura 4.5.** 

**Para un análisis más fino de la dinámica de los barcos, en las figuras 4.7 a 4.9 se presentan las gráficas de la simulación de la prueba de trayectoria circular estable, para los barcos: 11, el más chico, 7, el más lento y 12, el más rápido, respectivamente.** 

**De acuerdo con los esquemas presentados en la figura 4.3, en las pruebas de las figuras 4.7 a 4.9 se ha considerado que el tiempo de respuesta del timón (t ) es igual a la mitad del tiempo que el barco necesita para recorrer su longitud, es decir:** 

$$
t_r = \frac{t^*}{2}
$$

 $\mathbf{r}$ 

 $\mathbf{a}$ 

Por otro lado, las gráficas de r y r muestran un comportamiento distinto al **esquematizado en la figura 4.4, puesto que ninguno de los dos parámetros presenta oscilaciones en torno de su valor final.** 

**Al comparar con los esquemas de las figuras 4.3 y 4.4 se puede decir que los resultados del modelo de navegación tienen un sentido físico completamente aceptable mostrando, además, que la respuesta de cada barco a la deflexión del timón depende de sus características. Por ejemplo, el recorrido necesario para alcanzar la trayectoria circular estable no es igual para barcos distintos, pudiendo ser mayor que una vuelta completa del barco.** 

**Además de la relación del diámetro**, **de giro a la eslora, [Comstock, 1967) presenta también información sobre la reducción de la velocidad de del barco, al moverse sobre la trayectoria circular, respecto de la velocidad en la fase de aproximación. En la figura 4.10 se reproduce la información presentada por Comstock, para distintas embarcaciones de las que no detalla sus características.** 

**En la figura 4.11 se presentan los resultados que se obtienen con el modelo de navegación para los barcos 7 y 13. La comparación de las dos últimas figuras muestra también la buena calidad de los resultados del modelo de navegación.** 

**Como último análisis del modelo de navegación dentro de la prueba de trayectoria circular, cuando se presenta una corriente el arrastre del barco debe tener la dirección de esa corriente. Según [Chislett, 1985], como muestra en la figura 4.12.c, si en un modelo de navegación la integración de las ecuaciones de movimiento se realiza en un sistema de referencia no inercial entonces el barco puede presentar una deriva no alineada con la corriente. Como se explicó en el capítulo 2, en el modelo de navegación que aquí se presenta se ha tenido especial cuidado de no cometer ese error y, a manera de ejemplo, en la figura 4.13 se presenta la** 

 $\chi_{\rm{max}}=0.01$  and  $\chi_{\rm{max}}=0.01$  and

 $\mathcal{O}(\mathcal{A})$  , where  $\mathcal{O}(\mathcal{A})$  is a subset of  $\mathcal{O}(\mathcal{A})$ 

D.

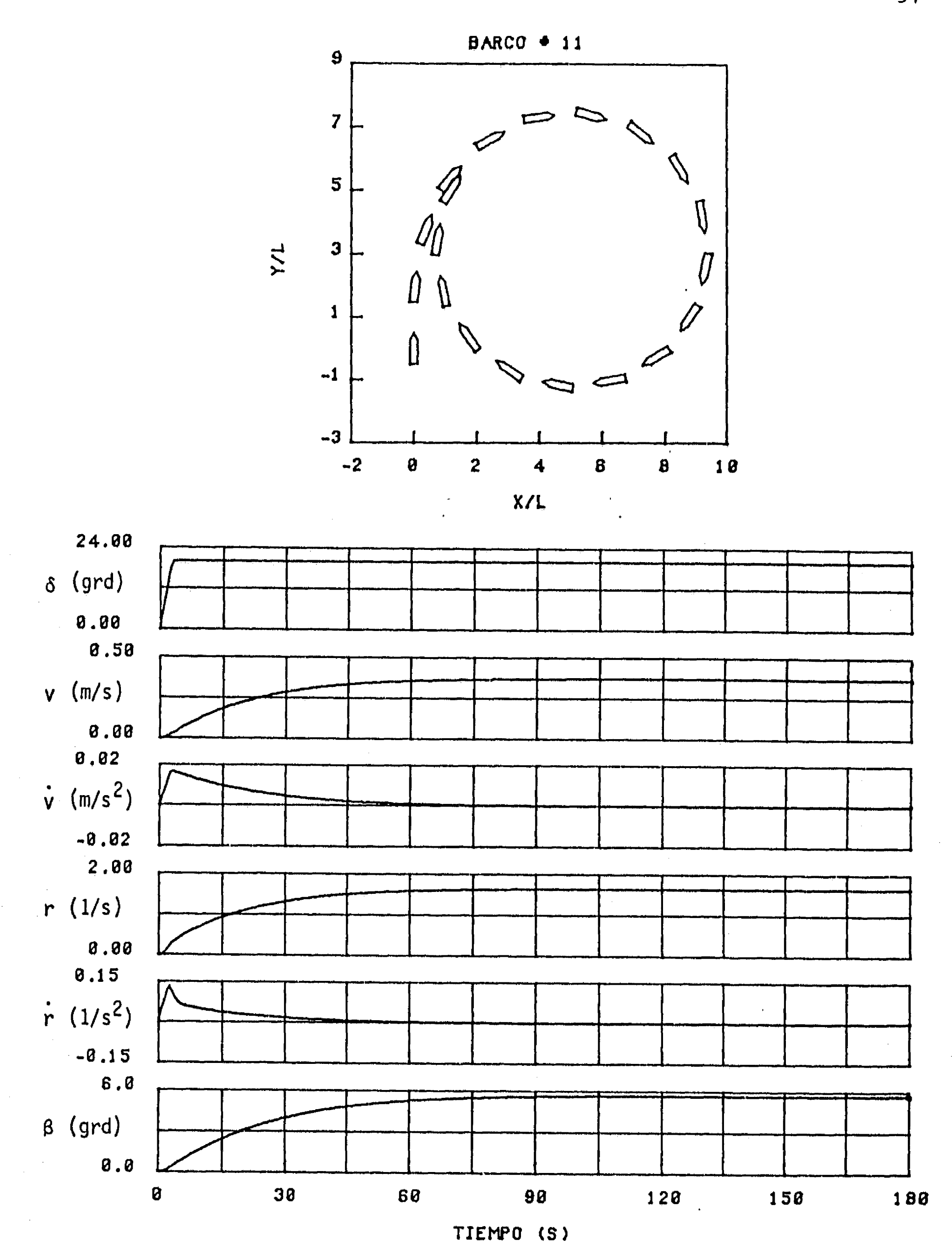

 $\int_0^\infty$ 

**Figura 4.7 Trayectoria circular estable para el barco No. 11** 

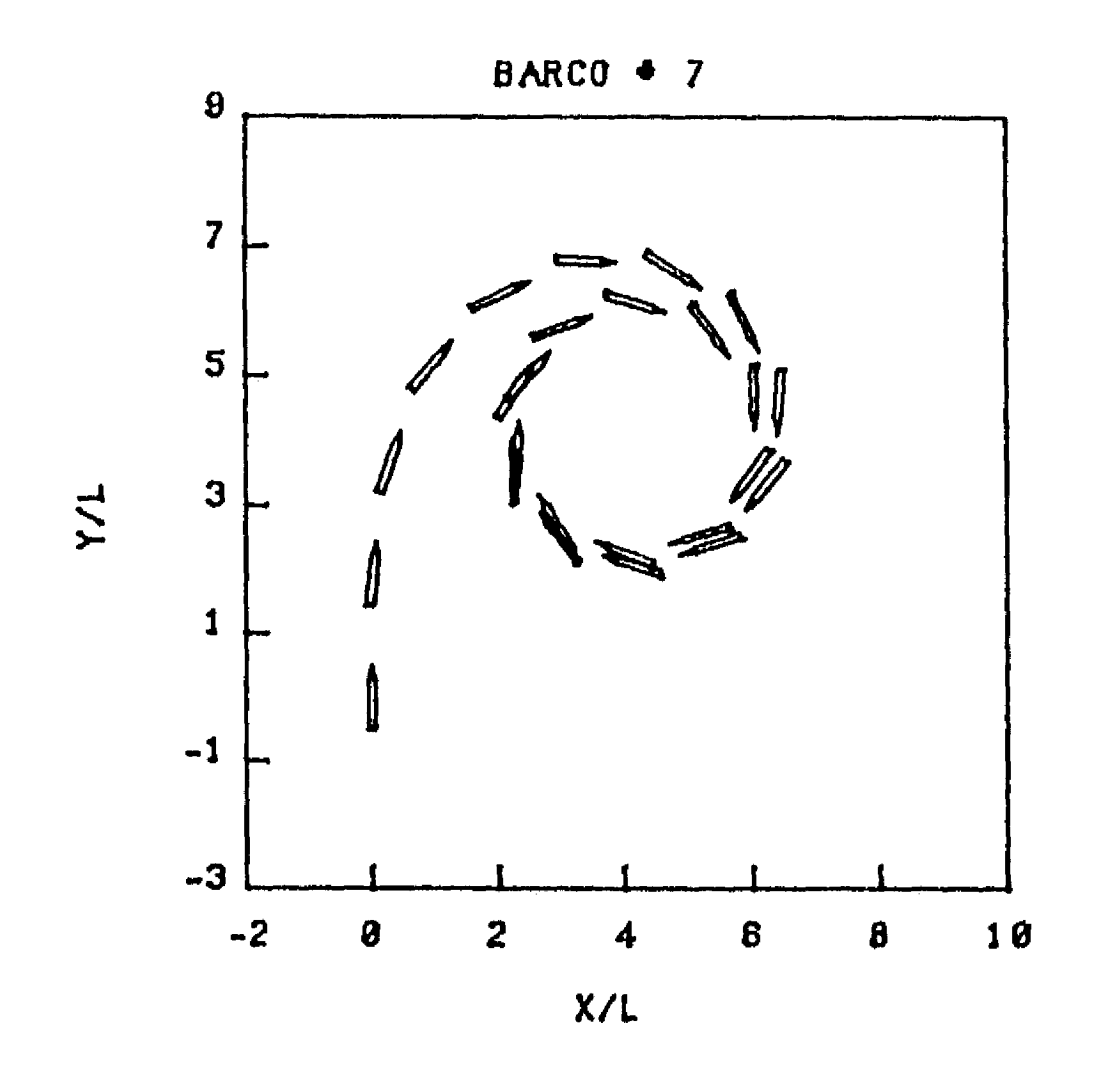

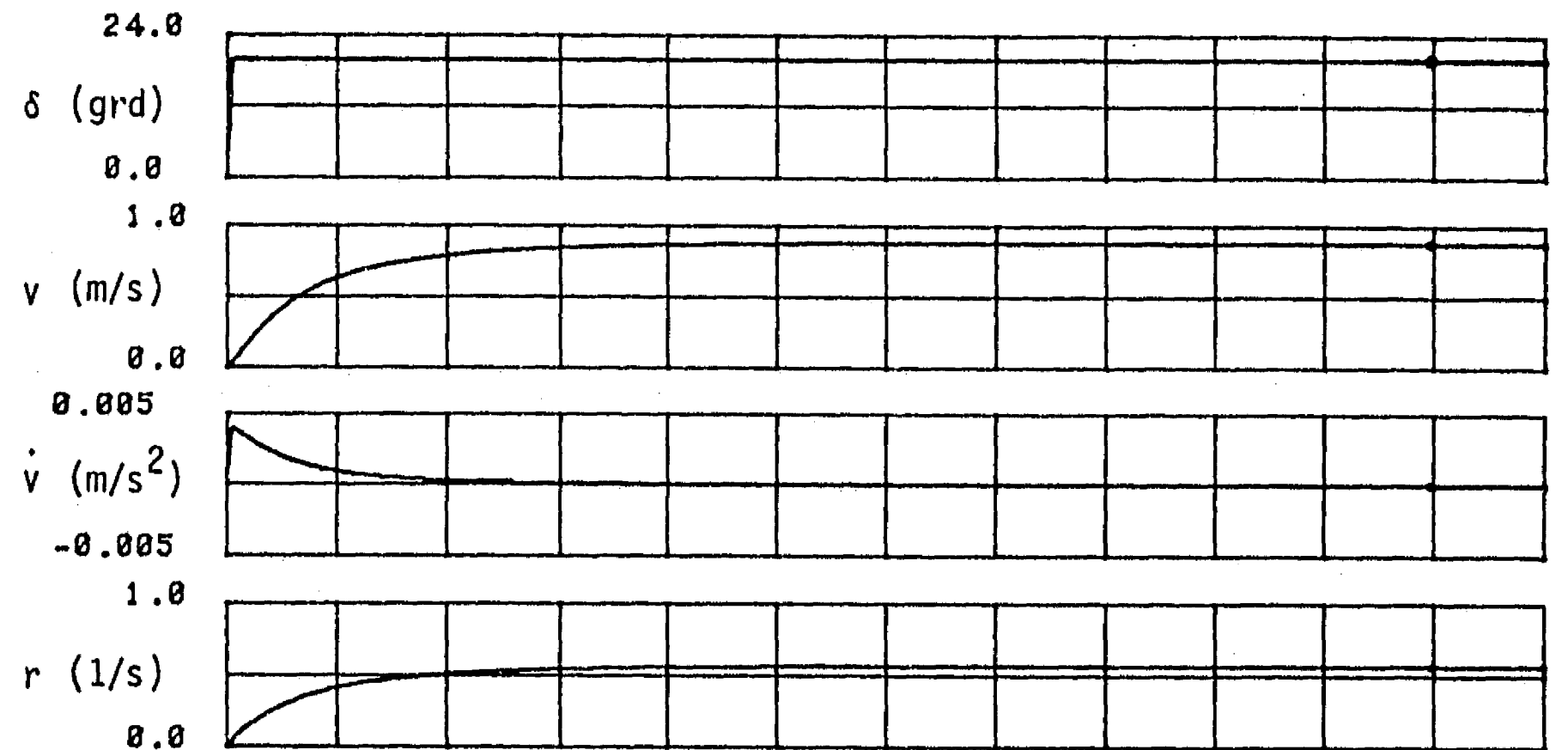

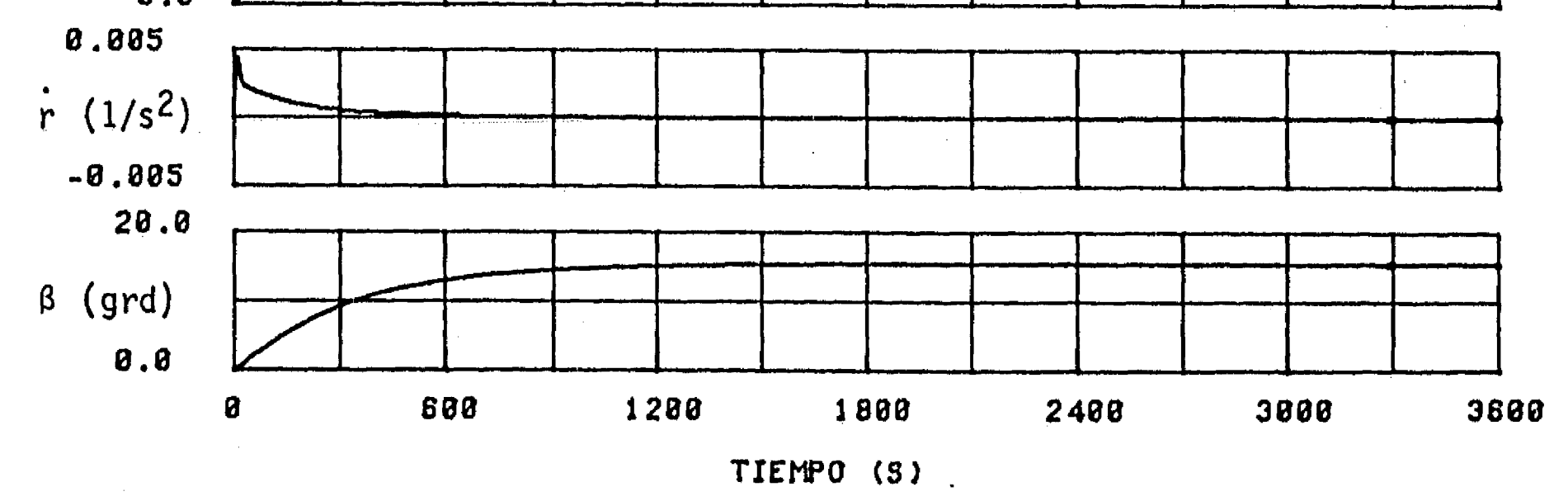

Figura 4.8 Trayectoria circular estable para el barco No. 7

 $\pmb{\ast}$ 

 $\int_0^\infty$ 

 $\sim$   $\,$   $\,$   $\,$ 

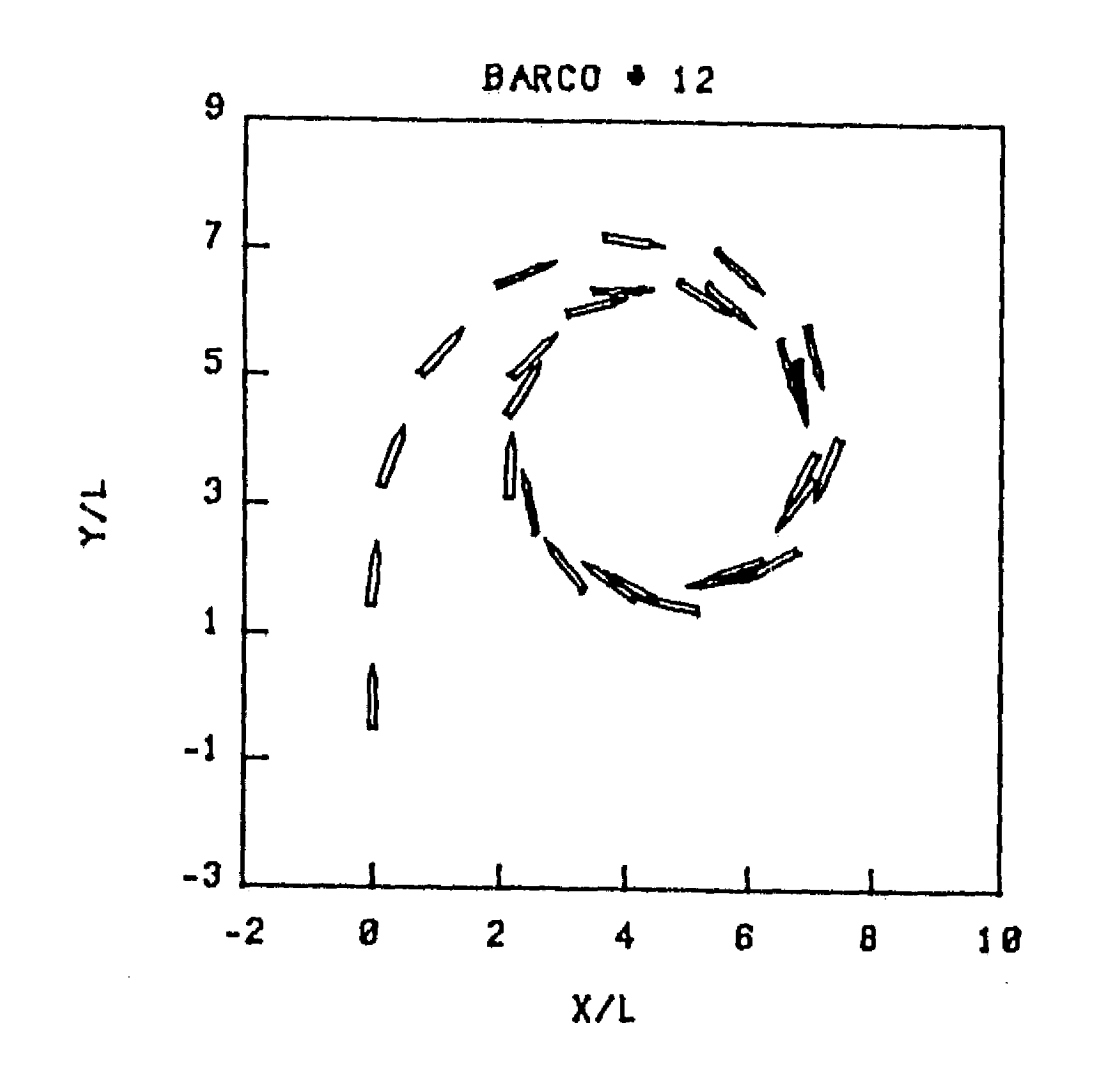

 $\mathcal{L}$ 

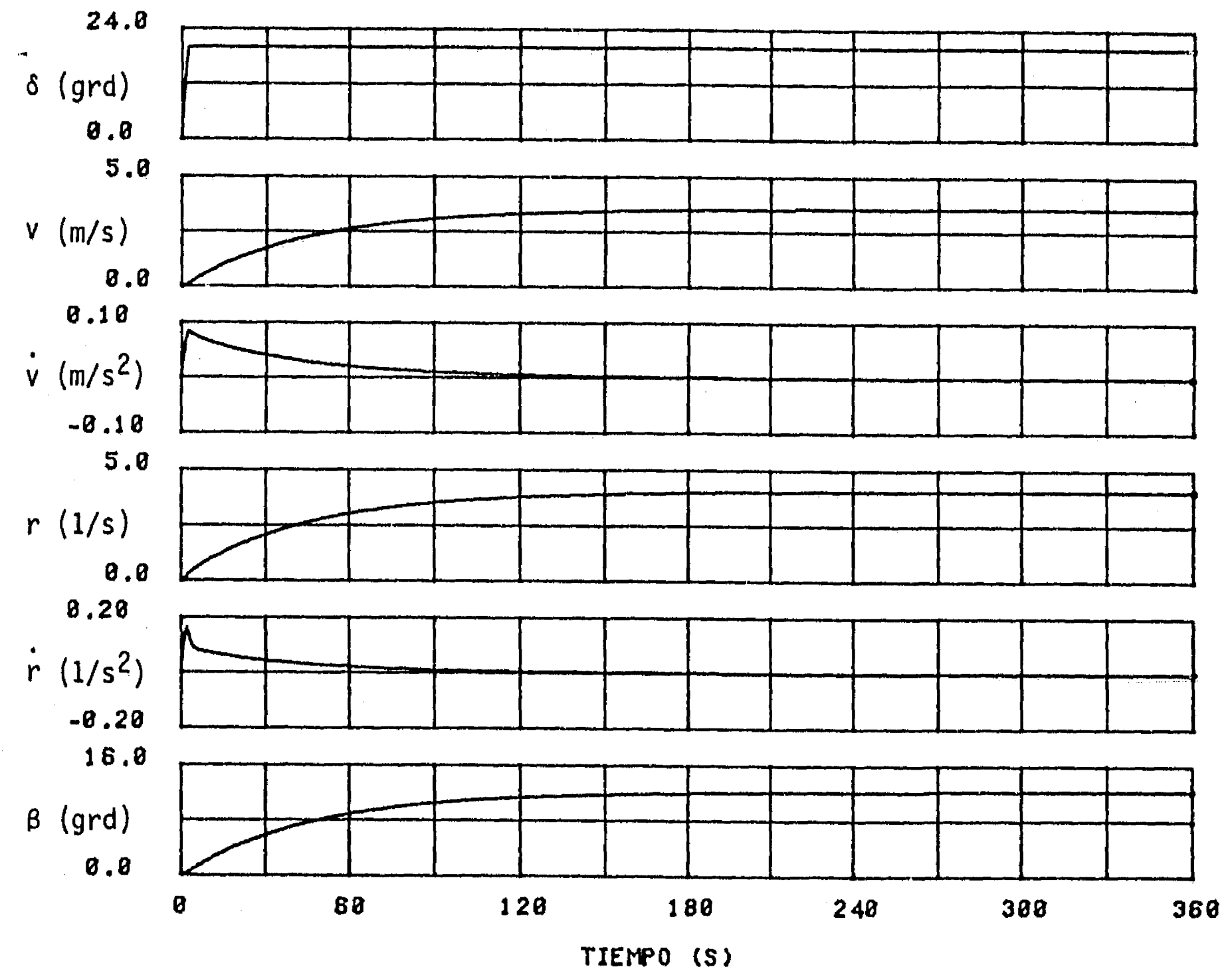

56

 $\sim$   $\alpha$ 

 $\langle \cdot, \cdot \rangle$ 

 $\mathcal{L}_{\mathcal{A}} = \mathcal{L}_{\mathcal{A}}$ 

Figura 4.9 Trayectoria circular estable para el barco No. 12

simulación del movimiento del barco 9 bajo una corriente de 3 m/s. La deriva del barco queda perfectamente alineada con la dirección de la corriente.

 $\mathfrak{t}^+$ 

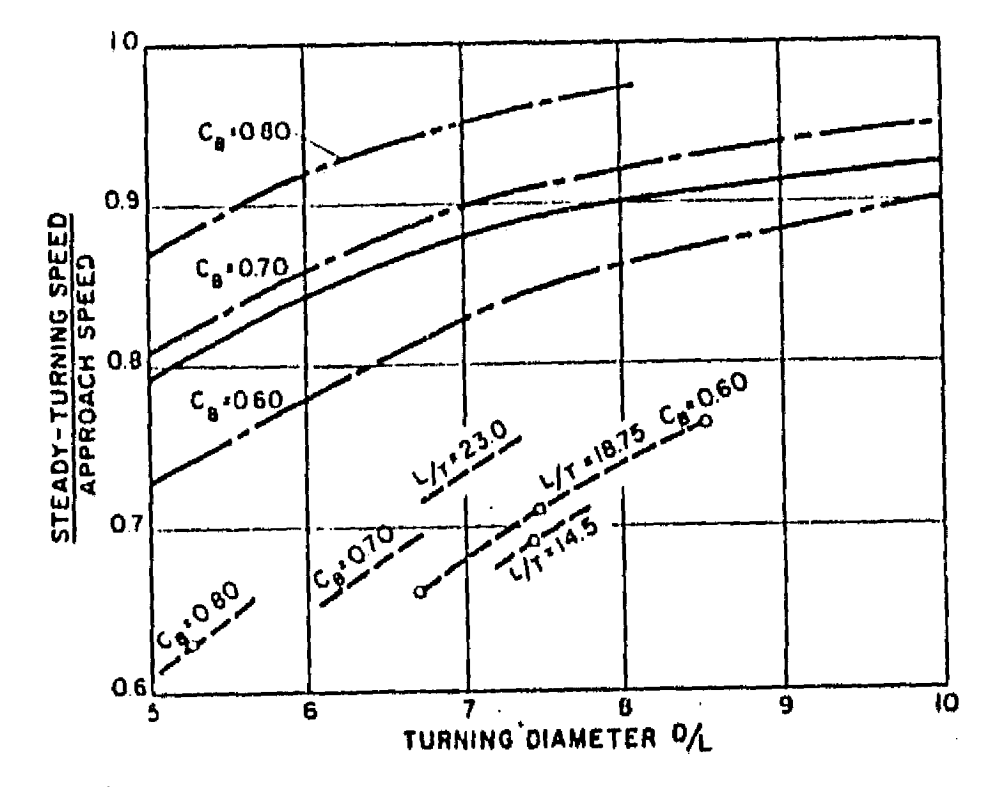

Figura 4.10 Reducción de la velocidad del barco como función del diámetro de giro. [Comstock, 1967].

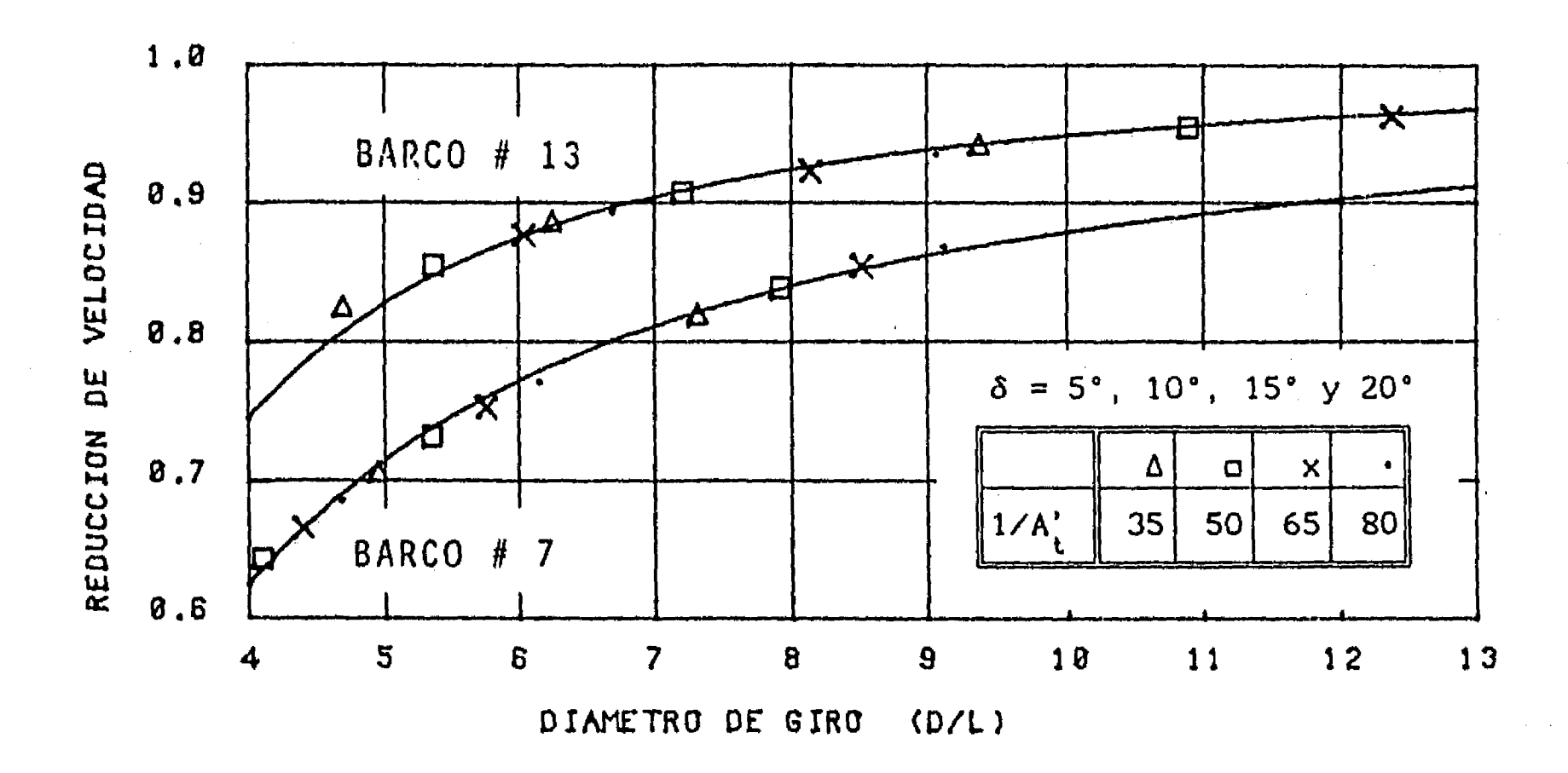

 $57$ 

Reducción de la velocidad de los barcos 7 y 13 en función del Figura 4.11 diámetro de giro.

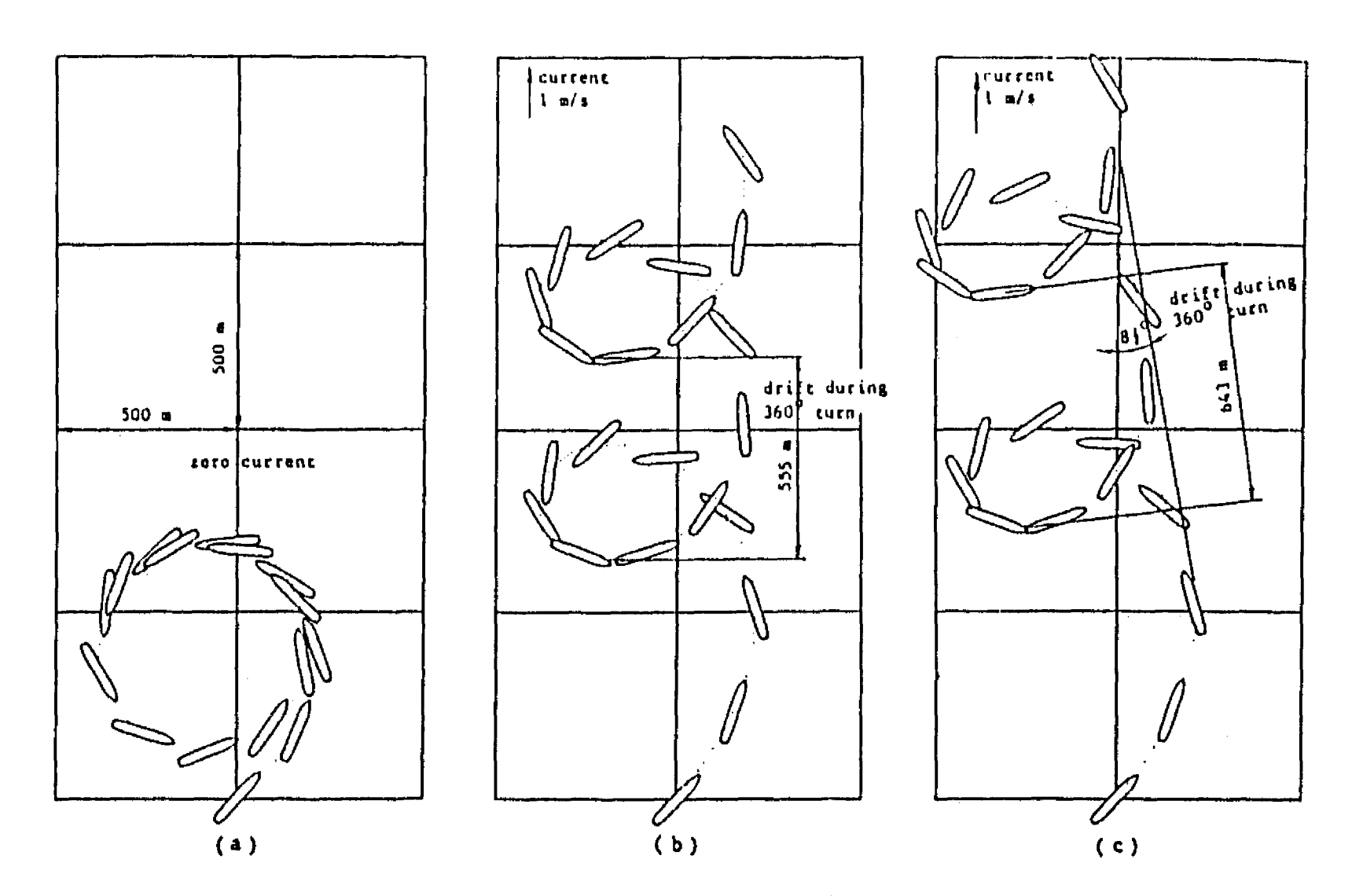

 $\mathbf{f}^{\pm}$ 

Figura 4.12 Trayectorias circulares en aguas tranquilas y en corrientes<br>uniformes. [Chislett, 1985]

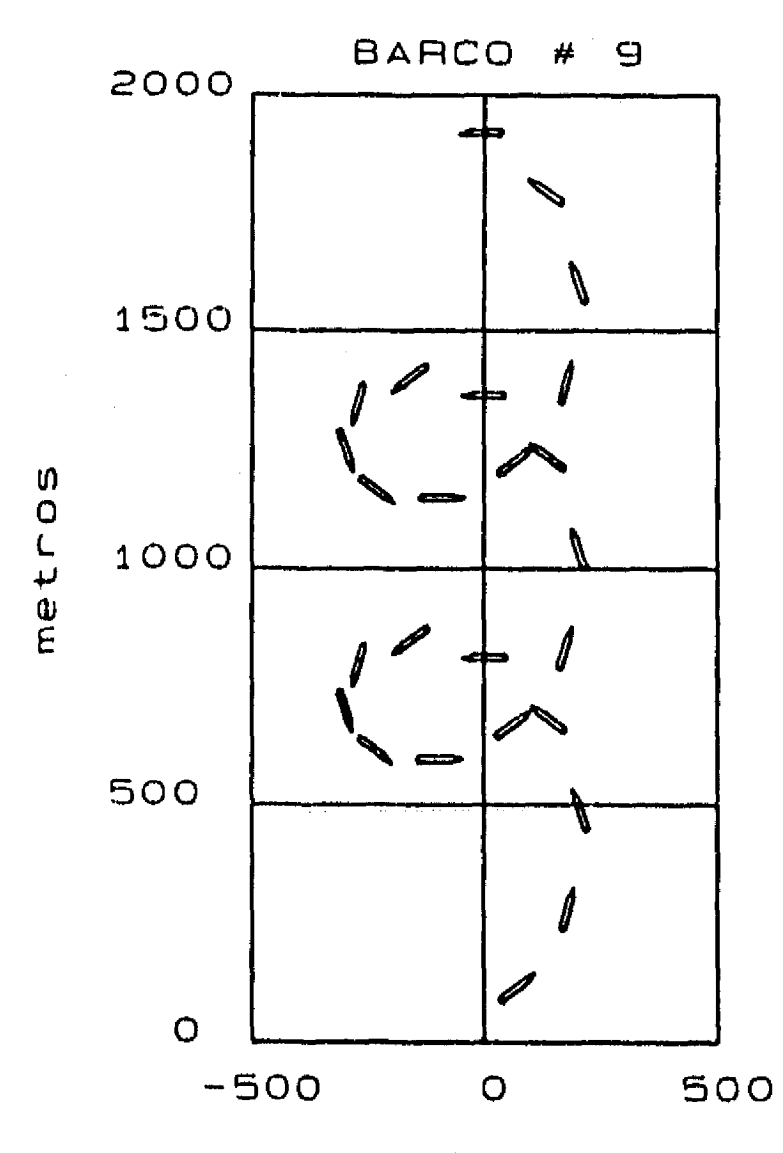

58

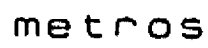

Figura 4.13 Trayectorias circulares del barco 9 en una corriente de 3 m/s

## **4.5 Maniobras en zig-zag**

 $\mathcal{L}$ 

**59** 

**Esta prueba es importante también tanto para barcos comerciales como de guerra. Los resultados de esta prueba indican la capacidad que tiene el timón para controlar el barco, pero como en el caso anterior aquí serán utilizados para analizar la capaciadad del modelo de navegación. Es conveniente observar que para realizar esta prueba en un barco real su balanceo debe estar limitado para no provocar volcaduras.** 

**El procedimiento típico para realizar esta prueba es el siguiente:** 

- **a) Mantener el barco en una trayectoria recta con una velocidad constante preseleccionada.**
- **b) Girar el timón a máxima velocidad hasta un ángulo preseleccionado, por ejemplo 10° y mantenerlo así hasta que el barco haya girado la misma cantidad.**
- **c) En ese momento, girar el timón a máxima velocidad hasta la posición opuesta, 10° hacia el otro lado. Mantener así el timón hasta que el barco haya alcanzado un giro de la misma magnitud, después de haber alcanzado un giro máximo (sobrepaso).**
- **d) Nuevamente girar el timón a toda velocidad hasta la posición opuesta, 10° al otro lado, para iniciar un nuevo ciclo en el inciso b). Repetir el ciclo 4 o 5 veces.**

**En la figura 4.14 se muestran los parámetros principales que se obtienen de esta prueba:** 

- **a) Tiempo de respuesta necesario para que el barco regrese a su orientación inicial**
- **b) Sobrepaso en el ángulo de giro**

 $\mathcal{A}$  is a subset of the set of the set of the set of the set of the set of the set of the  $\mathcal{A}$ 

**c) Sobrepaso en el ancho de la trayectoria** 

**El primero mide la capacidad del barco para cambiar de curso. Aumenta al disminuir el área del timón y aumenta también al disminuir la velocidad.** 

**El segundo y el tercero son indicadores de la anticipación que debe tener el capitán para manejar el barco en recintos portuarios. Ambos parámetros aumentan al disminuir el área del timón.** 

**En las figuras 4.15 a 4.17 se presentan los resulatdos de la simulación de esta maniobra para los barcos 11, 7 y 12, respectivamente. Para las tres**  **figuras se ha utilizado el timón 5 de la tabla 3.4, con un área** 

 $1/A_t' = 35$ 

 $\mathbf{F}^{\infty}$ 

**con un tiempo de respuesta igual a la mitad del tiempo que el barco necesita para recorrer la mitad de su longitud y con una velocidad de aproximación igual a su velocidad de crucero. Se puede observar que en cada caso el valor de cada parámetro depende de la dinámica del barco, pero con un sentido físico totalmente aceptable: para el barco más lento (7) el tiempo de respuesta es el más grande y para dos barcos con velocidades parecidas (medida como tiempo necesario para recorrer su longitud, ver tabla 4.2) los sobrepasos son mayores para el barco más grande (12).** 

**En la figura 4.18 se ha reducido la velocidad de aproximación del barco 12 a la mitad de su velocidad de crucero, manteniendo tanto el área del timón como su tiempo de respuesta. De acuerdo con las especificaciones antes mencionadas, se observa que el tiempo de respuesta del barco aumenta en casi 2 veces.** 

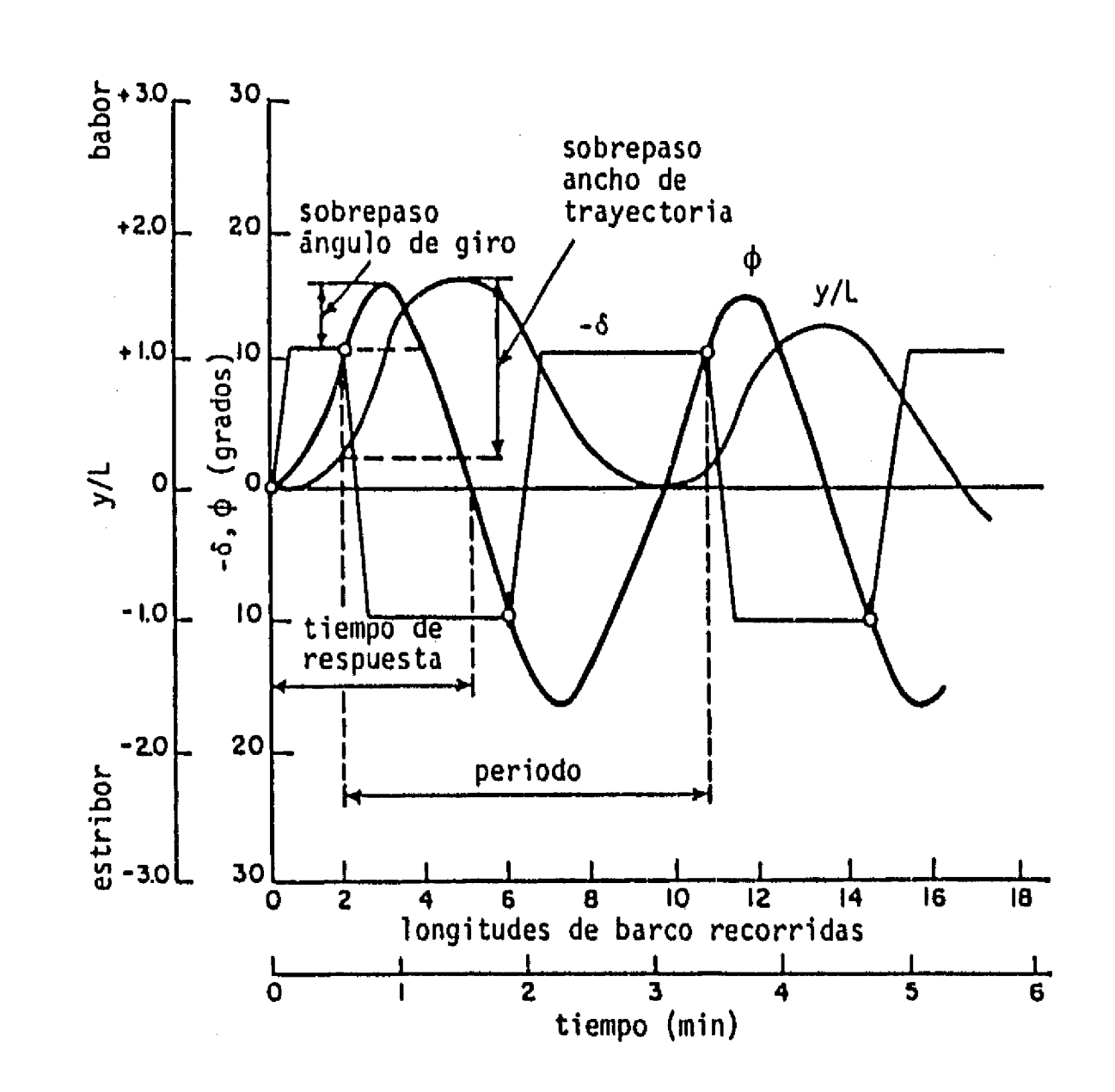

**Figura 4.14 Resultados principales de la prueba de zig-zag** 

Figura 4.15 Simulación de la prueba de zig-zag para el barco 11. **u = u cr ,**  $1/A'_i = 35$ , **t** = **t** /2

En la figura 4.19 se ha reducido el área del timón a:

$$
\frac{1}{A_t'} = 80
$$

 $\mathbb{C}$ 

 $\bullet$ 

manteniendo la velocidad de aproximación igual a la de crucero. Como se esperaba, se observa que tanto el sobrepaso del ángulo de giro como el del ancho de la trayectoria crecen.

Como última parte de este capítulo, en esta sección se muestra que el modelo de navegación desarrollado simula establemente el movimiento de los barcos. Concretamente, el modelo establece que para cada valor de la deflexión del timón (8) existe un sólo valor de la velocidad de giro (r).

Por último en las figuras 4.16 a 4.19 se observa que el movimiento en zig-zag puede estabilizarse hasta después del primer o segundo ciclos de deflexiones del timón.

## **4.6 Estabilidad de Dieudonné**

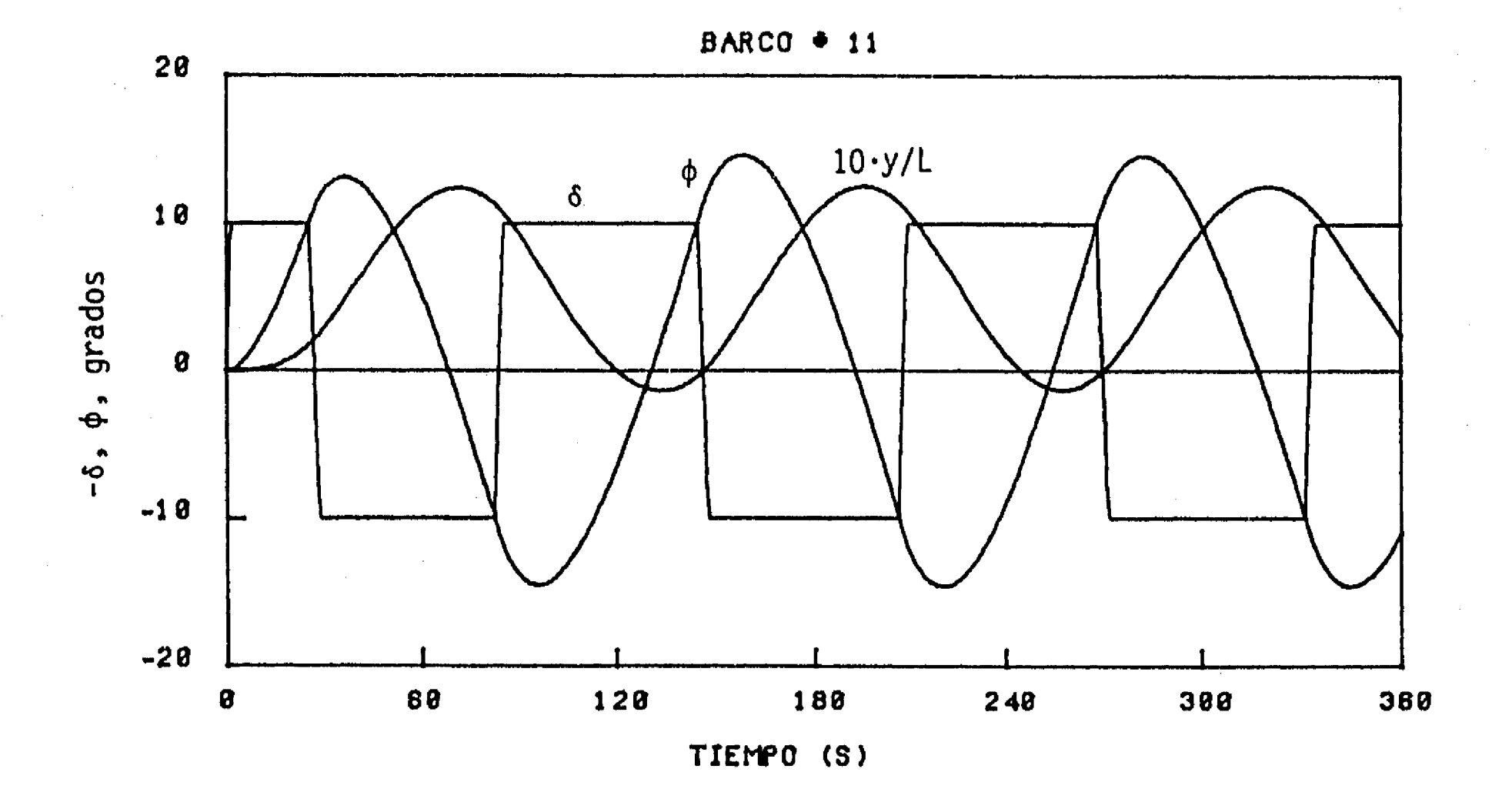

Figura 4.17 Simulación de la prueba de zig-zag para el barco 12.  $u = u_{cr}$ ,  $1/A'_t = 35$ ,  $t_r = t^2/2$ 

 $\mathcal{O}(2\pi)$  , where  $\mathcal{O}(2\pi)$ 

 $\alpha$  ,  $\alpha$  ,  $\alpha$ 

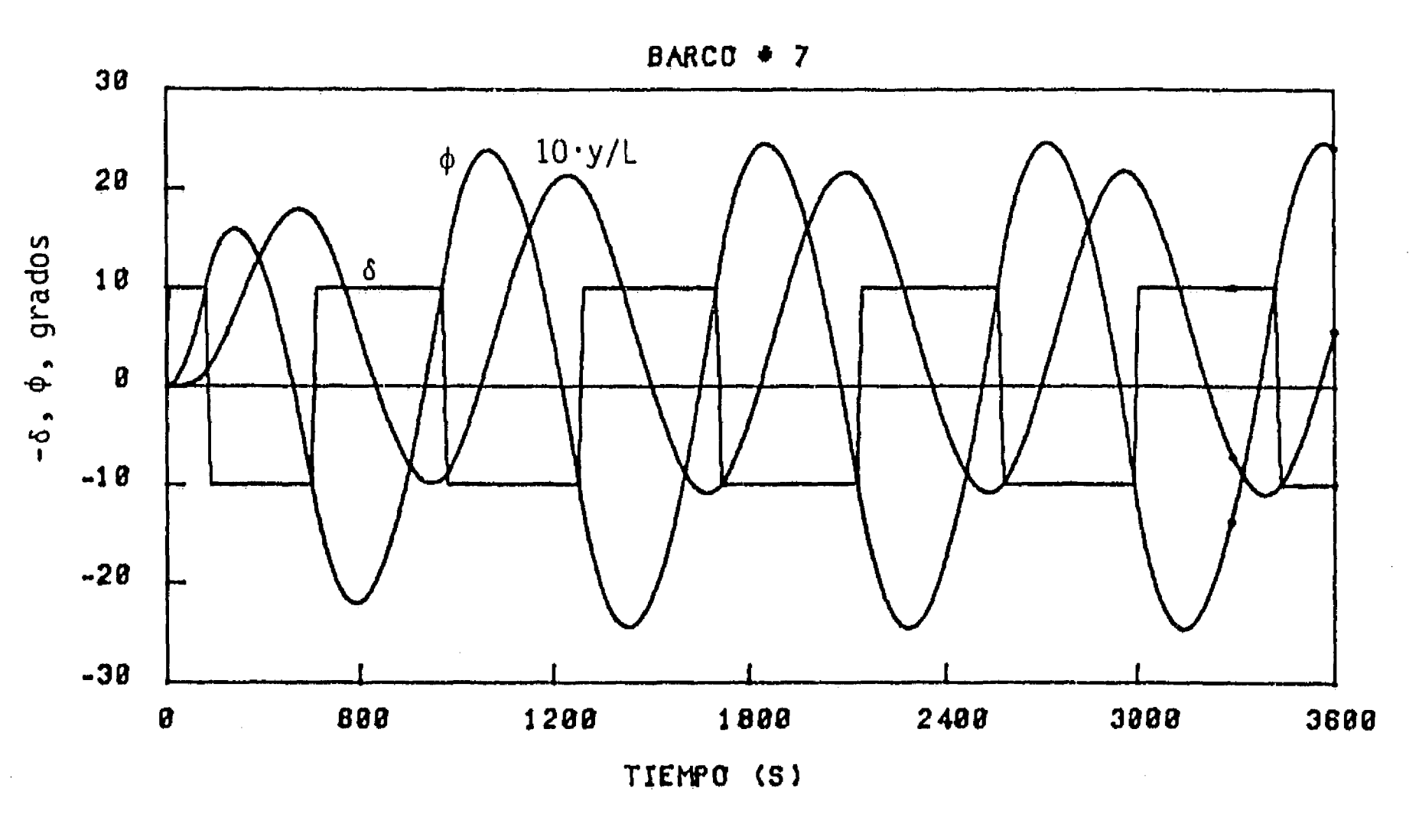

 $\int_0^\infty$ 

Figura 4.16 Simulación de la prueba de zig-zag para el barco 7.  $u = u$  $c_r$ ,  $1/A_t' = 35$ ,  $t_r = t'/2$ 

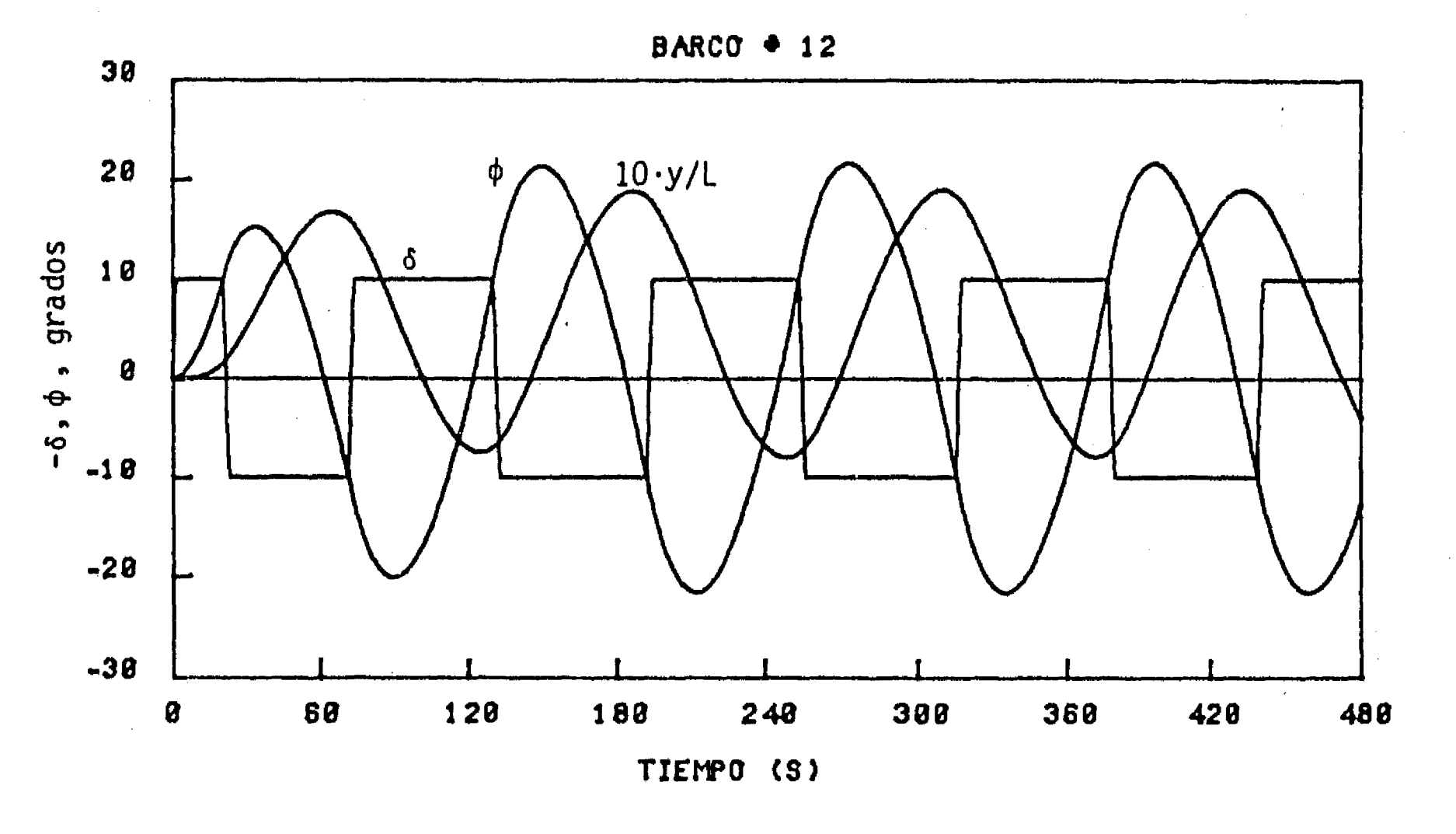

Ñ,

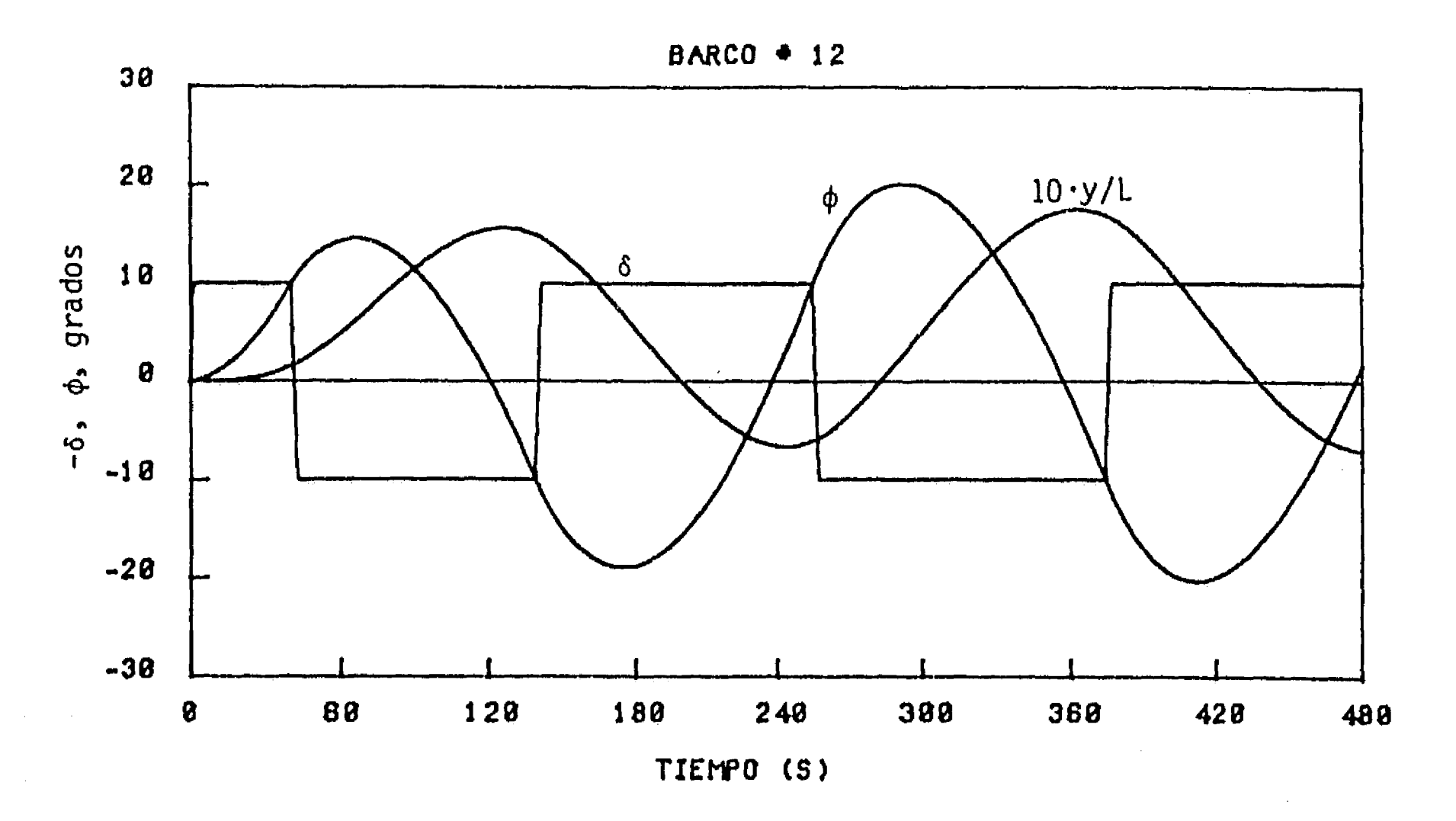

 $\mathbf{1}^{\mathbf{m}}$ 

 $\ddot{\bullet}$ 

 $\ddot{\phantom{a}}$ 

**Figura 4.19 Simulación de la prueba de zig-zag para el barco 12.**   $u = u_{cr}$ ,  $1/A'_t = 80$ ,  $t_r = t'/2$ 

**Figura 4.18 Simulación de la prueba de zig-zag para el barco 12.**   $u = u_{cr}/2$ ,  $1/\lambda' = 35$ ,  $t = t$  /2

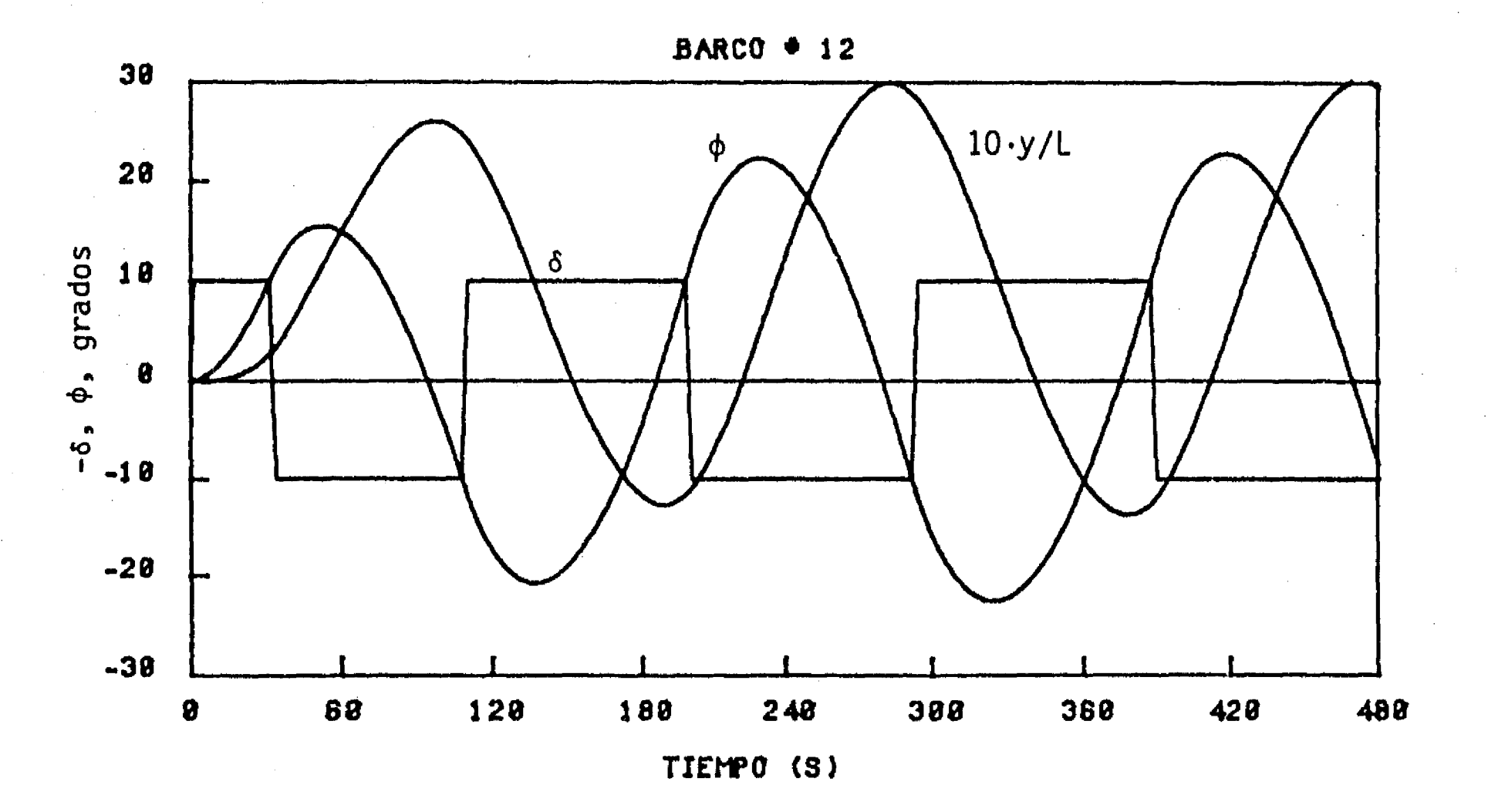

**Dentro de la literatura técnica, la maniobra que sigue el barco para esta prueba recibe el nombre de espiral de Dieudonné y se realiza con la siguiente secuencia:** 

 $\mathbf{I}^*$ 

- **a) Mantener el barco en una trayectoria recta con una velocidad constante preseleccionada y mantener la potencia correspondiente por el resto de la prueba,**
- **b) Girar el timón hasta un ángulo de aproximadamente 20\* hasta que la velocidad de giro del barco (r =**  $\dot{\phi}$ **) se mantenga constante. Registrar el valor de r,**
- **c) Reducir la deflexión del timón mediante giros pequeños (5\* a 100 ). Mantener la posición del timón hasta alcanzar una velocidad de giro constante. Registrar el valor de r.**
- **d) Repetir el Inciso c) hasta que el timón alcance una deflexión de igual magnitud que la inicial pero de sentido contrario.**
- **e) Repetir los incisos b), c) y d) con una deflexión inicial del timón hacia el otro lado.**

**La maniobra recibe el nombre de espiral de Dieudonné por la trayectoria que sigue el barco. Como ejemplo, en la figura 4.21 se muestra la trayectoria simulada para el barco 11, iniciando con una deflexión ó = 20° seguida de**  las deflexiones  $\delta = 10^{\circ}$  y  $\delta = 5^{\circ}$ .

**La gráfica de los datos obtenidos es indicativa de la estabilidad del barco, por ejemplo, si la gráfica es una curva simple, como la curva A de la figura 4.20 el barco podrá mantener una trayectoria recta cuando ó = 0, mientras que, si la gráfica es una curva con un lazo de histéresis, como la curva B de la figura 4.20, entonces cuando 3 = 0 el barco podrá presentar velocidades de giro distintas de cero, con magnitudes y sentidos que dependen de posiciones anteriores del timón. En general, si la relación r-8 es una curva simple, como la A, entonces a cada valor de 5 le corresponde un sólo valor de r, mientras que para relaciones con histéresis el valor de r correspondiente a un valor de 3 depende de la deflexiones** 

**anteriores del timón.** 

**En la figura 4,22, siguiendo la convención de la figura 4.20, se presentan las gráficas de la relación r-8 para los barcos 7, 11 y 12, cada uno con un timón de área 1/A' = 35 y con características correspondientes a las del** 

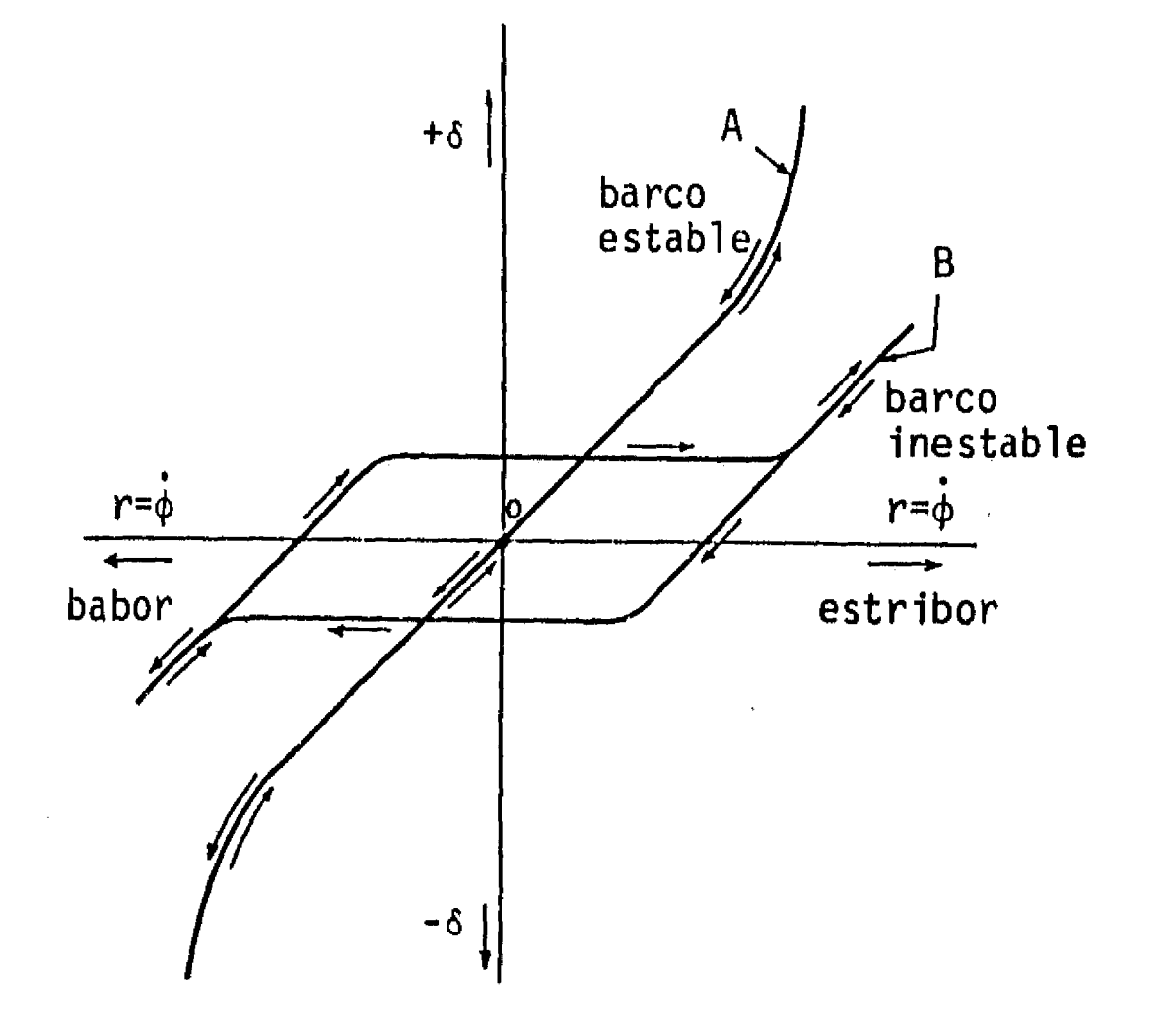

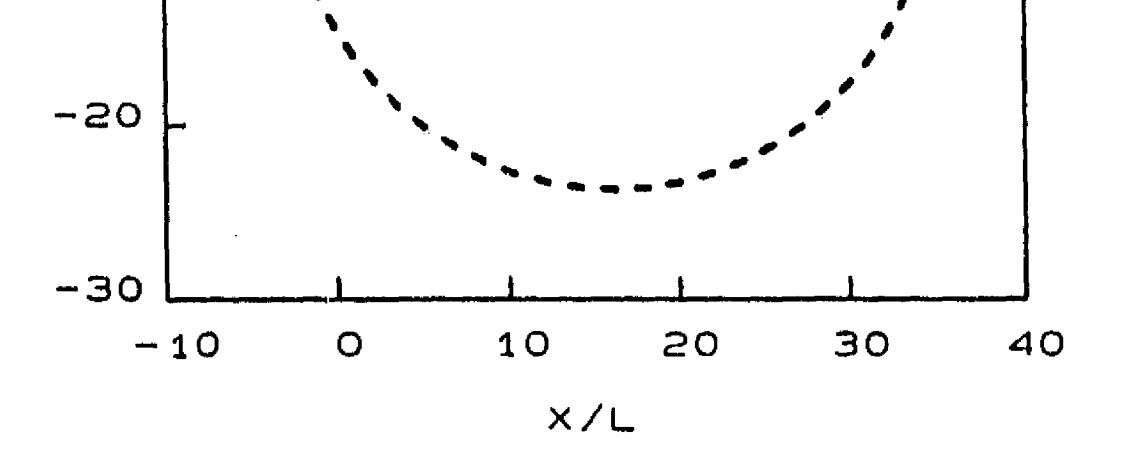

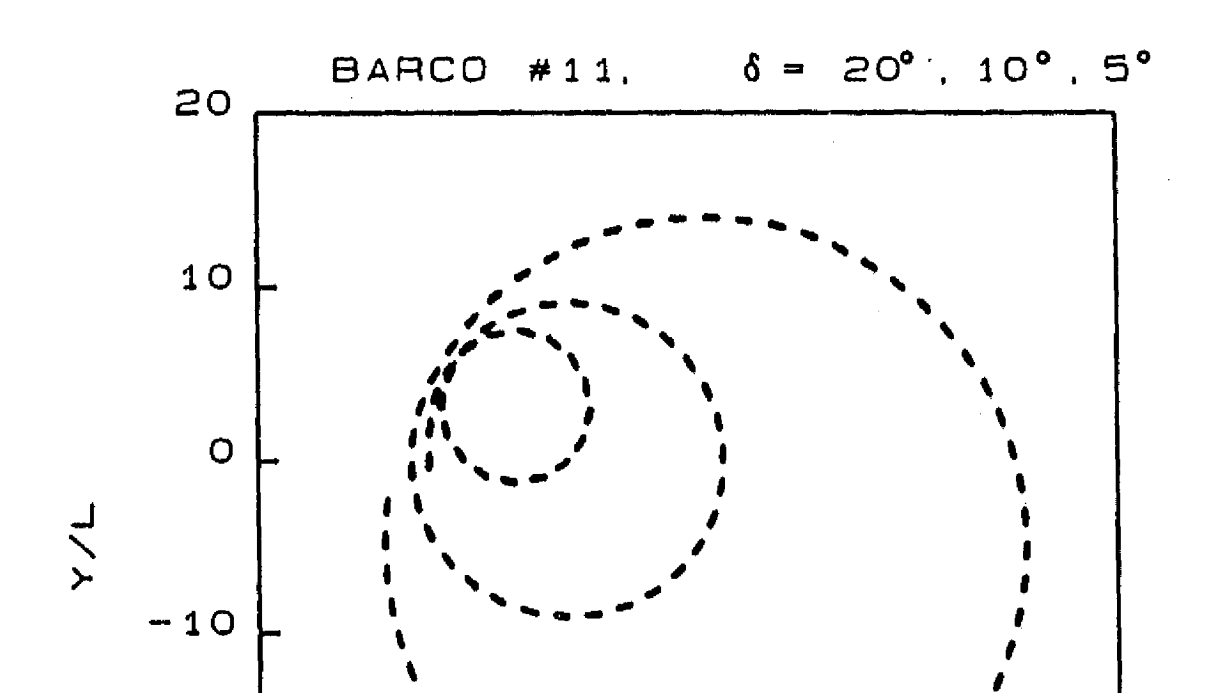

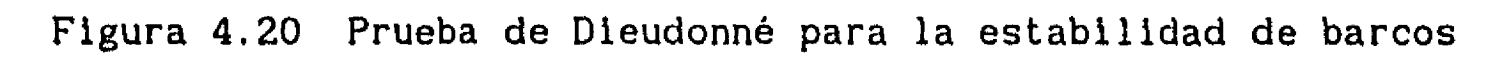

 $\theta$ 

 $\int_0^\infty$ 

# **Figura 4.21 Trayectoria de un barco durante la prueba de Dieudonné**

 $\frac{1}{2}$
**66** 

**timón 5 de las tablas 3.1 y 3.2. En esas gráficas se observan dos cosas importantes: por un lado el modelo de navegación simula el movimiento estable de los barcos y, por el otro, un mismo timón impone distintas características de giro en distintos barcos, lo cual muestra que las fuerzas de interacción hidrodinámica dependen de la geometria de cada barco.** 

 $\mathbf{r}^*$ 

**Para ilustrar la influencia de distintos timones sobre un mismo barco, en la figura 4.23 se presentan las gráficas de la relación r-8 para el barco 11 guiado por diferentes timones. En todos los casos, el modelo simula el movimiento estable del barco.** 

**Todas las gráficas de la figuras 4.22 y 4.23 se construyeron simulando el movimiento del barco con toda la potencia en sus máquinas. Es claro que si se reduce la potencia de las máquinas cambiarán las gráficas de esas figuras, pero lo más interesante es observar la relación que existe entre la velocidad de giro r y la velocidad con la que el barco recorre** SU **trayectoria circular estable.** 

**Como ejemplo, en la figura 4.24 tal relación se ha construido para los barcos 11 y 12 con deflexiones del timón iguales a 20° y 10°, respectivamente. En ambos casos, la relación entre la velocidad de giro y la velocidad de recorrido de la trayectoria circular es lineal, de tal forma que al disminuir la velocidad de recorrido dismuye proporcionalmente la velocidad de giro, por lo que, para un valor fijo de 6, el diámetro de giro del barco es invariante a la potencia en las máquinas. Es decir, en aguas tranquilas, el diámetro de giro de un barco es independiente de su velocidad de desplazamiento.** 

**Así, las pruebas de maniobrabilidad de barcos han permitido hacer una** 

**primera evaluación de la precisión de los resultados del modelo de navegación. El uso de este modelo de navegación como una herramienta de apoyo al diseño de recintos portuarios permitirá evaluaciones más rigurosas con las que, en caso de ser necesario, podrá calibrarse el modelo para obtener mejores resultados.** 

**En el capitulo siguiente el modelo de navegación será utilizado para evaluar la capacidad de un algoritmo de control del seguimiento de una trayectoria preseleccionada.** 

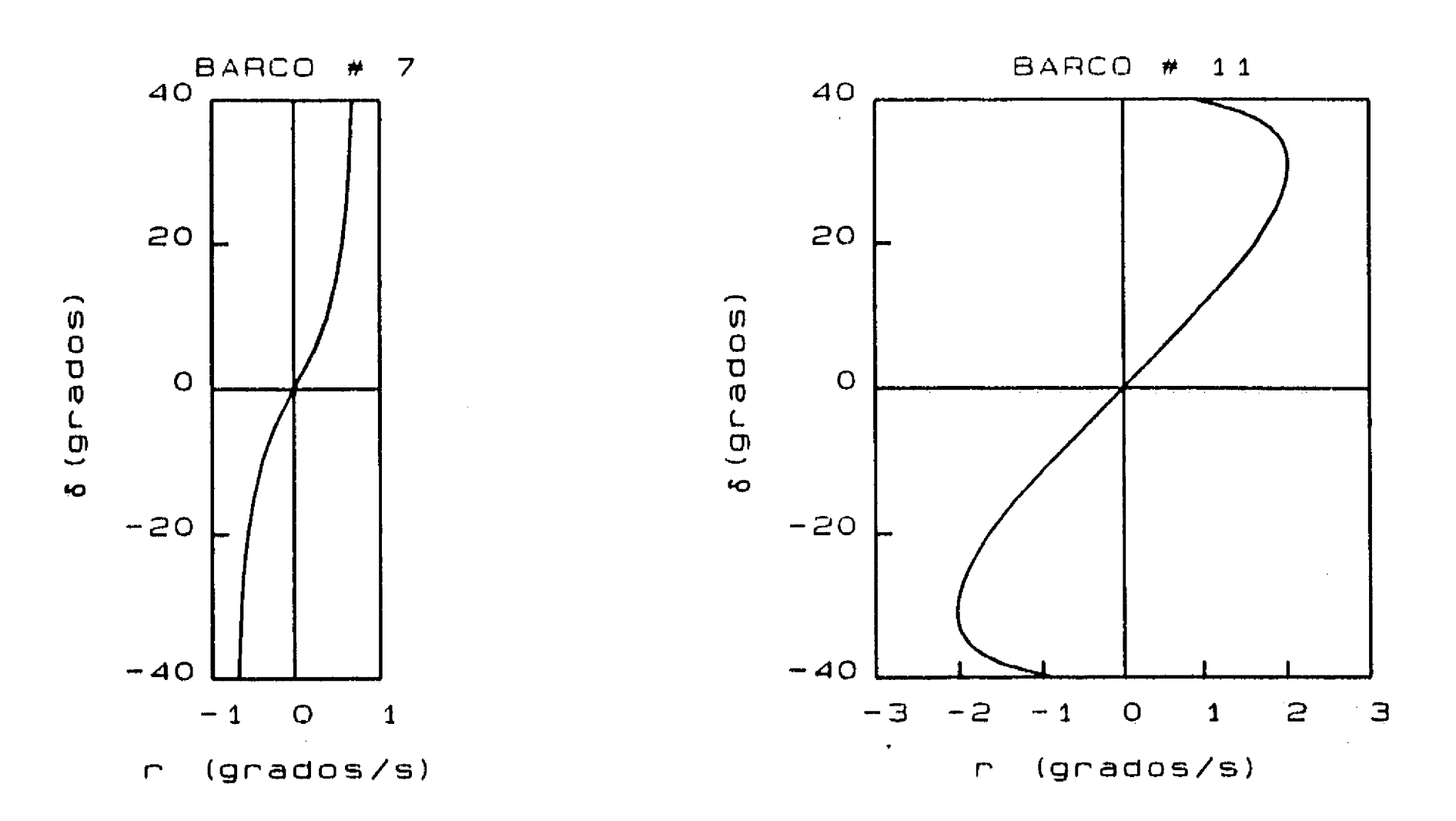

 $\mathcal{X}^{\pm}$ 

4. 3

 $\frac{2}{3}$ 

Ì.

 $\langle \sigma_{\rm{eff}} \rangle = 10^{-5}$ 

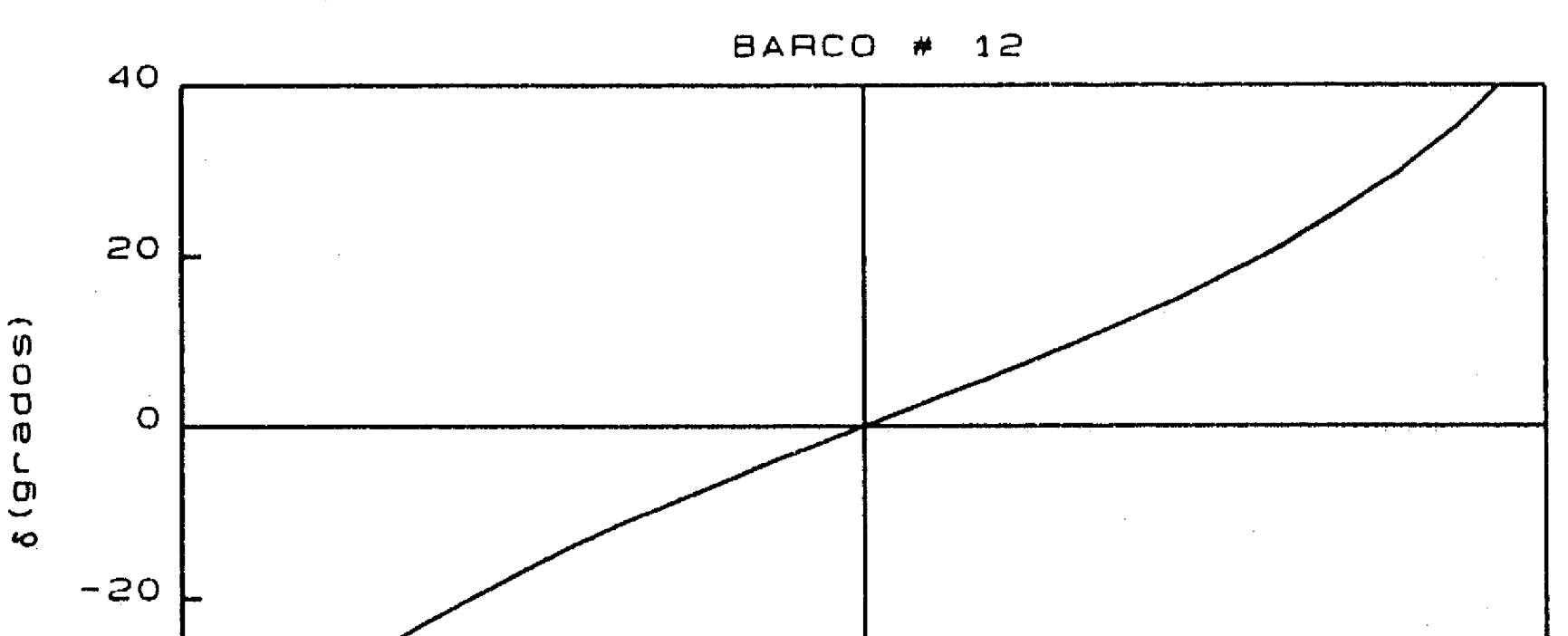

# **Figura 4.22 Relación r-ð para distintos barcos. Timón No. 5. 1/A't = 35 max P = P**

 $\frac{1}{\sqrt{2}}$ 

 $\mathcal{L}^{\text{max}}_{\text{max}}$  and  $\mathcal{L}^{\text{max}}_{\text{max}}$ 

 $\mathcal{L}^{\text{max}}_{\text{max}}$  and  $\mathcal{L}^{\text{max}}_{\text{max}}$ 

 $\label{eq:3.1} \frac{1}{\sqrt{2}}\left(\frac{1}{\sqrt{2}}\right)^{2} \left(\frac{1}{\sqrt{2}}\right)^{2} \left(\frac{1}{\sqrt{2}}\right)^{2} \left(\frac{1}{\sqrt{2}}\right)^{2} \left(\frac{1}{\sqrt{2}}\right)^{2} \left(\frac{1}{\sqrt{2}}\right)^{2} \left(\frac{1}{\sqrt{2}}\right)^{2} \left(\frac{1}{\sqrt{2}}\right)^{2} \left(\frac{1}{\sqrt{2}}\right)^{2} \left(\frac{1}{\sqrt{2}}\right)^{2} \left(\frac{1}{\sqrt{2}}\right)^{2} \left(\$ 

 $\mathcal{E}_{\mathcal{A}}$ 

والمعاني للسلد

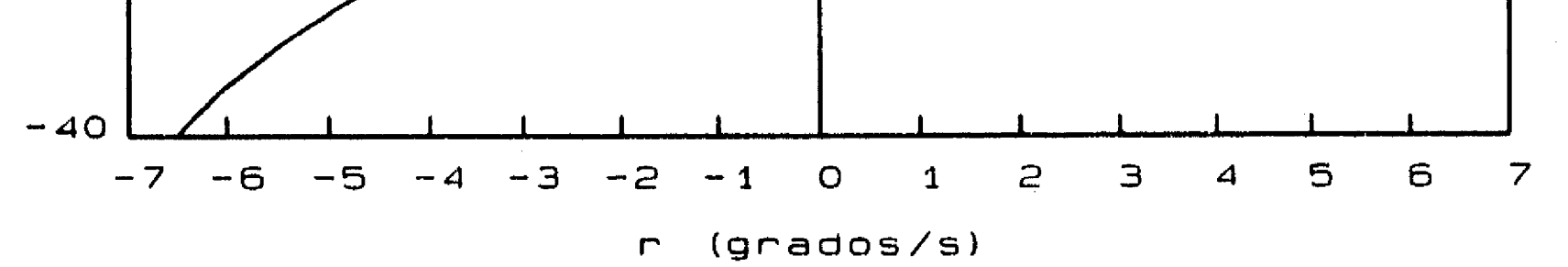

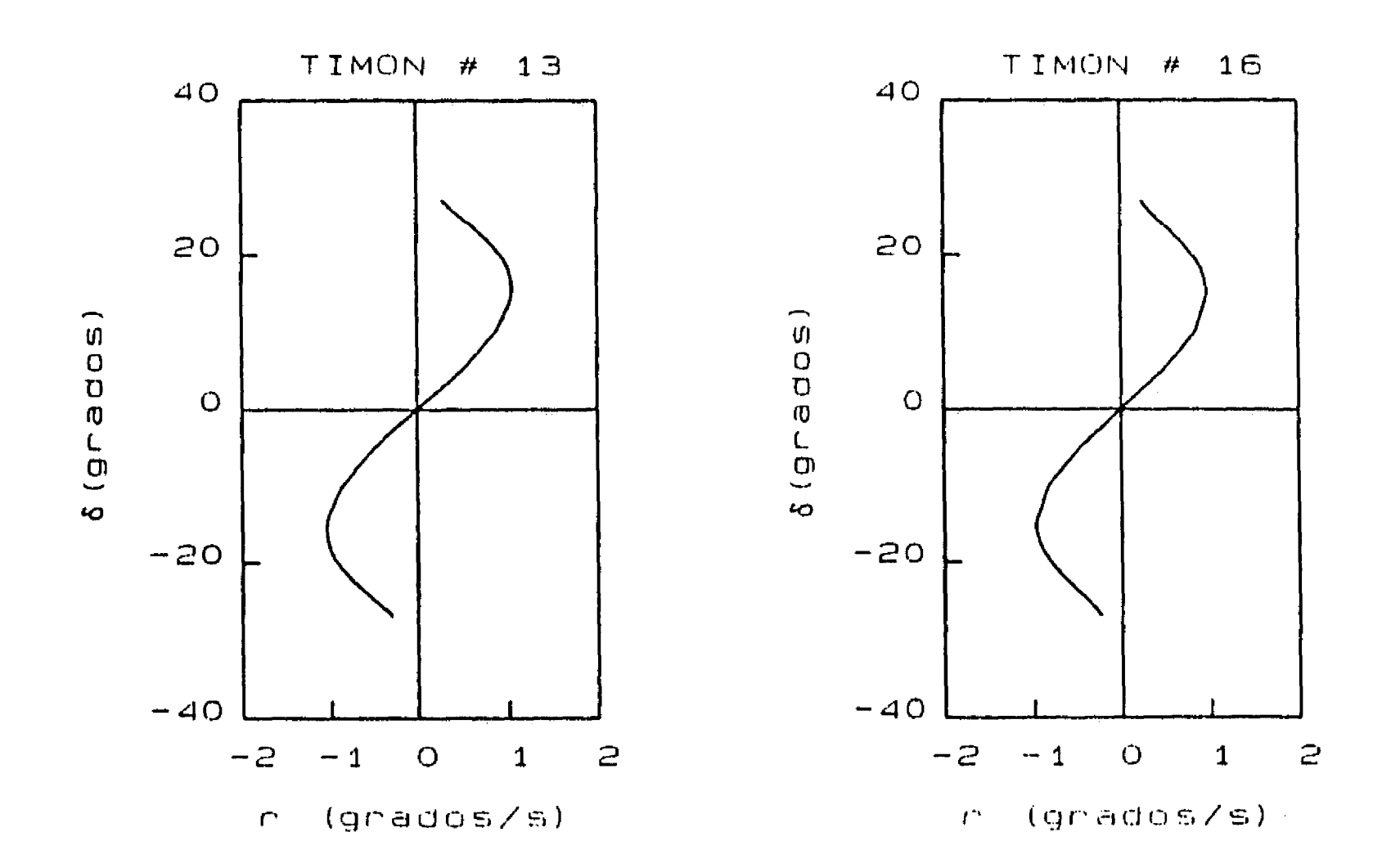

 $\int_0^\infty$ 

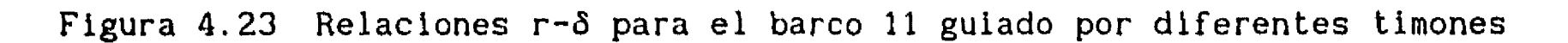

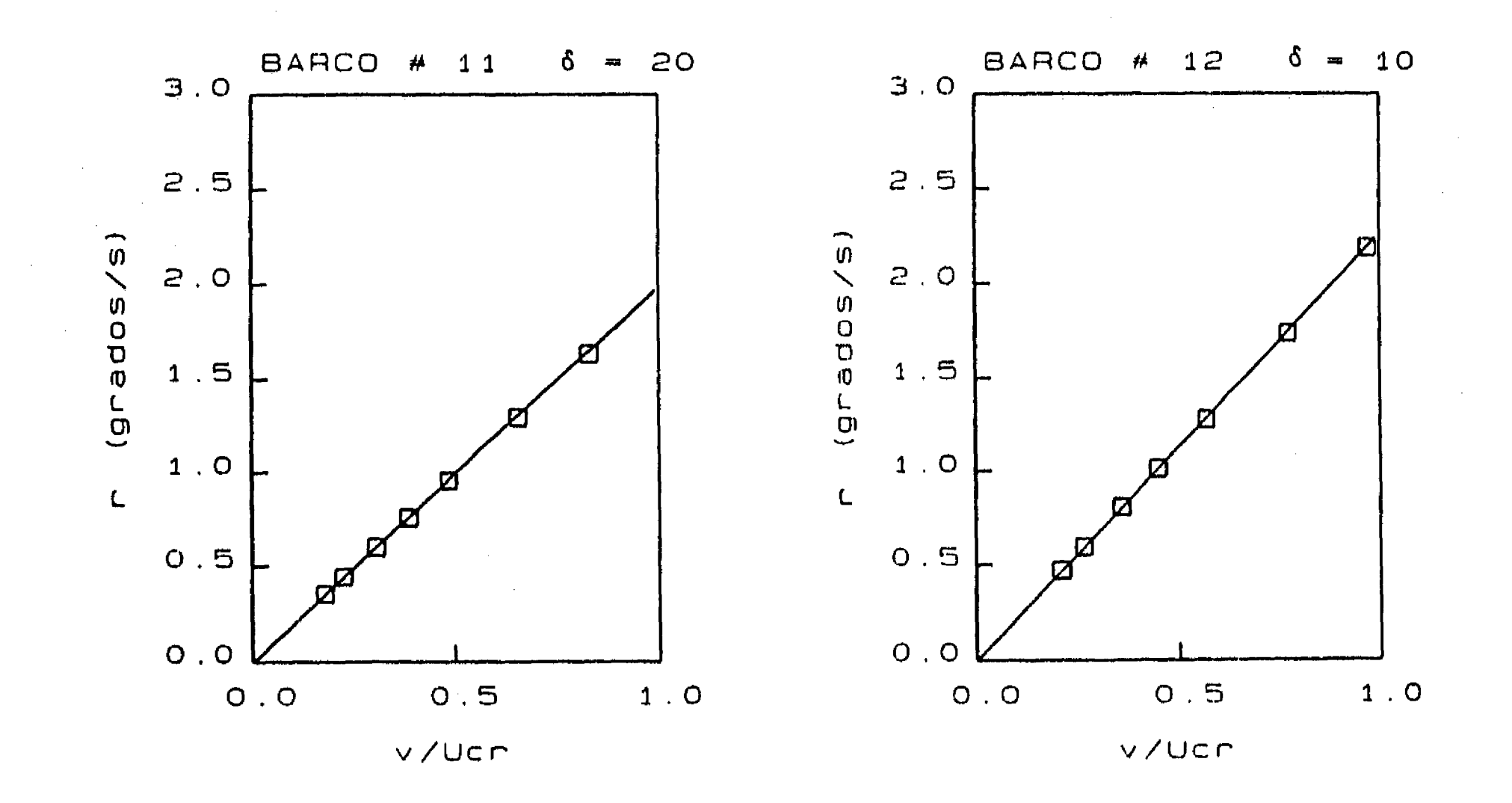

**Figura 4.24 Relaciones velocidad de desplazamiento - velocidad de giro para distintos barcos, con valores fijos de** 

÷,

### **5. SEGUIMIENTO DE UNA TRAYECTORIA**

 $\mathbf{1}^{\mathbf{m}}$ 

**En este capitulo se detalla el algoritmo de control que se propone para el seguimiento de una trayectoria. Está basado en el principio de control óptimo que minimiza una función objetivo.** 

**A diferencia del algoritmo propuesto en (Carmona, 19911 en el que el timón sólo podia tomar 3 orientaciones distintas (babor, centro o estribor) y en el que la potencia de las máquinas era también una variable de control con 3 posibilidades, ahora, para aumentar la flexibilidad en el direccionamiento del barco, en el procedimiento que aquí se propone el timón puede tomar 9 orientaciones distintas igualmente repartidas entre babor y estribor.** 

**Además, en este nuevo algoritmo, la potencia en las máquinas no se considera como una variable de control, debiendo ser especificada al inicio de cada prueba. Como se verá en el capitulo siguiente, esta restricción no impide el buen funcionamiento del controlador y permite su aplicación con un número reducido de posibilidades. Si fuera necesario, después de revisar resultados contra medidas en prototipo, esta restricción podría eliminarse fácilmente para dar más posibilidades al controlador.** 

**En este nuevo procedimiento habrá 39 posibilidades de brincos entre estados, en lugar de 49 que se tenían en el procedimiento anterior.** 

#### **5.1 Trayectoria deseada**

 $\epsilon$  .  $\dot{\tau}$ 

 $\mathbb{Z}^{\mathbb{Z}^2}$ 

**Es la trayectoria que debe seguir el barco en su movimiento de aproximación al puerto o de salida de él. La trayectoria deseada es una poligonal compuesta por una serie de puntos objetivo que especifican el punto de partida del barco, los vértices de la poligonal y un punto final.** 

**Los puntos objetivo, y por tanto la trayectoria deseada, deben ser especificados por el usuario durante la ejecuación del programa. Es decir, el sistema no tiene capacidad para determinar la mejor trayectoria que debe seguir un barco, sólo determina las orientaciones del timón a lo largo del tiempo con las que el barco se aproxima lo mejor posible a una trayectoria deseada.** 

**Como ejemplo, en la figura 5.1 se muestra una trayectoria deseada para aproximación de un barco desde una posición inicial hasta la dársena de ciaboga, en el Puerto Nuevo Veracruz. En el capitulo siguiente se hará la aplicación del sistema de control a ese puerto en estudio.** 

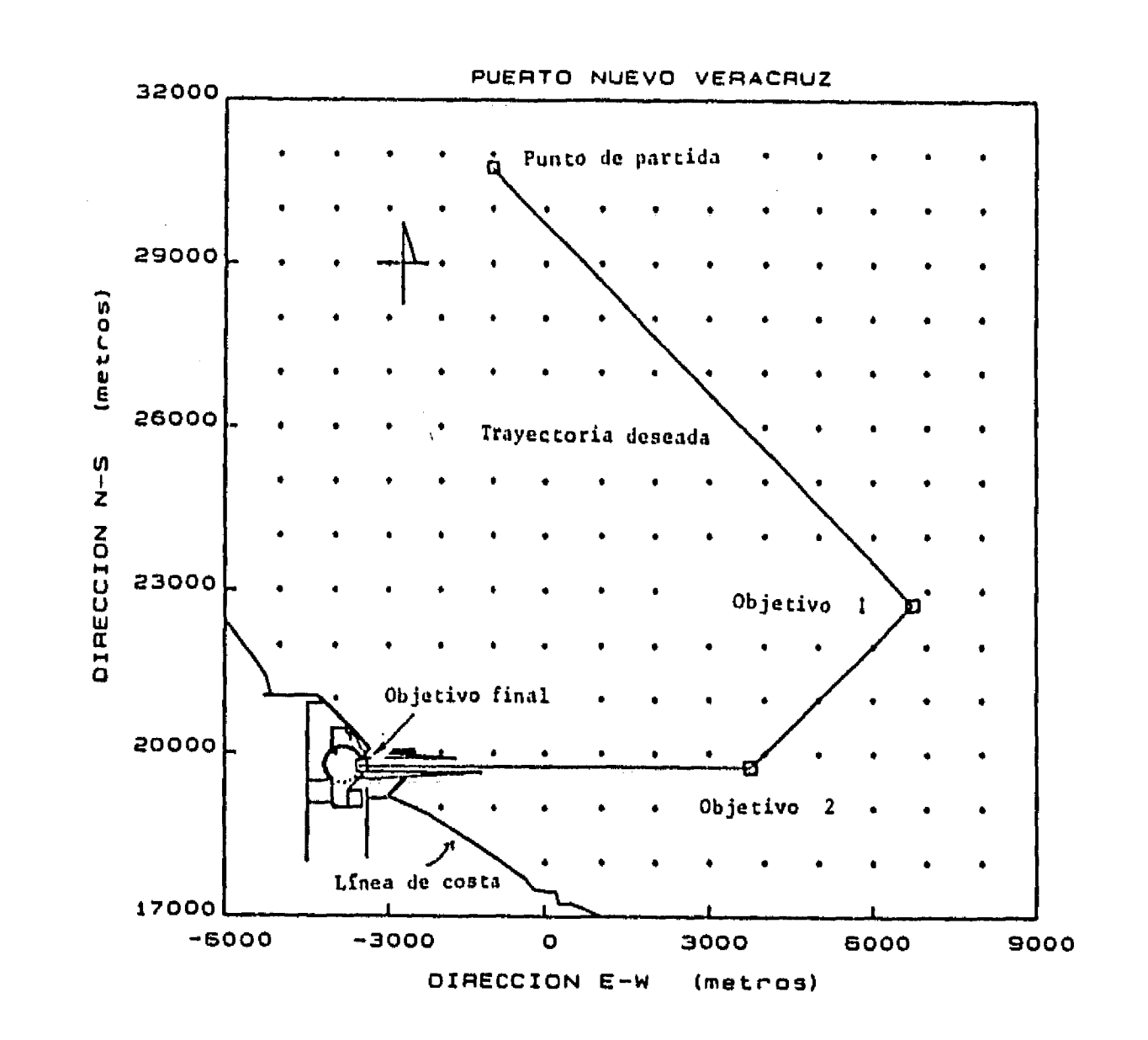

### **Figura 5.1 Trayectoria deseada para la aproximación de un barco**

*1*  •

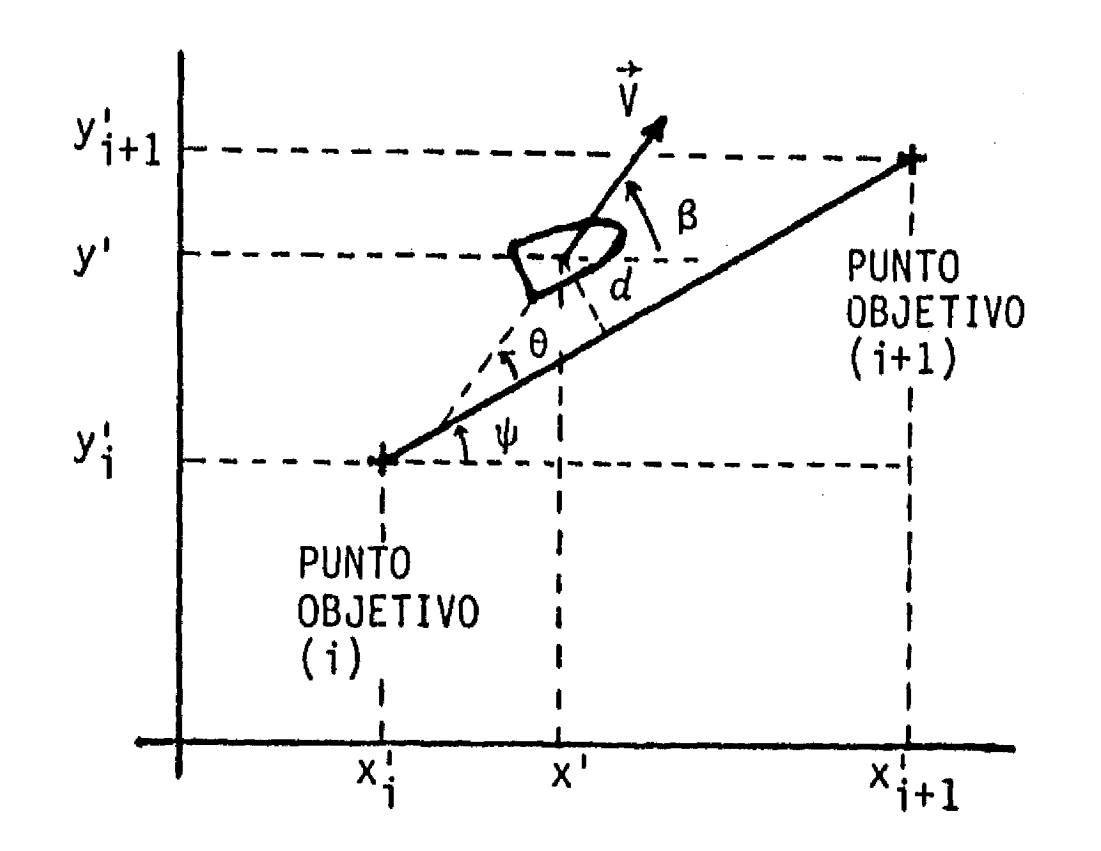

### **5.2 Función objetivo**

**La función objetivo a minimizar cuantifica tanto la distancia del barco como la dirección de su movimiento respecto a la trayectoria deseada.** 

**Para cada instante de movimiento, la distancia del barco a la trayectoria deseada no es más que la distancia de un punto a un segmento de recta que, de acuerdo con la figura 5.2, puede calcularse como:** 

$$
d = \left\{ (y' - y'_1) \cdot \cos(\psi) - (x' - x'_1) \cdot \sin(\psi) \right\}
$$
 (5.1)

**donde** 

 $\mathbf{1}^{\mathbf{2}}$ 

**con las coordenadas referidas al sistema inercial fijo en el puerto.** 

$$
\text{Por otro lado, como} \\ \beta = \text{angtan}\left(\frac{v'}{u'}\right) \tag{5.3}
$$

$$
\psi = \arg \tan \left( \frac{y'_{i+1} - y'_i}{x'_{i+1} - x'_i} \right) \tag{5.2}
$$

**representa la dirección de movimiento del barco respecto del sistema fijo en el puerto, entonces, respecto al segmento recto de la trayectoria deseada la dirección de movimiento del barco será:** 

$$
\theta = \beta - \psi \tag{5.4}
$$

**Figura 5.2 Distancia y dirección de movimiento del barco respecto de la trayectoria deseada** 

 $\frac{1}{\epsilon}$ 

 $\sim 10^{11}$  km s  $^{-1}$ 

 $\mathcal{R}$  and  $\mathcal{R}$ 

**Así, la dirección de movimiento del barco podrá ser cuantificada a través de una función** 

 $f = f(\theta)$ 

 $\mathcal{L}$ 

 $\ddot{\bullet}$ 

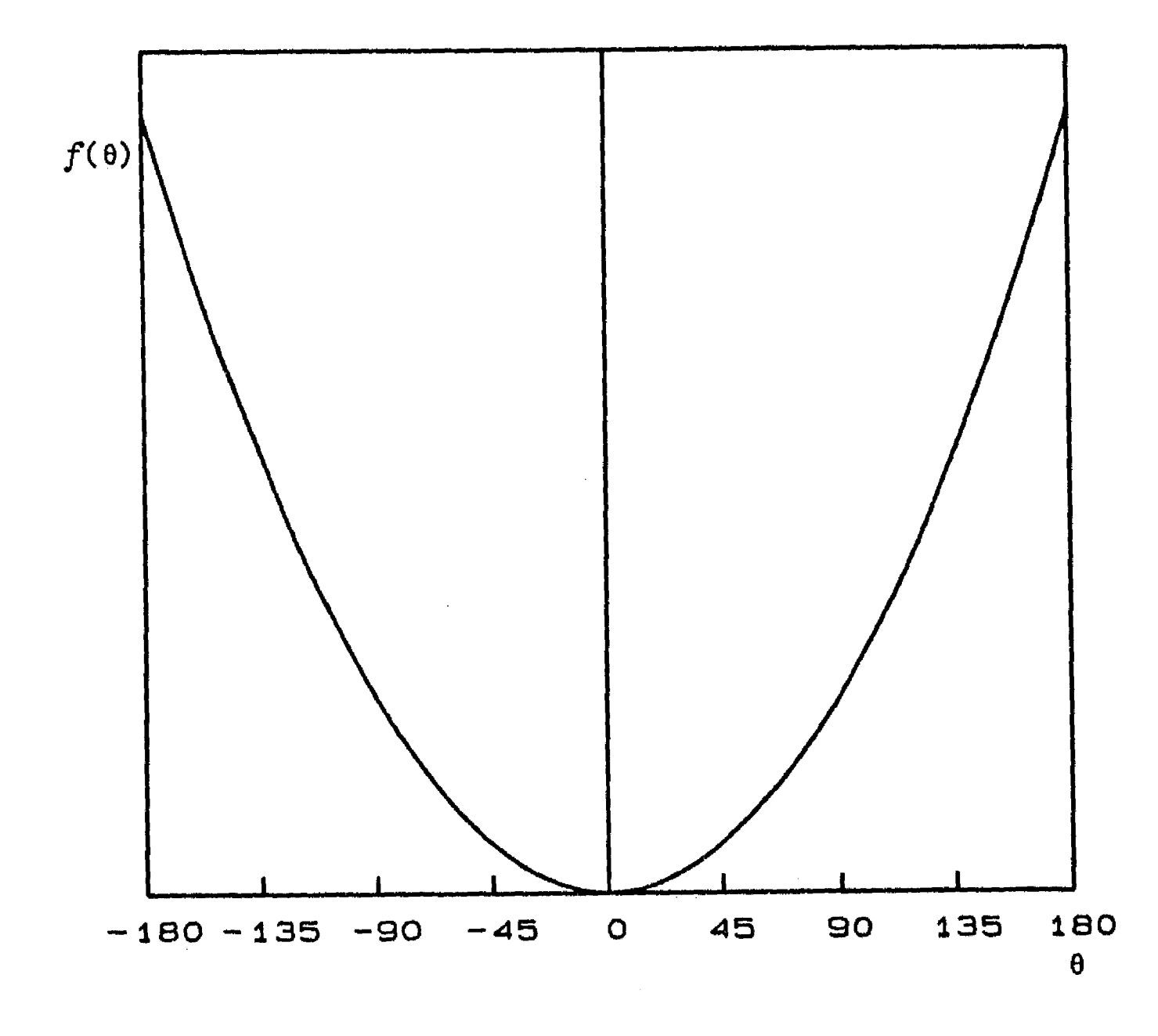

**que debe crecer con el valor absoluto de 8, con características generales como las que se ilustran en la figura 5.3** 

**Figura 5.3 Función de peso para la dirección de movimiento del barco** 

**De esta forma la función objetivo será:** 

$$
J = \int_{t_0}^{t_f} [d + f(\theta)] dt
$$
 (5.5)

**donde la integral debe realizarse desde el punto de partida en el instante t o hasta el punto final, en el instante t**f.

**Dado que el modelo de navegación que se desarrolló sólo permite conocer x'(t)** y y'(t) **después de cada intervalo de integración At (fijo), la función anterior se reduce a minimizar S definido por la siguiente suma;** 

$$
S_{1,n} = \sum_{k=1}^{n} S_k
$$
 (5.6)

**donde** 

$$
S_{k} = (y'_{k} - y'_{i}) \cdot \cos(\psi) - (x'_{k} - x'_{i}) \cdot \sin(\psi) + f(\theta_{k})
$$
 (5.7)

**En consecuencia, la incógnita del problema es encontrar la secuencia de**  orientaciones del timón que determine la trayectoria (x<sub>0</sub>,y<sub>0</sub>), (x<sub>1</sub>,y<sub>1</sub>), ..., (x<sub>n</sub>,y<sub>n</sub>) que minimice el valor de S<sub>1,n</sub>. Considerando que el modelo de **navegación desarrollado es numérico, el problema de control planteado no podrá resolverse en forma analítica y su solución se alcanzará siguiendo los lineamientos de la programación dinámica.** 

#### **5.3. Programación dinámica**

**La programación dinámica consiste en determinar la secuencia de decisiones que mejor satisfacen una función objetivo. El conjunto de decisiones tiene un número finito de elementos y cada decisión permitirá llevar al sistema de un estado a otro. El conjunto de estados posibles del sistema tendrá también un número finito de elementos y en el problema que aquí debe resolverse un estado será equivalente a una orientación del timón. Cuanto mayor sea el número de estados posibles mayor será el número de decisiones a analizar, aumentando la maniobrabilidad de la embarcación, pero mayores serán también el esfuerzo de cómputo y el tiempo de análisis y obtención de** 

**resultados.** 

**Con el propósito de establecer las bases del programa de control y decidir sobre la bondad y capacidad de su operación, sólo habrá 9 estados posibles, formados por 9 orientaciones del timón igualmente distribuidas entre babor y estribor. Así, de acuerdo con la tabla 5.1, el estado 1 equivale a timón a estribor, el estado 5 a timón alineado con el eje principal del barco, el estado 9 a timón a babor y los estados restantes son posiciones intermedias.** 

 $\mathcal{P}(\mathcal{A})$ 

**TABLA 5.1 Estados del sistema** 

 $\mathbf{f}^{\ast}$ 

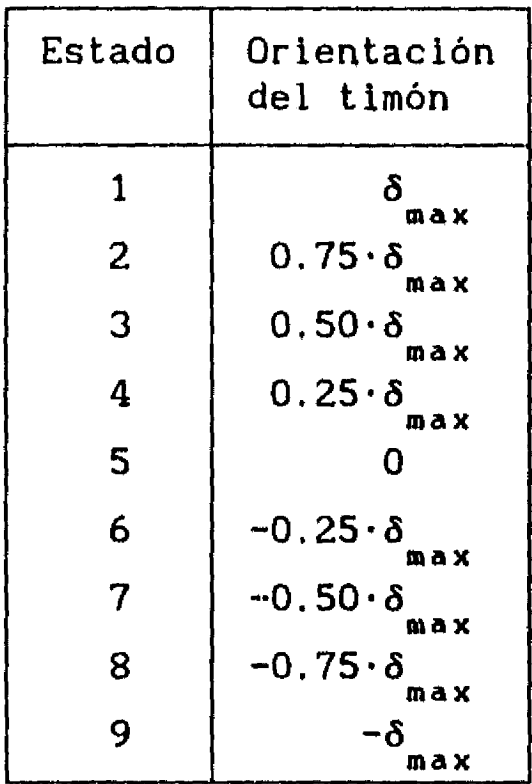

**Además, tratando de evitar maniobras que serían muy bruscas en un barco real, se ha establecido que por cada intervalo de muestreo el sistema sólo**  puede pasar a otro estado cuya orientación no difiera en más de 0.5 $\cdot$ 8 **Asi, la tabla 5.2 muestra qué estados finales pueden ser alcanzados desde los distintos estados iniciales posibles.** 

**Una decisión queda definida por el paso de un estado a otro, de tal manera que respetando las restricciones impuestas sólamente habrá 39 decisiones posibles.** 

**Asi, la programación dinámica para este problema puede establecerse de la siguiente manera, ver figura 5.4:** 

**Primero, desde el estado inicial 1, correspondiente a las condiciones iniciales de movimiento del barco, determinar las coordenadas de la posición final del barco para cada decisión posible calculando además, para cada estado final j de la etapa I, el valor de la función S**1**(j), como se indica en la ecuación 5.7. Para las transiciones prohibidas asignar a S**1**(j) el valor más grande posible.** 

**Posteriormente, para cada estado k de la etapa II, determinar la posición que alcanzaría el barco partiendo desde cada uno de los estados permitidos j** en la etapa I, calculando además el valor acumulado  $S_{1,2}^{\prime}(k) = S_{1}(j) + j$ **S 2 (k) y seleccionar la mejor decisión jk correspondiente al valor mínimo** 

|                                                                                                    |                | ESTADOS FINALES |                |              |              |              |              |              |              |              |
|----------------------------------------------------------------------------------------------------|----------------|-----------------|----------------|--------------|--------------|--------------|--------------|--------------|--------------|--------------|
|                                                                                                    |                | $\mathbf{1}$    | $\overline{c}$ | 3            | 4            | 5            | 6            | 7            | 8            | 9            |
| E<br>$\mathbf S$<br>T<br>$\boldsymbol{A}$<br>$\mathbf D$<br>$\mathsf O$<br>S<br>I<br>N<br>$\mathbf I$<br>$\mathbf C$<br>$\mathbf I$<br>Å<br>L<br>$\mathsf E$<br>S | $\mathbf{1}$   | $\mathbf{1}$    | $\overline{1}$ | $\mathbf{1}$ | 0            | 0            | $\mathbf 0$  | $\bf{0}$     | 0            | 0            |
|                                                                                                    | $\overline{c}$ | $\mathbf{1}$    | $\mathbf{1}$   | 1            | $\mathbf{1}$ | 0            | 0            | 0            | 0            | 0            |
|                                                                                                    | 3              | $\mathbf{1}$    | $\mathbf{1}$   | $\mathbf{1}$ | $\mathbf{1}$ | $\mathbf{1}$ | 0            | 0            | 0            | $\mathbf 0$  |
|                                                                                                    | 4              | 0               | $\mathbf{1}$   | $\mathbf{1}$ | $\mathbf{1}$ | $\mathbf{1}$ | $\mathbf{1}$ | 0            | 0            | 0            |
|                                                                                                    | 5              | 0               | 0              | $\mathbf{1}$ | $\mathbf 1$  | $\mathbf{1}$ | $\mathbf{1}$ | $\mathbf{1}$ | 0            | 0            |
|                                                                                                    | 6              | 0               | 0              | 0            | $\mathbf{1}$ | $\mathbf{1}$ | $\mathbf{1}$ | $\mathbf{1}$ | 1            | 0            |
|                                                                                                    | $\overline{7}$ | 0               | $\mathbf 0$    | 0            | 0            | $\mathbf{1}$ | $\mathbf{1}$ | 1            | $\mathbf 1$  | $\mathbf{1}$ |
|                                                                                                    | 8              | 0               | 0              | 0            | 0            | 0            | 1            | 1            | $\mathbf{1}$ | $\mathbf{1}$ |
|                                                                                                    | 9              | 0               | 0              | 0            | 0            | 0            | 0            | $\mathbf{1}$ | 1            | $\mathbf{1}$ |

**TABLA 5.2 Decisiones posibles** 

1 = **transición permitida** 

**0 = transición prohibida** 

**S 1,2 (k).** 

 $\mathbf{1}^{\sim}$ 

**El procedimiento debe repetirse para determinar para cada estado k de la etapa III la mejor forma de llegar a él desde la etapa II, minimizando S 1,3(k). Repitiendo este procedimiento en cada nueva etapa, para cada** 

**estado k se habrá seleccionado la secuencia de orientaciones que minimiza S1,n (k). Como ejemplo, en la figura 5.4 la mejor secuencia de decisiones para llegar al estado 2 en la etapa III es: 3 -> 2 -> 4 -> 2** 

**Los cálculos terminarán cuando en determinada etapa n la trayectoria del barco haya pasado por un entorno del último punto objetivo, con una tolerancia previamente definida.** 

**Los procedimientos arriba expuestos fueron vertidos en un programa de computadora cuyo listado aparece en el apéndice 2 de esta tesis. Los datos requeridos por dicho programa son los mismos que aparecen en la tabla 4.1** 

 $\mathbf{F}^{\text{max}}$ 

•

**para el programa de simulación más una secuencia de puntos objetivo cuyas coordenadas se van especificando cada vez que se alcanza uno de ellos.** 

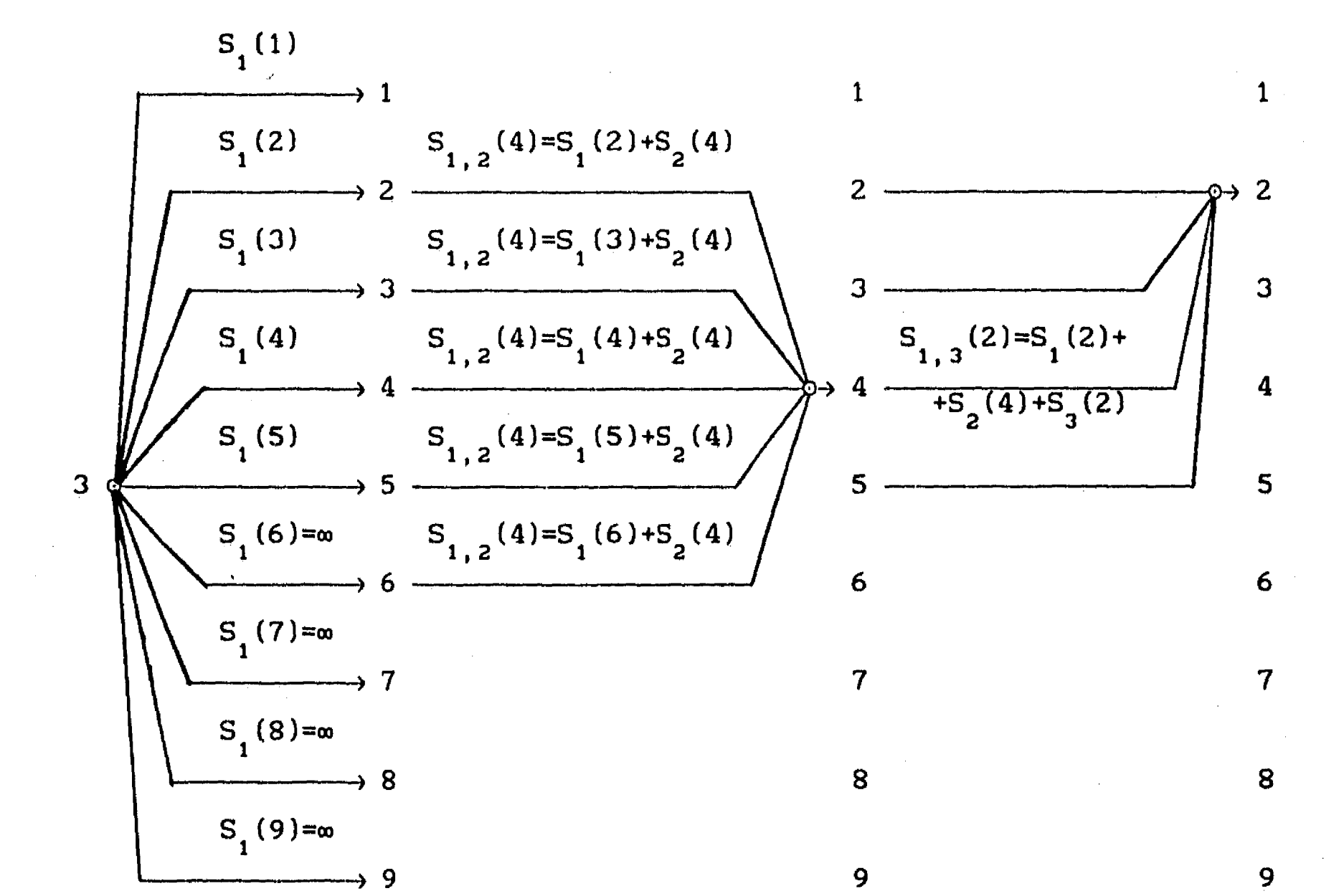

**En el capítulo siguiente, se presenta la aplicación del algoritmo aquí desarrollado al análisis del dimensionamiento del Puerto Nuevo Veracruz, estudiando las maniobras de aproximación de un barco carguero con características iguales al número 4 de la tabla 3.3.** 

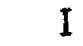

 $\mathbf{r}$ 

II III

**decisiones posibles desde el estado Int cial hasta los esta dos del sistema en la etapa I** 

**decisiones posibles para alcanzar el esta do 4 en la etapa II** 

**decisiones posibles para alcanzar los estados 1 y 9 en la etapa III** 

 $\Delta \phi$ 

**Figura 5.4 Decisiones posibles entre etapas de cálculo y valores acumulados de la función S** 

### **6. PUERTO NUEVO VERACRUZ**

 $\mathbf{r}$ 

**En coordinación con la Subgerencia de Estudios de la Gerencia de Desarrollo Portuario de Puertos Mexicanos, se ha iniciado la aplicación del modelo de navegación como herramienta de apoyo al diseño de puertos.** 

**Actualmente la Subgerencia de Estudios evalúa distintos proyectos para la construcción de un puerto nuevo que apoye las operaciones del Puerto de Veracruz. Uno de los proyectos en estudio con mejores posibilidades de aceptación es el Puerto Nuevo Veracruz, ubicado muy cerca de la desembocadura del Río Antigua, al noroeste del Puerto de Veracruz, como se muestra en la figura 6.1.** 

**Los análisis se han hecho considerando que las embarcaciones que harán uso de este puerto serán barcos de carga con características similares a las del barco # 4 de la tabla 3.3 y con timones con características semejantes a las del número 5 de las tablas 3.1 y 3.2, con área adimensionalizada de**   $1/A'_t = 50$ .

**El arreglo general de este nuevo puerto puede apreciarse en la figura 6.2. Como parte de la evaluación de ese proyecto, con ayuda del modelo de navegación y del sistema de control, se han analizado maniobras de aproximación desde distintos puntos y con distintas velocidades y direcciones en viento y corrientes.** 

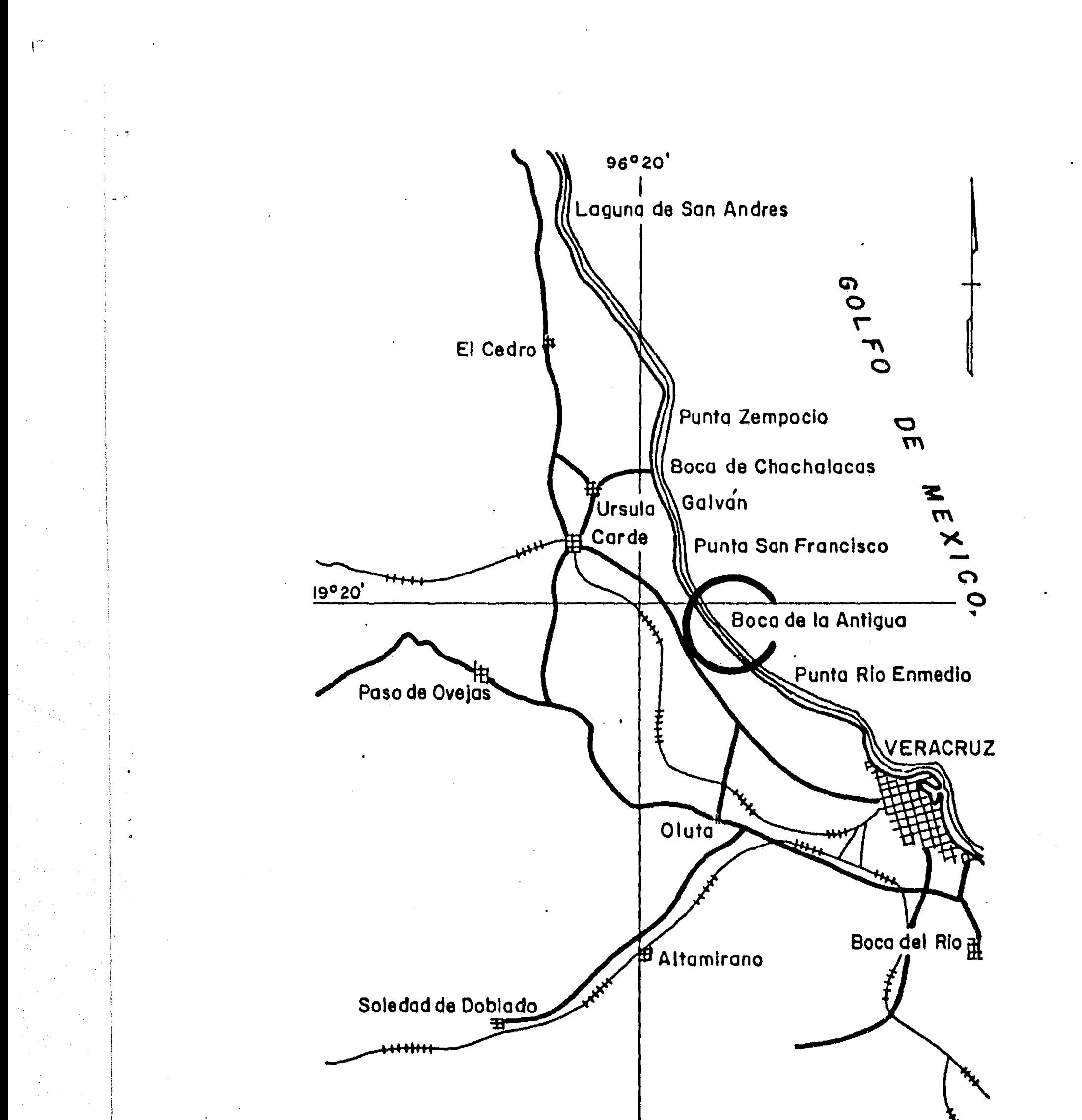

**96°20'**.

 $\sim 100$ 

 $\langle f \rangle$ 

e an

 $\label{eq:2} \frac{d^2\mathbf{u}}{d\mathbf{u}} = \frac{d\mathbf{u}}{d\mathbf{u}}.$ 

 $\label{eq:2} \frac{1}{2} \sum_{i=1}^n \frac{1}{2} \sum_{j=1}^n \frac{1}{2} \sum_{j=1}^n \frac{1}{2} \sum_{j=1}^n \frac{1}{2} \sum_{j=1}^n \frac{1}{2} \sum_{j=1}^n \frac{1}{2} \sum_{j=1}^n \frac{1}{2} \sum_{j=1}^n \frac{1}{2} \sum_{j=1}^n \frac{1}{2} \sum_{j=1}^n \frac{1}{2} \sum_{j=1}^n \frac{1}{2} \sum_{j=1}^n \frac{1}{2} \sum_{j=1}^n \frac{1}{$ 

 $\frac{1}{2}$ ¦<br>{ →

 $\frac{1}{4}$ 

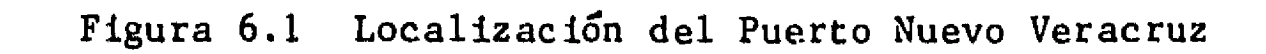

 $\mathbf{v}$ 

 $\label{eq:2.1} \frac{1}{\sqrt{2}}\left(\frac{1}{\sqrt{2}}\right)^{2} \left(\frac{1}{\sqrt{2}}\right)^{2} \left(\frac{1}{\sqrt{2}}\right)^{2} \left(\frac{1}{\sqrt{2}}\right)^{2} \left(\frac{1}{\sqrt{2}}\right)^{2} \left(\frac{1}{\sqrt{2}}\right)^{2} \left(\frac{1}{\sqrt{2}}\right)^{2} \left(\frac{1}{\sqrt{2}}\right)^{2} \left(\frac{1}{\sqrt{2}}\right)^{2} \left(\frac{1}{\sqrt{2}}\right)^{2} \left(\frac{1}{\sqrt{2}}\right)^{2} \left(\$ 

 $\mathcal{F}^{(n)}$ 

DEBE NO TESIS ENIA BE LA BIBLIOTECA **SALIR** 79

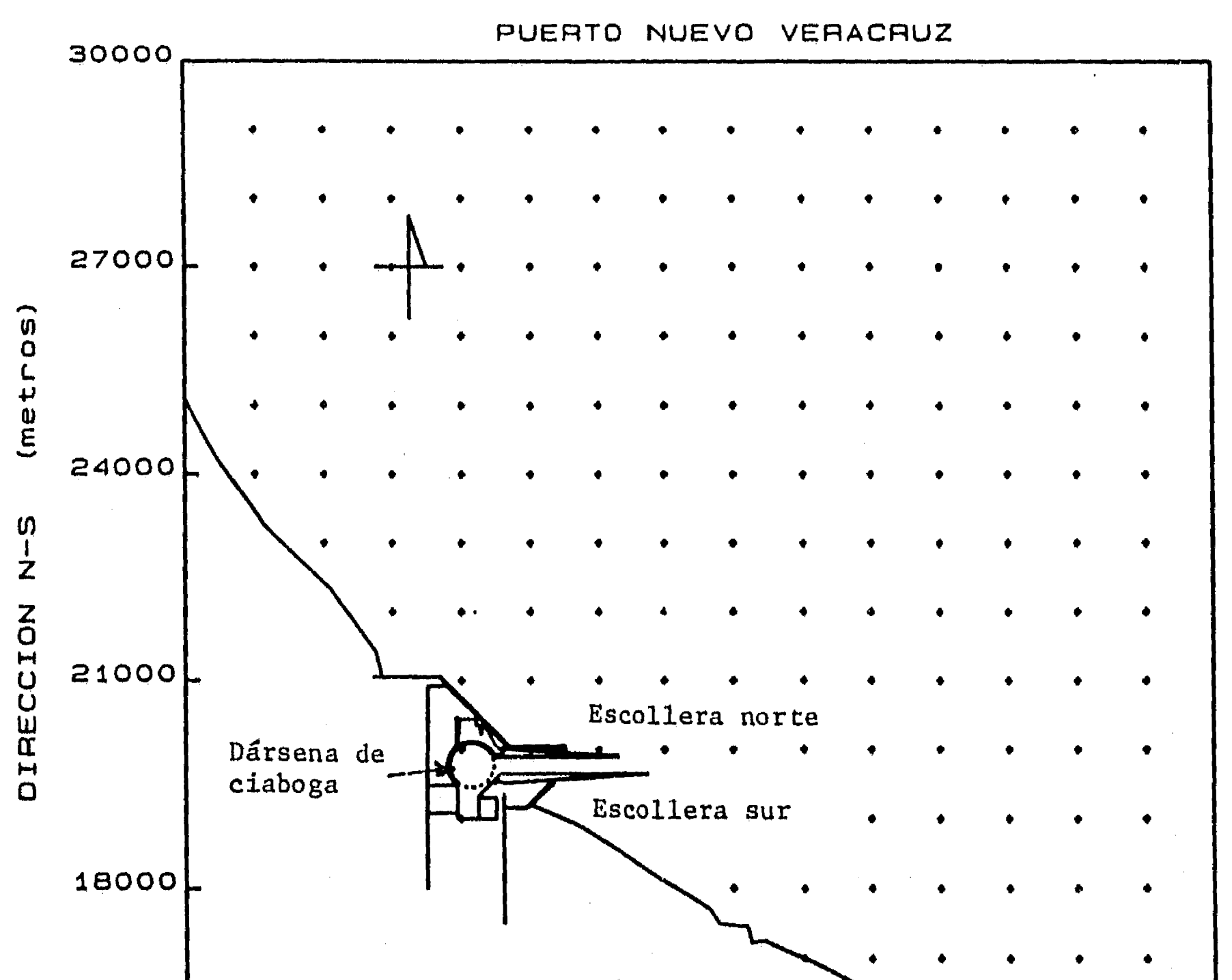

 $\mathcal{C}$ 

 $=$   $\frac{4}{3}$ 

Línea de costa

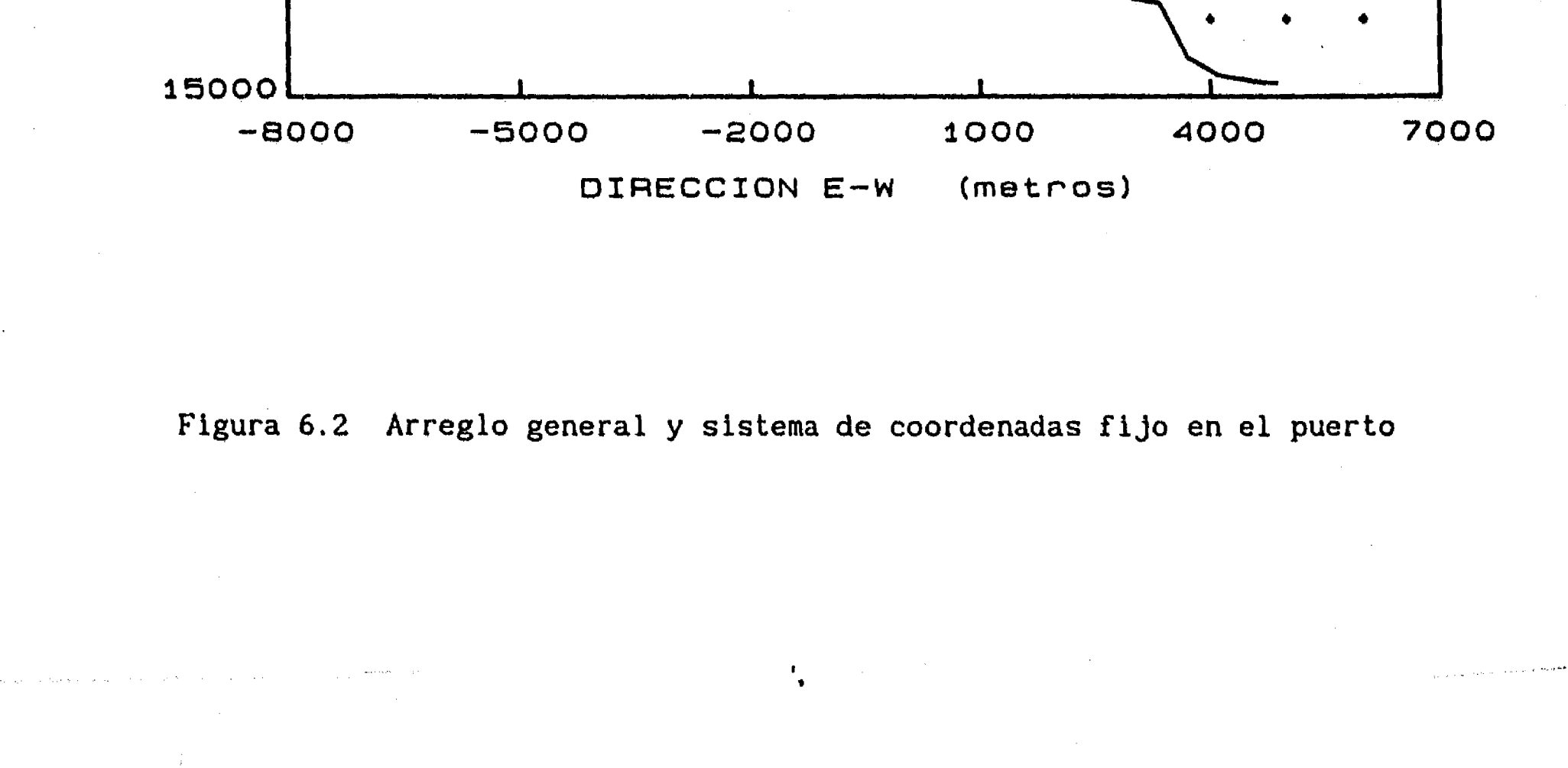

 $\mathbb{Z}_2$ 

La Subgerencia de Estudios ha proporcionado la información de los vientos y corrientes predominantes en el sitio, la cual se presenta en la tabla 6.1.

 $\sqrt{2}$ 

 $\mathcal{A}^{\mathcal{A}}$  $\sim 10$ 

 $\sim$ 

 $\mathcal{A}$  $\hat{\mathbf{u}}$ 

 $\sim$ 

 $\mathcal{A}^{\mathcal{A}}$ 

TABLA 6.1 Vientos y corrientes predominantes

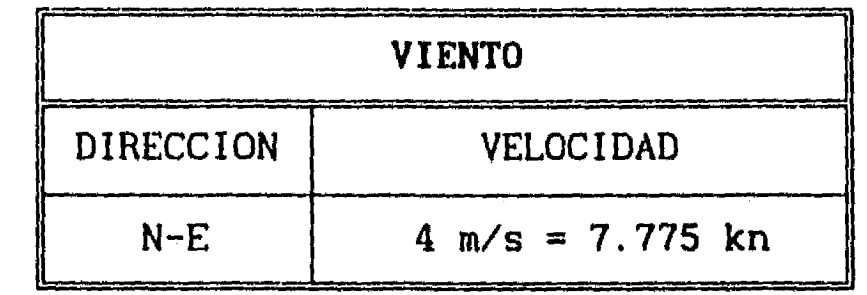

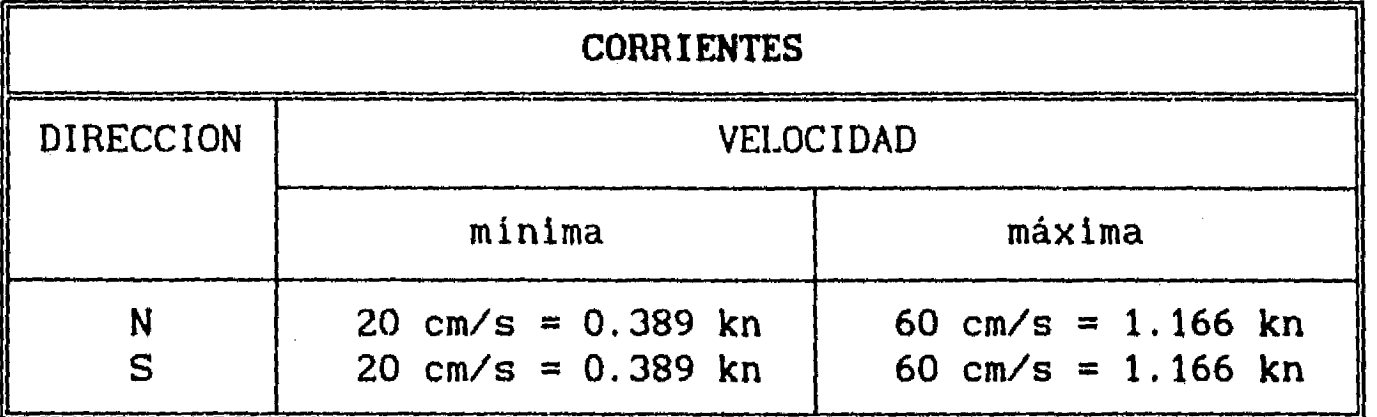

**Además, con base en el sistema de referencia que se muestra en la figura 6.2, la misma subgerencia determinó que dos puntos desde donde podrán iniciar los barcos su movimiento de aproximación al puerto son los siguientes:** 

**TABLA 6.2 Ubicación de puntos de fondeo de barcos** 

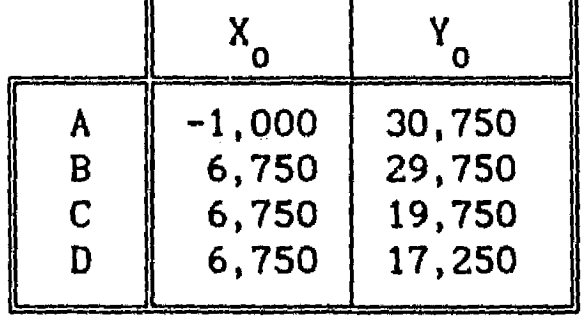

**Para la aplicación del sistema de control el barco iniciará su movimiento con velocidad cero y la orientación inicial será aquella que corresponda al** 

 $\frac{f_{\rm{B}}}{4}$ 

Así, si la corriente viene del norte, entonces la orientación inicial del barco será  $\phi_0 = 90^\circ$ ; y si la corriente viene del sur,  $\phi_0 = 270^\circ$ .

barco fondeado y empujado por la corriente. Suponiendo que el barco tiene sólo un ancla en la proa, entonces el barco se alinea contra la corriente.

En caso de que el barco tuviera más de un ancla, al estar fondeado la orientación del barco no dependería de la corriente y habría que definirla de alguna manera para poder realizar el estudio de maniobrabilidad.

#### **6.1 Análisis de maniobrabilidad**

 $\mathfrak{c}^*$ 

 $\frac{1}{2} \frac{1}{2}$ 

En cada gráfica de las figuras 6.3 y 6.4 se muestra la trayectoria deseada para la aproximación del barco desde los puntos A, B, C y D de la tabla 6.2

**Para los análisis de maniobrabilidad se eligieron dos potencias de prueba: potencia máxima,**  $P = P_{max}$  **(p = 1), y**  $P = 0.125 \cdot P_{max}$  (p = 0.125),

De acuerdo con los datos de la tabla 4.2, cuando el barco 4 avanza a velocidad de crucero tarda 20.98 s en recorrer una longitud igual a su eslora, de tal forma que, por lo asentado en el mismo capitulo 4, el tiempo de respuesta de su timón puede considerarse igual a 10.49 s. Además, si se supone que el tiempo de respuesta de las máquinas es igual a la décima parte del tiempo de arranque del barco entonces, según la tabla 4.3 el tiempo **de respuesta de las máquinas del barco 4 puede considerarse igual a 90 s.** 

**Tomando en cuenta los parámetros anteriores, el tiempo de muestreo (lapso que debe transcurrir para poder conocer las nuevas posiciones y velocidades del barco) será mayor que o igual a 90 s. Entonces, la actualización de la orientación del timón podrá realizarse en múltiplos de 90 s.** 

**correspondiente a una velocidad de avance igual a la mitad de la velocidad de crucero del barco.** 

**En las pruebas, el controlador lleva al barco desde alguno de los puntos de partida hasta la dársena de ciaboga, pasando a través del canal de acceso. Por la presencia de las escolleras, durante los análisis se tomó en cuenta que dentro del canal de acceso no actúa la corriente, pero se mantiene la acción del viento.** 

**Una vez que el barco ha entrado al canal de acceso, el capitán deberá tomar** 

f,

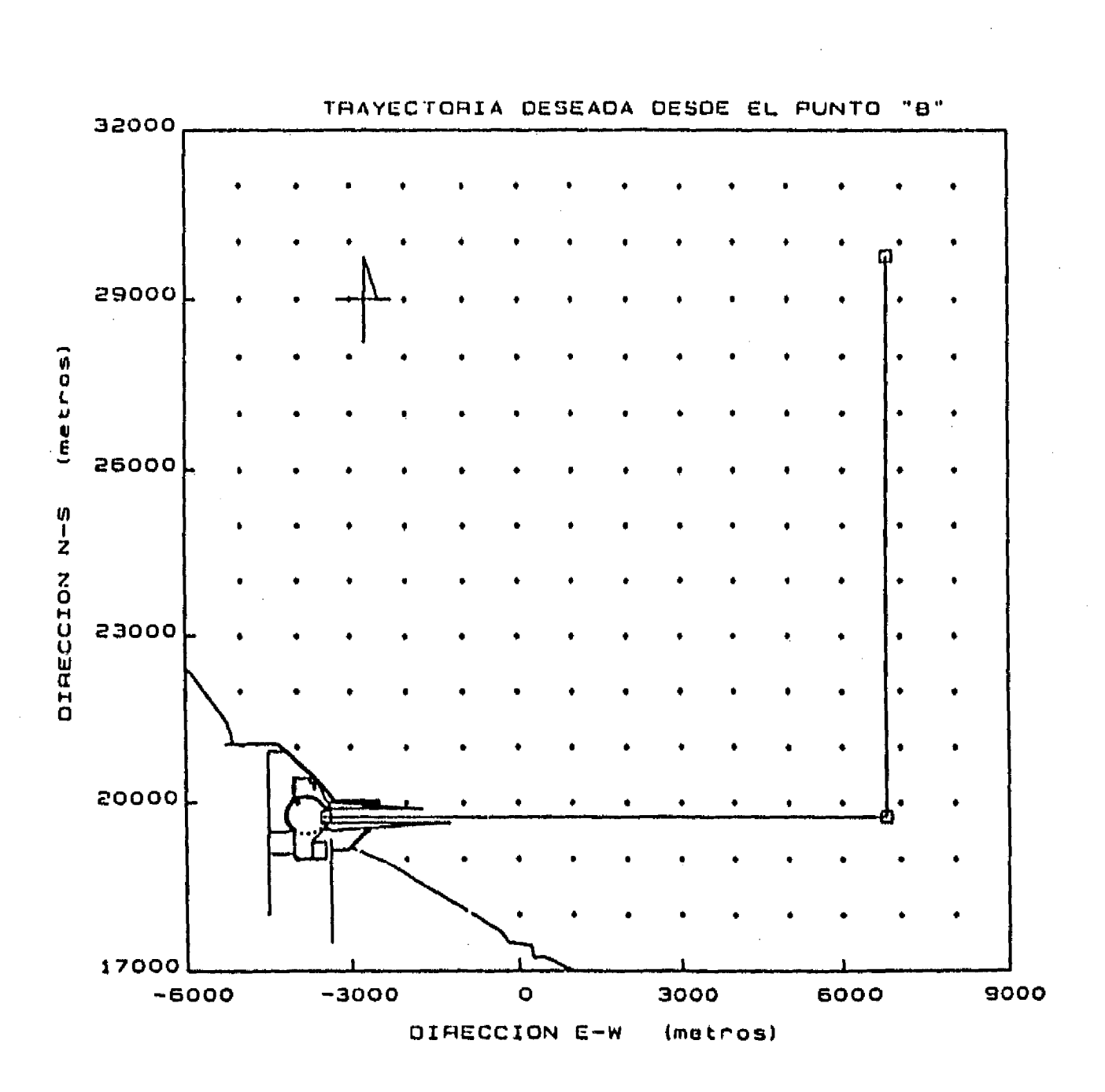

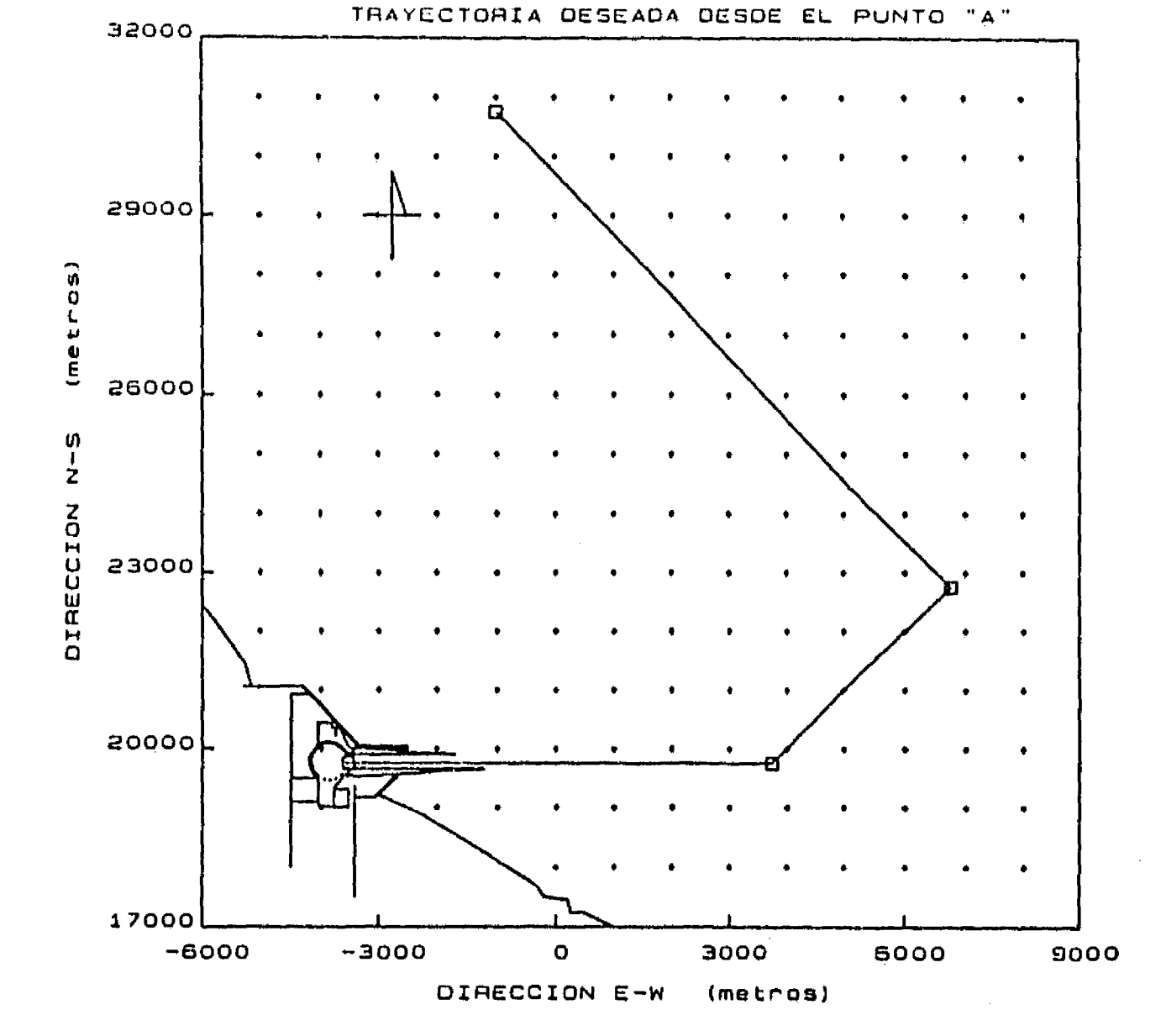

 $\mathbf{I}^+$ 

82

## Figura 6.3 Trayectorias deseadas y puntos objetivo para la aproximación desde los puntos A y B

24.955

الدوائه فقوله والجاور فلتت

 $\mathbb{Z}^{N}$ 

83

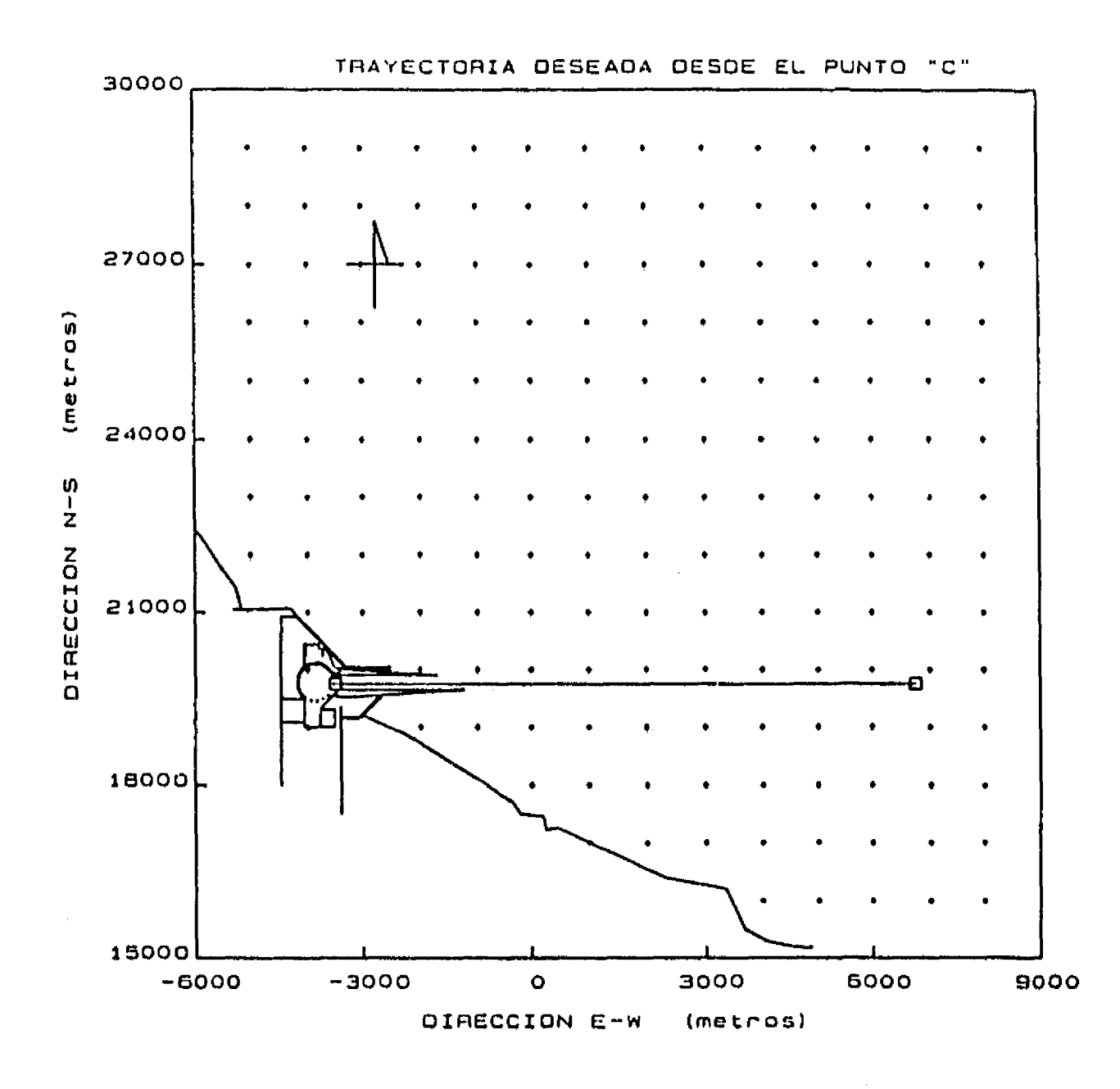

 $\mathcal{V}^{\star}$ 

 $\omega \gtrsim$ 

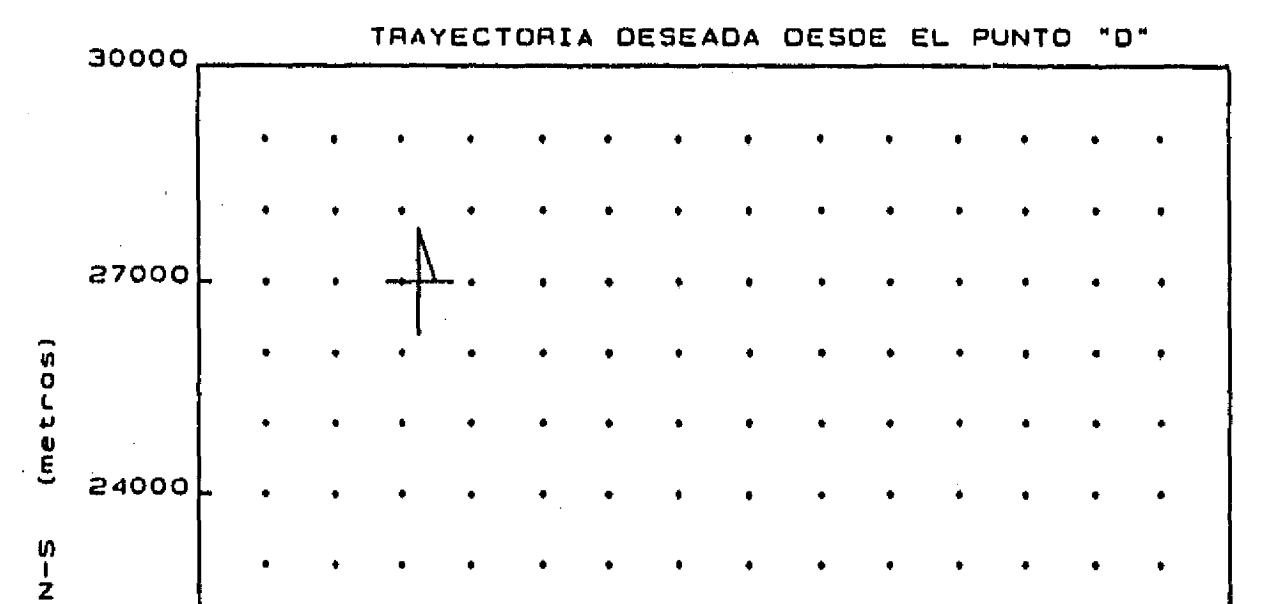

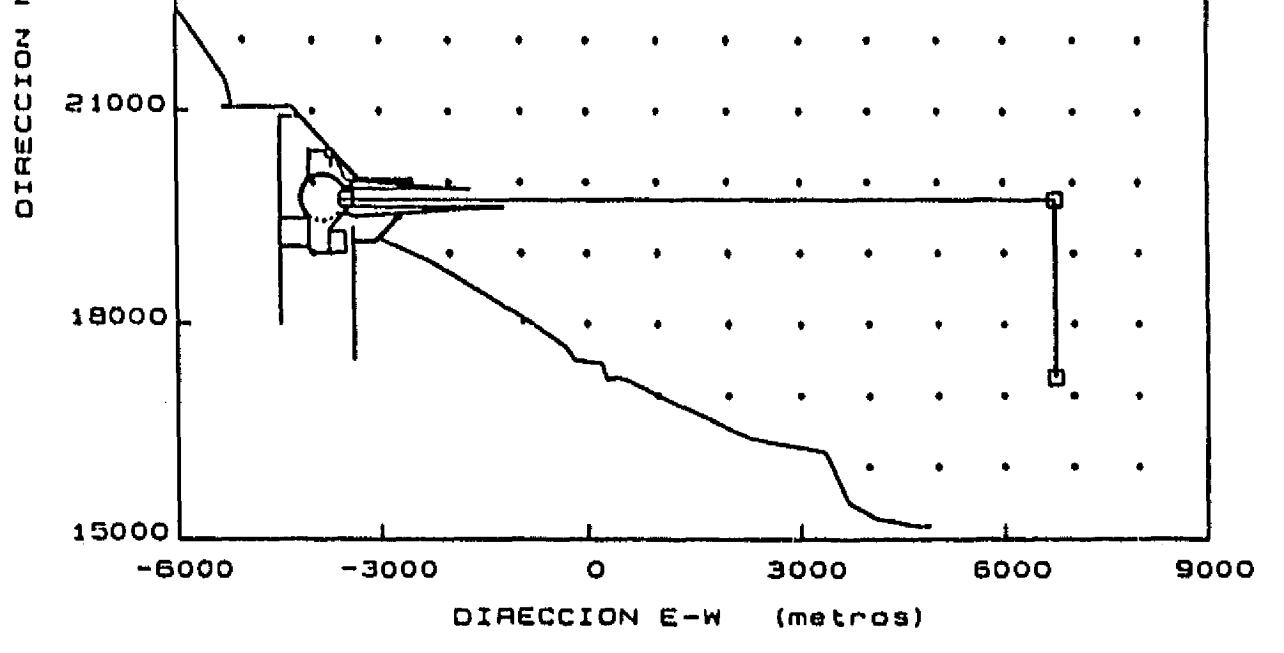

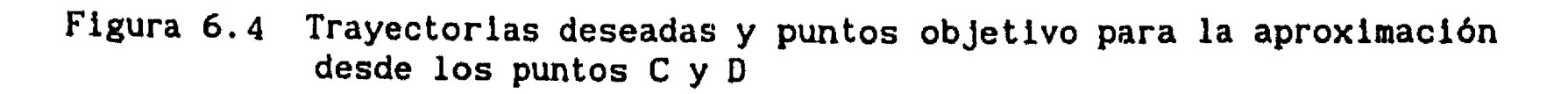

 $\mathbf{r}_{\bullet}$ 

**el mando para frenarlo; en las gráficas de la figura 6.5 se muestra la distancia necesaria para frenar al barco. En la gráfica superior, el barco reccorre 1000 m a velocidad de crucero (p = 1) y entonces frena invirtiendo la potencia en sus máquinas (p = -1); el barco frena en una distancia de poco menos de 900 m. En la gráfica inferior, el barco llevaba inicialmente su velocidad de crucero, en t = O el barco reduce su potencia a p = 0.125 y así, recorre 1000 m, entonces frena invirtiendo la potencia en sus máquinas (I) = -1); en este caso, el barco frena en una distancia de aproximadamente 350 m** 

**De esta forma se observa que la longitud del canal de acceso es suficiente para el frenado del barco. Con el propósito de no imponer cambios muy bruscos en la potencia de las máquinas del barco, durante las pruebas se ha considerado que al entrar al canal de acceso el barco deberá reducir su potencia a p = 0.125, para que después de recorrer 1000 m el capitán pueda tomar el mando de la nave y detenerla en una distancia de hasta 1000 m más.** 

**Por otra parte, mediante pruebas de controlabilidad realizadas sobre el modelo de navegación se determinó que la mejor función para cuantificar la dirección de movimiento del barco 4 es:** 

 $f(\theta) = 10^{|\theta|/15}$ 

donde  $\theta$  debe medirse entre -180° y +180°

**Para análisis del dimensionamiento del puerto, los estudios de maniobrabilidad se dividieron en 2 grupos, de acuerdo con los datos de intensidad de corrientes de la tabla 6.1. En el primer grupo, se analizó la influencia de la corriente de 0.20 m/s, superpuesta a velocidades de viento de 4 m/s en adelante. En el segundo grupo de pruebas la corriente tiene una intensidad de 0.60 m/s y el viento también toma velocidades de 4** 

**m/s en adelante.** 

6.2 Velocidad de la corriente igual a 0.20 m/s

**La aplicación del sistema de control al modelo de navegación bajo estas condiciones de corriente permite decir que para velocidades de viento de 4 m/s, un carguero con características iguales a las del barco 4 puede entrar**  al puerto desde cualquiera de los 4 puntos de aproximación A, B, C o D, de **la tabla 6.2** 

85

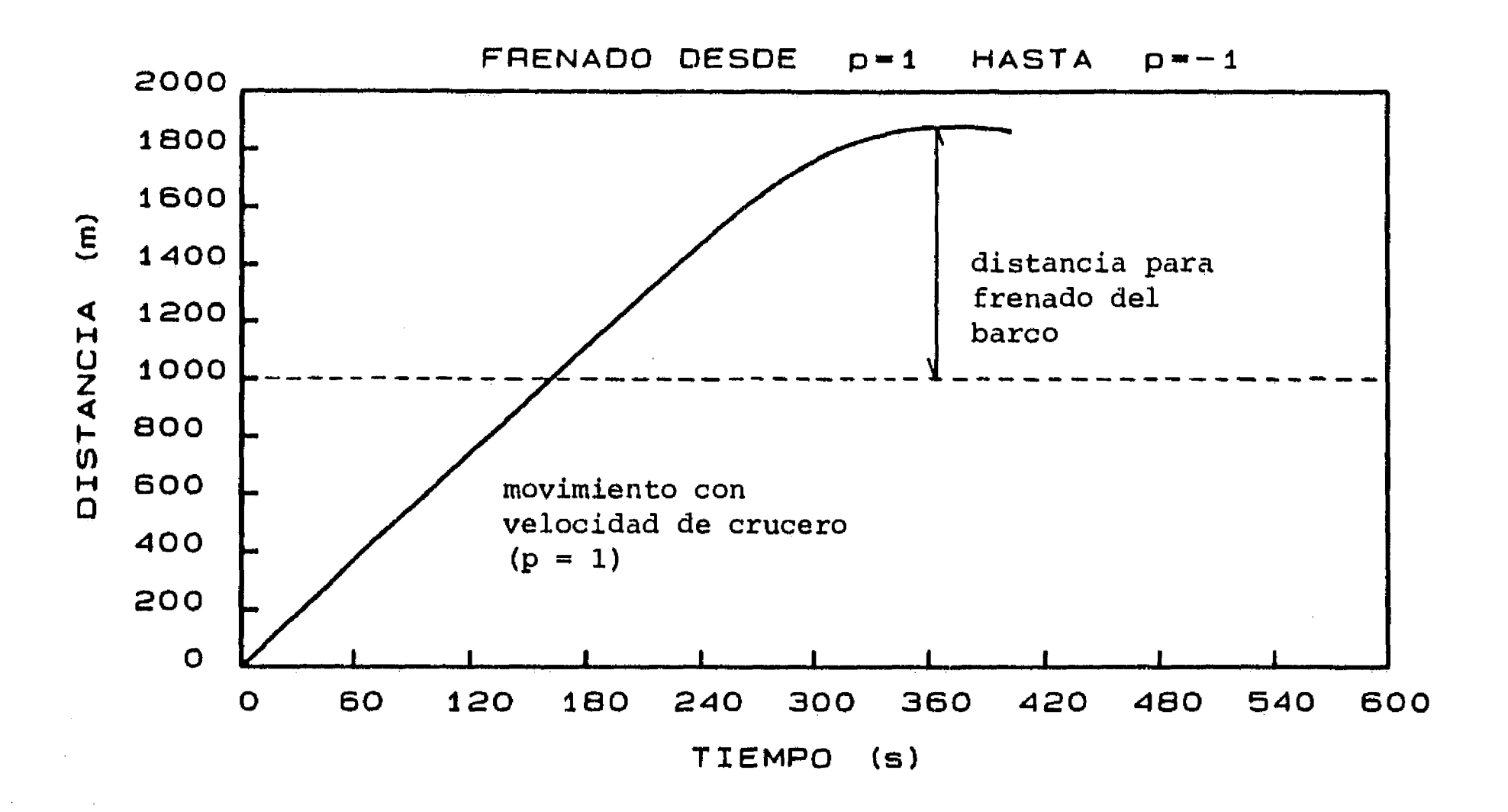

 $\mathcal{V}^{\pm}$ 

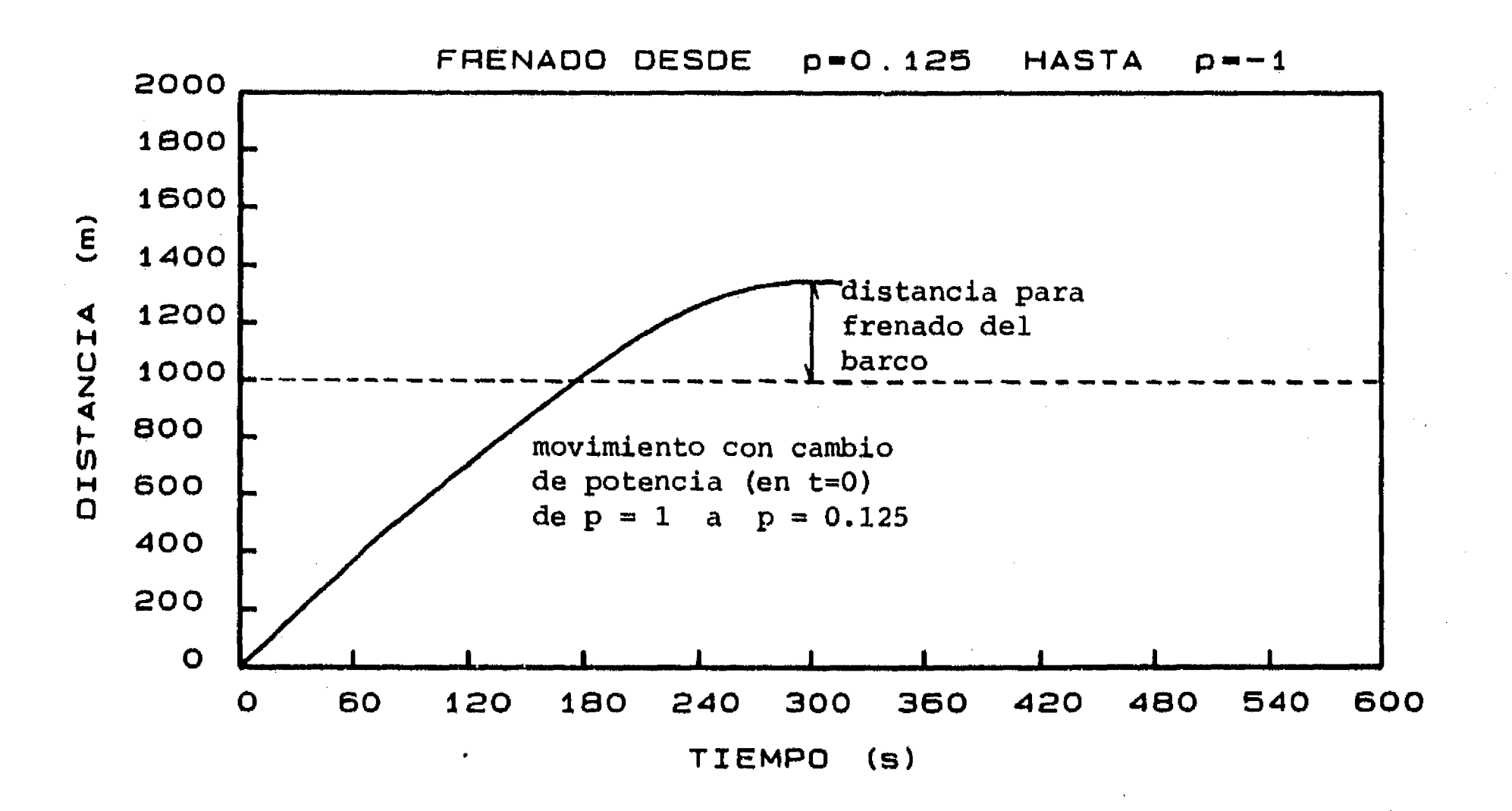

**Figura 6.5 Distancias para frenado del barco 4** 

**86** 

**En las figuras 6.6 a 6.9 se presenta la aproximación del barco desde los puntos A, 8, C y D, respectivamente, cuando la corriente viene del norte. Cada prueba se realizó con una potencia de 0.125 veces la potencia máxima de las máquinas, correspondiente a una velocidad de avance de 0.5 veces la velocidad de crucero del barco. Además, en cada prueba se usó un tiempo de muestreo de 180 s, en principio suficientemente grande como para poder efectuar sin problemas las maniobras sobre el timón del barco real.** 

**En cada figura se presenta tanto el recorrido del barco como las orientaciones que debe tomar el timón a lo largo del tiempo. Cuando el timón se orienta en sentido positivo, el barco gira a estribor, en caso contrario el barco gira a babor.** 

**En las gráficas puede verse que desde los puntos A y B la aproximación tarda entre 2 horas 15 minutos y 2 horas 30 minutos de recorrido, mientras que desde los puntos C y D el recorrido se realiza en menos de 1 hora 30 minutos.** 

**En todos los casos, el sistema de control tiene capacidad de llevar al barco hasta la dársena de ciaboga pasando libremente a través del canal de acceso. Por razones de presentación, el barco se ha dibujado al doble de su tamaño referido al sistema de coordenadas fijo en el puerto.** 

**En las figuras 6.10 a 6.13 se presenta la aproximación del barco desde los puntos A, B, C y D para una corriente que viene del sur. Como en el caso de las figuras 6.6 a 6.9, el porcentaje de potencia en las máquinas es de 0.125 y el tiempo de muestreo de 180 s. En este caso, el barco también puede entrar sin problemas hasta la dársena de ciaboga.** 

**- Efecto del viento** 

 $\mathbf{F}^{\pm}$ 

**Considerando que todas las trayectorias deseadas pasan por el punto C, el efecto del viento se analizó estudiando sólamente la aproximación del barco desde ese punto.** 

**En las figuras 6.14 y 6.15 se presenta la aproximación del barco bajo un viento de 6 m/s, para corrientes del norte y del sur, respectivamente. En ambos casos el porcentaje de potencia es 0.125 y el tiempo de muestreo de 180 s. Se observa que el empuje del viento es capaz de arrastrar al barco hasta la escollera sur.** 

**En principio podría decirse que para vientos de 6 m/s seria necesario aumentar el ancho del canal de acceso, sin embargo, el arrastre del viento puede ser contrarrestado si se aumenta la potencia en las máquinas.** 

**En las figuras 6.16 y 6.17 se presenta la aproximación del barco con vientos de 8 m/s, pero con la potencia máxima en las máquinas y un tiempo de muestreo de 90 s. Se observa que aunque el barco se acerca bastante a la escollera sur, puede pasar libremente por el canal de acceso hasta la dársena de ciaboga. En este caso, el reccorrido se realiza en menos de 45 minutos y las maniobras sobre el timón deben ser realizadas cada 90 s.** 

**En las gráficas de la figura 6.18 puede verse que para vientos de 10 m/s la aproximación del barco ya no puede realizarse.** 

#### **6.3 Velocidad de la corriente igual a 0.60 m/s**

 $\int_0^\infty$ 

**De acuerdo con la tabla 6.1, la velocidad máxima para dimensionamiento del puerto es de 0.60 m/s. Según el modelo de navegación, para esta velocidad de la corriente la aproximación del barco debe realizarse con la potencia máxima de las máquinas, en caso contrario el arrastre de la corriente no puede ser contrarrestado.** 

**Para el caso en que la corriente viene del norte, en las figuras 6.19 a 6.22 se presenta el estudio de aproximación del barco desde los puntos A a D, respectivamente. Para la corriente que viene del sur, los resultados son presentados en las figuras 6.23 a 6.26. En todos los casos se ha usado un tiempo de muestreo de 90 s,** 

**Se observa que para estas condiciones de corriente el ancho del canal no es suficiente para el ingreso del barco. En las amplificaciones que se presentan en las gráficas de la figura 6.27 se puede ver que para seguir la** 

**trayectoria deseada el barco debe avanzar con cierto ángulo de inclinación que permita contrarrestar el arrastre de la corriente. Sin embargo, al entrar al canal de acceso, donde la corriente no se presenta, la inclinación que lleva el barco hace que éste se desplace súbitamente hacia una de las escolleras, la norte cuando la corriente viene del norte y la sur en caso contrario.** 

**De esta forma, para que el barco en estudio pueda entrar al puerto seria necesario aumentar el ancho del canal de acceso a 600 m, manteniendo su eje en la ordenada 19750 m. Así, el barco podría entrar desde cualquiera de** 

 $\frac{1}{\epsilon}$ 

 $\mathbf{I}^*$ 

 $\mathcal{L}_{\mathcal{A}}$  , we have a set  $\mathcal{L}_{\mathcal{A}}$  , where  $\mathcal{L}_{\mathcal{A}}$  , we have the final set

los 4 puntos de partida, excepto del punto D cuando la corriente viene del sur, figura 6,26, maniobra que podría prohibirse para no aumentar más el ancho del canal.

**- Efecto del viento** 

Como en el caso de la corriente de 0.20 m/s, tampoco es posible llevar al barco hasta el puerto bajo vientos de 10 m/s. Sin embargo, bajo vientos de 8 m/s, figuras 6.28 y 6.29, la aproximación del barco sería posible al aumentar el ancho del canal de acceso a 600 m.

#### **6.4 Dimensionamiento del puerto**

El dimensionamiento y orientación actual del proyecto del canal de acceso permitirá la entrada del barco en estudio para corrientes de 0.20 m/s, del norte o del sur, y vientos de hasta 8 m/s.

Para corrientes de 0.60 m/s y vientos de 8 m/s seria necesario incrementar el ancho del canal de acceso a 600 m, manteniendo su eje en la misma posición.

Para cualquier velocidad de la corriente, el barco no podrá realizar maniobras de aproximación al puerto si la velocidad del viento es de 10 m/s o mayor.

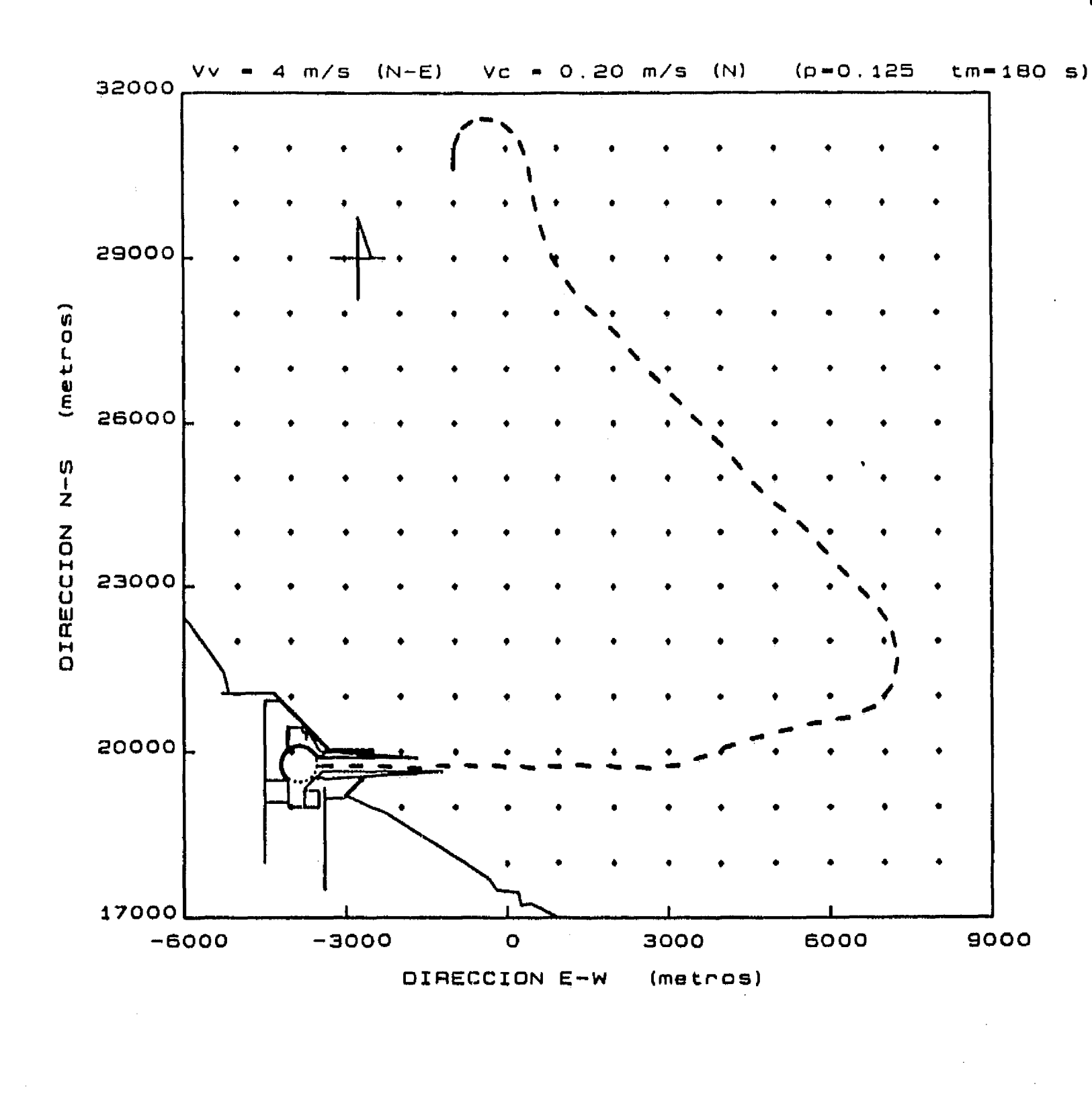

 $\mathcal{F}^*$ 

 $\frac{1}{2}$ 

 $\hat{\mathbf{z}}$ 

kan kacamatan

 $\sim 0.4$  GeV and  $\sim 0.1$ 

 $\sim 1000$  ,  $\sim 2000$ 

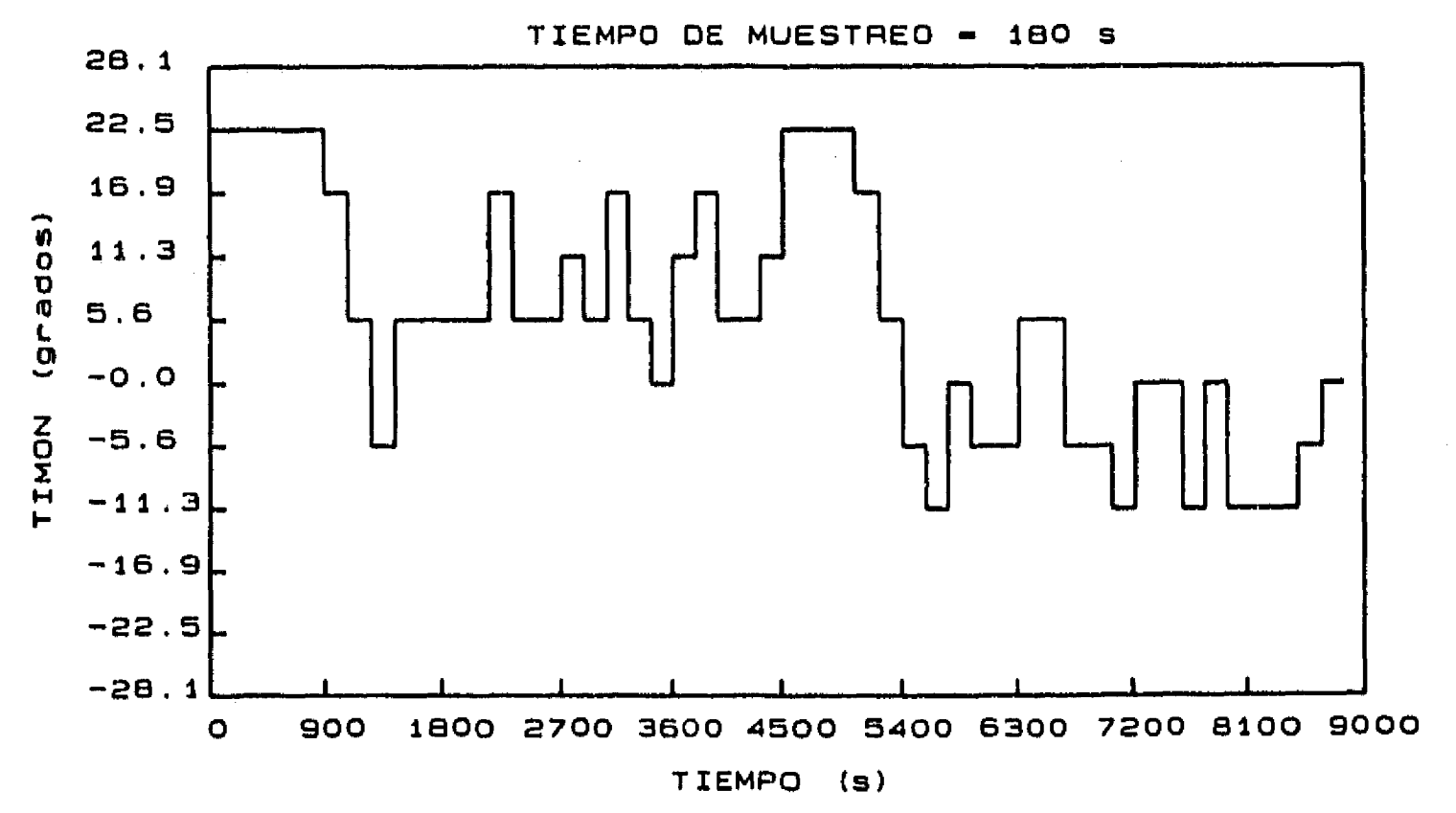

89

 $\phi_{\rm A}$ 

### Figura 6.6 Aproximación desde el punto A. Corriente de 0.20 m/s del N. Viento de  $4 \text{ m/s}$

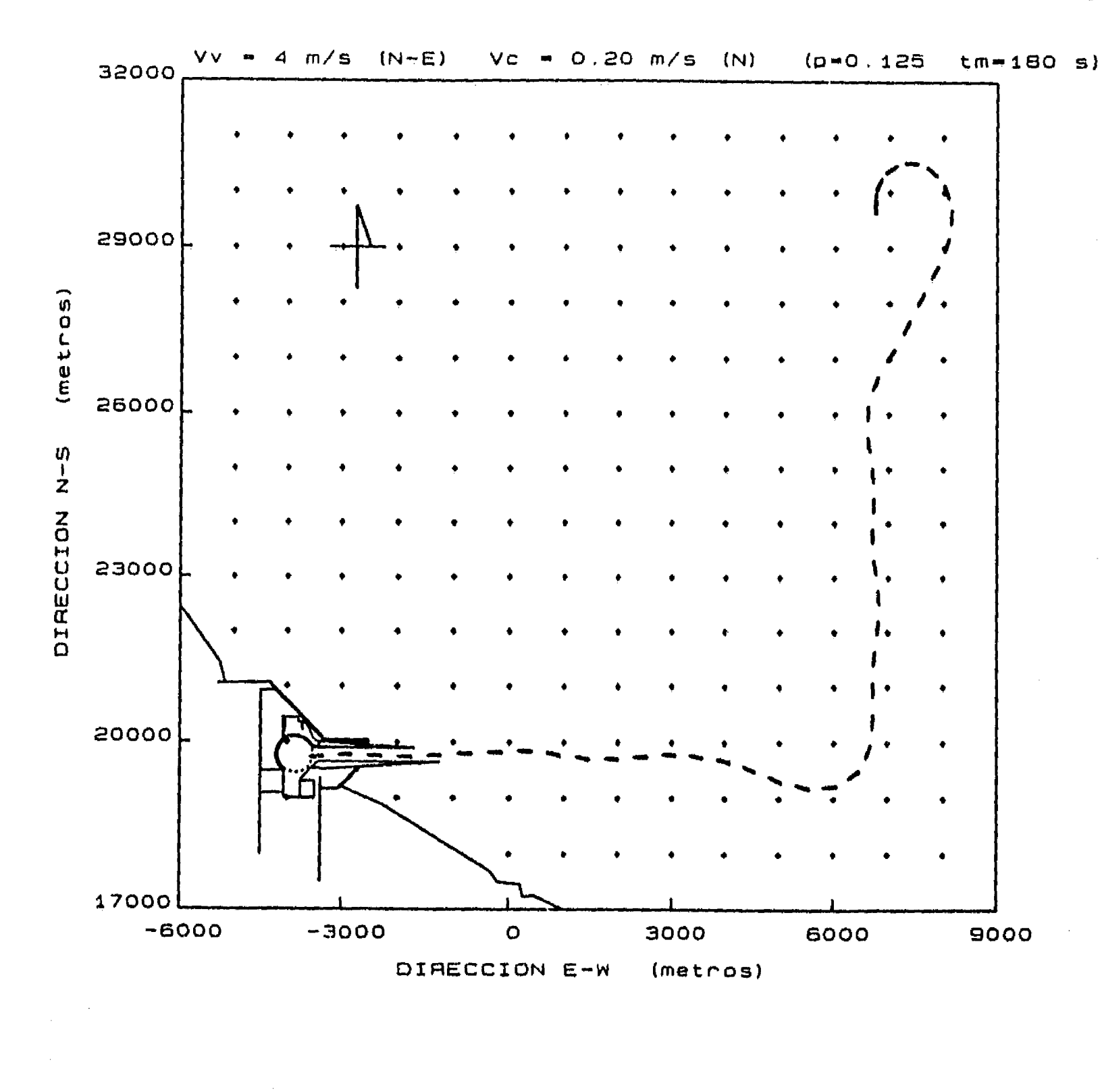

 $\mathcal{L}$ 

Australia

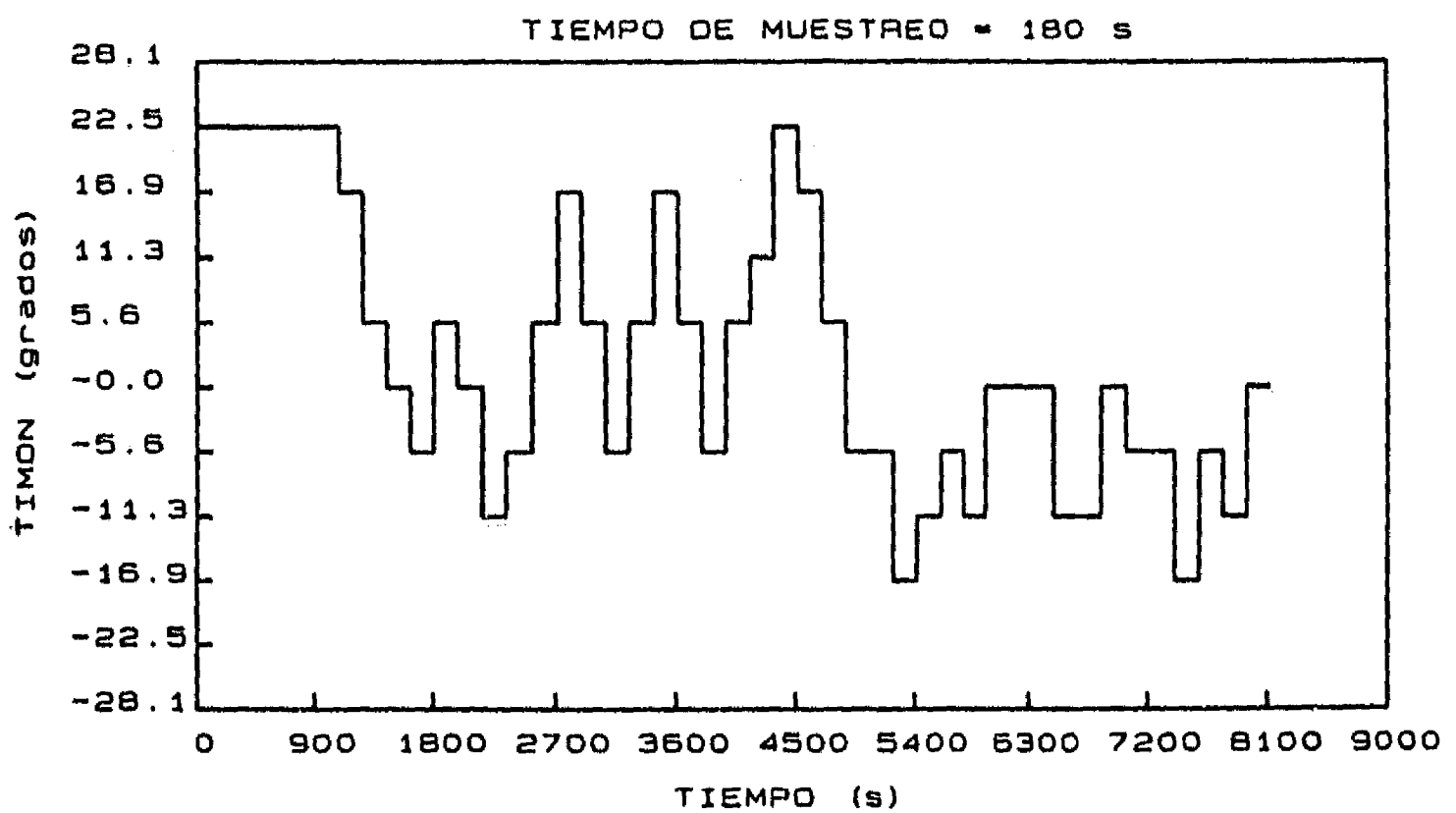

**90** 

and the competition of the company of the second state of the second state of the second state of the second state of the second state of the second state of the second state of the second state of the second state of the

 $\mathcal{N}_{\mathcal{S}}$ 

## **Figura 6.7 Aproximación desde el punto B. Corriente de 0.20 m/s del N. Viento de 4 m/s**

**•** 

 $\sim$ 

**91** 

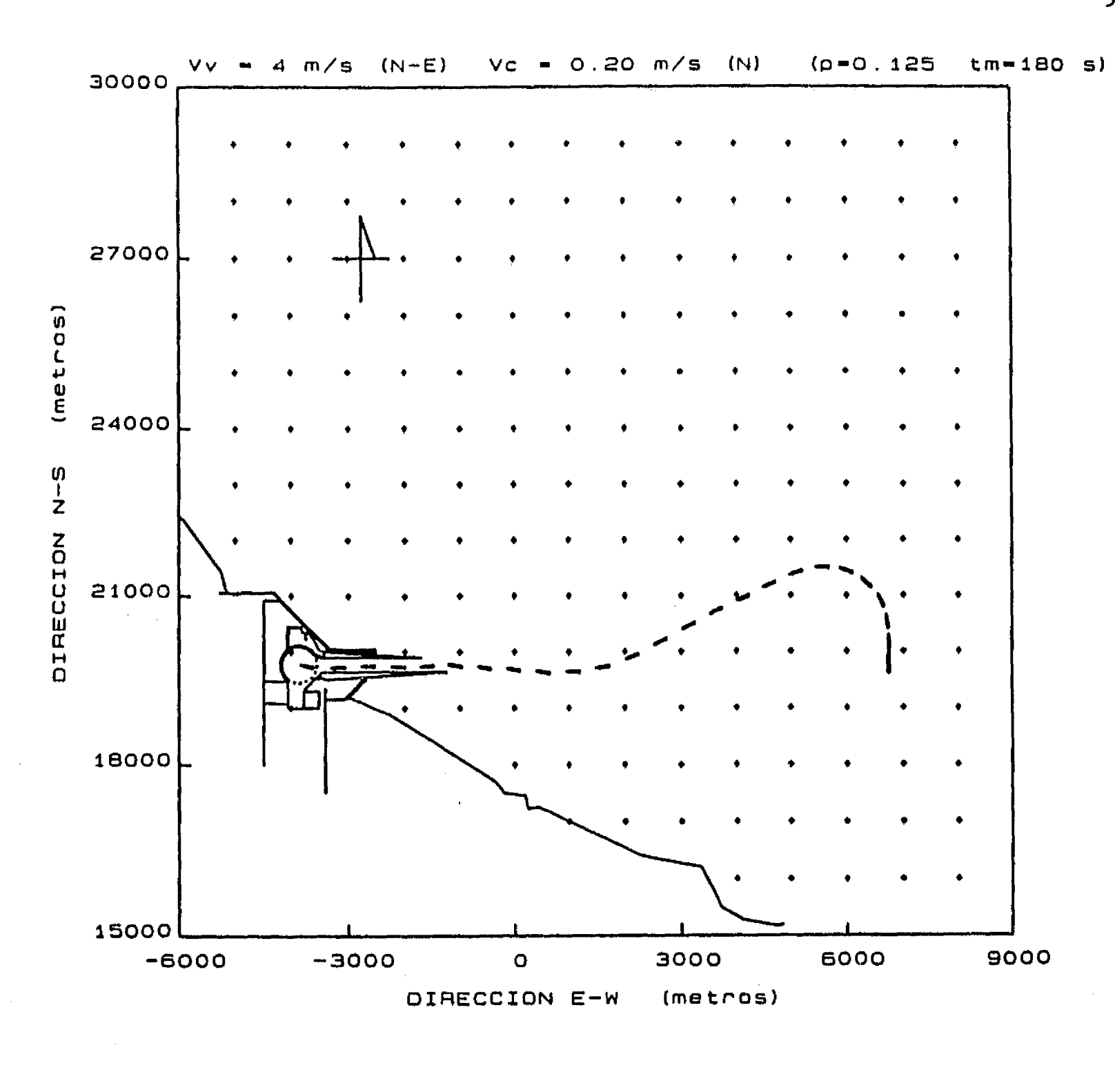

 $\mathbf{f}^{\star}$ 

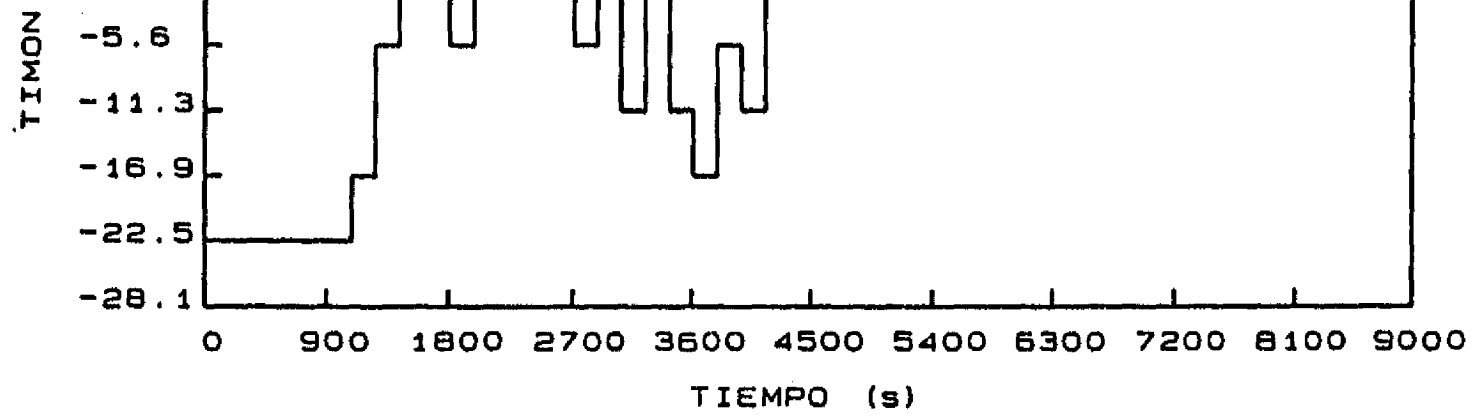

Figura 6.8 Aproximación desde el punto C. Corriente de 0.20 m/s del N. **Viento de 4 m/s** 

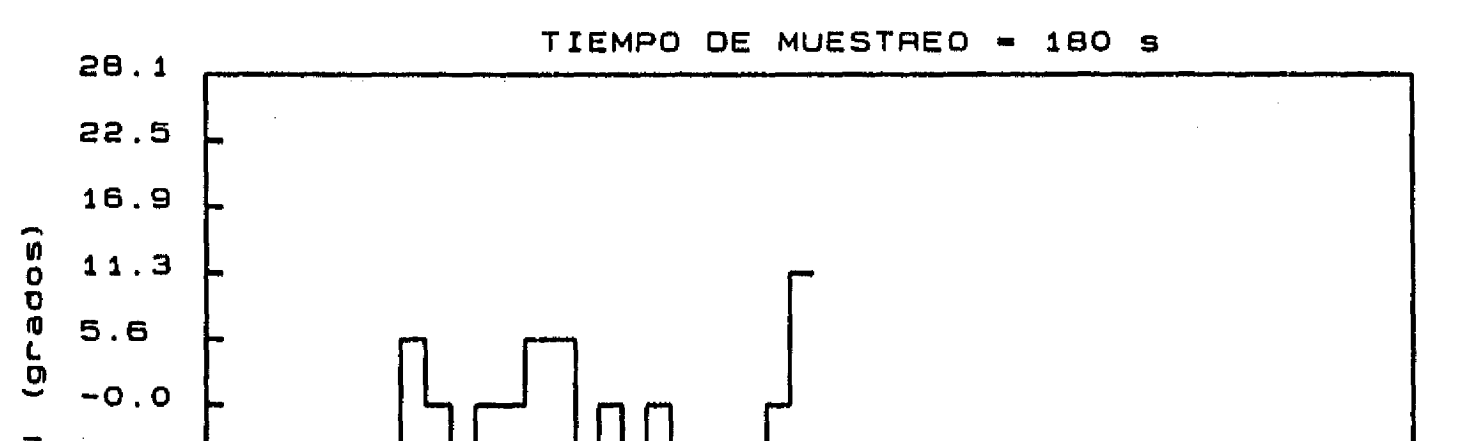

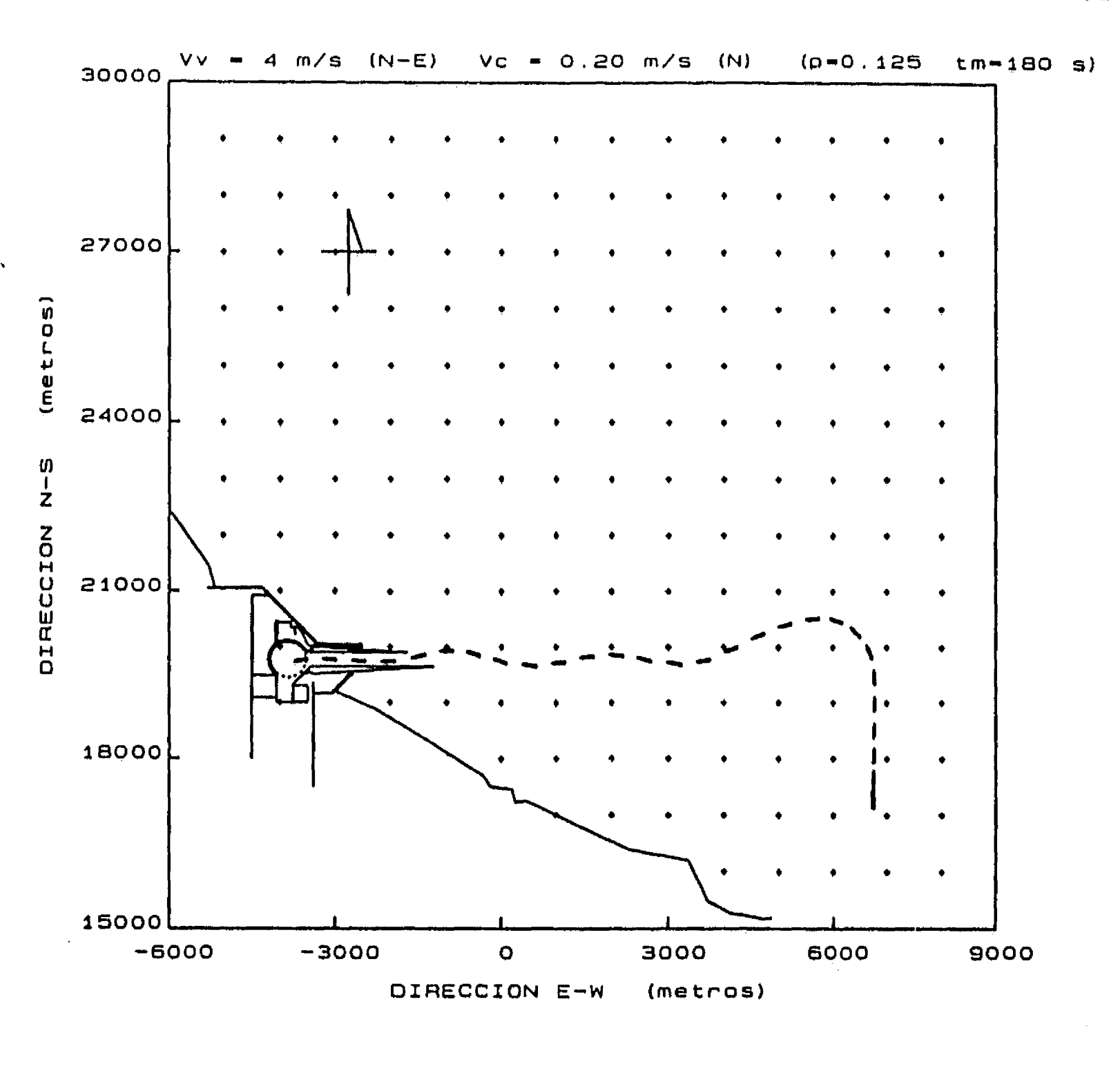

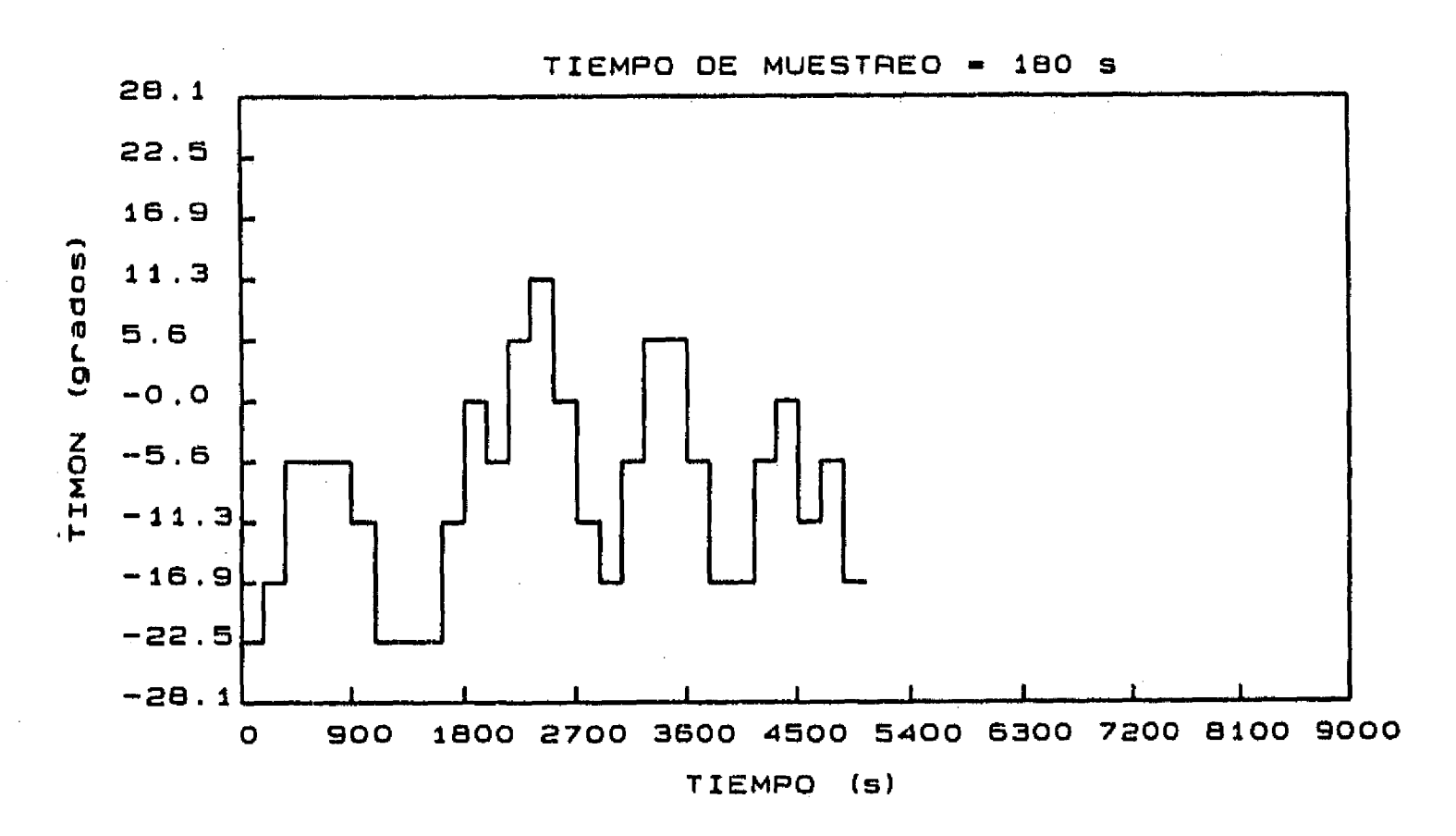

92

## Figura 6.9 Aproximación desde el punto D. Corriente de 0.20 m/s del N. Viento de 4 m/s

والمسورة ووالمستوي  $\mathcal{F} \in \mathcal{F}_{\text{max}}$  $\mathcal{A}(\mathcal{A})$  and  $\mathcal{A}(\mathcal{A})$ 

 $\frac{1}{2}$ 

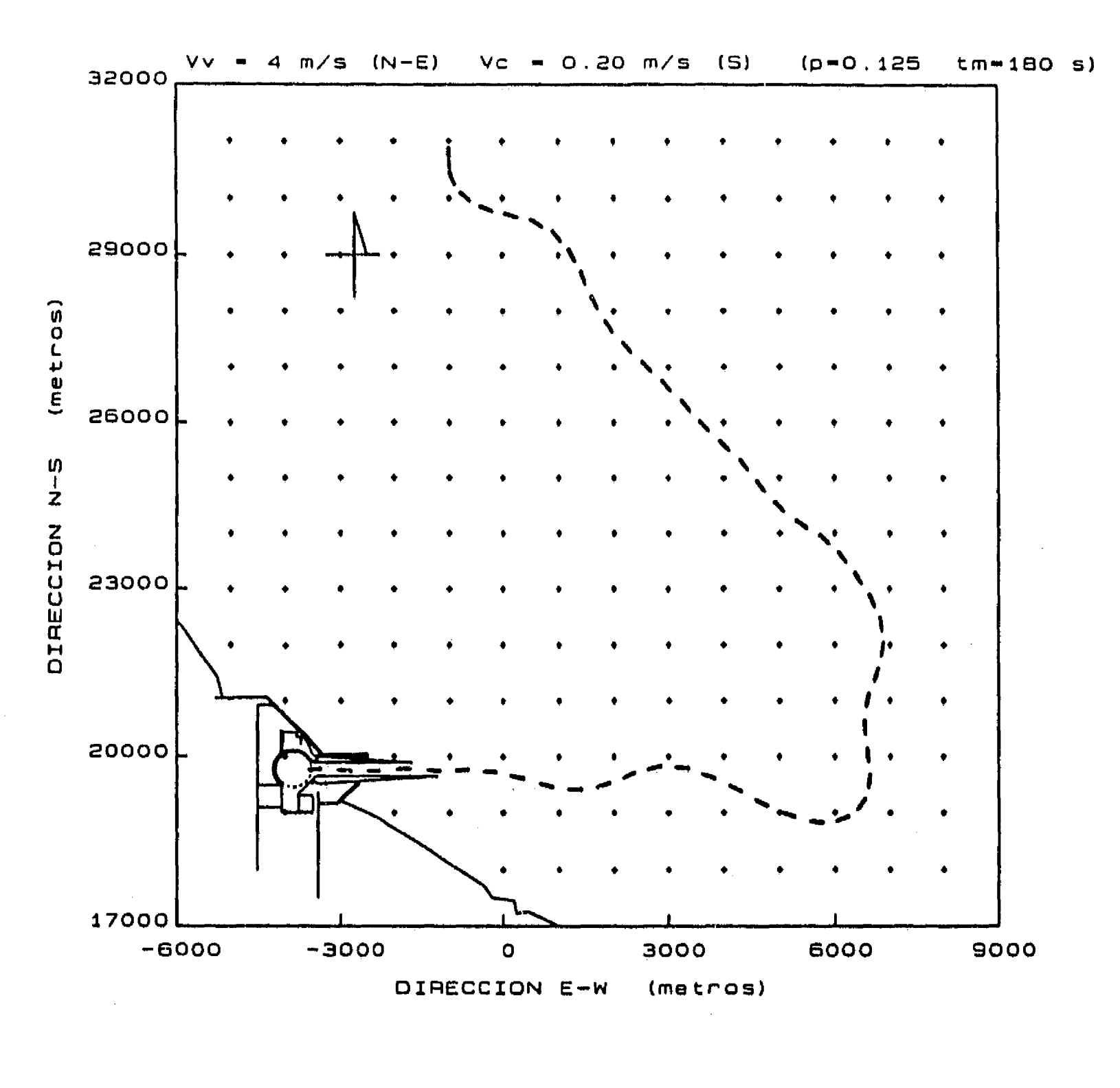

 $\int^{\infty}$ 

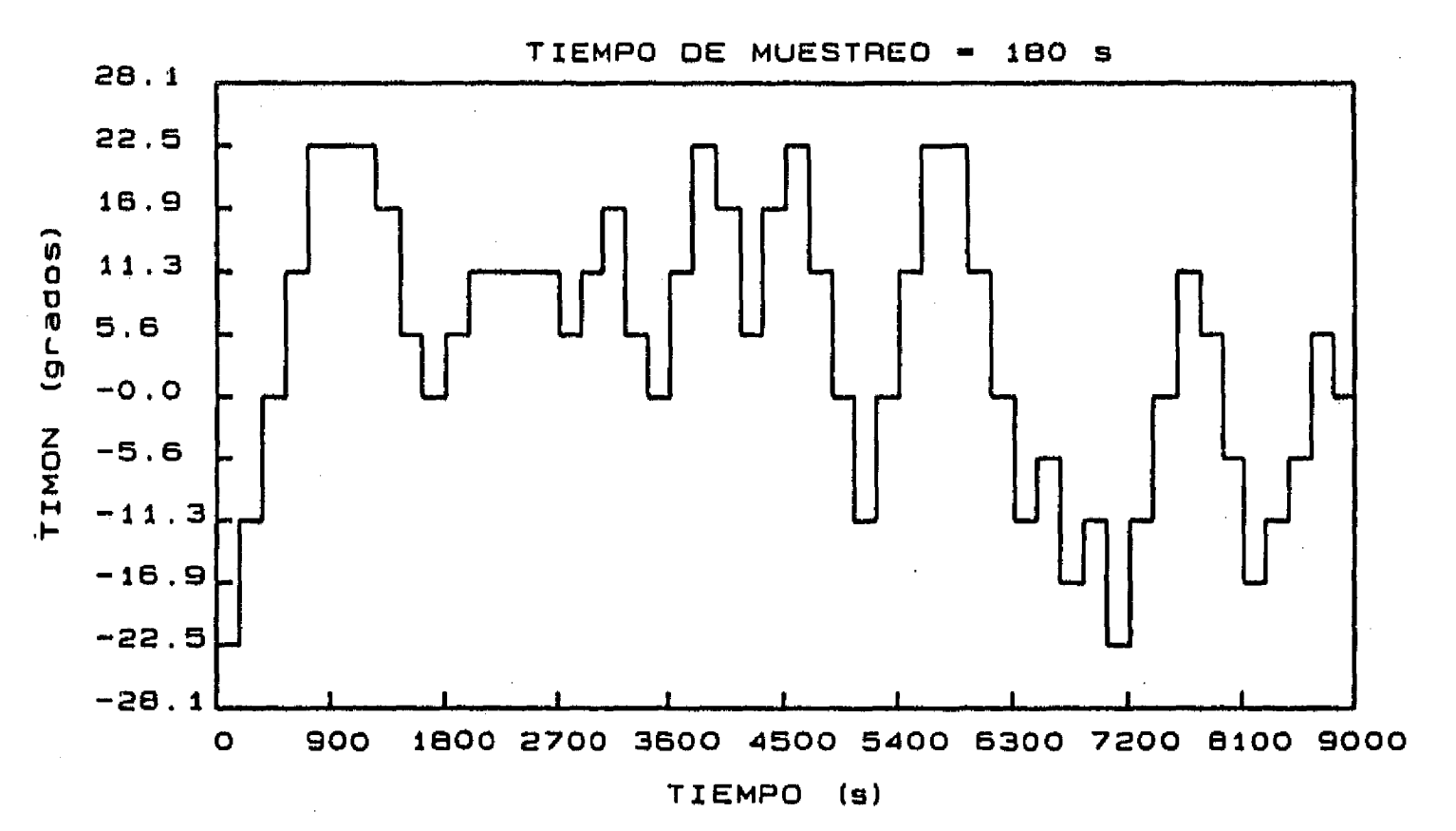

93

Figura 6.10 Aproximación desde el punto A. Corriente de 0.20 m/s del S. Viento de 4 m/s

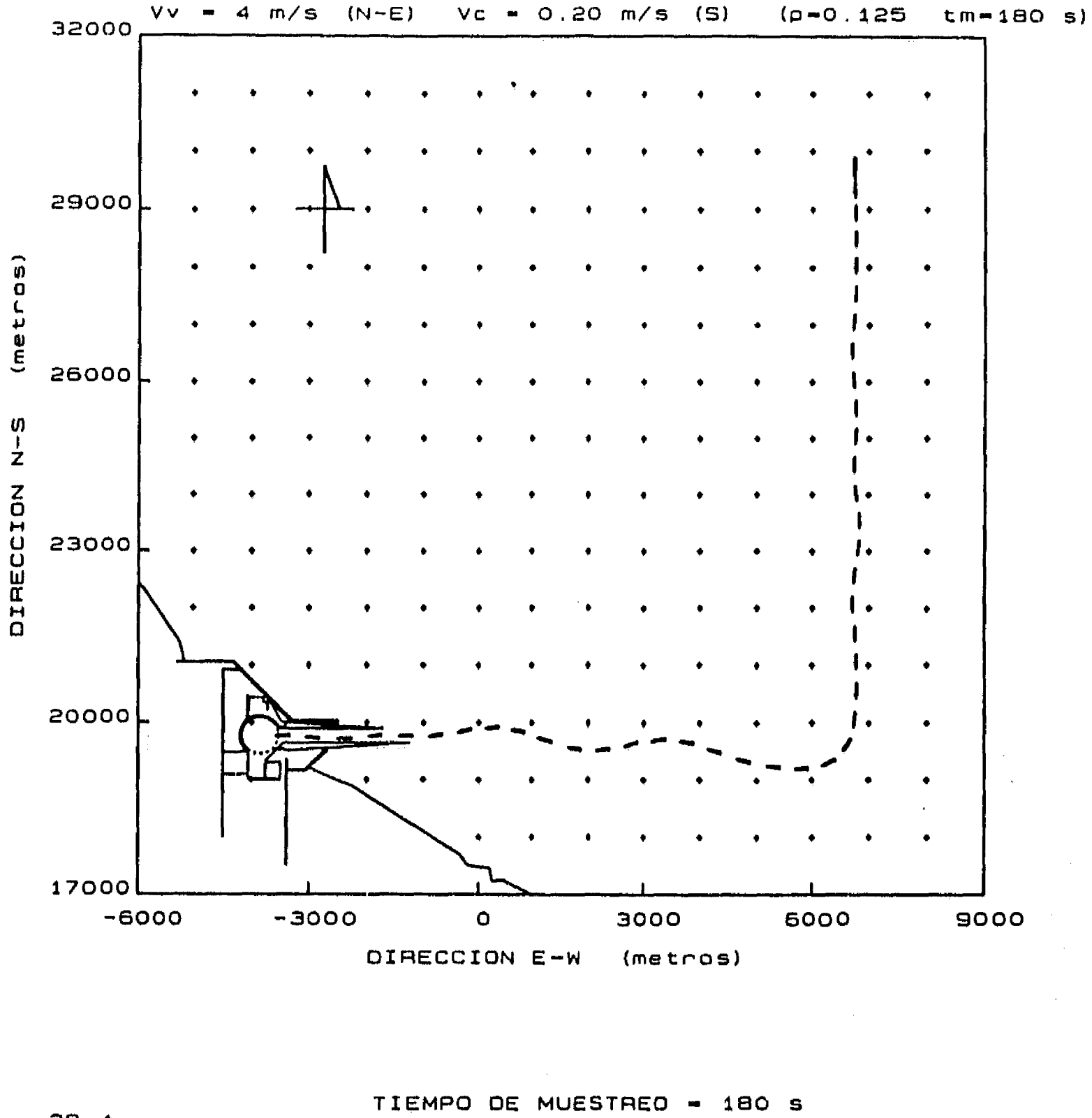

 $\mathbf{U}$ 

 $\left\{ \mathcal{E}^{(1)}_{\mathcal{A}}\mathcal{E}^{(1)}_{\mathcal{A}}\mathcal{E}^{(1)}_{\mathcal{A}}\mathcal{E}^{(1)}_{\mathcal{A}}\mathcal{E}^{(2)}_{\mathcal{A}}\right\} =\left\{ \mathcal{E}^{(1)}_{\mathcal{A}}\mathcal{E}^{(2)}_{\mathcal{A}}\mathcal{E}^{(2)}_{\mathcal{A}}\mathcal{E}^{(1)}_{\mathcal{A}}\mathcal{E}^{(2)}_{\mathcal{A}}\mathcal{E}^{(1)}_{\mathcal{A}}\mathcal{E}^{(2)}_{\mathcal{A}}\mathcal$ 

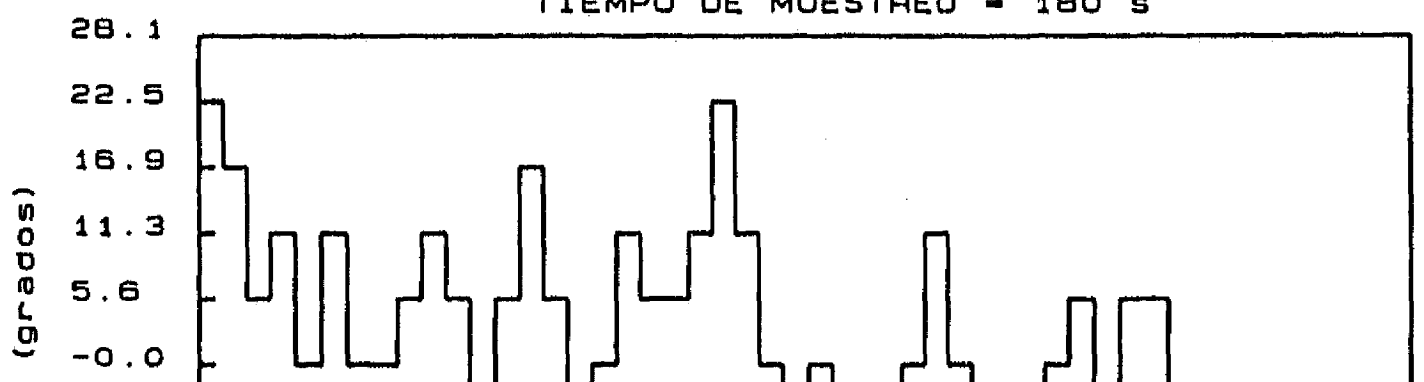

94

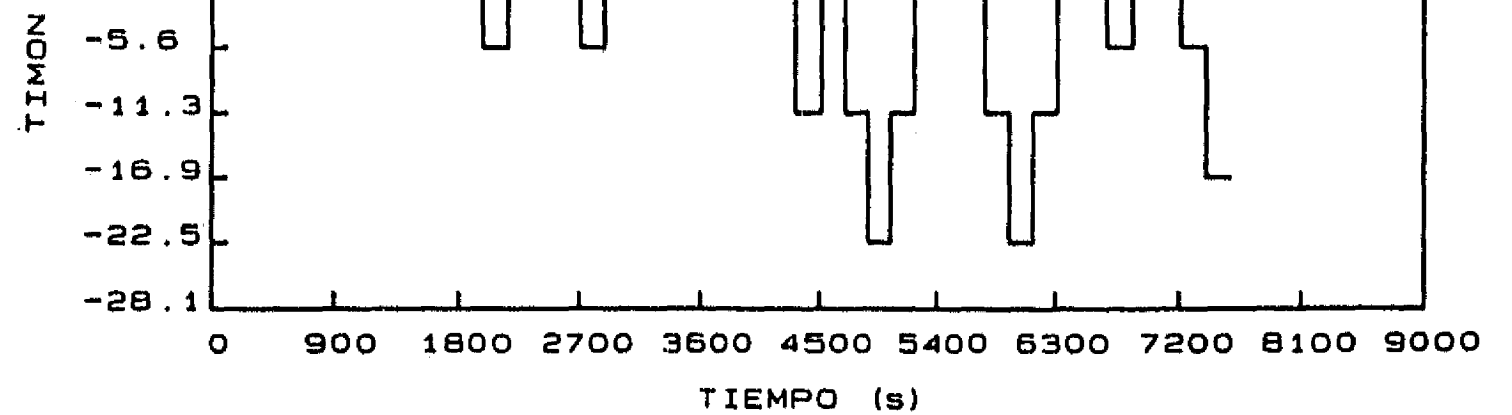

## Figura 6.11 Aproximación desde el punto B. Corriente de 0.20 m/s del S. Viento de 4 m/s

 $\mathbf{r}$ 

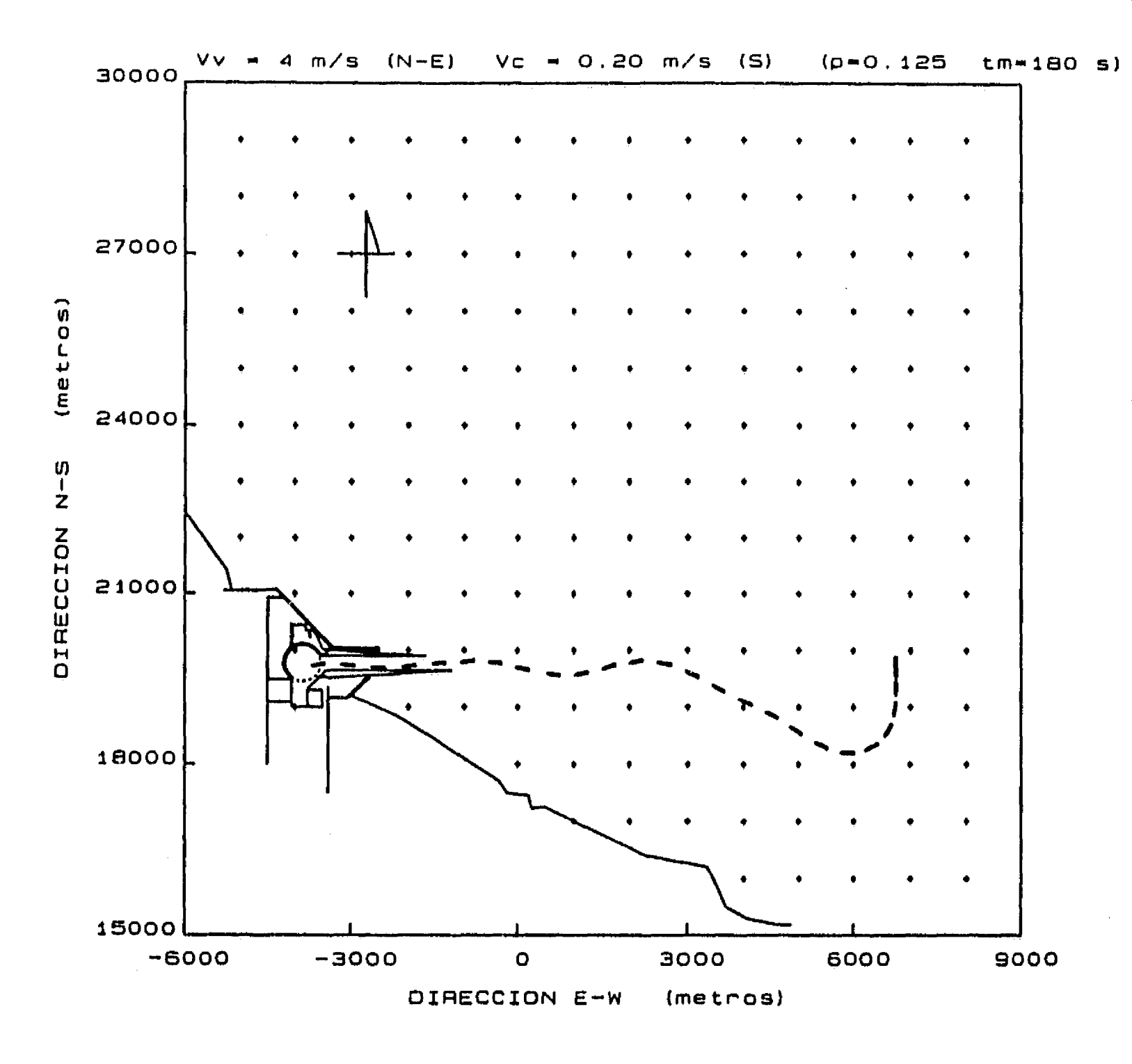

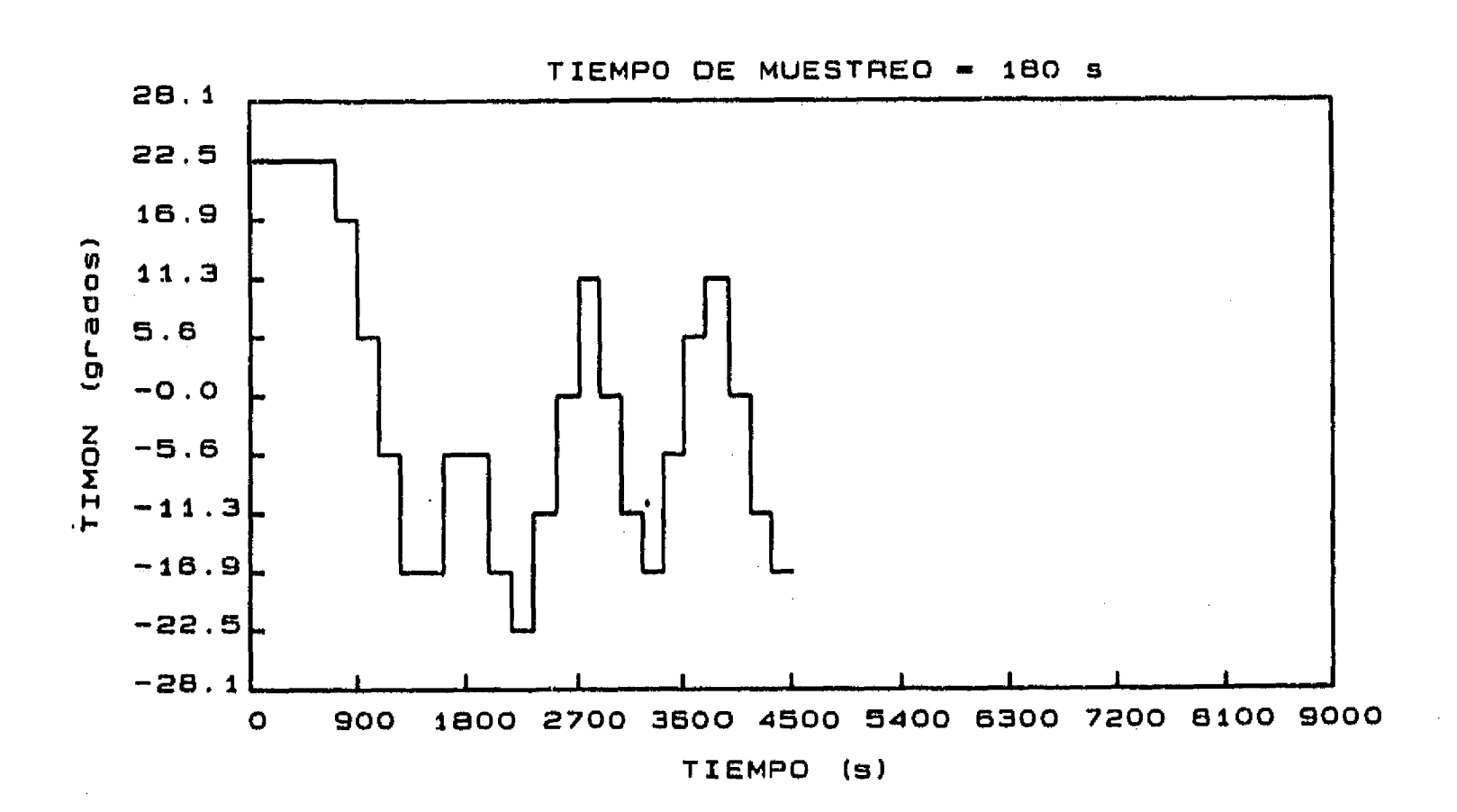

## Figura 6.12 Aproximación desde el punto C. Corriente de 0.20 m/s del S. Viento de 4 m/s

 $\frac{\partial f}{\partial x}$ 

the services

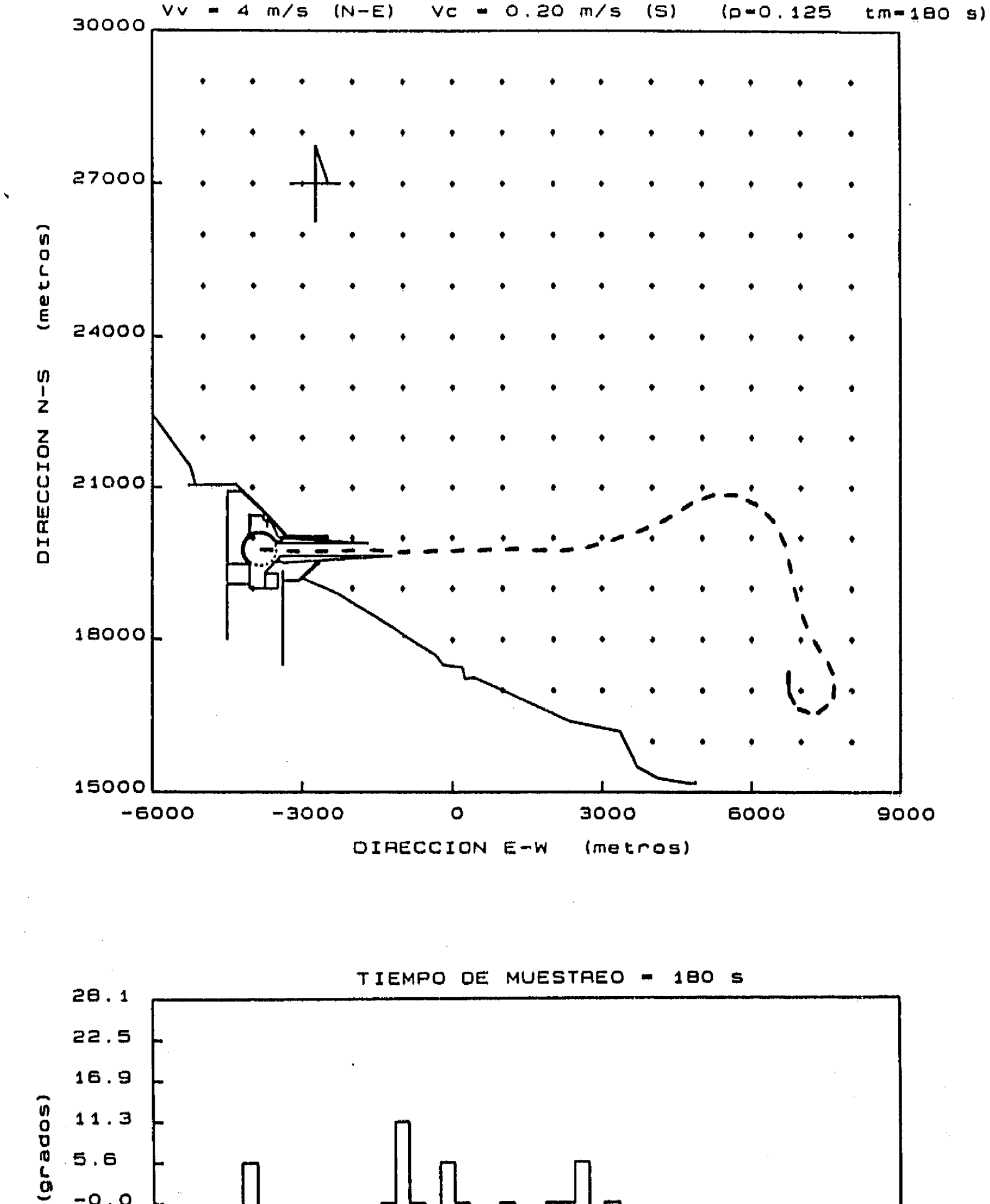

 $\int_{0}^{\infty}$  = 1

96

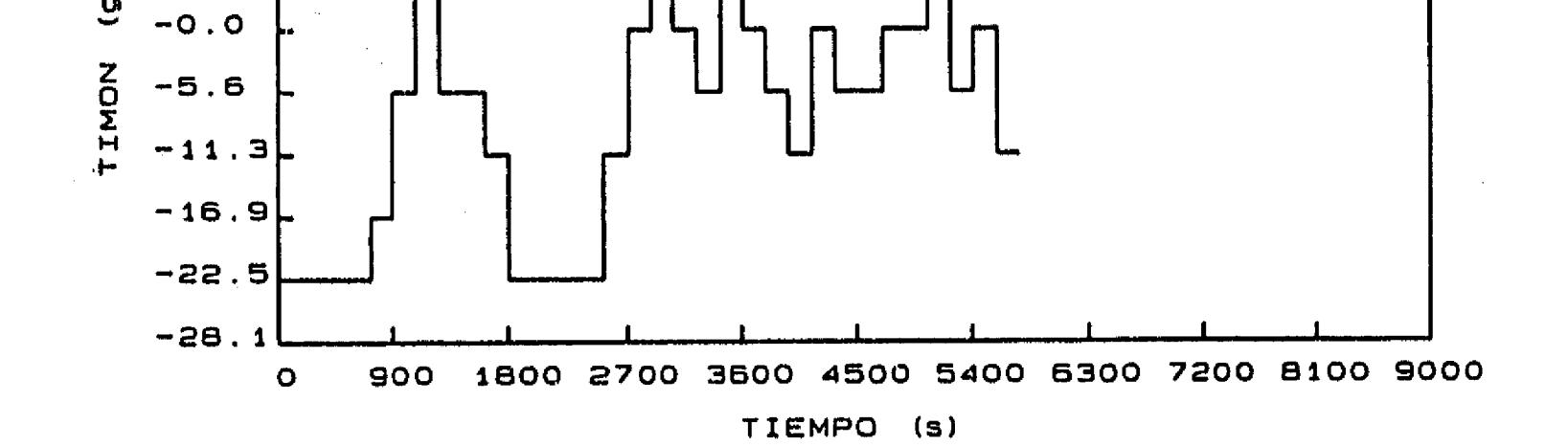

## Figura 6.13 Aproximación desde el punto D. Corriente de 0.20 m/s del S. Viento de 4 m/s

 $\frac{1}{2}$ 

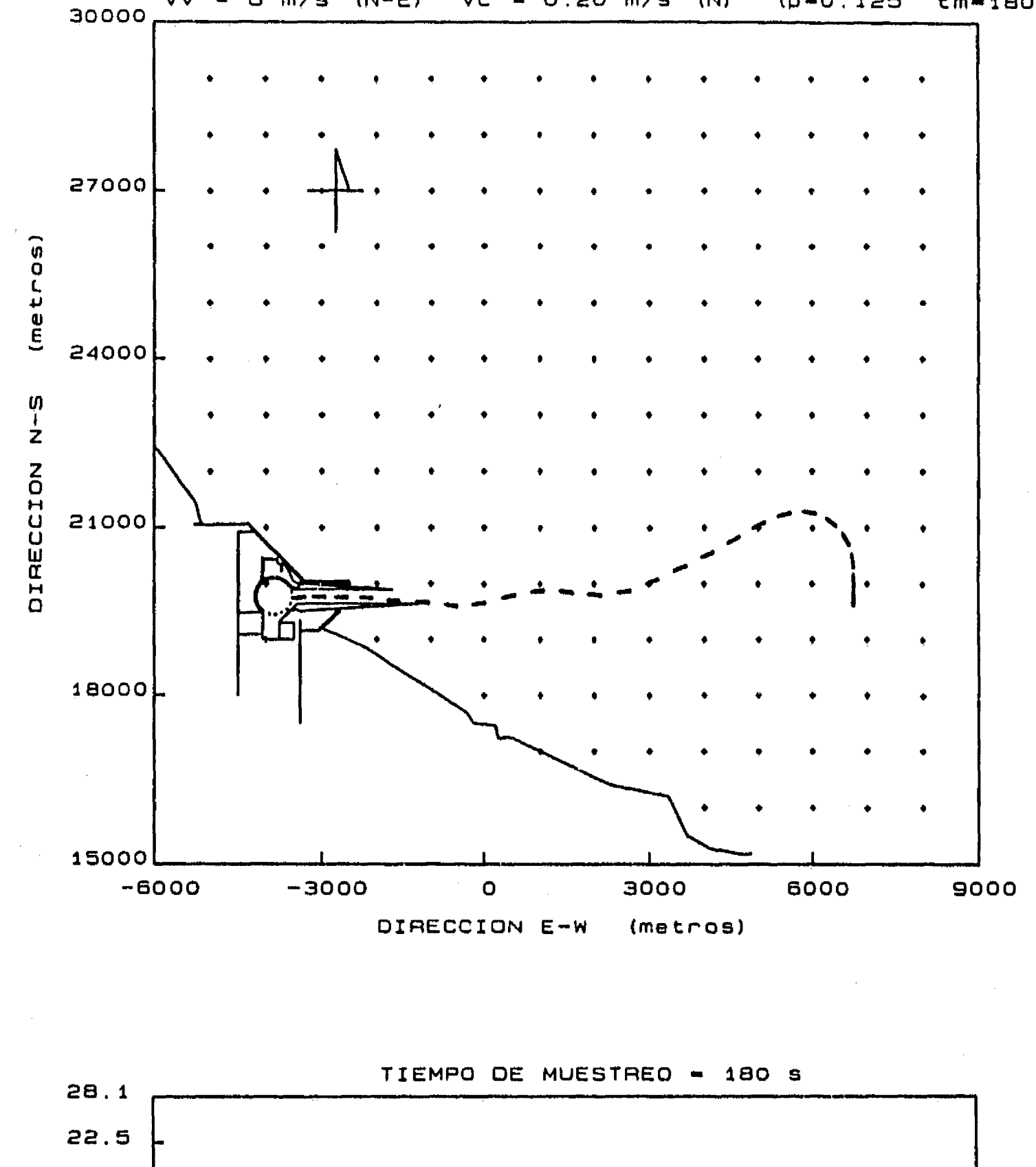

 $VV = 6 m/s (N-E)$  $VC = 0.20 m/s (N)$  $(p=0.125)$  $tm = 180 s$ 

 $\mathbf{r}$ 

97

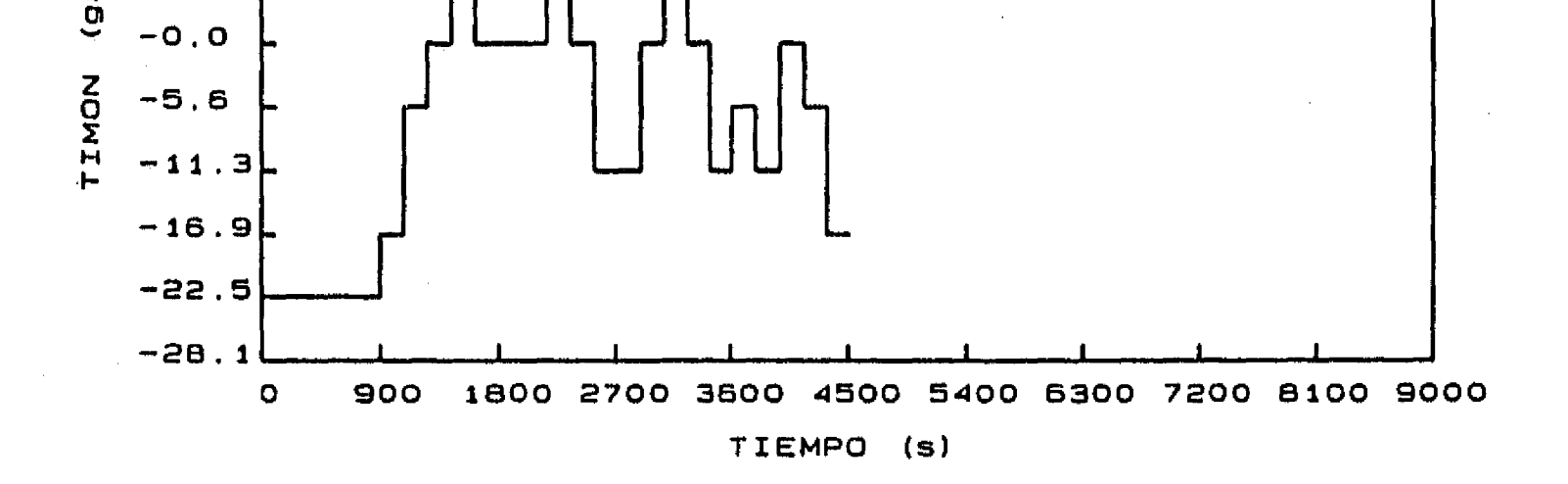

16.9

 $11.3$ 

5.6

 $\mathcal{L}(\mathcal{L}) = \frac{1}{2} \left( \mathcal{L}(\mathcal{L}) \mathcal{L}(\mathcal{L}) \right) = \mathcal{L}(\mathcal{L}) \left( \mathcal{L}(\mathcal{L}) \right)$ 

ados)

Figura 6.14 Aproximación desde el punto C. Corriente de 0.20 m/s del N.<br>Viento de 6 m/s

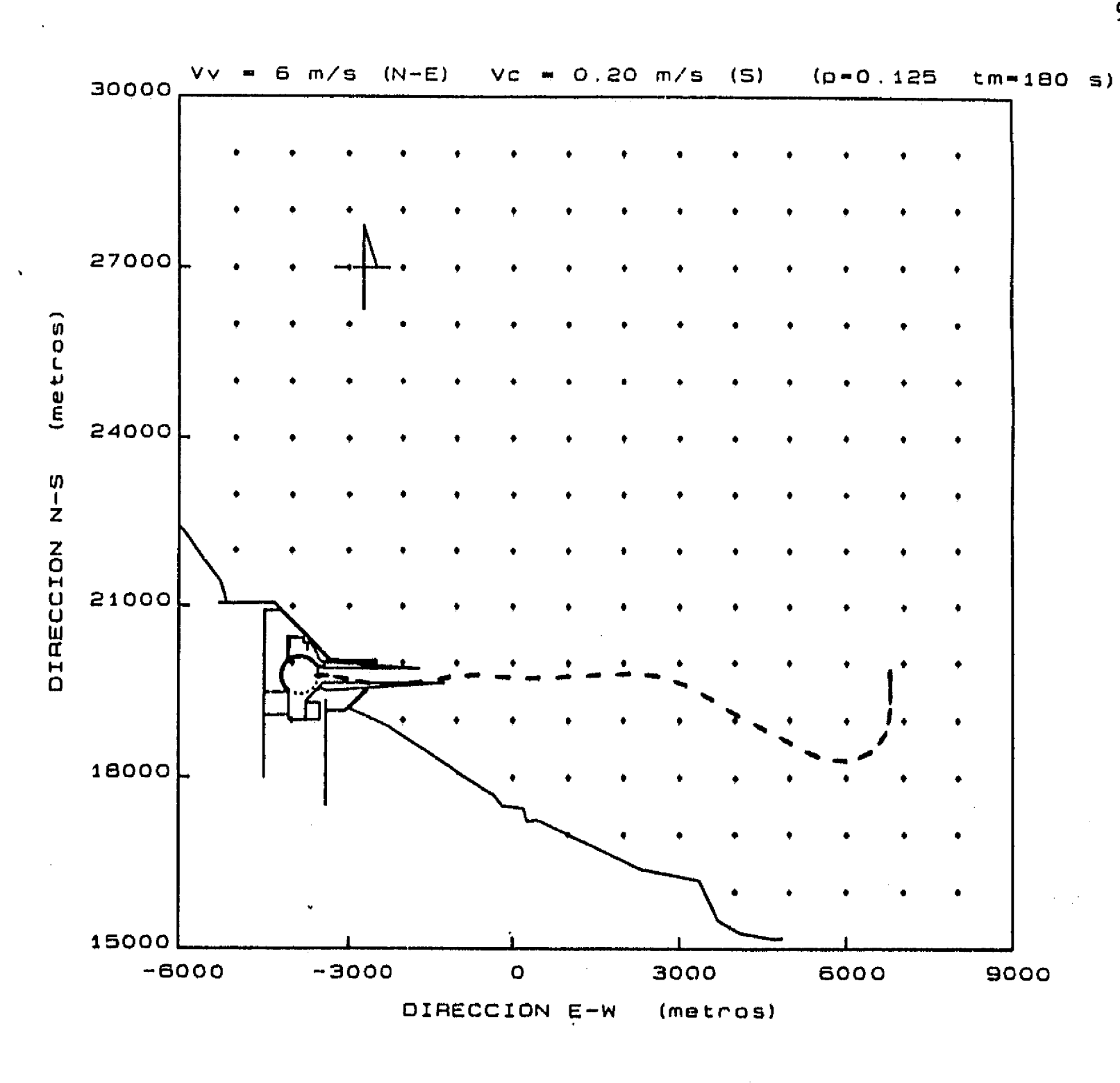

 $\int_0^\infty$ 

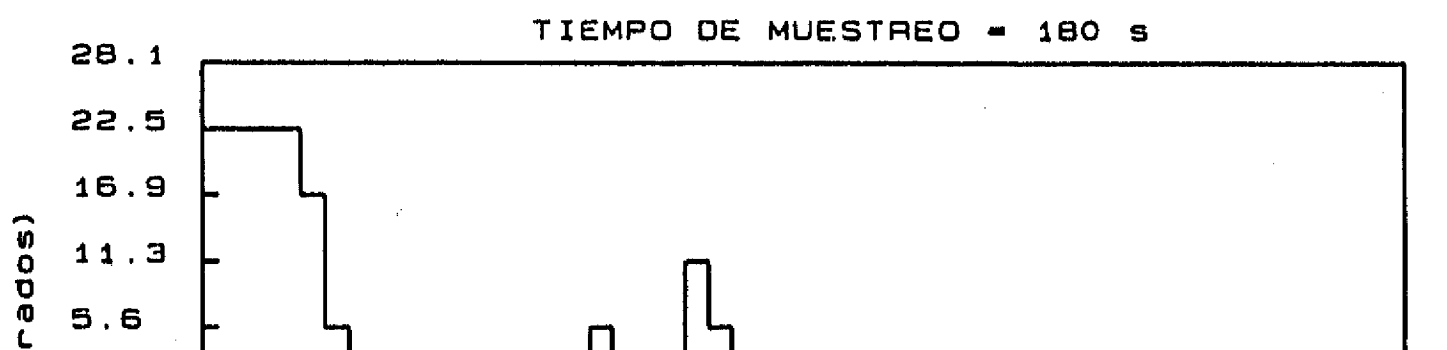

98

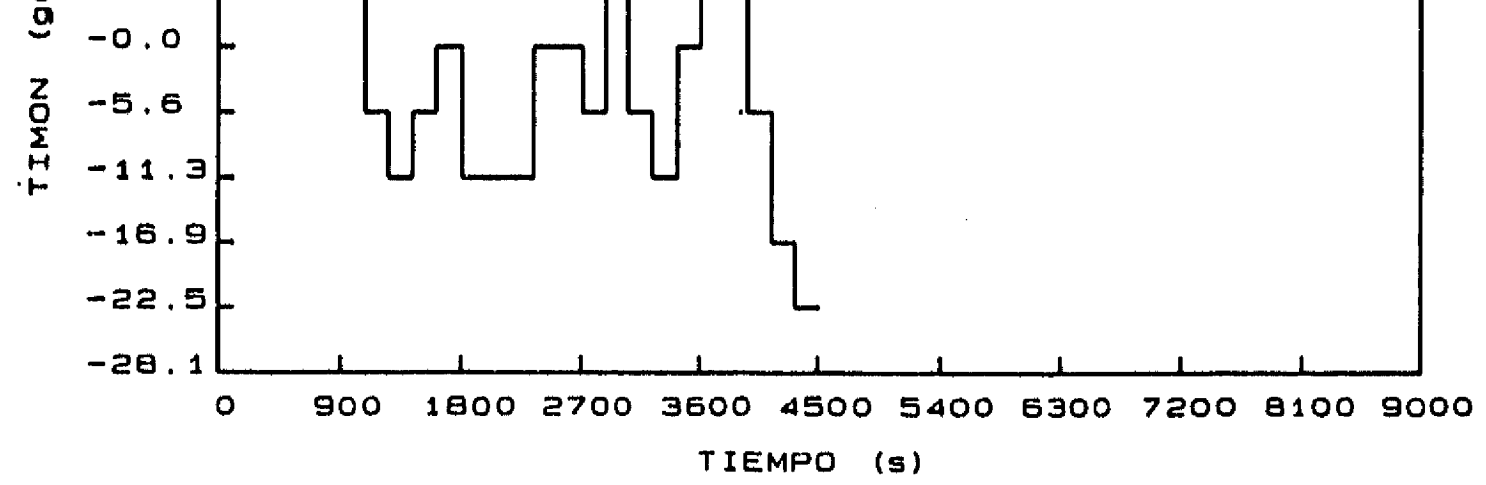

Figura 6.15 Aproximación desde el punto C. Corriente 0.20 m/s del S. Viento de 6  $m/s$ 

 $\mathcal{O}(10^{-10} \text{eV})$  . The simple properties of the  $\mathcal{O}(10^{-10} \text{eV})$ 

 $\sim$ 

**99** 

 $\mathscr{H}^{\mathscr{F}}$ 

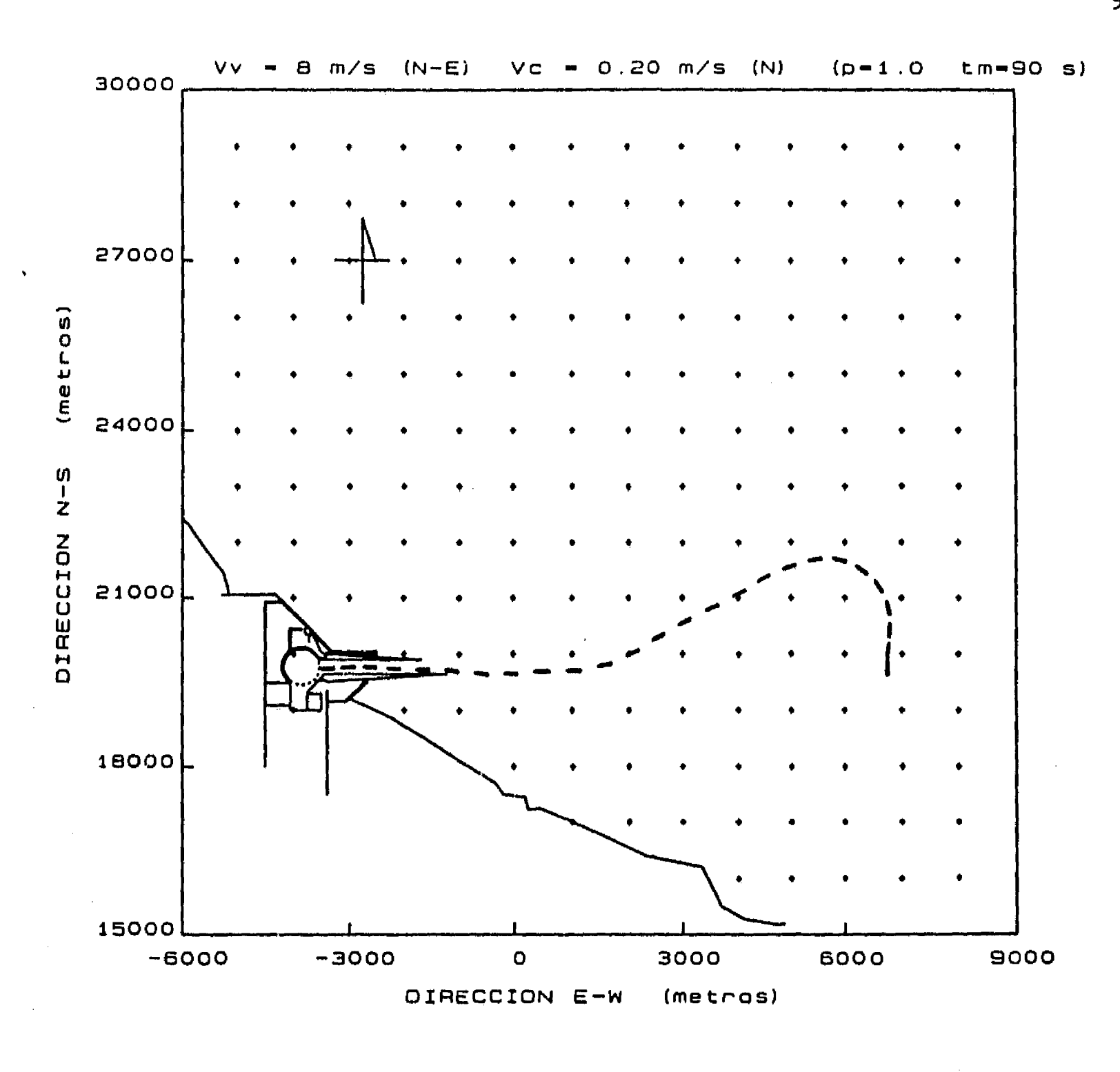

 $\mathbf{I}^{\dagger}$ 

 $\ddot{\phantom{1}}$  $\frac{1}{2}$ 

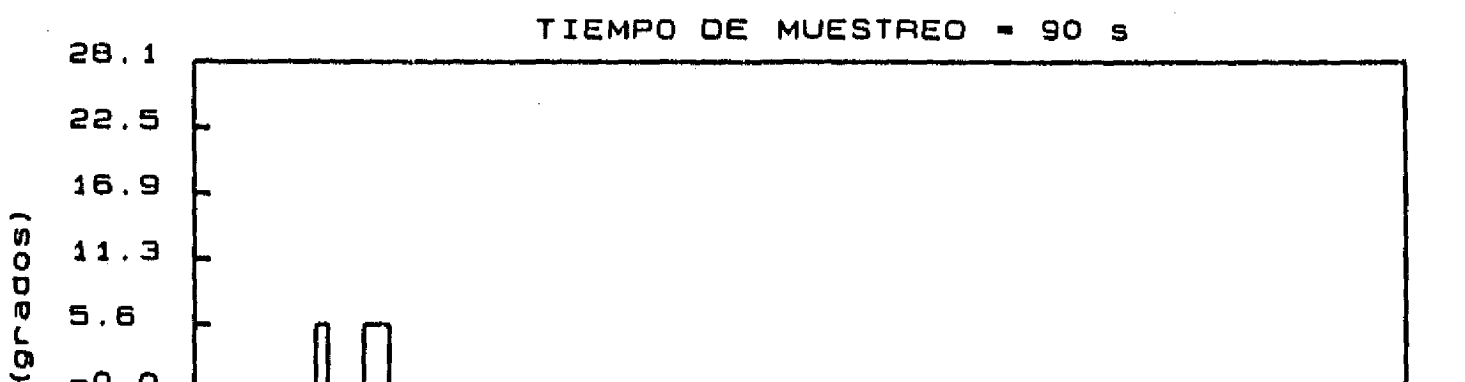

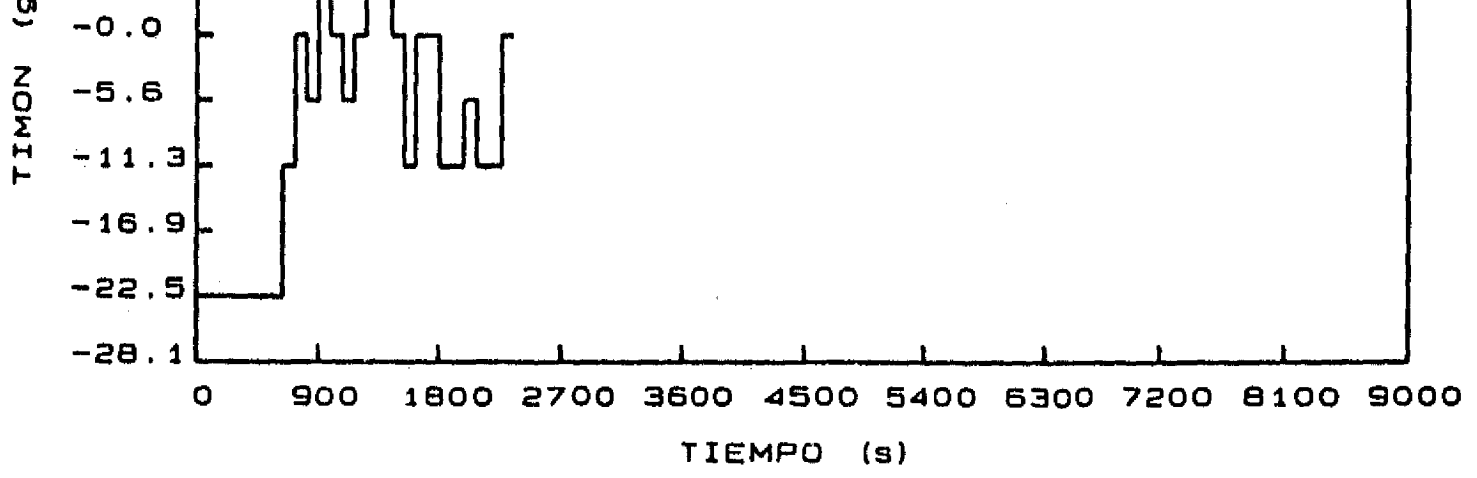

### **Figura 6.16 Aproximación desde el punto C. Corriente de 0.20 m/s del N. Viento de 8 m/s**

**Vv m/s (N-E) Vc 0.20 m/s (S) (p.N1.0 tm-90 s) 30000** 

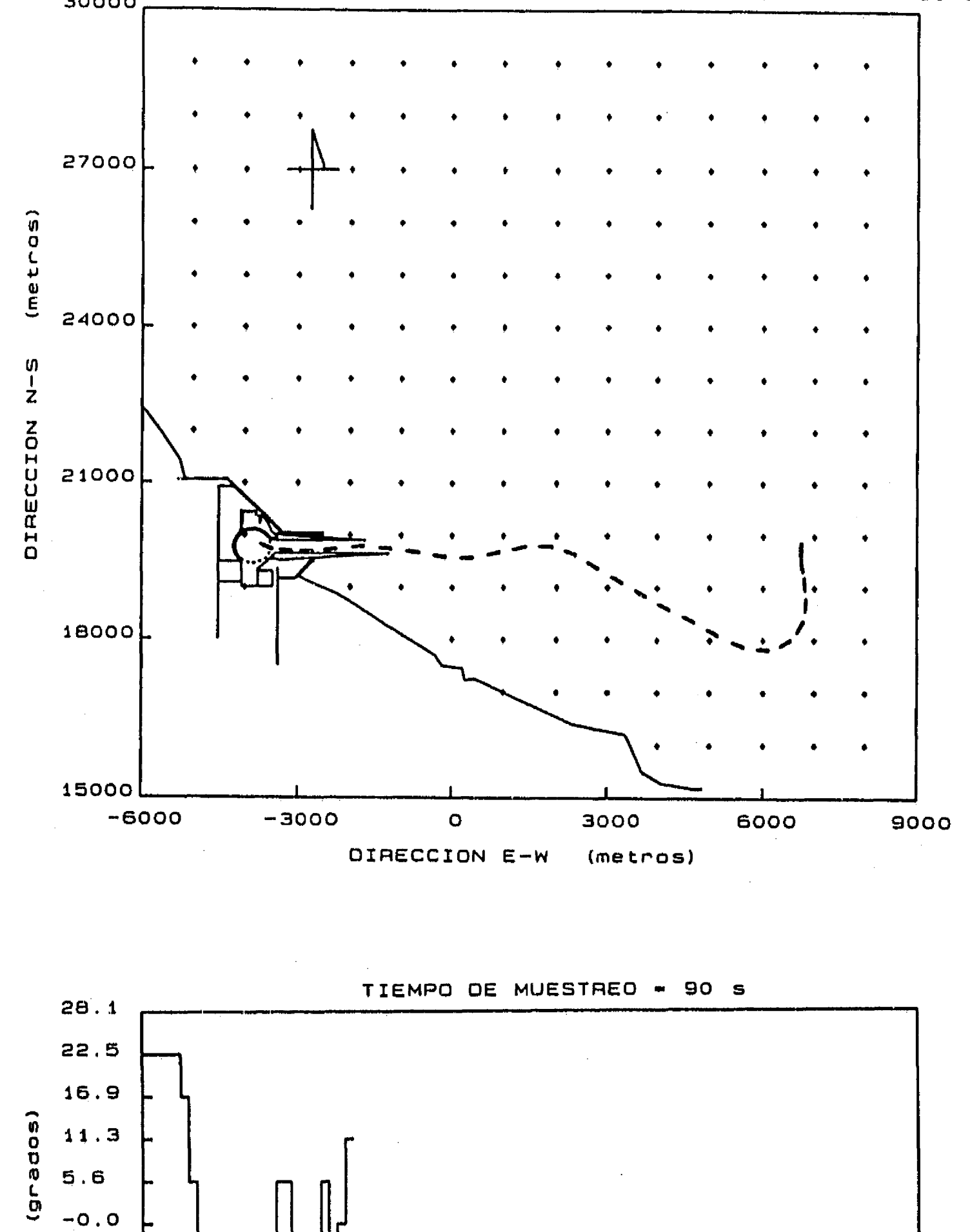

**4** 

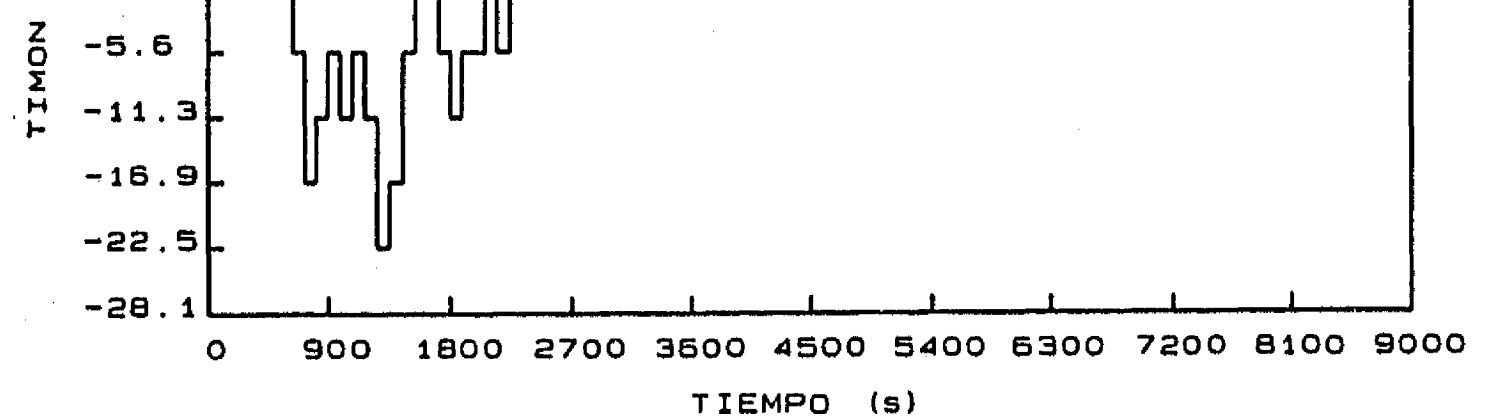

**Figura 6.17 Aproximación desde el punto C. Corriente de 0.20 m/s del S. Viento de 8 m/s** 

•

 $\sim 10^7$ 

 $\sim$   $\sim$ 

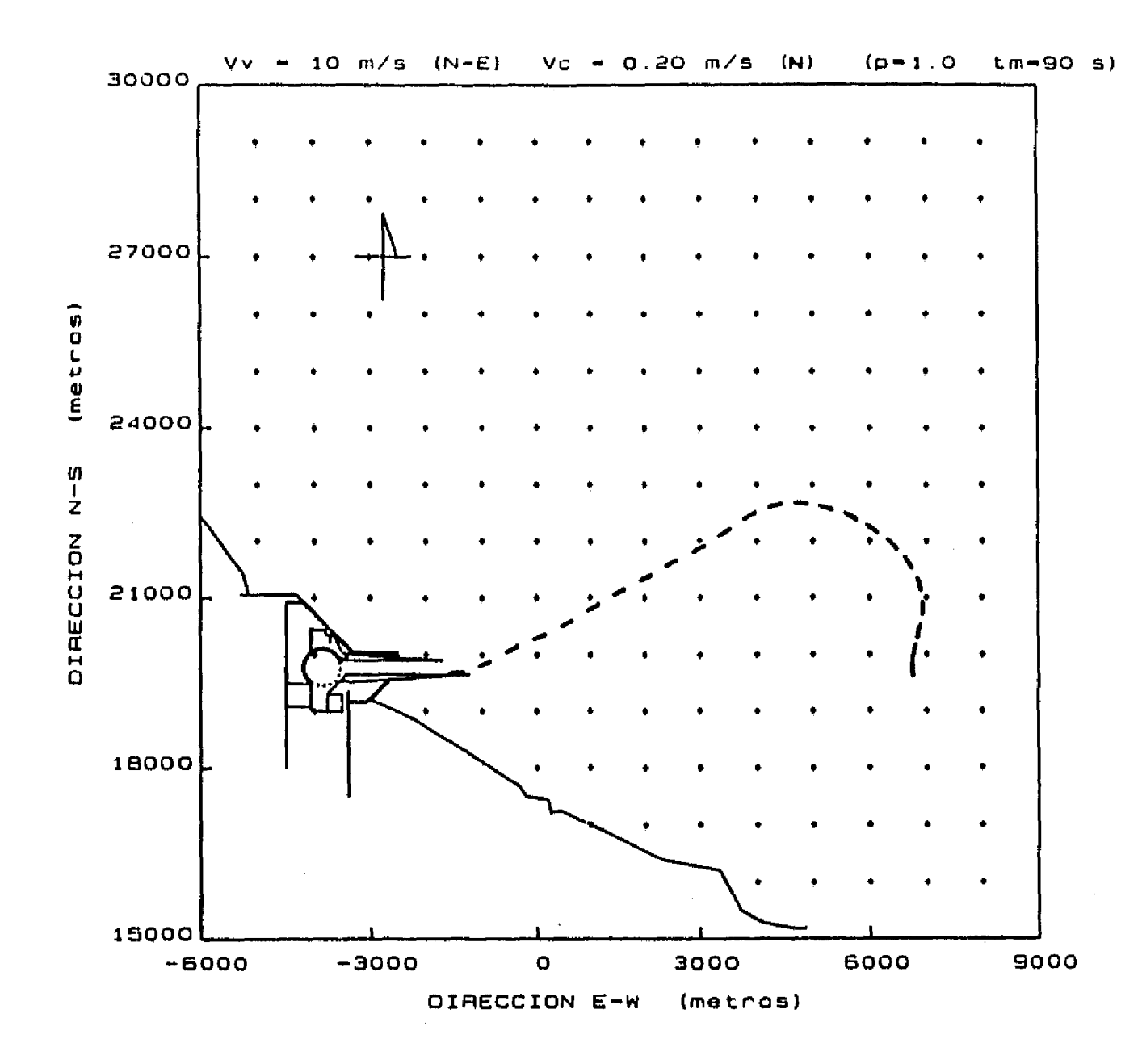

 $\int_0^\infty$ 

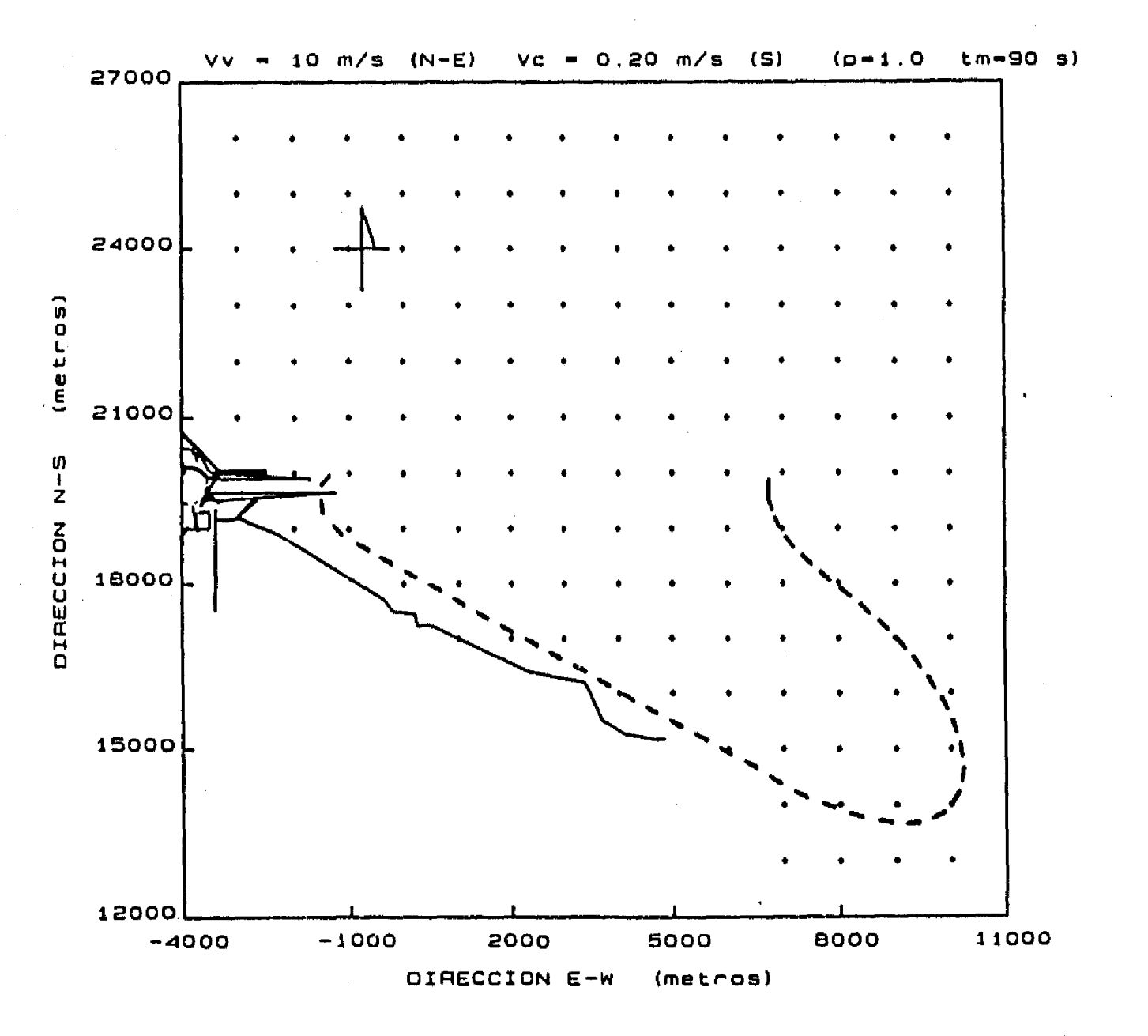

101

 $\mathbb{Z}^2$ 

Figura 6.18 Aproximación desde el punto C. Viento de 10 m/s
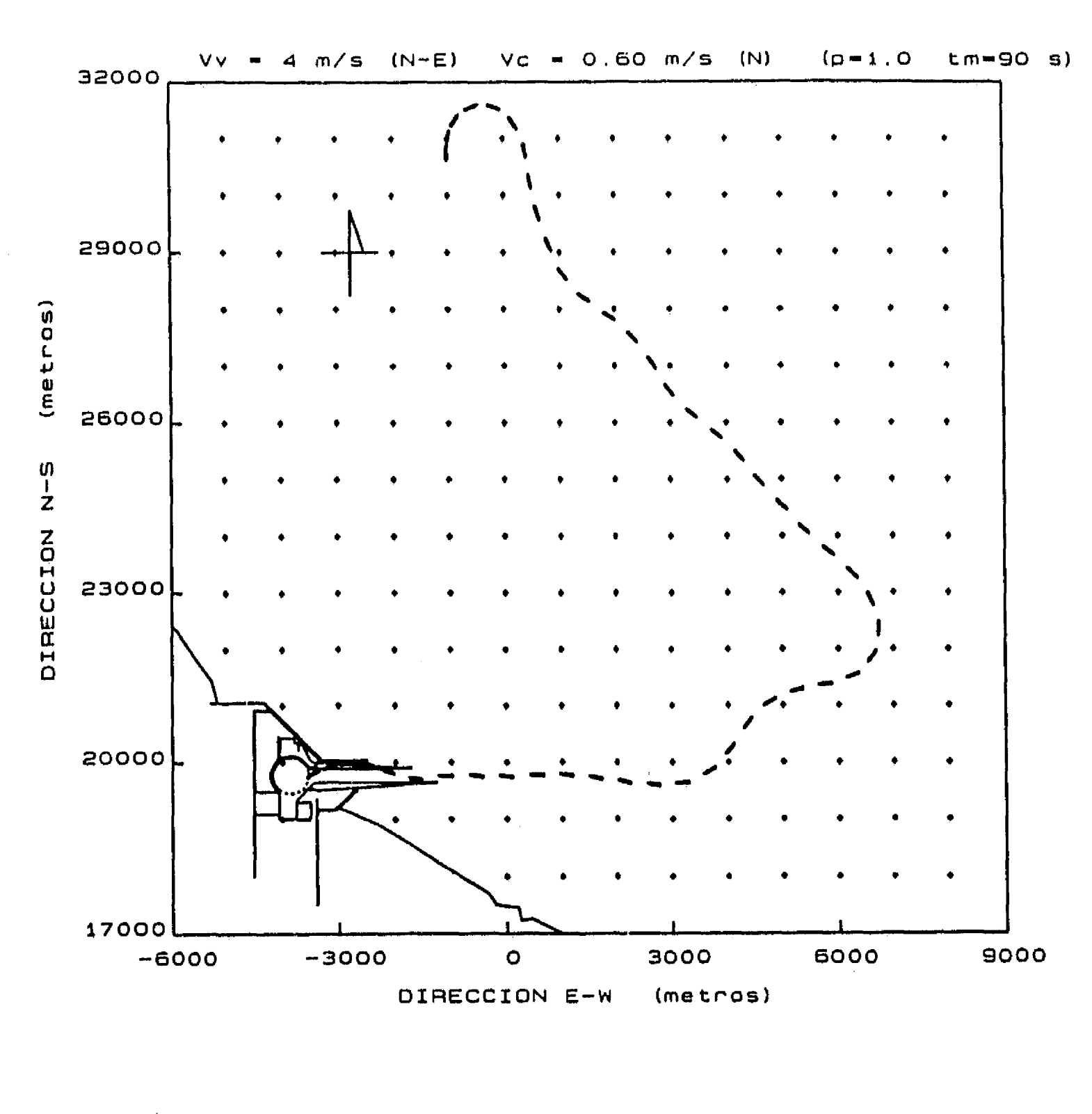

 $\mathbf{f}^{\frac{1}{n}}$ 

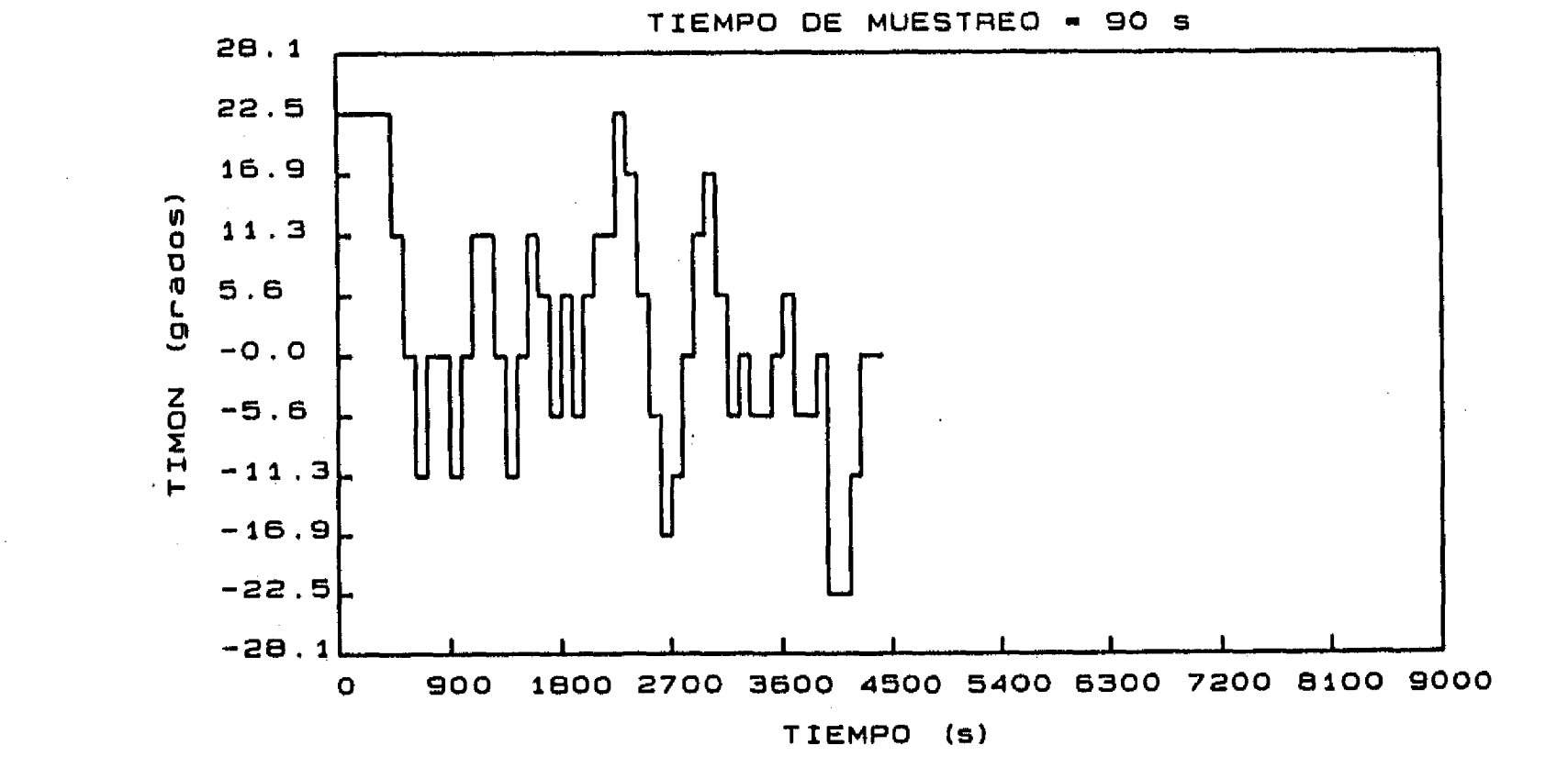

102

Figura 6.19 Aproximación desde el punto A. Corriente de 0.60 m/s del N. Viento de 4 m/s

 $\frac{f}{\sqrt{2}}$ 

 $\sim$ 

 $\sim 10$ 

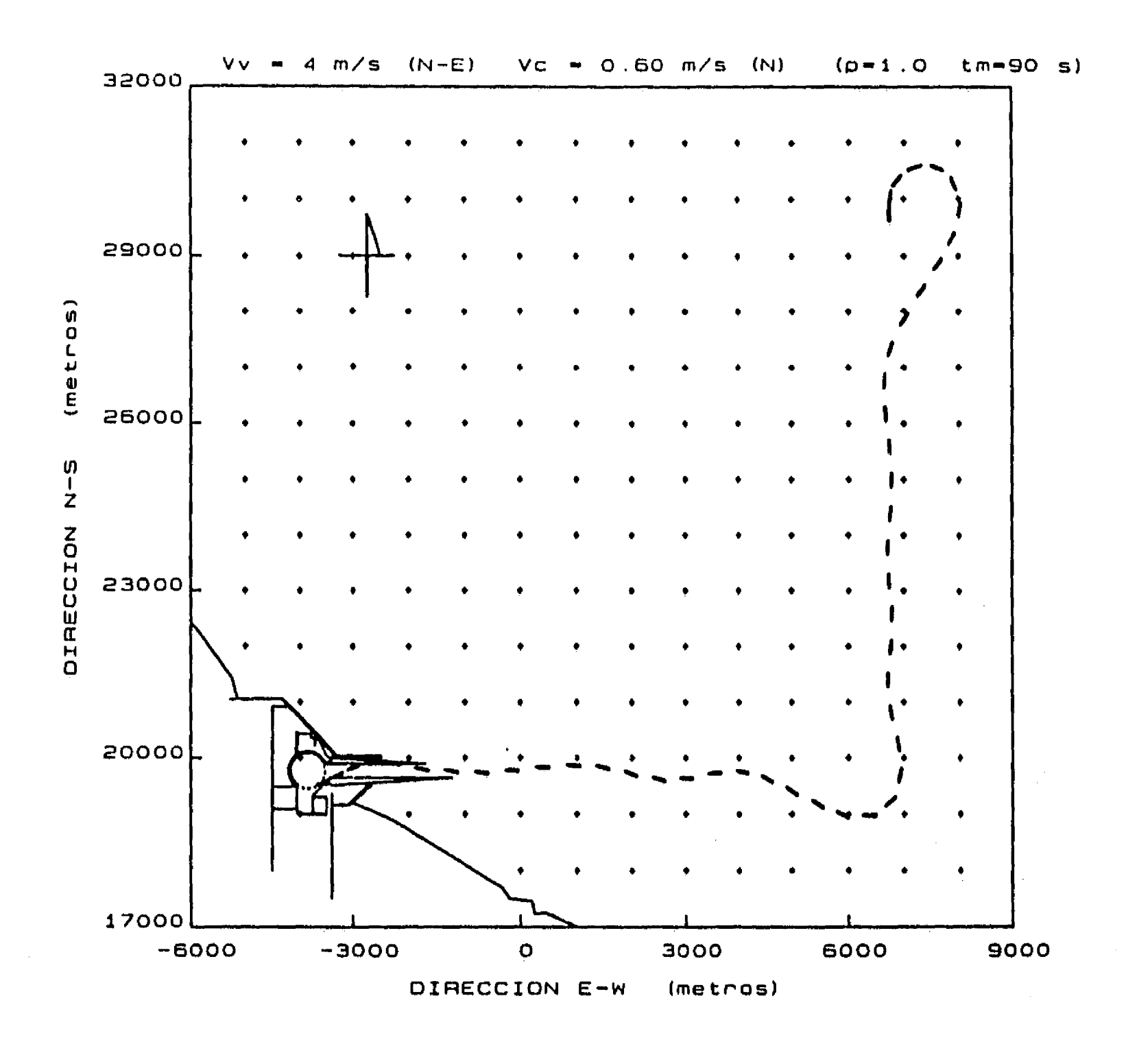

 $\mathbf{I}^{\pm}$ 

 $\sim$   $\frac{4}{3}$ 

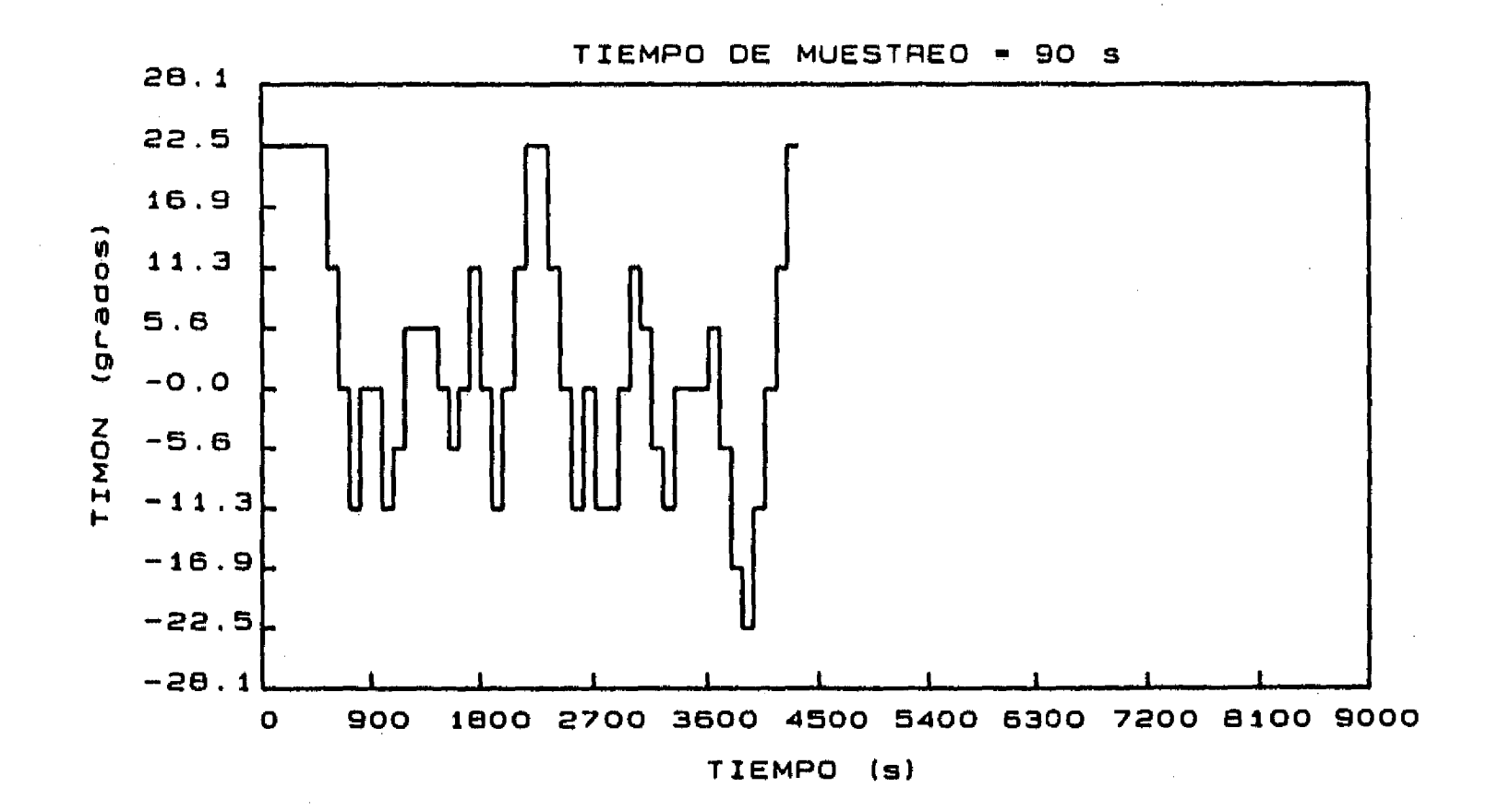

103

 $\mathcal{H}_{\mathcal{F}_{\mathcal{A}}}$ 

# Figura 6.20 Aproximación desde el punto B. Corriente de 0.60 m/s del N. Viento de 4 m/s

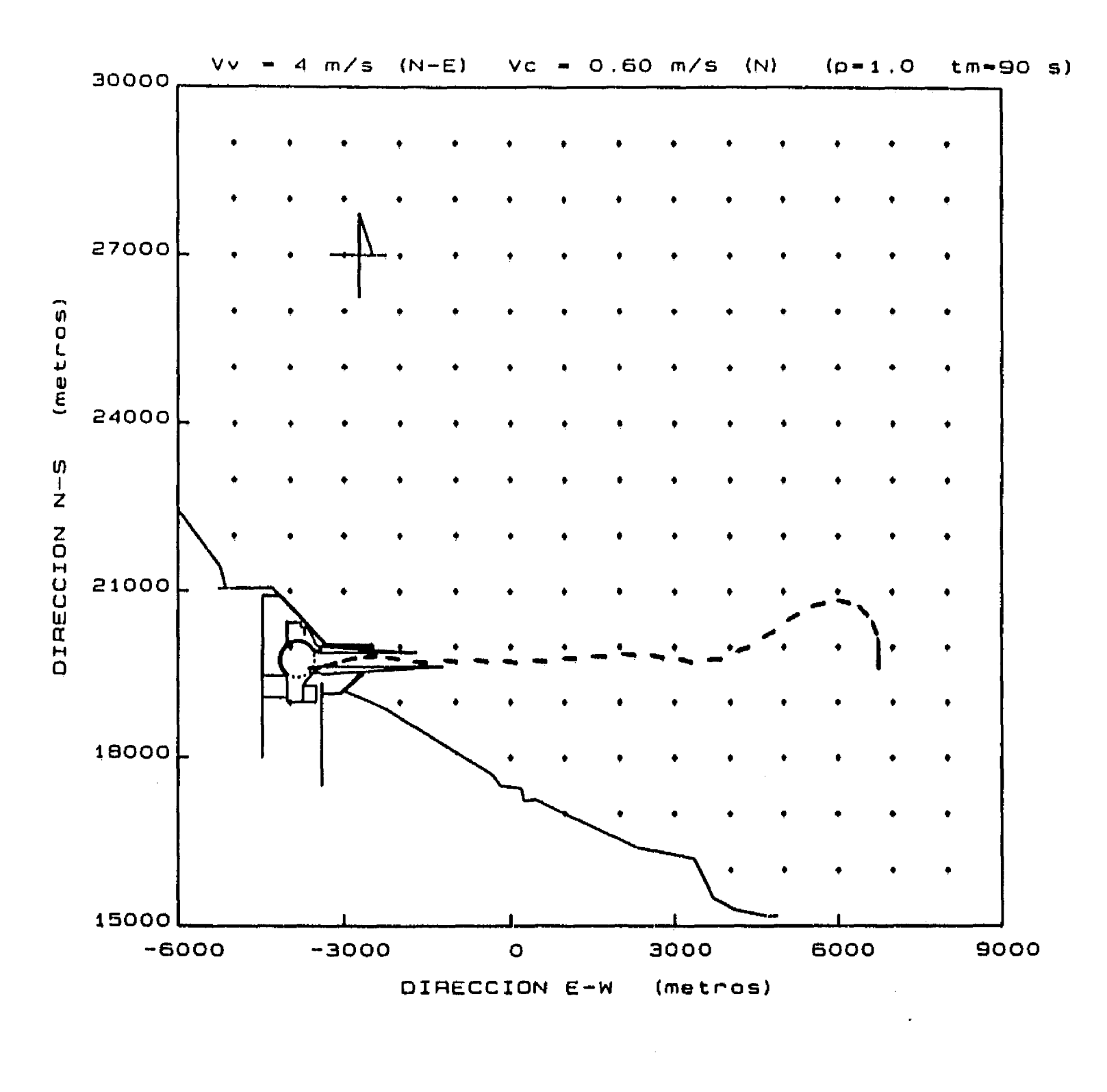

 $\mathbf{1}^{\mathbf{m}}$ 

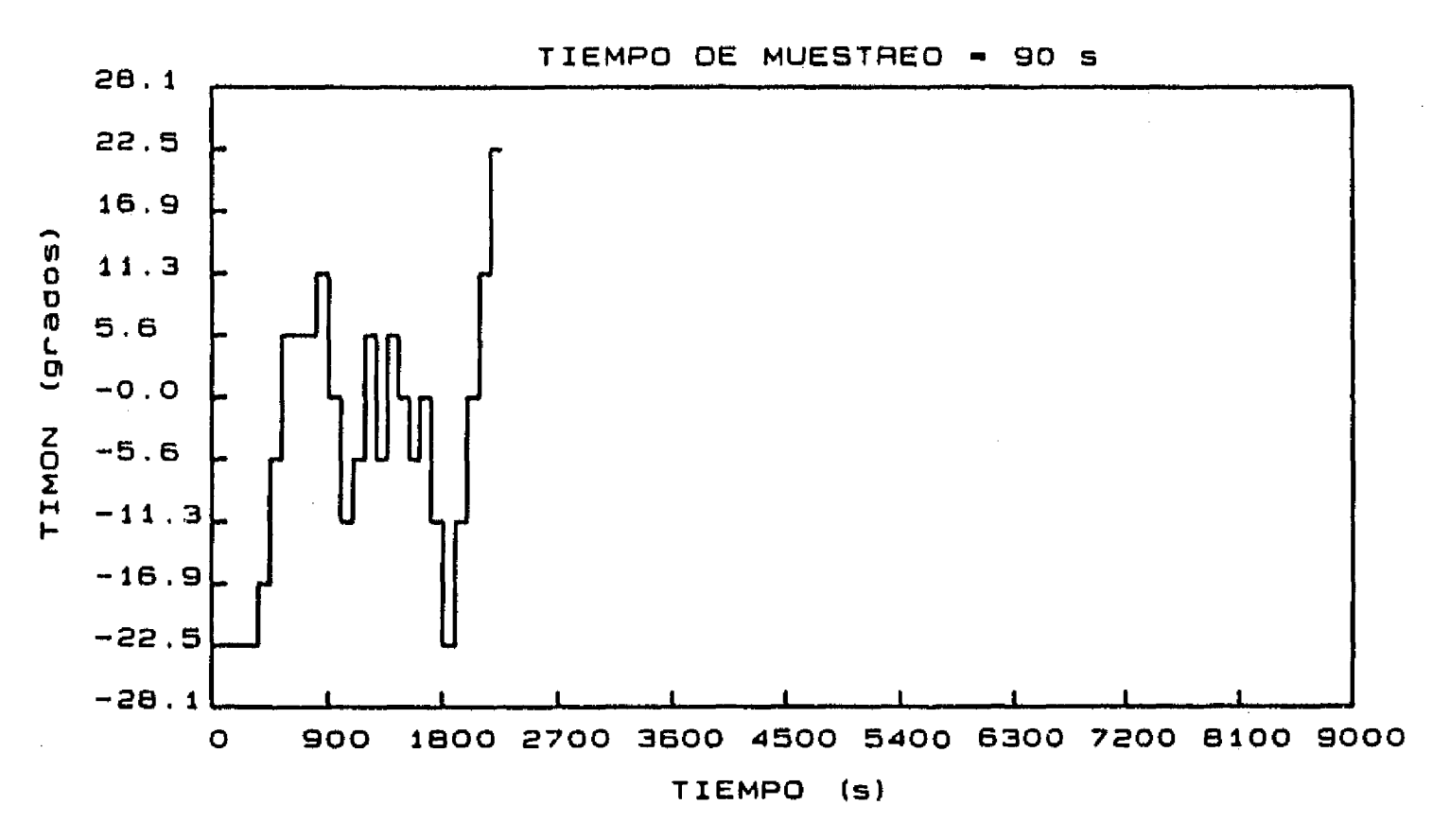

104

# Figura 6.21 Aproximación desde el punto C. Corriente de 0.60 m/s del N. Viento de 4 m/s

 $\frac{f}{\sqrt{2}}$ 

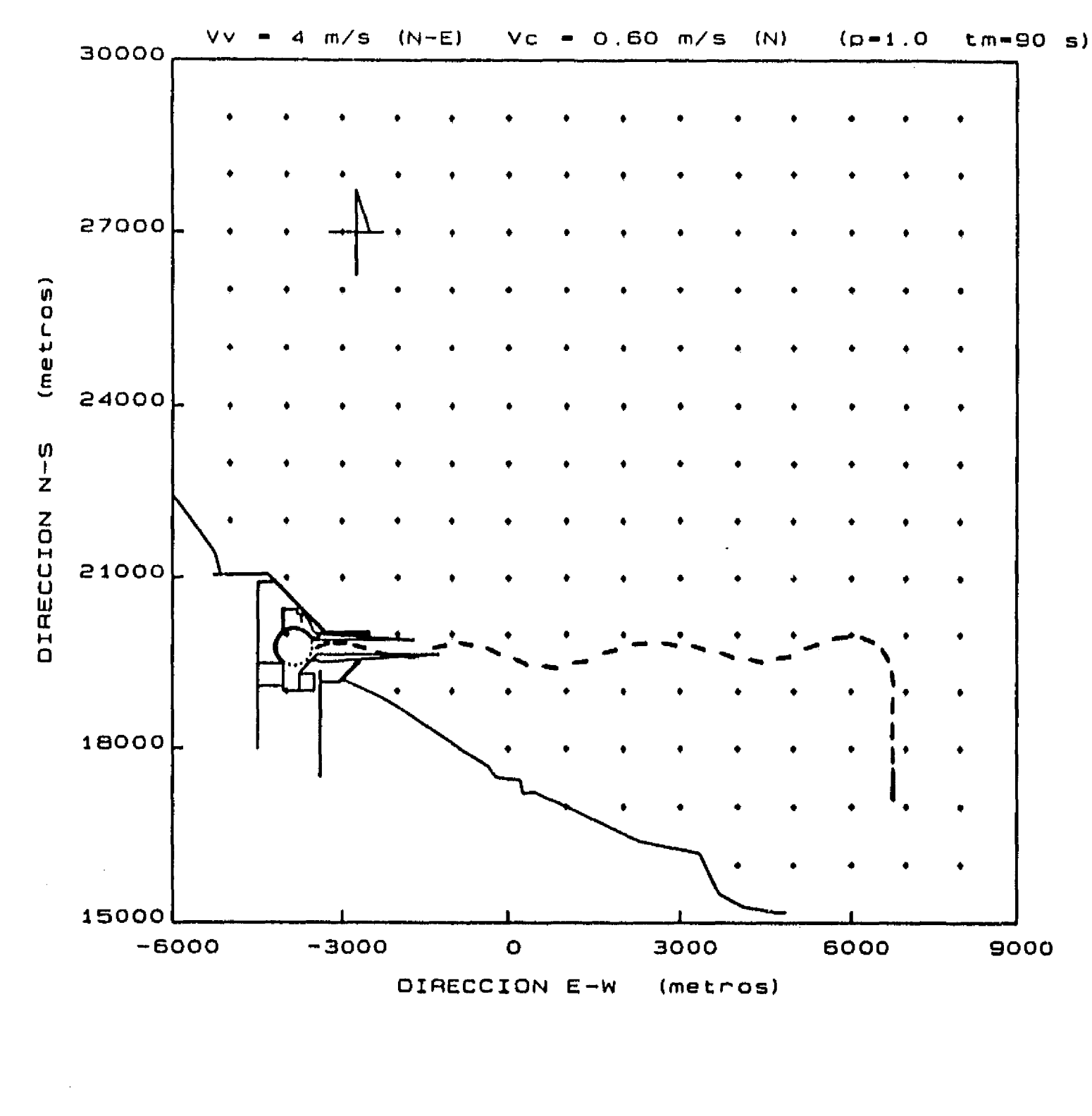

 $\mathfrak{f}^{\#}$ 

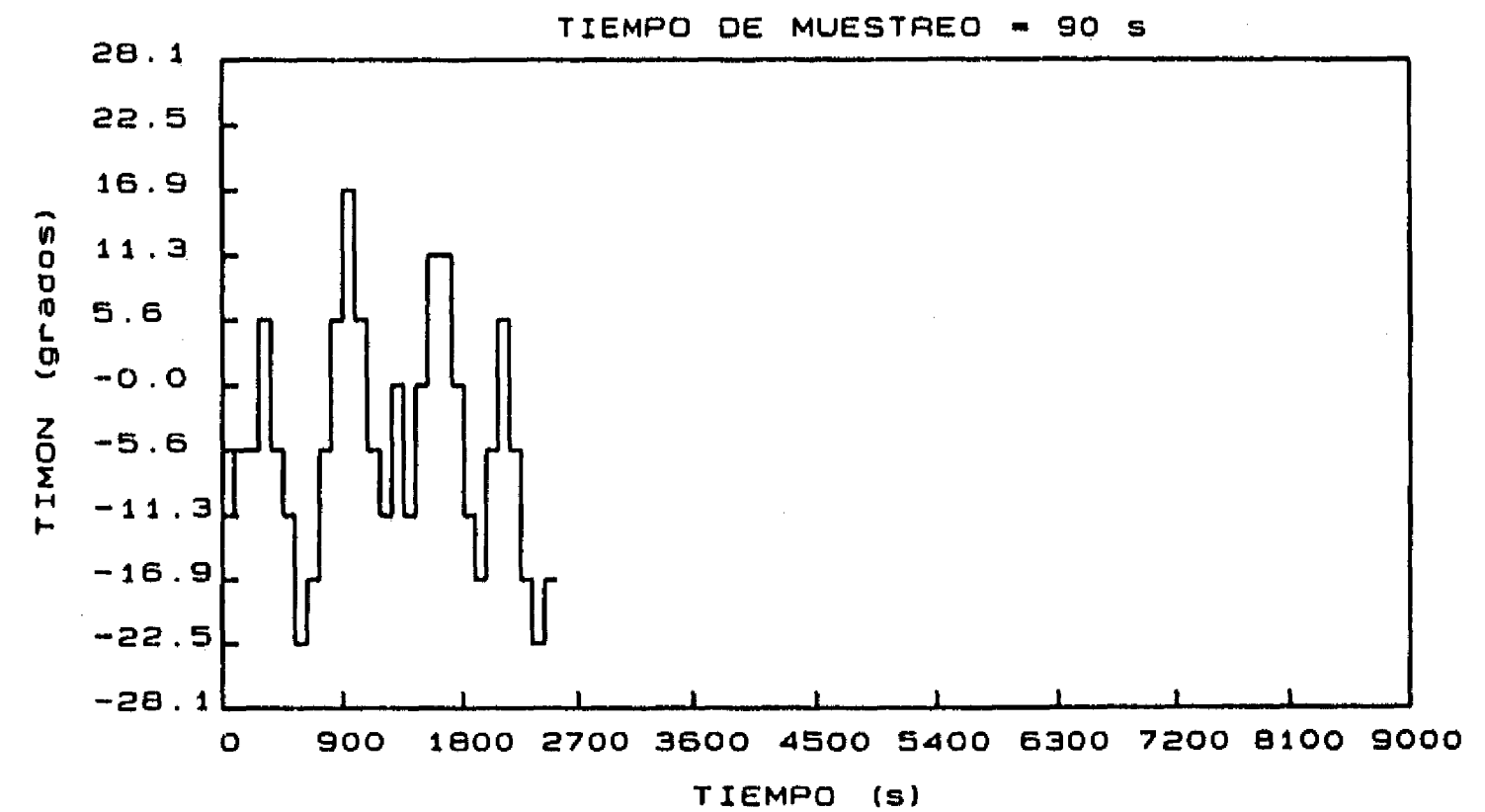

105

Ñ,

# Figura 6.22 Aproximación desde el punto D. Corriente de 0.60 m/s del N. Viento de 4 m/s

 $\frac{1}{2}$ 

 $\alpha$  ,  $\alpha$  ,  $\alpha$  ,  $\alpha$ 

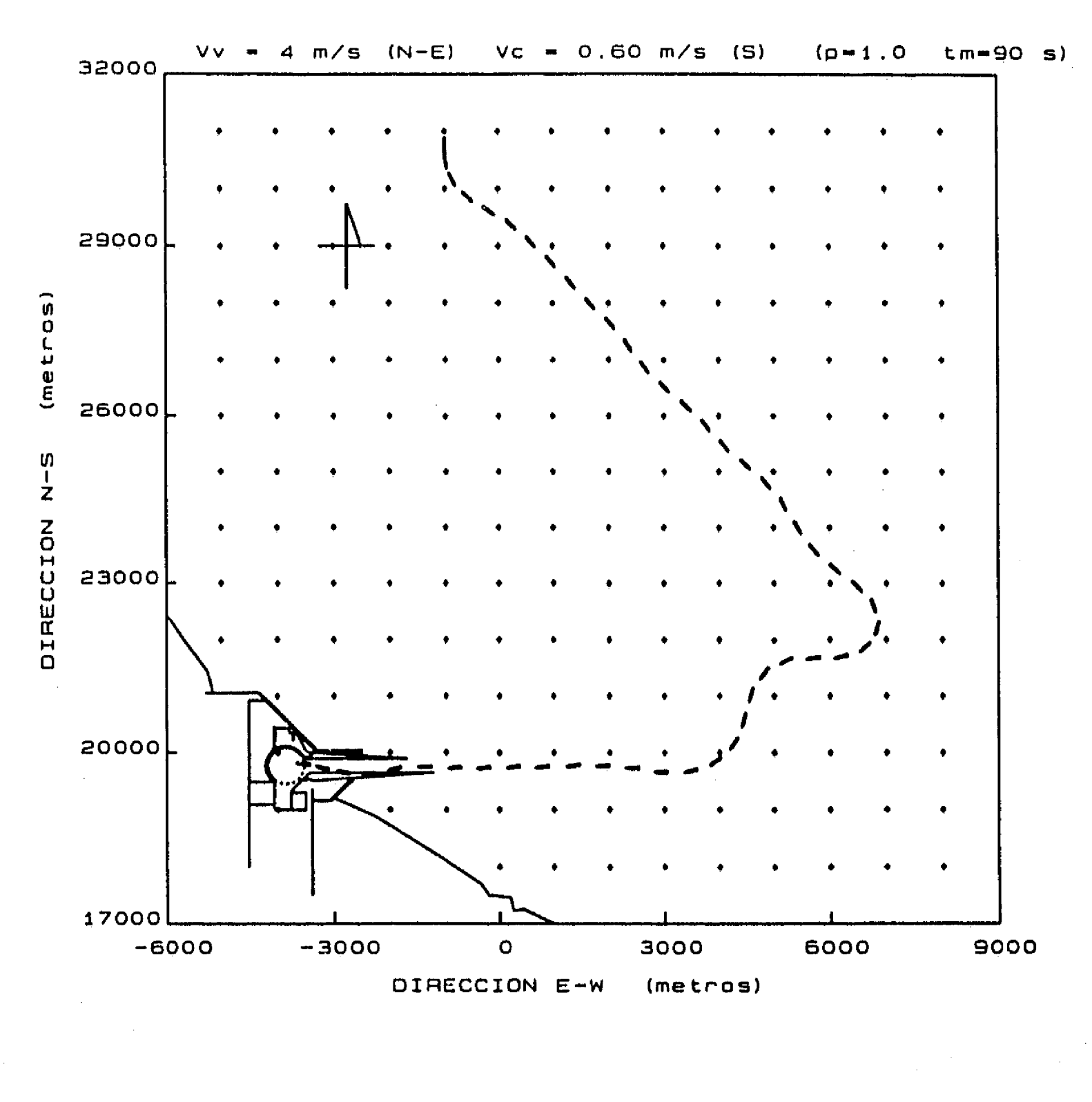

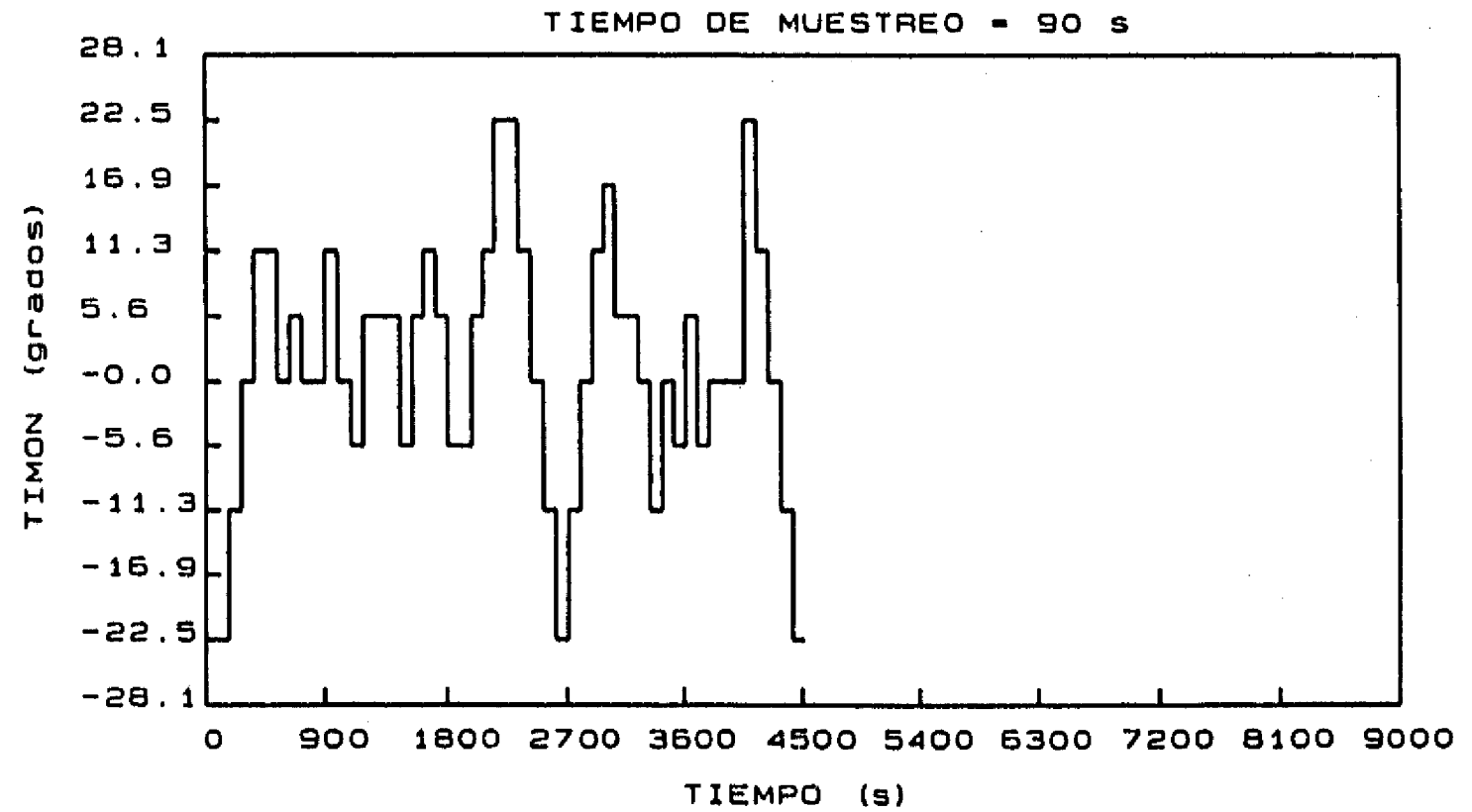

 $\mathbf{r}$ 

**Figura 6.23 Aproximación desde el punto A. Corriente de 0.60 m/s del S. Viento de 4 m/s** 

 $\mathbf{f}$ 

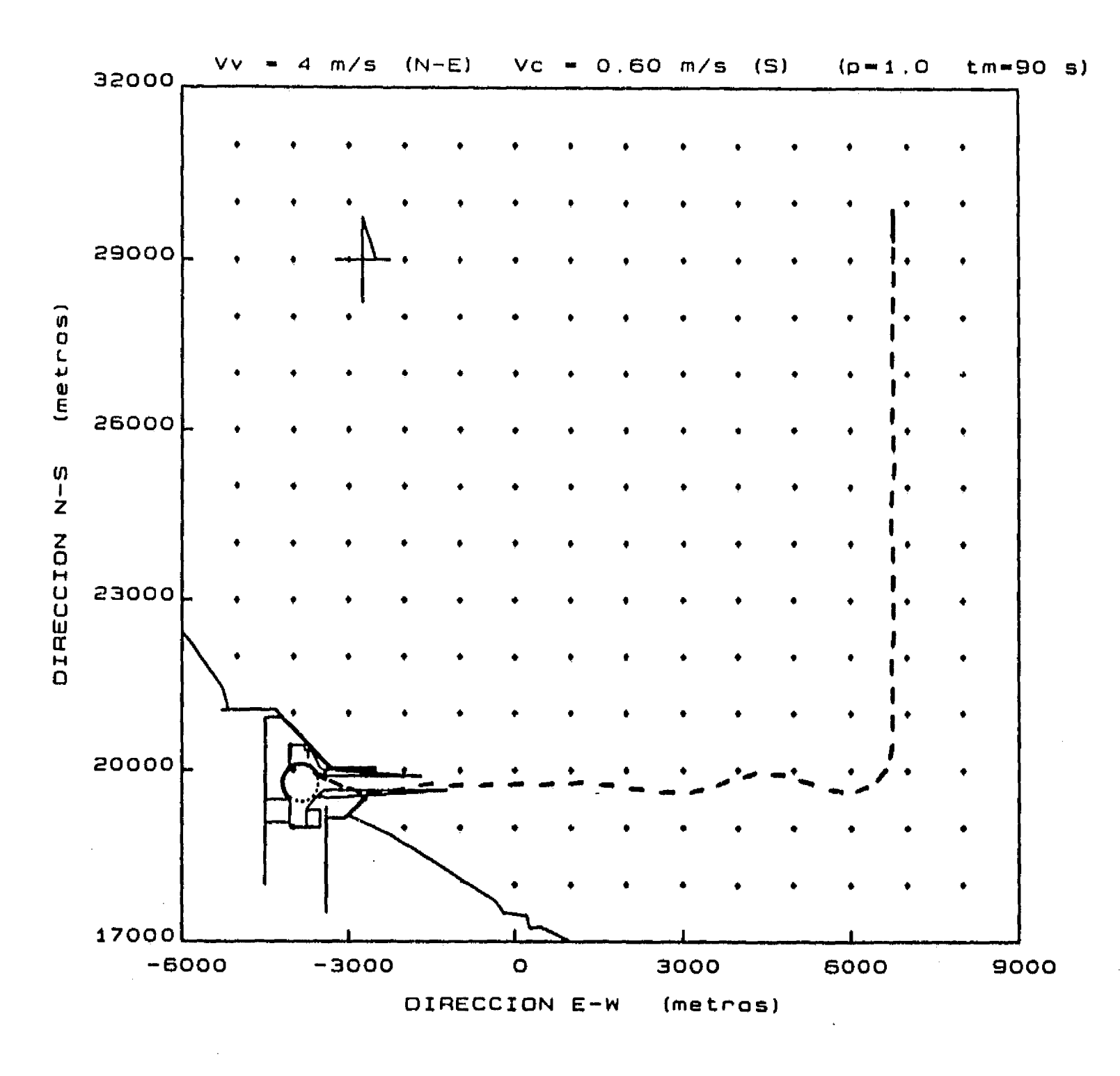

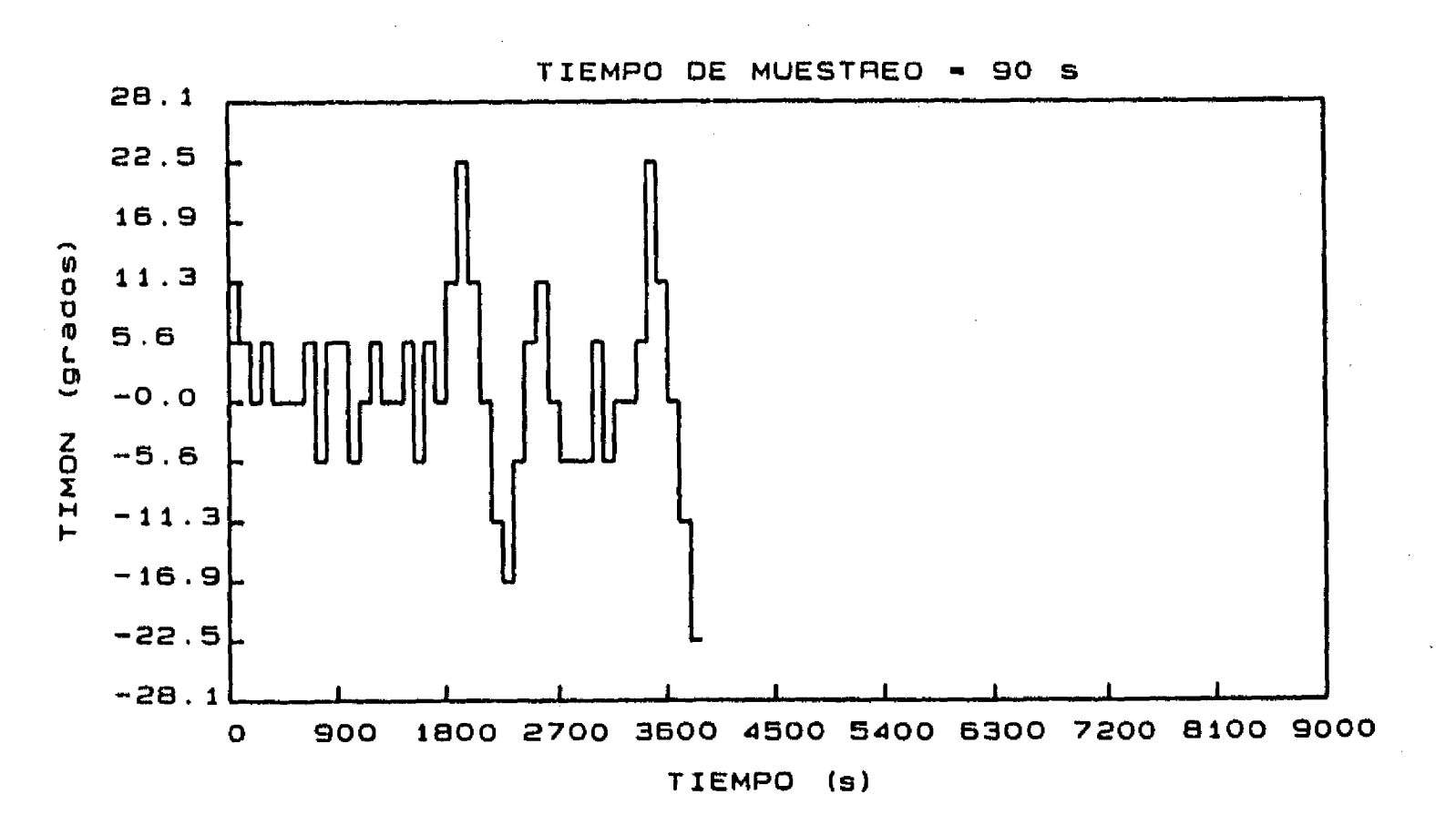

### Figura 6.24 Aproximación desde el punto B. Corriente de 0.60 m/s del S. Viento de 4 m/s

 $\frac{1}{2}$ 

 $\mathcal{F}$ 

 $\sim$   $^{-1}$ 

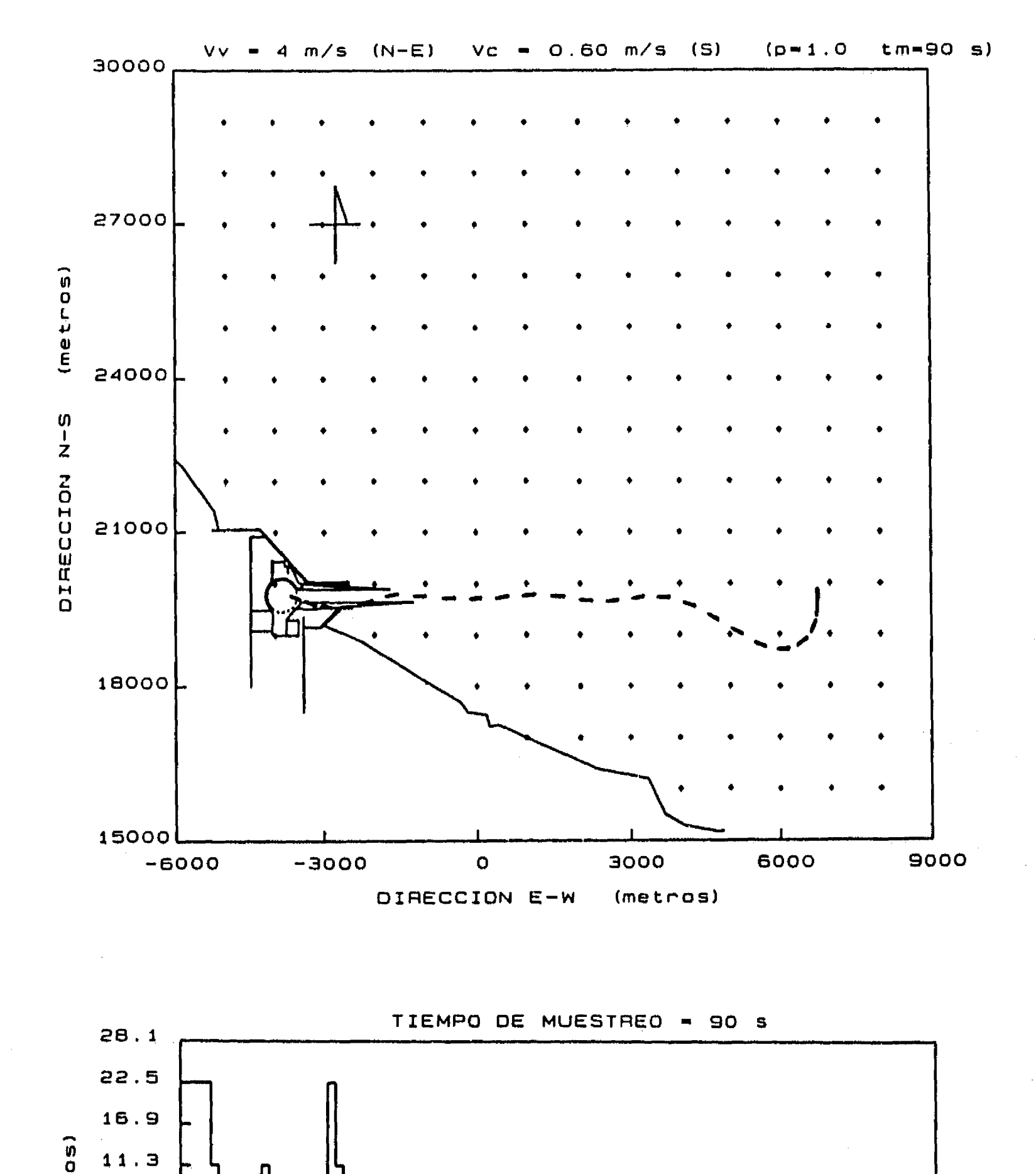

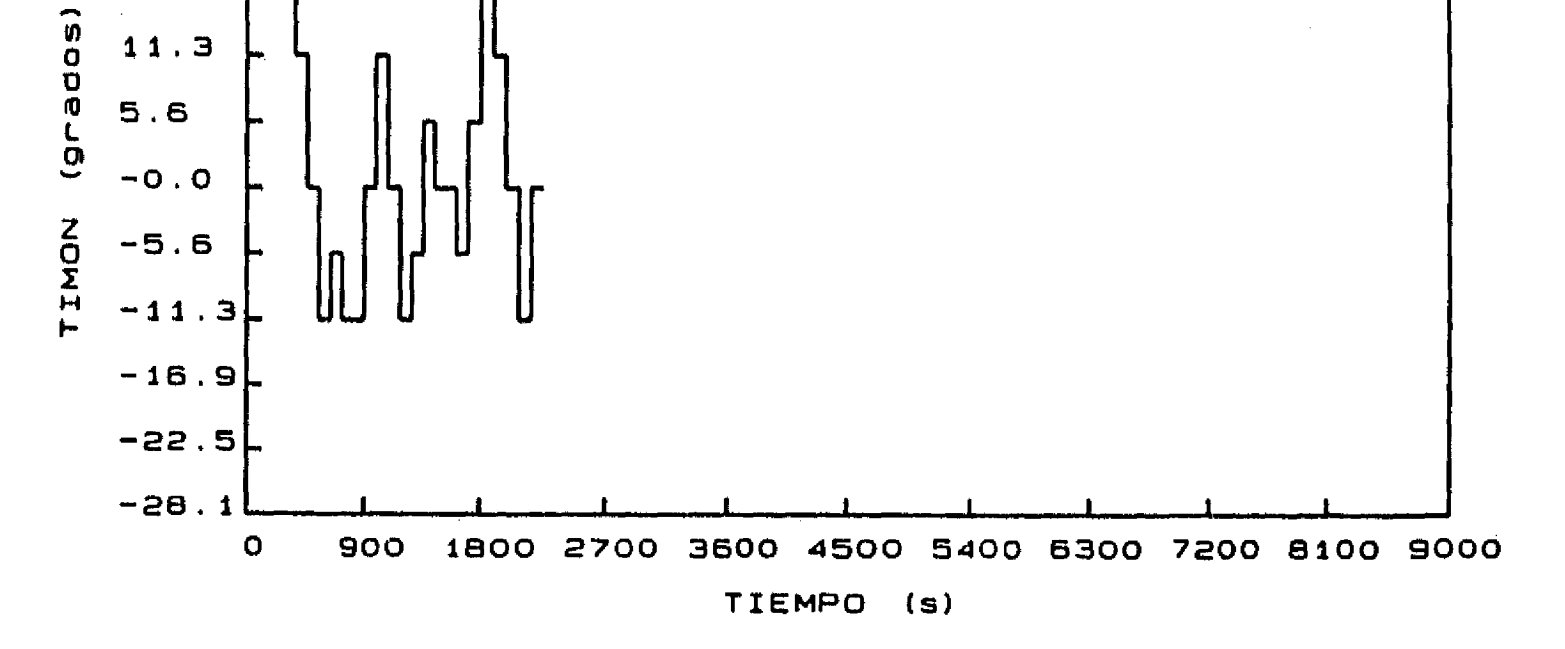

**Figura 6.25 Aproximación desde el punto C. Corriente de 0.60 m/s del S. Viento de 4 m/s** 

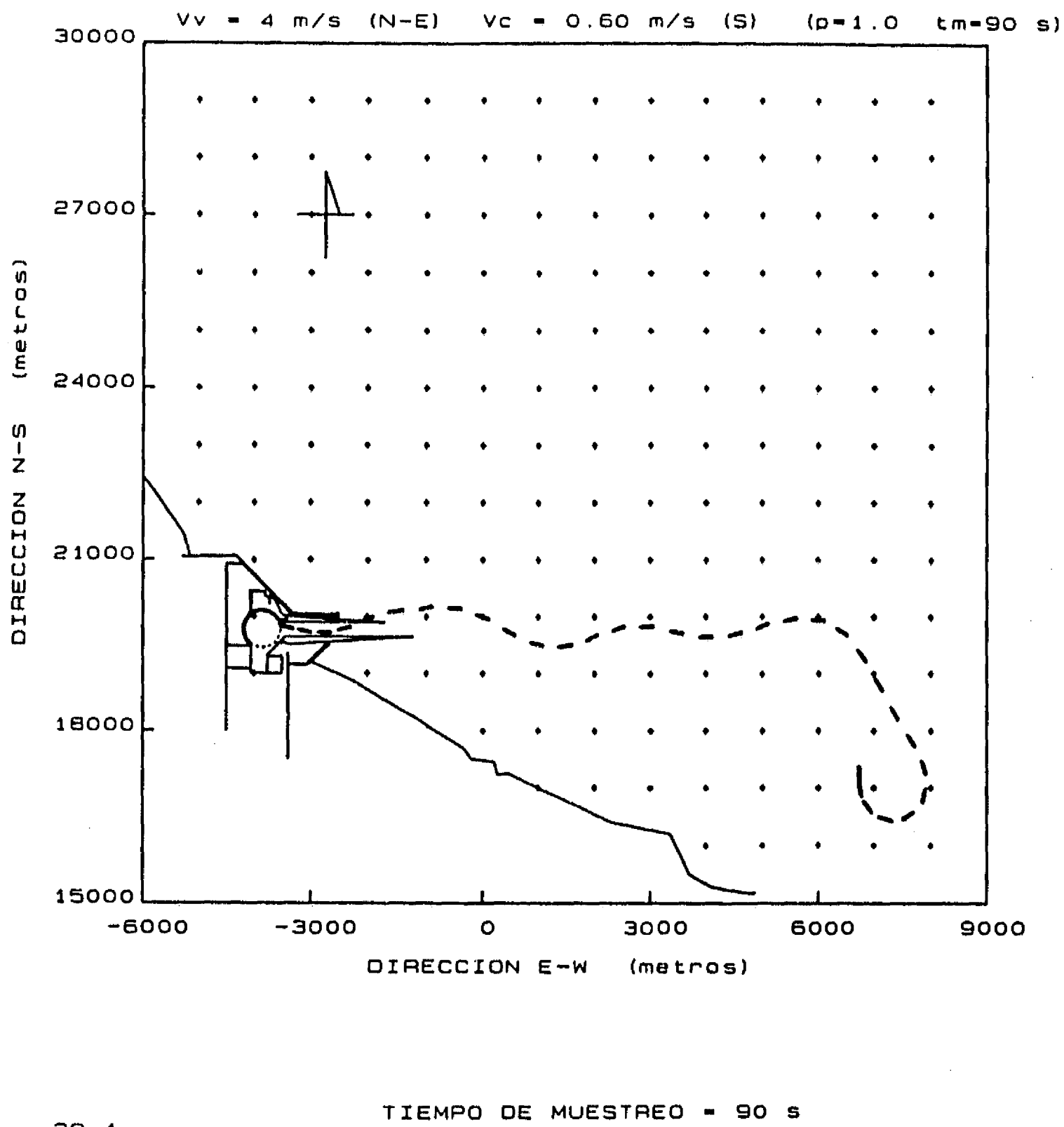

 $\mathbf{I}^{\pm}$ 

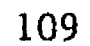

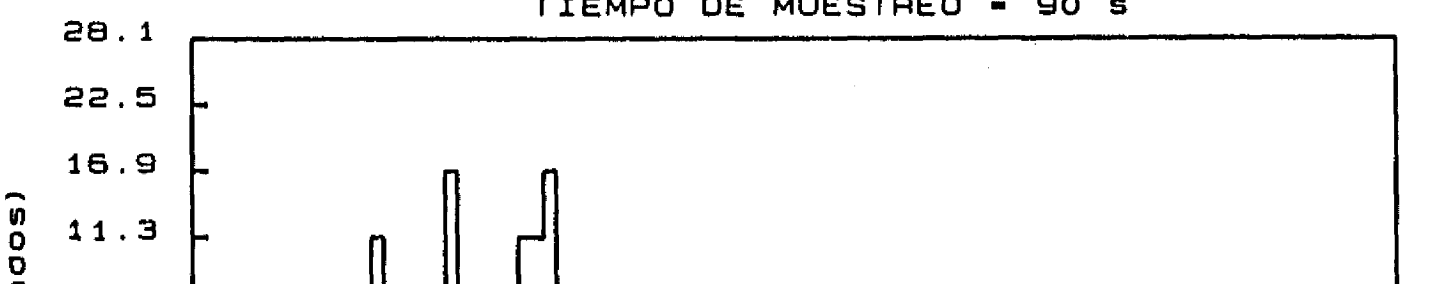

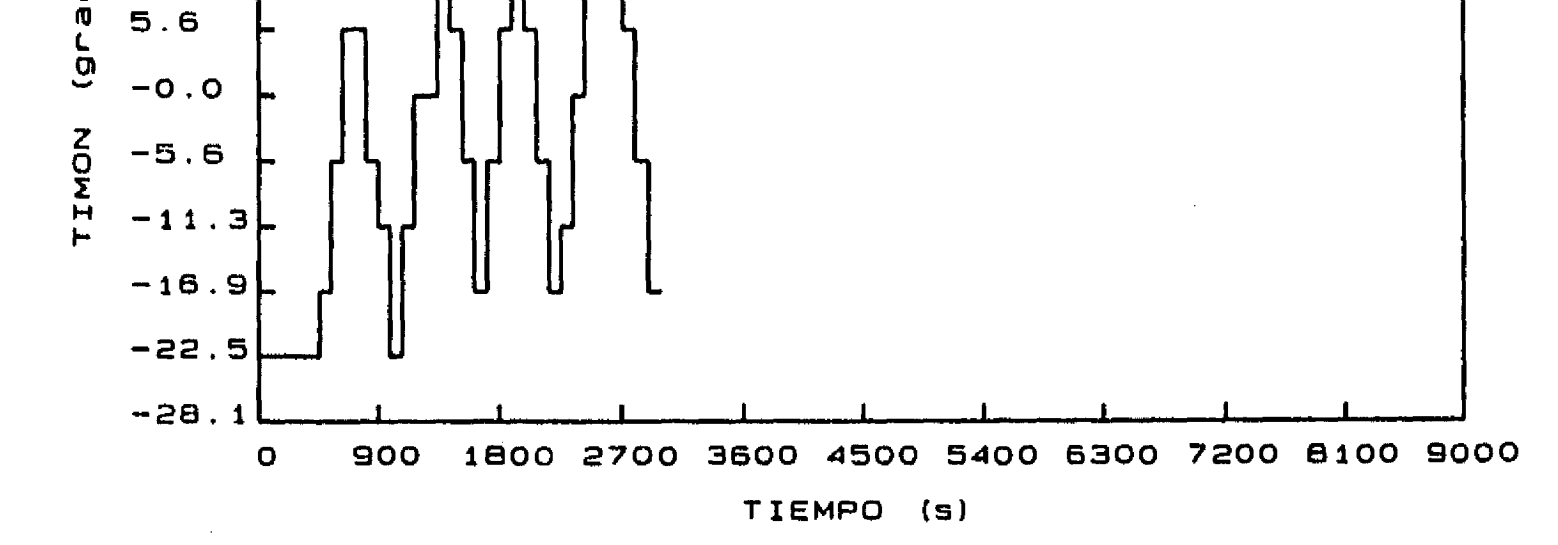

Figura 6.26 Aproximación desde el punto D. Corriente de 0.60 m/s del S. Viento de 4 m/s

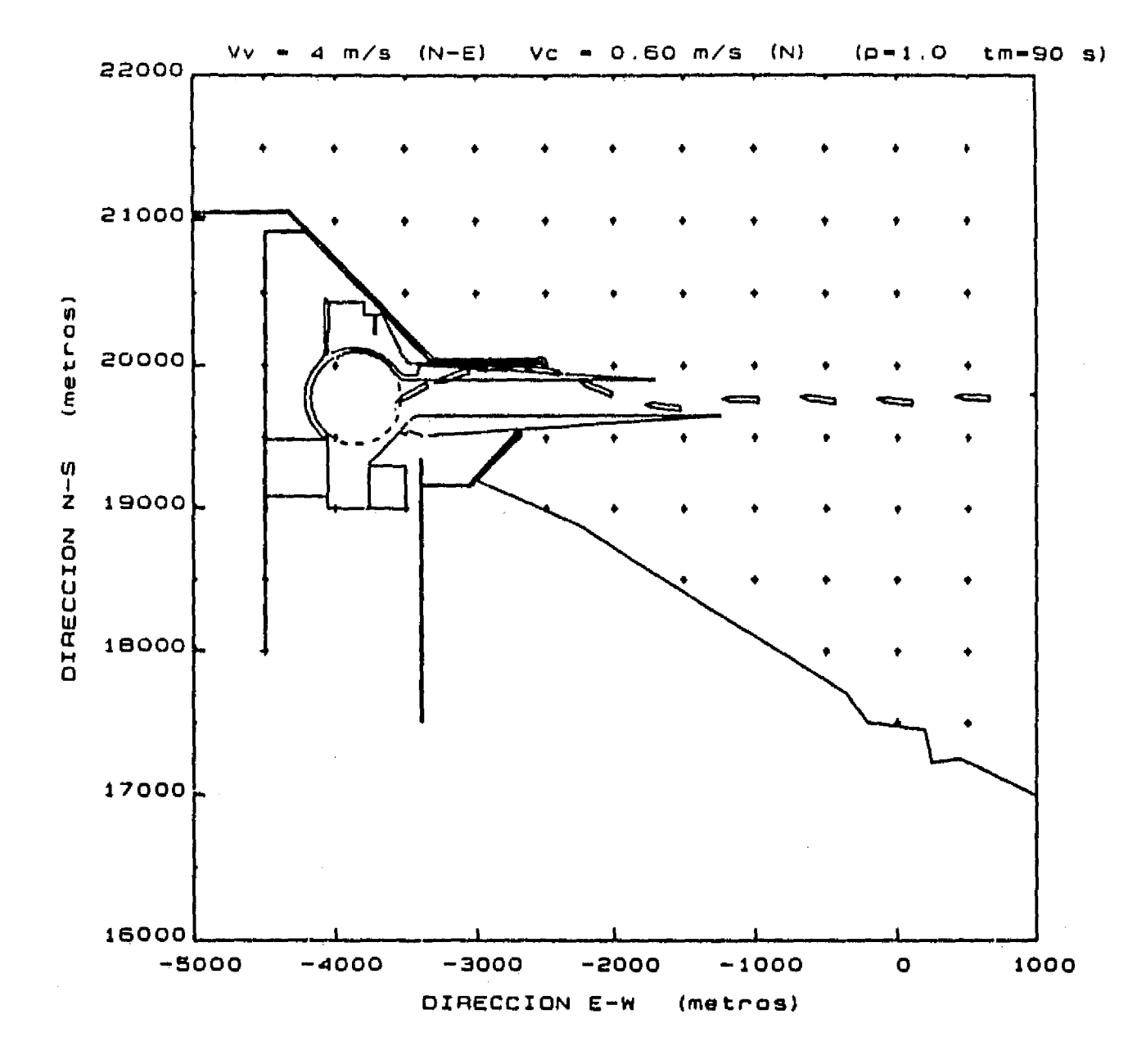

 $\mathcal{L}$ 

110

 $\sim 10$ 

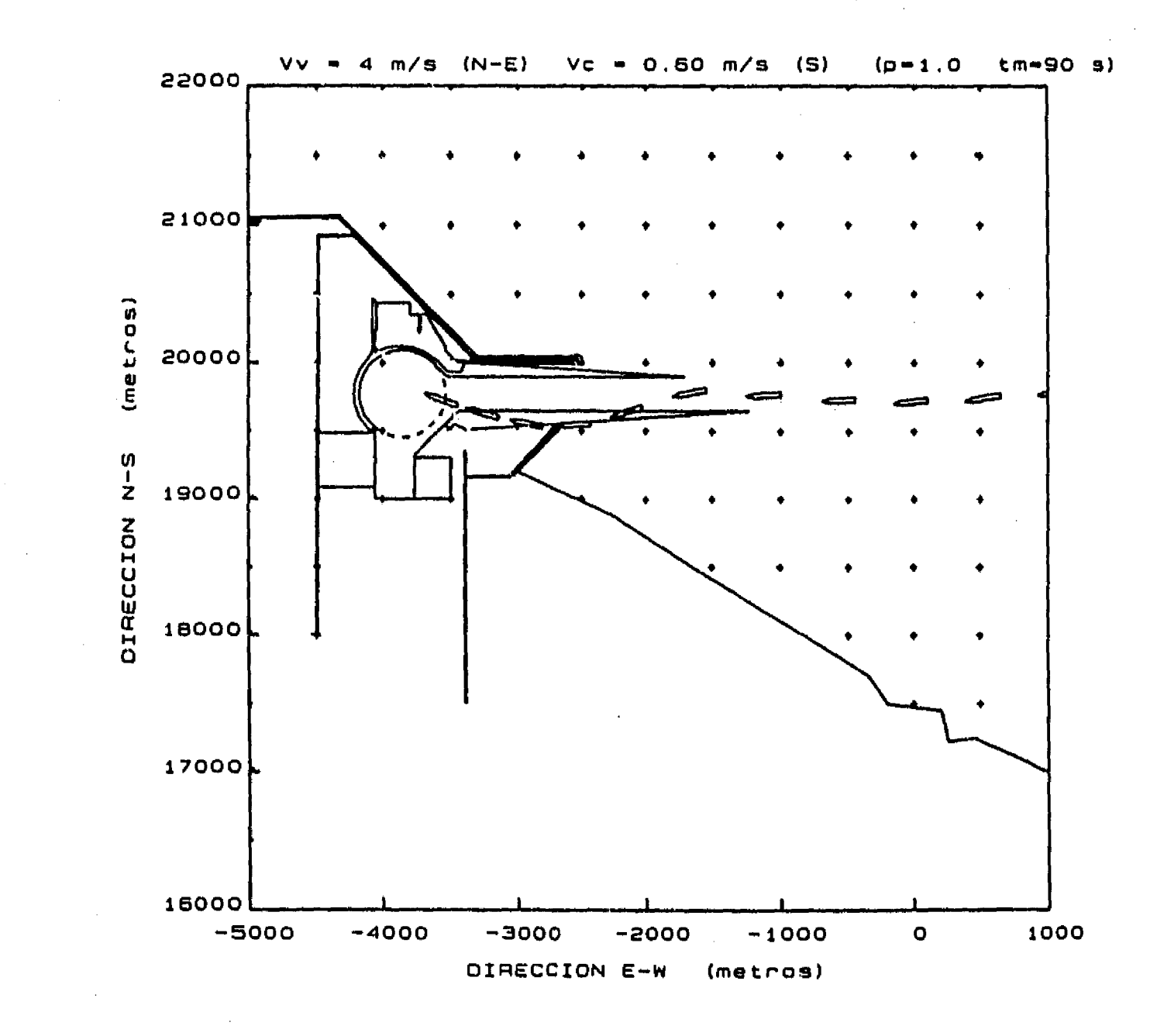

**Figura 6.27 Vista amplificada de la llegada del barco al canal de acceso** 

 $\mathcal{L}^{\text{max}}$ 

, we can exceed a spectral set  $\mathbb{R}^n$  , where

 $\gamma_{\rm eff} \sim 100$ 

 $\sim$   $20$  .

 $\mathbf{r}^{\text{max}}$ 

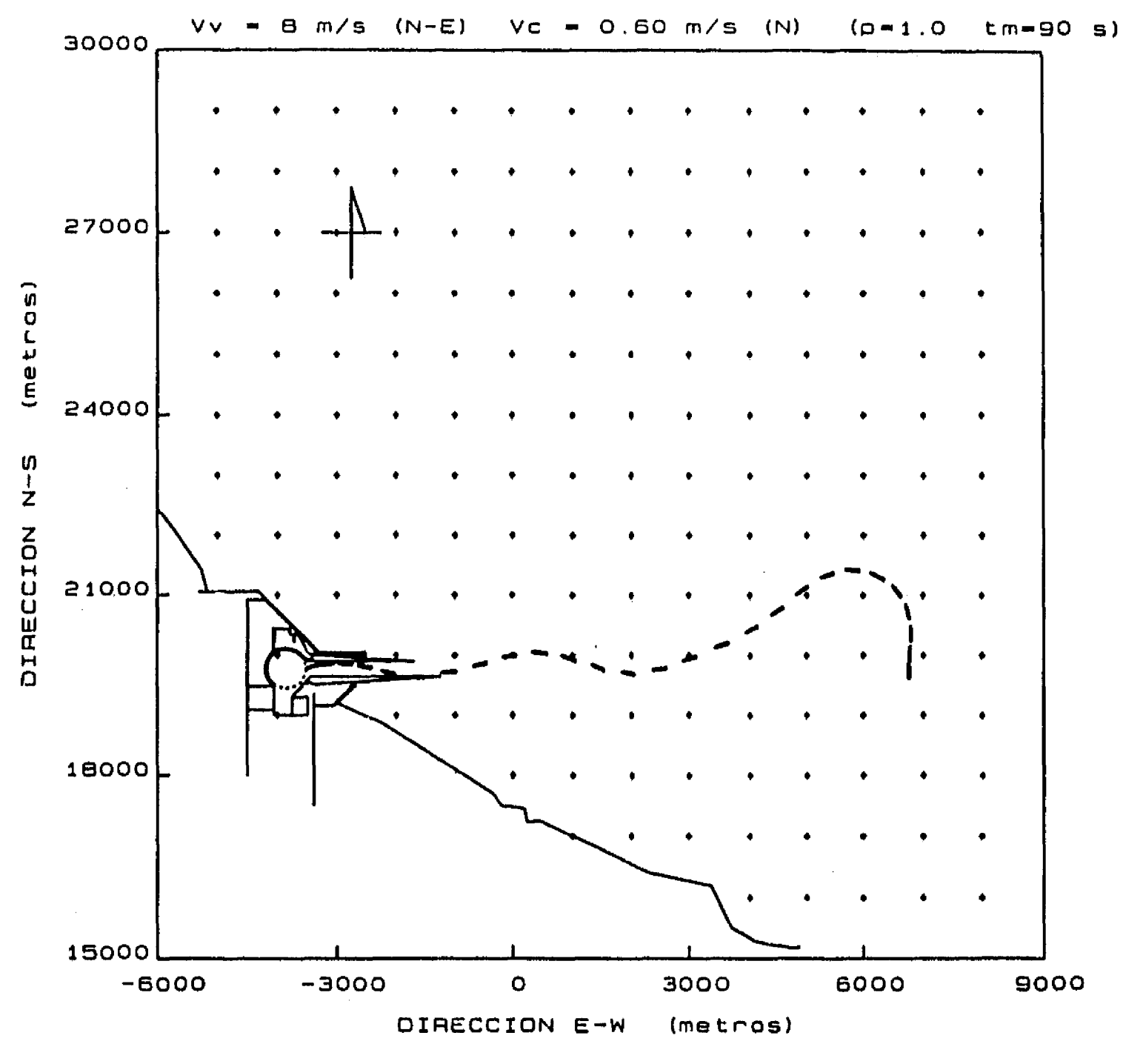

 $\mathbf{f}^+$ 

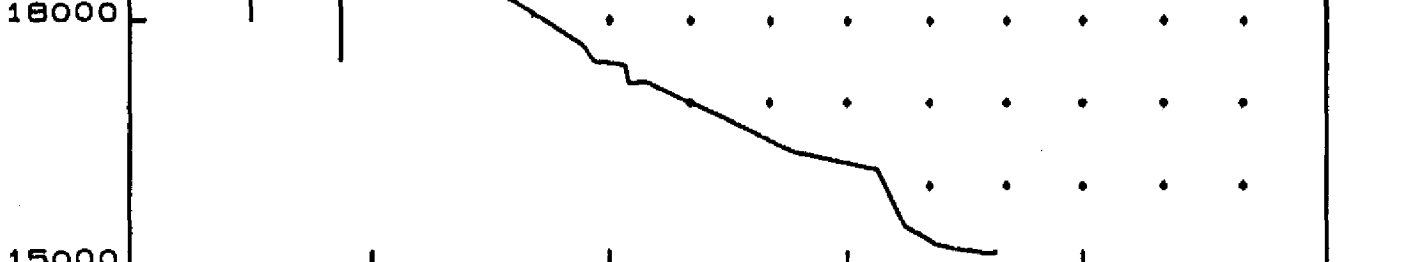

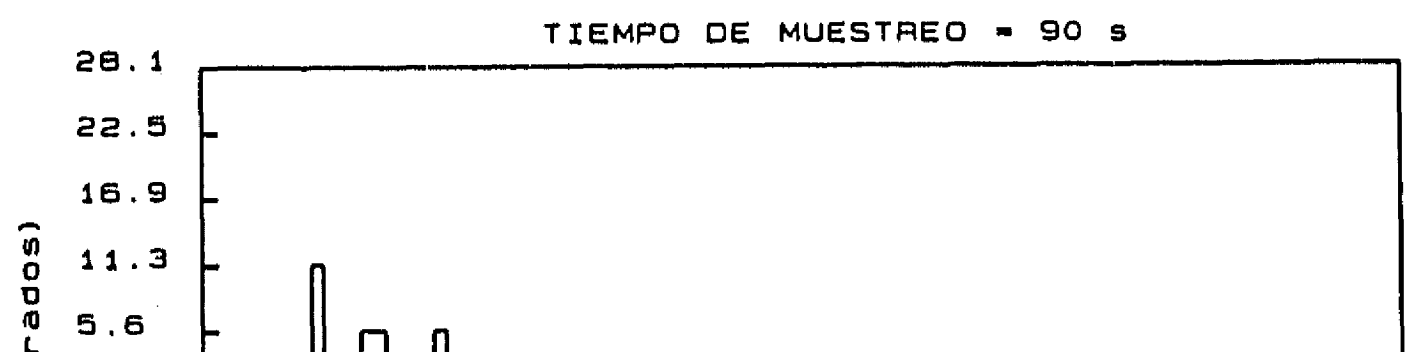

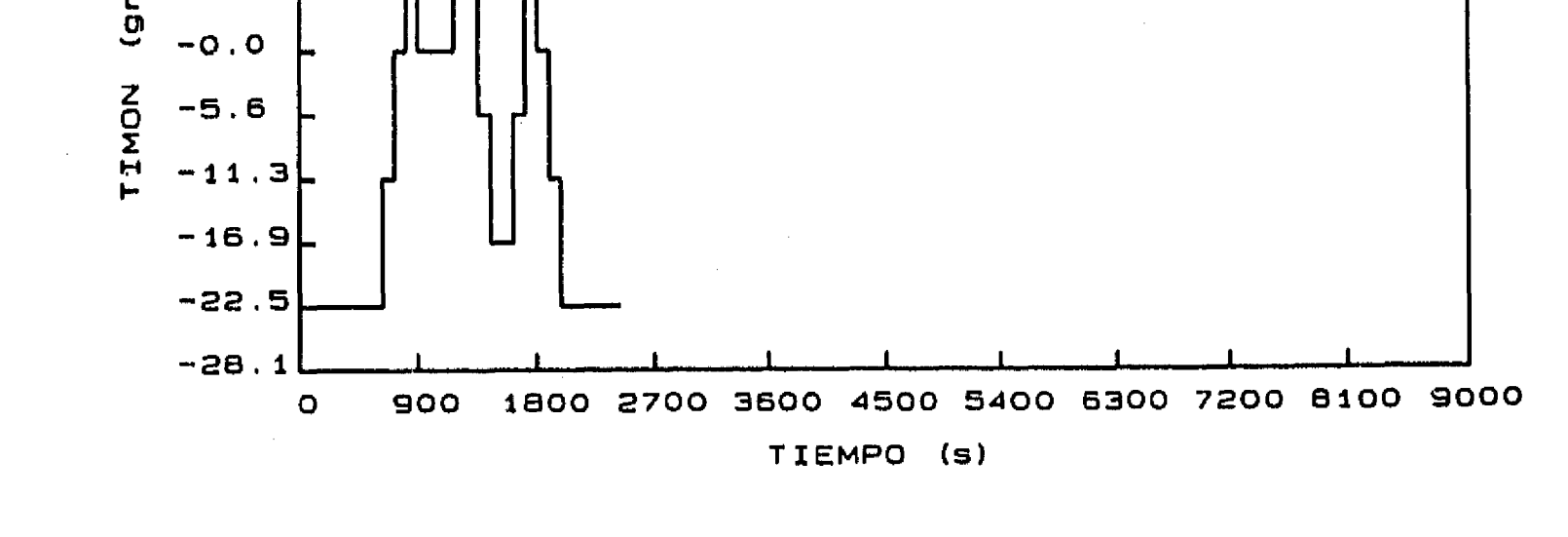

**Figura 6.28 Aproximación desde el punto C. Corriente de 0.60 m/s del N. Viento de 8 m/s** 

 $\alpha_{\rm{eff}}$  ,  $\alpha_{\rm{eff}}$  , and  $\alpha_{\rm{eff}}$  , and  $\alpha_{\rm{eff}}$ 

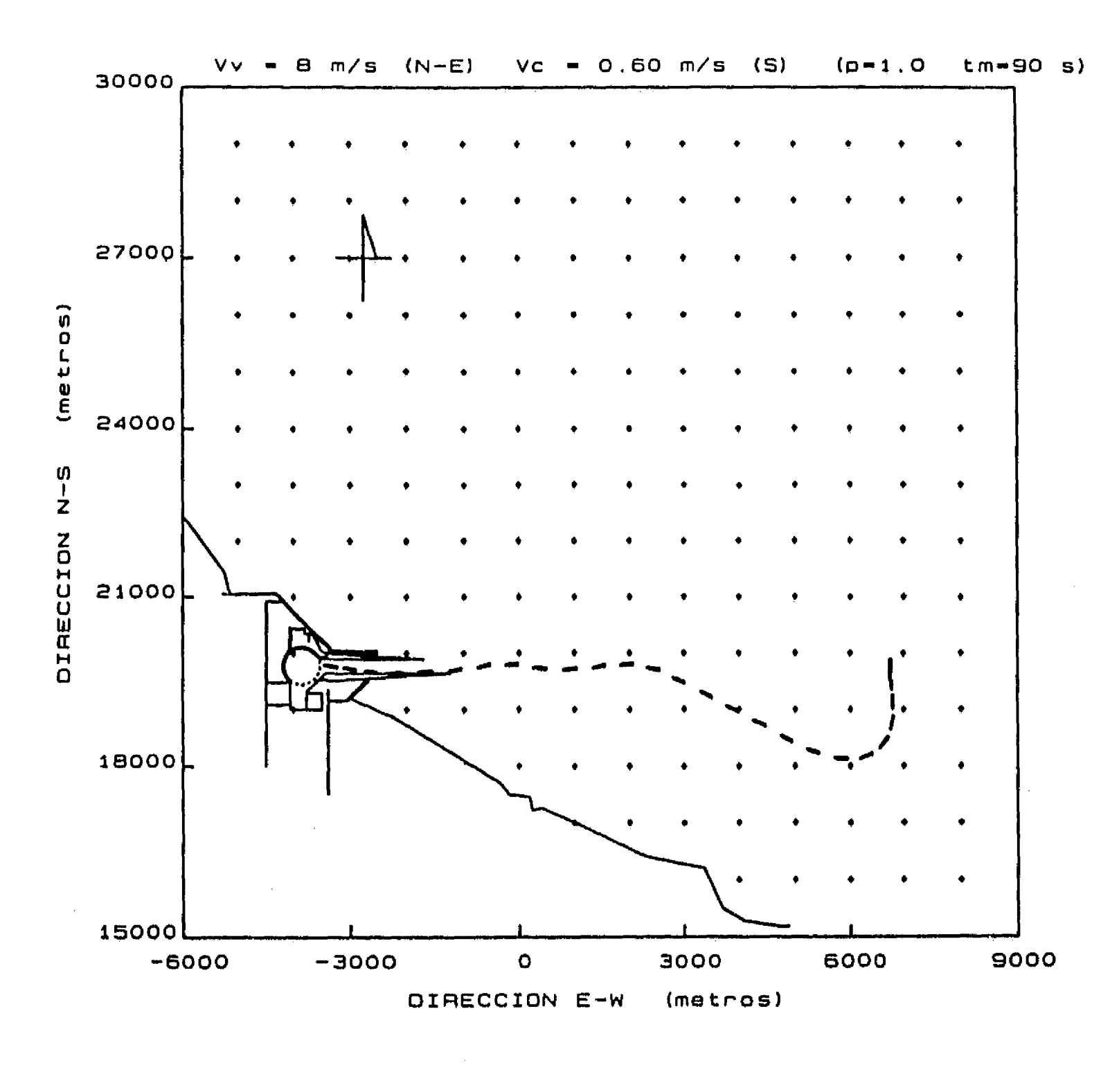

 $\int_0^\infty$ 

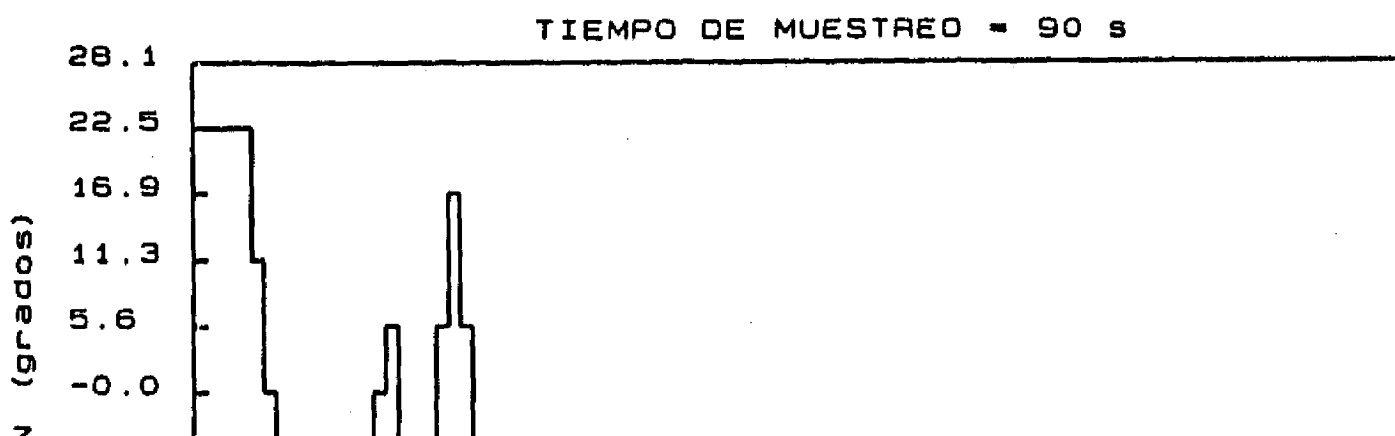

112

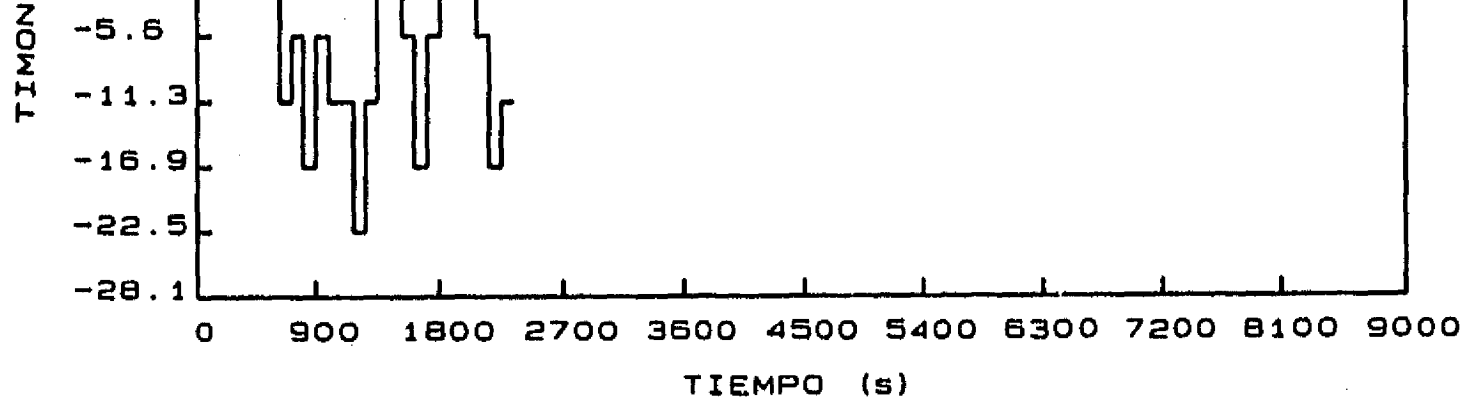

Figura 6.29 Aproximación desde el punto C. Corriente de 0.60 m/s del S. Viento de 8 m/s

 $\frac{1}{2}$ 

### **7. COMENTARIOS FINALES**

**La aportación principal de esta tesis es el desarrollo de una herramienta de cálculo que permite agrupar los esfuerzos y la experiencia de la Ingeniería Hidráulica y de la Arquitectura Naval en el diseño de puertos.** 

**En esta tesis se ha mostrado la primera aplicación de tal herramienta al dimensionamiento del Puerto Nuevo Veracruz. Aunque sólo se revisaron maniobras de aproximación y entrada, de igual forma pueden realizarse estudios de maniobras de salida del puerto.** 

**La aplicación sistemática de esta herramienta permitirá concebir, desarrollar y establecer nuevos procedimientos de diseño y renovación de puertos, ya sea, determinando qué barcos y bajo qué condiciones de vientos** 

**y corrientes pueden entrar o salir de determinado puerto o, en caso contrario, qué requisitos debe cumplir un puerto para que barcos de distintos tipos tengan acceso a él en ciertas condiciones climatológicas y de corrientes. Además, será posible aprovechar el desarrollo de otras disciplinas, por ejemplo, para determinar cuál es el número de días esperados por año en que barcos de ciertas características no puedan entrar o salir de un puerto, o cuál es el dimensionamiento necesario del puerto para que con ciertas probabilidades distintos barcos puedan realizar maniobras de entrada o salida.** 

Sin embargo, es necesario recordar que el modelo de navegación debe ser calibrado contra medidas experimentales o de prototipo, las que podrán planearse de acuerdo con las pruebas sobre barcos que fueron discutidas en el capítulo 4 de esta tesis, más una serie de pruebas que permitan calibrar el modelo propuesto para representación del empuje del sistema de propulsión.

Por otro lado, es conveniente observar que el sistema de control es perfectible. El control propuesto trabaja fuera de línea, es decir, antes de que el barco inicie su movimiento el control calcula la secuencia de orientaciones que debe tomar el timón durante todo su recorrido y siempre existirá la posibilidad de que en ese lapso cambien las condiciones climatológicas o las corrientes. Para ello, podría plantearse un sistema de control que trabaje en línea. lo suficientemente robusto para soportar cambios en vientos y corrientes y lo suficientemente rápido para no perder el control del barco, pero con un tiempo característico tal que las acciones de control puedan ser realizadas en barcos reales.

Por lo demás, es inminente resaltar la conveniencia de fomentar un mayor número de reuniones técnicas tanto con pilotos de embarcaciones como con personal dedicado al diseño de puertos para que juzguen y opinen sobre cambios y mejoras al sistema.

114

 $\mathbf{f}^{\pi}$ 

#### **REFERENCIAS**

 $\mathfrak{f}^{\mathbb{Z}^n}$ 

- **[ 1] Brennen, C,E, (1982) A review of added mass and fluid inertial forces. Report Number CR 82.010. Naval Civil Engineering Laboratory. California, USA, 50 p.**
- **[ 2] Carmona Paredes, R y Sánchez Bribiesca, J.L. (1990). Simulación del movimiento de avance de una embarcación. Informe del proyecto 0304. Elaborado para Puertos Mexicanos. Instituto de Ingeniería, UNAM. Septiembre de 1990. 47 p.**
- **3] Carmona Paredes, R y Sánchez Bribiesca, J.L. (1991). Modelo de navegación de una embarcación y seguimiento de una trayectoria. Informe del proyecto 0304. Elaborado para Puertos Mexicanos. Instituto de Ingeniería, UNAM. Enero de 1991. 80 p.**
- **<sup>1</sup>Chislett, M.S. and Wied, S. (1985) A note on the mathematical**  modelling of ship manoeuvring in relation to a nautical **environment with particular reference to currents. Proc. Int. Conf. Numerical and Hydraulic Modelling of Ports and Harbours, BHRA, pp 119-129**
- **[ 5] Comstock, J.P. Editor. (1967) Principies of naval architecture, The Society of Naval Architects and Marine Engineers. New York, USA. 827 P.**
- **[ 6] Ishiguro, T; Tanaka, M; Shouji, K; Mizoguchi, S; (1988) Simulation Program for Maneuvrability of Ship in Harbor and its Application. IHI**

**Eng Rev (Engl Ed) v 21, n 3, pp 104-109** 

**[ 7] Sánchez Bribiesca, J.L. (1981) Análisis hidrodinámico de estructuras y vehículos marinos. Instituto de Ingenierlá, UNAM. Publicación azul No. 446. 380 p.** 

**[ 8] Svendsen, I.A. (1973) Ship maneuvers in harbours. Institute of Hydrodynamics Technical University of Denmark.** 

 $1<sup>2</sup>$ 

#### **BIBLIOGRAFIA**

- **[ 1] Fontijn, H.L. (1975) An approximative method for the determination of the hydrodynamic coefficients of a ship in case of swaying and yawing on shallow water. Communications on Hydraulics Rep. no. 75-4, Dept. of Civil Engineering, Delft University of Technology, Delft, The Netherlands**
- **[ 2] Gronarz, A. (1988) ManBvrierverhalten vülliger Schiffe auf flachem Wasser-Hydrodynamische Koeffizienten und Simulationsrechnungen (Manoeuvrability of Full Ships in Shallow Water-Hydrodynamic Coefficients and Simulations), Jahrb Schlffbautech Ges., v 82, pp 80-88**
- **[ 3] Leclerq, R. (1960) Résultats d'essais sur modéles réduita de dérive latérale des navires. Annales del Ponts et Chaussées, 130e année, mars-avril, pp 181-215**
- **[ 4] Leeuwen, G. van (1964) The lateral damping and added mass of a horizontally oscillating ship modal. Rep no. 655. Netherlands Research Centre T.N.. for Shipbuilding and Navigation, Delft, The Netherlands, Dec. 1964**
- **[ 5] Newman, J.N. (1966) Some hydrodynamic aspects of ship maneuverability. Proc. 6th 0.N.R. Symp. on Naval Hydrodynamics, Washington, pp 203-237**
- **[ 6] Newman, J.N. (1970) Applications of slender-body theory in ship hydrodynamics. Ann. Rev. Fluid Mech, Vol 2, pp 67-94**

**9] Ogilvie, T.F. and Tuck, E.O. (1969) A rational strip theory for ship motions. Part 1. Dept. Naval Archit. Mar. Engng. Rep No. 013. University of Michigan. USA** 

**[ 7] Newman, J.N. (1972) Some theories for ship manoeuvring Int. Symp. on Dir. Stab. & Control of Bodies Moving in Water, Journ. of Mech. Eng. Sci., Vol. 14, No. 7. Suppl Issue, pp 34-42** 

**[ 8] Newman, J.N. (1978) The theory of ship motions. Adv. Appl. Mech. 18 pp. 221-283** 

- **[10] Patton, K.T. (1965) Tables of hydrodynamic mass factors for transiational motion. ASME publIcatIon. Paper No. 65-WA/UNT-2. 7 p.**
- **[11] Sand, S.E. and Jensen, O.J. (1990) integration of Marine Simulation in Harbour Design. Coastal Englneering. pp 3102-3111**
- **[12] Sand, S.E. and Chislett, M.S. (1991) Real-Time Simulation of Harbour Manoeuvres. P.I.A.N.C. - A.I.P.C.N. Bulletin 1991. No 72, pp 125-130**
- **[13] Wehausen, J.V. (1971) The motion of floating bodies. Ann, Rev. Fluid**  Mech, Vol. 3. pp 237-268

 $\mathcal{L}^{\text{max}}_{\text{max}}$  and  $\mathcal{L}^{\text{max}}_{\text{max}}$ 

i<br>Henri Saara (1993–1994) – Siri (1993–1994)<br>Alan Saara (1994–1994)  $\mathcal{A}$  and  $\mathcal{A}$  are  $\mathcal{A}$  and  $\mathcal{A}$  . In  $\mathcal{A}$ 

 $\sim 10^6$ 

 $\mathbf{I}^*$ 

# ANEXO I. Programa SIMULA

Programa para simular los movimientos de avance, deriva y de una embarcación

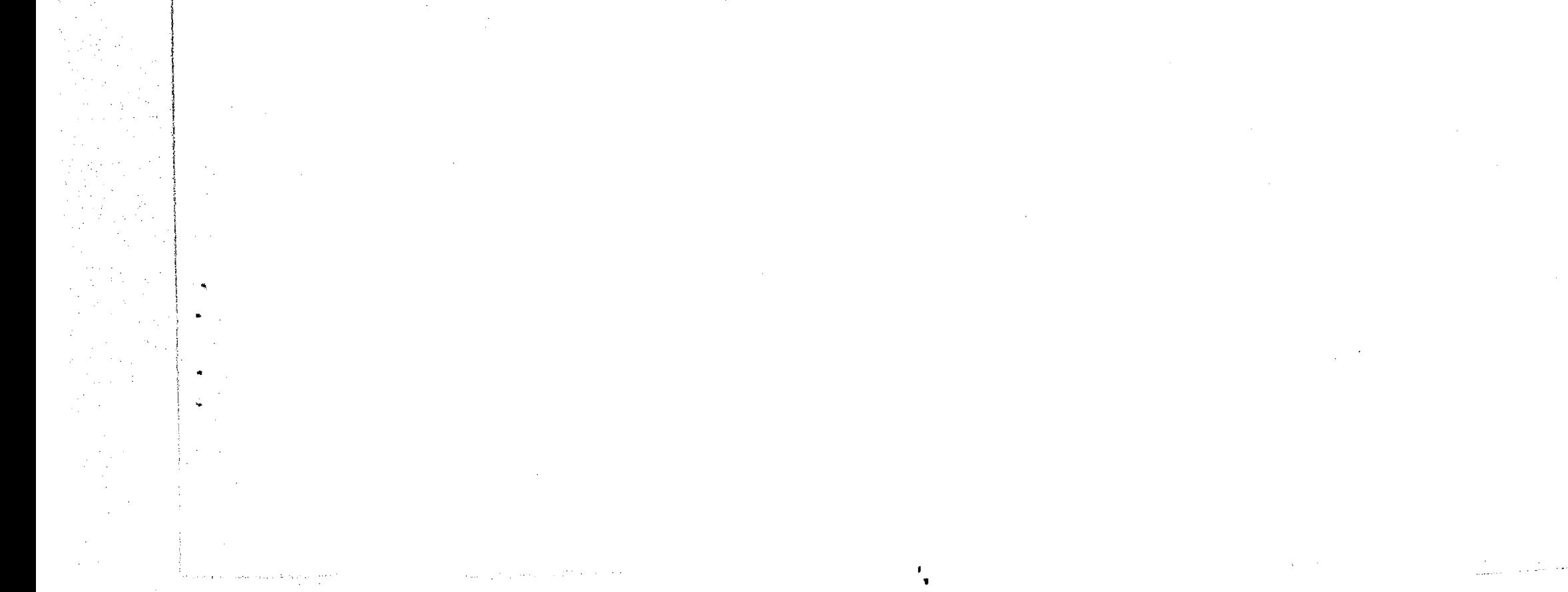

 $\mathcal{C}$ 

 $\begin{split} \frac{1}{2}\int_{\mathbb{R}^{3}}\left(\frac{1}{2}\left(\frac{1}{2}\right)^{2}+\frac{1}{2}\left(\frac{1}{2}\right)^{2}+\frac{1}{2}\left(\frac{1}{2}\right)^{2}+\frac{1}{2}\left(\frac{1}{2}\right)^{2}+\frac{1}{2}\left(\frac{1}{2}\right)^{2}+\frac{1}{2}\left(\frac{1}{2}\right)^{2}+\frac{1}{2}\left(\frac{1}{2}\right)^{2}+\frac{1}{2}\left(\frac{1}{2}\right)^{2}+\frac{1}{2}\left(\frac{1}{2}\right)^{2}+\frac{1}{2}\left(\frac{1}{2}\$ 

 $\sim 10^{-5}$ 

**SA CONTRACTOR** 

```
Junio 15 de 1992 }
```
**PROGRAMA PARA SIMULAR LOS MOVIMIENTOS DE AVANCE, DERIVA } Y GIRO DE UNA EMBARCACION. }** 

```
program simula(input,output);
```
**uses crt;** 

**const** 

 $\left\{ \right.$  $\left\{ \right.$ 

 $\overline{ }$  $\overline{A}$ 

 $\mathcal{L}$ 

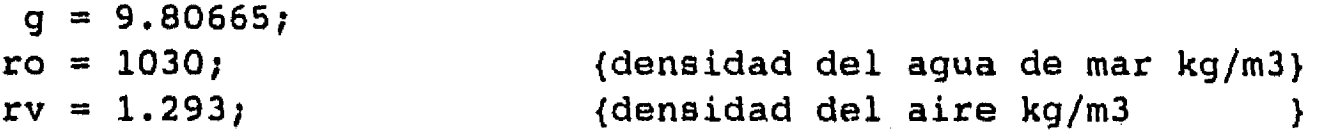

#### **var**

**Nb, bandera : integer;** 

L, B, T, De, Ucr, Pf, Eh, Ma, dt, aux, Pmax, **Ah, /1, r, s, U, x, y, dudt, tr, Da, tt, ta, Cb, tm, ctm, p, pa, Cp, dp, gamaa, Wa, CdO, Cdl, m, ki, k2, kp, Cs, Yv, Yr, Yvp, Nr, Ny, Nrp, At, Av, dvdt, drdt, F, fr, fi, Du, Dv, rf, Uhh, alfa, beta, tp, Xt, a0, delta, Cl, Cd, Yt, Yw, gamav, Wv, U0, VO,**  ddelta, deltao, deltaf, trt, tdelta **: real**; discol, disco2 text; C **.array[1. .5] of real; car : char;**  nootravez : boolean; nombre string[80]; **{\$1 abrearc.prc} {\$1 angtan.fnc}** 

 $\mathbf{r}_{\bullet}$ 

**procedure lee datos; BEGIN clrscr; REPEAT writeln(' (A) LECTURA DEL ARCHIVO DE DATOS' writeln(' (r) LECTURA DEL TECLADO'); readln(car);** 

```
car := upcase(car); 
UNTIL car in ('Al l 'T'l; 
IF car = 'A' then BEGIN 
  {$I-} 
  REPEAT 
   assign(discoll ibarcos.dat'); 
   reset(discol); 
  UNTIL IORESULT = 0; 
  {$1.4} 
  write(' Barco No. (1 - 13) = '); 
  REPEAT 
  readln(Nb); 
  UNTIL (Nb>0) and (Nb<=13); 
  if Nb > 1 then 
   FOR i:=1 to Nb-1 do BEGIN
```
119

 $\lambda$ 

```
readln(discol, L, B, T, De, Ucr, Pmax, Cp); 
  END; 
 writeln; writeln(' *** DATOS DEL BARCO *** 1) ; 
 read(discol,L); writeln; writeln(' eslora (ft) = ',L:5:3);
 read(disco1, B); written in('manga (ft) = ',B;5:3);read(discol,T); writeln(' calado (ft) = ',T:5:3); 
 read(discol,De); writeln(' desplazamiento (ton) = ',De:6:1); 
 m := 907.185 * De; {masa del barco en kg) 
 read(discoll Ucr); writeln(' velocidad de crucero (kn) = ',Ucr:5:2); 
 read(discol,Pmax); writeln(' potencia en la flecha (Hp) =',Pmax:6:1); 
 read(discol,Cp); writeln(' coeficiente prismático, Cp = ',Cp:2:4); 
 write(' tiempo de respuesta de las máquinas (seg) = '); readln(tr); 
  {5I-}REPEAT 
  assign(discol,'timones.dat'); 
  reset(discol); 
 UNTIL IORESULT = 0; 
  {$1+} 
 write(' Timón No. (4 - 17) = '); 
 REPEAT 
  readln(Nb); 
 UNTIL (Nb>3) and (Nb<=17); 
  if Nb > 4 then 
  FOR i:=4 to Nb-1 do BEGIN 
   readln(discol, C[1], C[2], C[3], C[4], C[5], CdO, Cd1, delta);
  END; 
 writeln; writeln(' *** DATOS DEL TIMON *** 1 ); 
 writeln; writeln(' COMPONENTES DE FOURIER DEL COEFICIENTE'); 
          writeln(' DE SUSTENTACION:'); 
 FOR i:=1 to 5 do BEGIN 
  read(disco1, C(i)); writeln(' C[', i:2, ']= ', C[i]:2:3);END; 
 writeln; writeln(' PARÁMETROS COEFICIENTE DE ARRASTRE:'); 
 read(discol,Cd0); writeln(' A = ',Cd0:2:3); 
  read(discoll ed1); writeln(' n = ',Cd1:2:3); 
 read(discol,delta); 
 writeln(' giro máximo del timón (grados) = ',delta:5:2); 
  delta := delta * pi/180; 
 write(' tiempo de respuesta del timón (s) = '); readln(trt); 
  trt := trt / delta; 
 writeln; writeln(' *** DATOS DEL VIENTO ***'); 
 write(' velocidad (kn) = '); readln(Wv); 
 Wv := Wv * 1852/3600; 
 write(' dirección (grados) = 1 ); readln(gamav); 
 gamav := gamav*pi/180; 
 writeln; writeln(' *** DATOS DE LA CORRIENTE ***'); 
 write(' velocidad (kn) = '); readln(Wa); 
 Wa := Wa * 1852/3600; 
 write(' dirección (grados) = '); readln(gamaa); 
 gamaa := gamaa*pi/180; 
 close(discol); 
END 
ELSE 
 BEGIN
```
 $\mathcal{C}$ 

```
writeln; writeln(' *** DATOS DEL BARCO ***'); 
  writeln; write(' eslora (ft) = '); readln(L); 
  write(' manga (ft) = '); readln(B); 
  write(' calado (ft) = '); readln(T); 
  write(' desplazamiento (ton) = '); readln(De); 
  m := 907.185 * De; {masa del barco en kg} 
  write(' velocidad de crucero (kn) = '); readln(Ucr); 
  write(' potencia en la flecha (Hp) ='); readln(Pmax); 
  write(' coeficiente prismático, Cp = '); readln(Cp); 
  write(' tiempo de respuesta de las máquinas (seg) = '); readln(tr); 
  writeln; writeln(' *** DATOS DEL TIMON ***');
  writeln; writeln(' COMPONENTES DE FOURIER DEL COEFICIENTE'); 
           writeln(' DE SUSTENTACION:'); 
  FOR i:=1 to 5 do BEGIN 
   write(' C(',i:2,1 ) = '); 
   readln(C(i)); 
  END; 
  writeln; writeln(' PARAMETROS COEFICIENTE DE ARRASTRE:'); 
  write(' A = '); readln(cd0);write(' n = '); readln(Cd1);write(' giro máximo del timón (grados) = '); readln(delta); 
  delta := delta * pi/180; 
  write(' tiempo de respuesta del timón (e) = '); readln(trt); 
  trt := trt / delta; 
  writeln; writeln(' *** DATOS DEL VIENTO ***'); 
  write(' velocidad (kn) = '); readln(Wv); 
  Wv := Wv * 1852/3600; 
  write(' dirección (grados) = '); readln(gamav); 
  gamav := gamav*pi/180; 
  writeln; writeln(' *** DATOS DE LA CORRIENTE ***'); 
  write(' velocidad (kn) = '); readln(Wa); 
  Wa := Wa * 1852/3600; 
  write(' dirección (grados) = '); readln(gamaa); 
  gamaa := gamaa*pi/180; 
 END; 
END; {lee datos}
```

```
\text{Ma} := 0.054631*EXP(0.811358*LN(B*T/(L*L))) /Cb;
Da := 0.0659*EXP(0.6110*LN(De) - 0.8952*LN(Ucr));Da := 1852 * Da; {m} 
writeln; writeln(' Cm = ',Ma:0:4,' Da = ',Da:0:3,' m'); 
Ma := (1+Ma)*m; {kg} 
L := 0.3048*L; {m} 
B := 0.3048*B; {m}T := 0.3048 \star T; {m}Ucr := Ucr * 1852/3600; (m/s)
Pmax := 745.7 * Pmax; {w} 
REPEAT 
REPEAT 
 writeln; write(' coeficiente de velocidad de deslizamiento 
(s) = '); 
 readln(s); 
UNTIL (s>0); 
if s=1 then
```
**procedure inicializa; BEGIN Cb := De/(L\*B\*T);** 

```
BEGIN
  Ah := 1.304 * Ma/(ro*Da);
                                                         {m2}ta := 1.554 * Ma/(ro*Ah*Ucr);
                                                         \{a\}END
else
 BEGIN
  k1 := 1-s*s;{A}k2 := -2*(1+s);\{B\}kp := (1+s)*(1+s);{C}aux := SQRT(k2*k2 - 4*k1*kp); {D}
  Ah := (LN((0.996004*k1 + 0.998*k2 + kp)/kp) -
          LN((1.996*k1 + k2 - aux)*(k2 + aux)/(1.996*k1 + k2 + aux))(k2 - aux) *k2/aux) *Ma/(ro*Da*2*k1);
                                                        {m2}ta := Ma * LN((1.996*k1 + k2 - aux)*(k2 + aux)/
                 (1.996*k1 + k2 + aux)/(k2 - aux))(aux*ro*Ah*Ucr);\{s\}END:
Eh := B*_{B}*_{T}O*_{A}h*U_{CT}*U_{CT}*U_{CT}/P_{max};aux := \text{Ah}/(\text{B*T*0.3048*0.3048)};
writeln(' Ah/(B*T) = ',aux:0:4,' Eh = ',Eh:0:4);
UNTIL (Eh < 1.0);
dt := L/(100*Ucr);
writeln; writeln('
                    dt = ', dt : 0 : 6, ' seg');
write(' Periodo de muestreo = n * dt  n = '); readln(tt);
tm := tt*dt;tm := tm - 0.1*dt;aux := LN(2*T/L);k1 := 0.5 * EXP(1.250*aux);k2 := 0.5 * (1+EXP(1.494*LN(1-EXP(1.148*aux))))kp := EXP(2.938*LN(1-EXP(1.378*aux)));
Cs := 1.093250 * EXP(-0.031994*LN(4*T/B));
Yvp := -0.5*ro*k2*pi*Cs*L*L*T;Nrp := - ro*kp*pi*Cs*L*L*L*L*T/24;
Yv := -ro*pi*T*T;aux := -0.25;Nv := Yvp + k1*m + 0.5*ro*pi*L*T*T*(0.5 - aux);
Yr := - k1*m + 0.5*ro*pi*L*T*T*(0.5 - aux);aux := 0.5;
```

```
Nr := L*Yvp*aux*kp/k2 - ro*pi*L*L*T*T*T*(Cp*Cp+1)/8;
```

```
Yvp := m - Yvp;Nrp := m*(L*L + 8*T*T)/50 - Nrp;
```
{inicializa} END;

```
procedure condiciones iniciales;
BEGIN
 write(' Area del timón: 1/At = ');
 readln(aux);At := 1.0*rot*L*T/aux;Av := 0.5*rv*0.75*L*T;
```
tt  $:= 0;$ 

 $\mathbf{f}^{\pm}$ 

```
writeln; writeln(' POSICION Y ORIENTACION CON RELACION'); 
         writeln(' A UN SISTEMA DE REFERENCIA FIJO'); 
           write(' X (m) = '); readln(X);write(' Y (m) = '); readln(Y);write(' 0 (grados) = '); readln(fi); 
           fi := fi*pi/180; 
writeln; writeln(' VELOCIDAD DEL BARCO CON REFERENCIA'); 
         writeln(' AL SISTEMA MOVIL'); 
           write(' U (kn) = '); readln(U); 
           write(' \tV (kn) = '); readln(V);write(' r (1/5) = '); readln(r);U := U * 1852/3600; 
           ✓ := V * 1852/3600; 
U0 := U*cos(fi) - V*sin(fi);VO := U*sin(fi) + V*cos(fi);U := U0*cos(fi) + V0*sin(fi) - Wa*cos(gama-fi);V := -U0*sin(fi) + V0*cos(fi) - Wa*sin(gama-fi);writeln; write(' POTENCIA (-1,1) = '); readln(p); 
         write(' ANGULO DEL TIMON (grados) = '); readln(delta) 
delta := delta * pi/180; 
dvdt := 0; 
drdt := O; 
beta := angtan(U,V);
END; {condiciones iniciales} 
procedure calcula p; 
BEGIN 
if dp >= O then BEGIN 
   if p < pf then BEGIN 
    p := po + tp/tr; 
    if p > pf then p := pf;
   END; 
 END 
 else 
 if p > pf then BEGIN 
  p := po - tp/tr;if p < pf then p := pf; 
 END;
```
**END; {calcula p}** 

```
procedure calcula_delta; 
BEGIN 
 if ddelta >= O then BEGIN 
   if delta < deltaf then BEGIN 
    delta := deltao + tdelta/trt; 
    if delta > deltaf then delta := deltaf; 
   END; 
  END 
 else 
  if delta > deltaf then BEGIN 
   delta := deltao - tdelta/trt; 
   if delta < deltaf then delta := deltaf; 
  END; 
END; {calcula delta}
```

```
aux := abs(sin(alfa));Cd := 0;if aux > 0.00000001 then
   Cd := Cd0 * EXP(Cd1*ln(aux));aux := U*U + V*V;Yt := At * (Cl*cos(beta) - Cd*sin(beta))*aux;
Xt := At * (Cl*sin(beta) + Cd*cos(beta))*aux;
                                        \{*****deriva
                                                                             *****}
 aux := sqrt(aux);dvdt := (Yt + (Yv*V + Yr*r)*aux - m*U*r)/Yvp;
                                        giro
                                                                             *****}
drdt := (-0.5 * L * Yt + (Nv * V + Nr * r) * aux)/Nrp;(el viento no produce)
                                                     \left\{ \right.momento}
                                        \{ * * * * *
                                                    accion de la propela
                                                                             *****}
 Uhh := 0;if p>0 then
  BEGIN
   Uhh i = Ucr * EXP(LN(p)/3)aux := B;END;
 if p<0 then
  BEGIN
   Uhh := -Ucr * EXP(LN(-0.5*p)/3);
   aux := 1.414214*s;END;
 fr := (1 + aux) *Uhh - U;F := \text{ro*Ah*fr*ABS}(fr);
                                        \{*****resistencia al avance
                                                                           *****}
 aux := U/Ucr;fr := Eh*Pmax*aux*aux/Ucr;if u < 0 then fr := -2*fr;
                                                                              ******
                                        avance
 dudt := (F - fr - Xt + m*V*r)/Ma;{calcula aceleraciones}
END;
procedure actualiza;
BEGIN
                                                                              *****}
                                        {# x * x * x}accion del viento
 aux := \neg\text{U0*sin}(fi) + \text{V0*cos}(fi);\mathcal{F}_{\mathbf{z}}
```

```
beta := angtan(U, V);
alfa := delta - beta;
Cl := 0;FOR i := 1 to 5 do
```
Cl := Cl + C[i] \* sin(2\*i\*alfa);

procedure aceleraciones;

**BEGIN** 

 $\mathfrak{t}^{\ast}$ 

accion del timon \*\*\*\*\*}

124

 $\langle \rangle$ 

 $\mathcal{A}$ 

```
Dv := Wv * sin(gamav-fi) - aux;Yw := Av * Dv * abs(Dv)/m;Du := dudt - V^*r;
  Dv := dvdt + U*r;
  aux := Du*cos(fi) - Dv*sin(fi);a0 := Yw * cos(fi+0.5*pi);U := U0 + (aux+a0)*dt;aux := Dv*cos(fi) + Du*sin(fi);a0 := Yw * sin(fi+0.5*pi);V := V0 + (aux+a0)*dt;rf := r + dt * dr dt;X := X + 0.5 * dt * (U0 + U);Y := Y + 0.5 * dt * (V0 + V);fi := fi + 0.5*(r + rf)*dt;
  fi := \arg \tan(\cos(f_i), \sin(f_i));U0 := U;VO := V;r := rf;U := U0 * \cos(fi) + V0 * \sin(fi) - Wa * \cos(gama-fi);V := -U0*sin(fi) + VO*cos(fi) - Wa*sin(gamaafi);tt := tt+dt;ctm := ctm+dt;tp := tp+dt;tdelta := tdelta+dt;
END;
        \{actualiza\}procedure imprime;
BEGIN
aux := fi*180/pi;a0 := delta * 180/pi;
writeln(' t = ', tt:6:1,' X/L = ', X/L:7:3,' Y/L = ', Y/L:7:3,
   Fi = ', aux: 7:2,' p = ', p: 4:3,' delta = ', a0: 6:3);
writeln(discol, '',tt:6:1,'',X/L:7:4,'',Y/L:7:4,
                '', aux: 7: 2, '', p: 4: 3, '', a0: 6: 3);
aux := SQRT(U*U + V*V)/Ucr;
```
 $\int_{0}^{+\infty}$ 

```
writeln(' U/Ucr = ', U/Ucr: 7: 4, ' V/Ucr = ', V/Ucr: 7: 4,
        \sqrt{(U^2+V^2)}/Ucr = ',aux:7:4,' r = ',r*180/pi:7:4); writeln;
aux := X - 1*(0.5*L*cos(fi)+0.5*B*sin(fi));a0 := Y - 1*(0.5*L*sin(fi)-0.5*B*cos(fi));writeln(disco2, ' ', aux/L:7:4, ' ', a0/L:7:4, ' ', 1:2);
aux := X + 1*(0.25*L*cos(fi)-0.5*B*sin(fi));a0 := Y + 1*(0.25*L*sin(fi)+0.5*B*cos(fi));writeln(disco2,' ',aux/L:7:4,' ',a0/L:7:4,' ',0:2);
aux := X + 1*0.5*L*cos(fi);a0 := Y + 1*0.5*L*sin(fi);writeln(disco2, ' ', aux/L:7:4, ' ', a0/L:7:4, ' ', 0:2);
aux := X + 1*(0.25*L*cos(fi)+0.5*B*sin(fi));a0: = Y + 1*(0.25*L*sin(fi)-0.5*B*cos(fi));
writeln(disco2, '', aux/L:7:4, '', a0/L:7:4, '', 0:2);
aux := X - 1*(0.5*L*cos(fi)-0.5*B*sin(fi));a0 := Y - 1*(0.5*L*sin(fi)+0.5*B*cos(fi));
```

```
writeln(disco2,"f aux/L:7:4,1'f a0/L:7:4,",0:2); 
 aux := X - 1*(0.5*L*cos(fi)+0.5*B*sin(fi)); 
 a0 := Y - 1*(0.5*L*sin(fi)-0.5*B*cos(fi)); 
 aux := X - 1*(0.5*L*cos(fi)+0.5*B*sin(fi));<br>a0 := Y - 1*(0.5*L*sin(fi)-0.5*B*cos(fi));<br>writeln(disco2,' ',aux/L:7:4,' ',a0/L:7:4,' ',0:2);<br>ND: /imprimel
END; {imprime} 
BEGIN (principal) 
 lee datos; 
 inicializa; 
 writeln; write(' Nombre del archivo de resultados: '); 
 readln(nombre); 
 abre_archivo(nombre+1 .tmp',discoll 's'); 
 abre archivo(nombre+'.grf',disco2,'s');
 condiciones iniciales; 
 imprime; 
 REPEAT 
  Po := p; 
  deltao := delta; 
  writeln;write(' potencia (-1,1) = 1 ); readln(pf); 
  nootravez := true; 
  if (pt \ge -1) and (pt \le -1) then BEGIN
   nootravez := false; 
   write(' ángulo del timón (grados) = '); readln(deltaf); 
   deltaf := deltaf * pi/180; 
   tp := dt; 
   dp := pf - po; 
   tdelta := dt; 
   ddelta := deltaf - deltao;
   REPEAT 
    ctm := O; 
    REPEAT 
     calcula_p; 
     calcula delta; 
     aceleraciones; - 
      actualiza; 
    UNTIL (ctm >= tm); 
    imprime; 
   UNTIL (keypressed); 
  END; 
 UNTIL nootravez;
```
### **close(discol);**

 $\int_0^\infty$ 

 $\mathcal{A}=\frac{\partial \Phi}{\partial x}$ 

**close(disco2); END.** 

**ANEXO II. Programa SIGUE** 

 $\mathbf{f}^*$ 

**Programa para seleccionar la secuencia óptima de decisiones en el seguimiento de una trayectoria** 

 $\sim$  $\langle \bullet \rangle$ ١.  $\sim 10^7$  $\bullet$  $\mathcal{L}^{\text{max}}_{\text{max}}$  $\sim 0.1$ 

ma a choirt agus go bhliain a tha tha an t-ainm an t-ainm an t-ainm an t-ainm an t-ainm an t-ainm a bha a

 $\frac{1}{2}$  $\mathcal{L}^{\text{max}}_{\text{max}}$  $\label{eq:2.1} \frac{1}{2} \sum_{i=1}^n \frac{1}{2} \sum_{j=1}^n \frac{1}{2} \sum_{j=1}^n \frac{1}{2} \sum_{j=1}^n \frac{1}{2} \sum_{j=1}^n \frac{1}{2} \sum_{j=1}^n \frac{1}{2} \sum_{j=1}^n \frac{1}{2} \sum_{j=1}^n \frac{1}{2} \sum_{j=1}^n \frac{1}{2} \sum_{j=1}^n \frac{1}{2} \sum_{j=1}^n \frac{1}{2} \sum_{j=1}^n \frac{1}{2} \sum_{j=1}^n \frac{$ 

 $\blacklozenge$ 

**const** 

 $\left\{ \right.$  $\mathcal{L}$  $\left\{ \right.$  $\mathbf{I}$ 

 $\int_0^\infty$ 

```
Junio 22 de 1992 } 
                                                               } 
     PROGRAMA PARA SELECCIONAR LA SECUENCIA OPTIMA DE DECISIONES } 
     EN EL SEGUIMIENTO DE UNA TRAYECTORIA 
                                                               \mathbf{F}\frac{1}{2} program seguimiento(input, output);
uses crt; 
 g = 9.80665; 
ro = 1030; (densidad del agua de mar kg/m3} 
rv = 1.293; {densidad del aire kg/m3 } 
err min = 150;
j, k, Nb, bandera, cont : integer; 
L, B, T, De, Ucr, Pf, Eh, Ma, dt, aux, Pmax,
```
**var** 

**array(1..9,1..9] of integer; : array(1..9<sup>1</sup> 1..21 of real; : array(1..100,1..9] of real; array[1..100,1..91 of integer; : real; : array(1..9] of real; text; : array(1..5] of real; : chas; boolean; : string[80]; Ah, 17 , r, e, U, x, y, dudt, tr, Da, tt, ta, Cb, tm, ctm, p, po, Cp, dp, gamaa, Wa, CdO, Cdl, m, kl, k2, kp, Ce, Yv, Yr, Yvp, Nr, Nv, Nrp, At, Av, dvdt, drdt, F, fr, fi,**  Du, Dv, rf, Uhh, alfa, beta, tp, Xt, a0, **delta, Cl, Cd, Yt, Yw, gamav, Wv, UO, VO, ddelta, deltao, deltaf, trt, tdelta, delta\_max, XOBJ, YOBJ, err, error, X0, YO, cose, seno, Xd, Yd, Xa, Ya posibilidad decisiones XX, YY, FF mejor decision U00, V00, rr0, U0f, V0f, rrf, error ac, error acf discol, disco2**  C **car nootravez nombre** 

```
angtan.fnc}
```

```
procedure lee_datos; 
BEGIN 
 clrscr; 
 REPEAT 
 writeln(' (A] LECTURA DEL ARCHIVO DE DATOS'); 
 writein(' (T] LECTURA DEL TECLADO'); 
 readln(car); 
car := upcase(car); 
 UNTIL car in ('A','T'); 
 IF car = 'A' then BEGIN 
   (5I-)REPEAT
```

```
assign(discol,'barcos.dat'); 
 reset(discol); 
UNTIL IORESULT = O; 
{$I+} 
write(' Barco No. (1 - 13) = '); 
REPEAT 
readln(Nb); 
UNTIL (Nb>0) and (Nb<=13); 
if Nb > 1 then 
 FOR i:=1 to Nb-1 do BEGIN 
  readln(discol, L, B, T, De, Ucr, Pmax, Cp); 
 END; 
writeln; writeln(' *** DATOS DEL BARCO ***1 ); 
read(discol,L); writeln; writeln(' eslora (ft) = ',L:5:3); 
read(disco1, B); writeln(' manga (ft) = ',B:5:3);
read(discol, T); writeln(' calado (ft) = ',T:5:3);read(discol,De); writeln(' desplazamiento (ton) = ',De:6:1); 
m := 907.185 * De; (masa del barco en kg) 
read(discol,Ucr); writeln(' velocidad de crucero (kn) = ',Ucr:5:2); 
read(discol,Pmax); writeln(' potencia en la flecha (Hp) =',Pmax:6:1); 
read(discol,Cp); writeln(' coeficiente prismático, Cp = ',Cp:2:4); 
write(' tiempo de respuesta de las máquinas (seg) = '); readln(tr); 
(5I-)REPEAT 
 assign(discol,'timones.dat'); 
 reaet(discol); 
UNTIL IORESULT = 0; 
{$I+} 
write(' Timón No. (4 - 17) = '); 
REPEAT 
readln(Nb); 
UNTIL (Nb>3) and (Nb<=17); 
if Nb > 4 then 
 FOR i:=4 to Nb-1 do BEGIN
```
 $\mathbf{1}$ <sup>"</sup>

**readln(discol, C(1), C[2], C[3], C(4], C[5], CdO, Cdl, delta); END;** 

**writeln; writeln(' \*\*\* DATOS DEL TIMON writeln; writeln(' COMPONENTES DE FOURIER DEL COEFICIENTE');** 

```
writeln(' DE SUSTENTACION:'); 
FOR i:=1 to 5 do BEGIN 
 read(discol, C[i]); writeln(' C[', i:2,'] = ', C[i]:2:3);END; 
writeln; writeln(' PARÁMETROS COEFICIENTE DE ARRASTRE:'); 
read(discol,CdO); writeln(' A = ',Cd0:2:3); 
read(discol,Cd1); writeln(' n = 1 1 Cd1:2:3); 
read(discol,delta); 
writeln(' giro máximo del timón (grados) = ',delta:5:2); 
delta_max := delta * pi/180; 
write(' tiempo de respuesta del timón (s) = '); readln(trt); 
trt := trt / deltamax; 
writeln; writeln(' *** DATOS DEL VIENTO 
***, ); 
write(' velocidad (kn) = '); readln(Wv); 
Wv := Wv * 1852/3600; 
write(' dirección (grados) = '); readln(gamav);
```
129

```
gamav := gamav*pi/180; 
  writeln; writeln(' *** DATOS DE LA CORRIENTE *** 1 ); 
  write(' velocidad (kn) = '); readln(Wa); 
  Wa := Wa * 1852/3600; 
  write(' dirección (grados) = 1 ); readln(gamaa); 
  gamaa := gamaa*pi/180; 
  close(discol); 
 END 
ELSE 
 BEGIN 
  writeln; writeln(' *** DATOS DEL BARCO ***'); 
  writeln; write(' eslora (ft) = 1 ); readln(L); 
  write(' \nmapsto (ft) = '); readln(B);write(' calado (ft) = '); readln(T); 
  write(' desplazamiento (ton) = '); readln(De); 
  m := 907.185 * De; {masa del barco en kg} 
  write(' velocidad de crucero (kn) = '); readln(Ucr); 
  write(' potencia en la flecha (Hp) ='); readln(Pmax); 
  write(' coeficiente prismático, Cp = 1 ); readln(Cp); 
  write(' tiempo de respuesta de las máquinas (seg) = '); readln(tr); 
  writeln; writeln(' *** DATOS DEL TIMON ***'); 
  writeln; writeln(' COMPONENTES DE FOURIER DEL COEFICIENTE'); 
           writeln(' DE SUSTENTACION:'); 
  FOR i:=1 to 5 do BEGIN 
   write(' C[', i:2, '] = ');readln(C(i)); 
  END; 
  writeln; writeln(' PARAMETROS COEFICIENTE DE ARRASTRE:'); 
  write(' A = '); readln(Cd0); 
  \text{write}(' \text{ } n = '); \text{ read} \ln(\text{Cd1});write(' giro máximo del timón (grados) = '); readln(delta); 
  delta_max := delta * pi/180; 
  write(' tiempo de respuesta del timón (e) = 1 ); readln(trt); 
  trt := trt / delta_max; 
  writeln; writeln(' *** DATOS DEL VIENTO ***'); 
  write(' velocidad (kn) = '); readln(Wv); 
  Wv := Wv * 1852/3600; 
  write(' dirección (grados) = '); readln(gamav); 
  gamav := gamav*pi/180; 
  writeln; writeln(' *** DATOS DE LA CORRIENTE ***'); 
  write(' velocidad (kn) = '); readln(Wa); 
  Wa := Wa * 1852/3600; 
  write(' dirección (grados) = '); readln(gamaa); 
  gamaa := gamaa*pi/180; 
 END; 
END; {lee datos) 
procedure inicializa; 
BEGIN 
Cb := De/(L*B*T); 
Ma := 0.054631*EXP(0.811358*LN(B*T/(L*L)))/Cb; 
Da := 0.0659*EXP(0.6110*LN(De) - 0.8952*LN(Ucr)); 
Da := 1852 * Da; {m} 
writeln; writeln(' Cm = ',Ma:0:4,' Da = ',Da:0:3,' m'); 
Ma := (1+Ma)*m; {kg}
```
 $\mathcal{L}^{\infty}$ 

 $\rightarrow$  7

**L := 0.3048\*L; {m}** 

```
B := 0.3048*B;\{m\}T := 0.3048 \star T;\{m\}Ucr := Ucr * 1852/3600;
                                                         \{m/s\}Pmax := 745.7 * Pmax;
                                                         \{w\}REPEAT
{ REPEAT
  writeln; write(' coeficiente de velocidad de deslizamiento (s) = ');
  readln(6);UNTIL (a>0); }
  B := 1;if s=1 then
   BEGIN
    Ah := 1.304 * Ma/(ro*Da);
                                                           {m2}ta := 1.554 * Ma/(ro*Ah*Ucr);
                                                          \{B\}END
  else
   BEGIN
    k1 := 1-s*s;{A}k2 := -2*(1+s);\{B\}kp := (1+a)*(1+a);{C}aux := SQRT(k2*k2 - 4*k1*kp); {D}
    Ah := (LN((0.996004*k1 + 0.998*k2 + kp)/kp) -
           LN((1.996*k1 + k2 - aux)*(k2 + aux)/(1.996*k1 + k2 + aux))(k2 - aux))*k2/aux)*Ma/(ro*Da*2*k1);{m2}ta := Ma * LN((1.996*k1 + k2 - aux)*(k2 + aux))
                   (1.996*k1 + k2 + aux)/(k2 - aux))(aux * ro * Ah * Ucr);{a}END;
  Eh := s * s * ro * Ah * Ucr * Ucr * Ucr / Pmax;aux := Ah/(B*T*0.3048*0.3048);
  writeln(' Ah/(B*T) = ', aux: 0: 4, ' Eh = ', Eh: 0: 4);
 UNTIL (Eh < 1.0);
 dt := 2*L/(100*Ucr);writeln; writeln(' dt = ' , dt : 0 : 6, ' s e g');
 write(' Periodo de muestreo = n * dt  n = '); readln(tt);
 tm := tt*dt;tm := tm - 0.1*dt;aux := LN(2*T/L);
 k1 := 0.5 * EXP(1.250*aux);
```

```
Cs := 1.093250 * EXP(-0.031994*LN(4*T/B));
Yvp := -0.5*rotk2*pi*Cs*L*L*T;Nrp := - \text{ro*kp*pi*Cs*L*L*L*L*T/24};Yv := -\text{row}aux := -0.25;
Nv := Yvp + kl*m + 0.5*ro*pi*L*T*T*(0.5 - aux);
Yr := - k1*m + 0.5*ro*pi*L*T*T*(0.5 - aux);aux := 0.5;Nr := L*Yvpr \text{aux*}kp/k2 - ro*pi*L*L*T*T*r(cprCp+1)/8;
```
k2 :=  $0.5 * (1+EXP(1.494*LN(1-EXP(1.148*aux))))$ 

kp :=  $EXP(2.938*LN(1-EXP(1.378*aux)))$ 

```
Yvp := m - Yvp;Nrp := \pi * (L * L + 8 * T * T) / 50 - N r p;
```
 $\mathbf{1}^{\infty}$ 

```
FOR i:=1 to 9 do 
 FOR j:=1 to 9 do 
  \text{posibilidal} \text{i}, \text{j} \text{i} = 0;
FOR i:=1 to 9 do BEGIN 
  if i-2>0 then posibilidad(i, i-2) := 1;
  if i-1>0 then posibilidad(i, i-1) := 1;
                   \texttt{posibildad}(i, i) := 1;if i+1<10 then posibilidad(i, i+1) := 1;
 if i+2<10 then posibilidad(i,i+2] := 1; 
END; 
  writeln; write(' POTENCIA DURANTE TODO EL MOVIMIENTO = '); 
readln(p); decisiones(1,1) := p; decisiones(1,2) := 1.00; 
 decisiones(2,1) := p; decisiones(2,2) := 0.75; 
 decisions(3,1) := p; decisions(3,2) := 0.50;decisions[4,1] := p; decisions[4,2] := 0.25;decisions[5,1] := p;decisions[6,1] := p; decisions[6,2] := -0.25;decisions[7,1] := p; decisions[7,2] := -0.50;decisions[5,2] := 0.00;decisiones(9,2) := -1.00;
 decisiones[8,1] := p; decisiones(8,21 := -0.75; 
 decisiones(9,1) := p;END; {inicializa} 
procedure condiciones iniciales; 
BEGIN 
write(' Area del timón: 1/At = '); 
readln(aux); 
At := 1.0*ro*L*T/aux; 
Av := 0.5*rv*0.75*L*T; 
tt := O; 
writeln; writeln(' 
        writeln(' 
            write(' 
           write(' 
           write(' 
                      POSICION Y ORIENTACION CON RELACION' 
); 
                     A UN SISTEMA DE REFERENCIA FIJO'); 
                     X(m) = '); readln(X);
                      Y (m) = '); readln(Y);
                      \Phi (grados) = '); readln(fi);
            fi := fi*pi/180;
```
**writeln; writeln(' VELOCIDAD DEL BARCO CON REFERENCIA');** 

```
writeln(' AL SISTEMA MOVIL'); 
            write(' U (kn) = '); readln(U); 
            write(' V (kn) = '); readln(V);<br>write(' r (1/s) = '); readln(r);
                       r(1/8) = '; readln(r);
            U := U * 1852/3600; 
            := V * 1852/3600; 
U0 := U*cos(fi) - V*sin(fi); 
V0 := U*sin(f1) + V*cos(f1);U := U0*cos(f1) + V0*sin(f1) - Wa*cos(gamaa-f1);V := -U0*sin(fi) + V0*cos(fi) - Wa*sin(gamaa-fi);e
```

```
dvdt := 0; 
 drdt := 0; 
 beta := angtan(U, V);
END; (condiciones iniciales)
```
 $\mathbf{r}$ 

 $\rightarrow$   $\rightarrow$ 

**procedure calcula\_p;** 

 $\mathcal{L}^{\mathcal{L}}(\mathbf{q},\mathbf{q})$  and  $\mathcal{L}^{\mathcal{L}}(\mathbf{q},\mathbf{q})$  ,  $\mathcal{L}^{\mathcal{L}}(\mathbf{q},\mathbf{q})$ 

**BEGIN** 

 $\mathbf{V}$ 

 $\overline{a}$ 

 $\frac{1}{2}$ 

the expression of the first

```
if dp >= O then BEGIN 
   if p < pf then BEGIN 
    p := po + tp/tr;if p > pf then p := pf;
   END; 
 END 
alee 
 if p > pf then BEGIN 
  p := po - tp/tr;if p < pf then p := pf; 
 END; 
END; {calcula p} 
procedure calcula_delta; 
BEGIN 
 if ddelta >= O then BEGIN 
   if delta < deltaf then BEGIN 
    delta := deltao + tdelta/trt; 
    if delta > deltaf then delta := deltaf; 
  END; 
  END 
 else 
 if delta > deltaf then BEGIN 
   delta := deltao - tdelta/trt;
   if delta < deltaf then delta := deltaf; 
  END; 
END; {calcula delta} 
procedure aceleraciones; 
BEGIN 
                                      {*****
                                                  accion del timan 
 beta := angtan(U, V);
 alfa := delta - beta; 
 Cl := O; 
 POR i:=1 to 5 do
```
**Cl** :=  $CL + C[i] * sin(2*indfa);$ **aux := abs(sin(alfa)); Cd":= O; if aux > 0.00000001 then Cd := Cd0 \* EXP(Cdl\*ln(aux)); aux := U\*U + V\*V;**   $Yt := At * (Cl * cos(beta) - Cd * sin(beta)) * aux;$ **Xt := At \* (Cl\*sin(beta) + Cd\*coe(beta))\*aux;**   $\{$  \* \* \* \* \* **deriva**  \*\*\*\*\*} **aux := sqrt(aux); dvdt := (Yt + (Yv\*V + Yr\*r)\*aux m\*U\*r)/Yvp; {\*II\*\*\* giro \*\*\*\*\*} drdt := (-0.5\*L\*Yt + (Nv\*V + Nr\*r)\*aux)/Nrp; {el viento no produce}** 

 $\mathcal{O}(\mathcal{S}^2)$  and  $\mathcal{O}(\mathcal{S}^2)$  and  $\mathcal{O}(\mathcal{S}^2)$ 

\*\*\*\*\* }

**March Communication of the Season** 

 $\left\{ \right.$ momento}

accion de la propela

```
Uhh := 0;if p>0 then
 BEGIN
  Uhh := Ucr * EXP(LN(p)/3);
  aux := B;END;
if p<0 then
 BEGIN
  Uhh := -Ucr * EXP(LN(-0.5*p)/3);
  aux := 1.414214*s;
END;
fr := (1 + aux) *Uhh - U;F := \text{ro*}A h * fr * A B S (fr);
```
 $\mathbf{I}^{\pm}$ 

 $\lambda$  =  $\theta$ 

 $\mathbf{r}$ 

```
aux := U/Ucr;fr := Eh*Pmax*aux*aux/Ucr;if u < 0 then fr := -2*fr;
```

```
dudt := (F - fr - Xt + m*V*r)/Ma;
```
END; {calcula aceleraciones}

```
procedure actualiza;
BEGIN
```

```
aux := -U0*sin(fi) + V0*cos(fi);Dv := Wv*sin(gamav-fi) - aux;
Yw := Av*Dv*abs(Dv)/m;
```

```
Du := dudt - V^*r;
Dv := dvdt + U*r;
aux := Du*cos(fi) - Dv*sin(fi);a0 := Yw * cos(fi+0.5*pi);U := U0 + (aux+a0)*dt;aux := \text{Dvt} \cos(f\textbf{i}) + \text{Du} \sin(f\textbf{i});a0 := Yw * sin(fi+0.5*pi);
```
 ${# + * * * * * }$ 

 ${#*****$ 

 ${ x + x + x + x }$ 

accion del viento

resistencia al avance

avance

\*\*\*\*\*}

\*\*\*\*\*}

\*\*\*\*\*}

\*\*\*\*\*}

```
X := X + 0.5 * dt * (U0 + U);Y := Y + 0.5 * dt * (V0 + V);fi := fi + 0.5*(r + rf)*dt;
aux := cos(fi);a0 := \sin(f1);fi := \arg \tan (\text{aux}, a0);U0 := U_jVO := V;r := rf;
```
 $U := U0 * cos(fi) + V0 * sin(fi) - Wa * cos(gama-fi);$ 

 $V := VO + (aux+a0)*dt;$  $\mathbf{rf} := \mathbf{r} + \text{dt} \star \text{drdt};$ 

 $\sim 20$ 

```
V := -U0*sin(fi) + V0*cos(fi) - Wa*sin(gama-fi);tt := tt+dt;
```

```
procedure calcula_error; 
BEGIN 
Xd := (X-X0)*cose + (Y-Y0)*seno; 
Yd := (Y-Y0)*cose - (X-X0)*seno; 
aux := angtan(Xd-Xa,Yd-Ya); 
if aux > pi then aux := aux - 2*pi;err := EXP(8.795*abs(aux)) + abs(Yd); 
END; {calçula error}
```

```
procedure decision(ii,jj:integer);
BEGIN 
  po := deci siones[i,1];delta := delta_max * decisiones(i, 2);pf := decisiones[jj,11; 
  deltaf := delta_max * decisiones[jj,2]; 
  tp := dt;dp := pf - po; 
  tdelta := dt; 
  ddelta := deltaf - deltao; 
  P := po; 
  delta := deltao; 
  ctm := O; 
  Xa := (X-X0)*cose + (Y-Y0)*seno; 
  Ya := (Y-Y0)*cose - (X-X0)*seno;
```

```
ctm := ctm+dt; 
tp := tp+dt; 
tdelta := tdelta+dt; 
END; {actualiza}
```
 $\mathcal{C}$ 

 $\sim$   $\omega$ 

### **REPEAT**

```
calcula p; 
calcula:delta; 
 aceleraciones; 
 actualiza; 
UNTIL (ctm >= tm);
```

```
calcula error; 
END; {decision}
```

```
procedure imprime; 
BEGIN 
 assign(disco2o 'sec.tmp'); 
 rewrite(disco2); 
 assign(discol,'sec.grf');
 rewrite(discol); 
 delta_max := delta_max * 180/pi; 
  writeln(discol,XX[contd1:0:3,"/ YY(contd1:0:3, 
',FF(cont,j]:0:5); 
  p := decisiones\{j, 1\};
  delta := delta_max * decisiones[j,2]; 
  writeln(disco2, cont:5,",p:0:4,",delta:0:3);
```
 $\frac{1}{2}$ 

```
writeln; writeln; write(j:1);
  k := \text{cont.}REPEAT
   j := \text{major\_decision}[k, j];write('<? , j:1);k := k-1;written (discol, XX[k, j]: 0:3, ' ', YY[k, j]: 0:3, ' ', FF[k, j]: 0:5);p := decisiones[j,1];
   delta := delta_max * decisiones[j,2];
   writeln(disco2, k:5,', p:0:4,' ',delta:0:3);
  UNTIL (k = 1);
 close(discol);
 close(disco2);
END;
       {imprime}
BEGIN
        {principal}
lee_datos;
 inicializa;
 condiciones_iniciales;
 cont := 1;FOR j := 1 to 9 do BEGIN
  XX[cont, j] := X;YY[cont, j] := Y;FF[cont, j] := fi;
  U00[j] := U0;VO0[j] := VO;rr0[j] := rjerror_a c[j] := 0;END;
 X0 := XYO := Y;REPEAT
  writeln; writeln(' COORDENADAS DEL PUNTO OBJETIVO');
  write('
               X = '; readln(XOBJ);
  write(')Y = ' ; readln(YOBJ);
  aux := argtan(XOBJ-XO,YOBJ-YO);\cos\theta := \cos(\alpha x);
  \texttt{geno} := \texttt{sin}(\texttt{aux});
```
 $\int_0^\infty$ 

136

```
REPEAT
writeln; writeln;
writeln(' ITERACION No.', cont:5); writeln;
cont := cont+1;
FOR k:=1 to 9 do BEGIN
 mejor_decision[cont, k] := k;
 error := 1E35;FOR j:=1 to 9 do BEGIN
  if ((posibilidad[j,k] > 0) and (error_ac[j] < 1E30)) then BEGIN
   X := XX[cont-1,j];Y := YY[cont-1,j];fi := FF[cont-1, j];U0 := U00[j];VO := VO()r := rr0[j];U := U0*cos(fi) + V0*sin(fi) - Wa*cos(gamaafi);
```
 $\mathcal{O}(n^2)$  and  $\mathcal{O}(n^2)$  . In the  $\mathcal{O}(n^2)$ 

```
V := -U0*sin(fi) + V0*cos(fi) - Wa*sin(gamaafi);decision(j,k);aux := error_{ac}[j] + err;if aux < error then BEGIN
    error := aux;mejor decision [cont, k] := j;XX[cont, k] := X;YY[cont, k] := Y;FF[cont, k] := f \iota;UOf[k] := U0;VOf[k] := V0;rrf[k] := rjEND; \{if\}END: \{if\}END; \{for\ j\}error_{act[k]} := error;j := \overline{m}ejor_decision[cont,k];
X := XX[cont, k];Y := YY[cont, k];aux := FF[cont, k] * 180/pi;
writeln(j:2,' -->',k:2,' err ac = ',error acf[k]:0:5,
             X = ', X: 0: 2, Y = ', Y: 0: 2, Y = ', Y: 0: 2, Y = ', X: 0: 2END; \{for k\}nootravez := false;
error := 1E35;FOR i:=1 to 9 do BEGIN
 error_a c[i] := error_a c f[i];if error\_act[i] < 1E30 then BEGIN
  UOO[i] := UOF[i];VOO[i] := VOf[i];rr0[i] := rrf[i];k := \text{major\_decision}[\text{cont}, i];Xa := XX[cont-1,k];
  Ya := YY[cont-1,k];
  X := XX[cont, i];Y := YY[cont, i];err := \mathbb{F}F[cont-1, i];if (X-Xa<>0) or (Y-Ya<0) then err := angtan(X-Xa, Y-Ya);
  aux := cos(err);
```

```
a0 := \sin(err);Xd := (XOBJ-Xa)*aux + (YOBJ-Ya)*a0;Yd := (YOBJ-Ya)*aux - (XOBJ-Xa)*a0;err := (X-Xa)*aux + (Y-Ya)*a0;if err \leq 0 then Xd := Xd/errelse Xd := 3;
Yd := abs(Yd);aux := X-XOBJ;a0 := Y-YOBJ;err := sqrt(aux*aux + a0*ao);if (Yd < err_{min}) and (Xd<=1) and (Xd>=0)) or
   (err < err_{min}) then
 BEGIN
  if Yd < error then BEGIN
   j := i;
```
 $\mathbf{L}$
```
error ;= Yd; 
       error \text{acf}(i) := 0;
      END; 
      nootravez := true; 
     END; 
  END; 
 END; 
 UNTIL nootravez; 
 j := 1; 
error := error\_ac(1);FOR i:=2 to 9 do 
 if ((error_acf(i] <= O) and (error_ac[il < error)) then BEGIN 
  j := i;
  error := error_ac(i); 
 END; 
 X := XX[cont, j];Y := YY[cont, j];fi := 180*FF(cont,j)/pi; 
 writeln; writeln(' OBJETIVO ALCANZADO'); 
writeln(' X = '/ X:0:21 ' Y = ',Y:0:2,' fi = ',fi:0:2, 
        ' error = ',error:O:2); 
writeln(' decisión final = 1 ,j:2); 
 nootravez := true; 
 writeln; write(' Quiere definir un nuevo objetivo? 1 ); 
 readln(car); 
 if (car <> 'n') and (car <> 'N') then BEGIN 
 X0 := XOBJ;YO := YOBJ; 
 nootravez := false; 
 END; 
UNTIL nootravez;
```
**imprime;** 

**138** 

**END.** 

 $\mathbf{f}^{\pm}$ 

 $\mathcal{L}^{\text{max}}_{\text{max}}$  $\sim$   $\sim$  $\mathcal{L}_{\text{max}}(\mathbf{r})$  , where  $\mathcal{L}_{\text{max}}(\mathbf{r})$ 

 $\mathcal{A}^{\text{max}}$